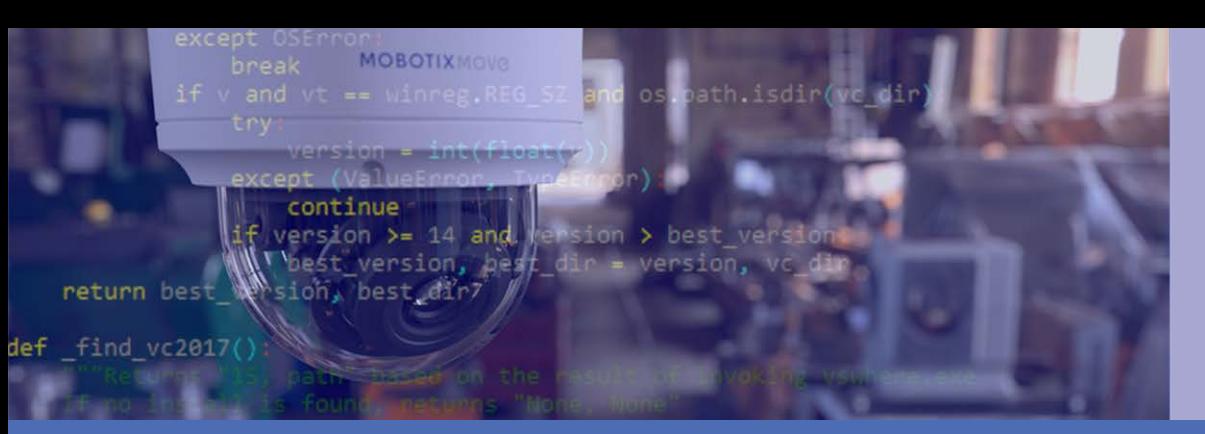

# Reference Manual

#### **MOBOTIX MOVE Camera API Parameters V7.0.0**

**© 2021 MOBOTIX AG**

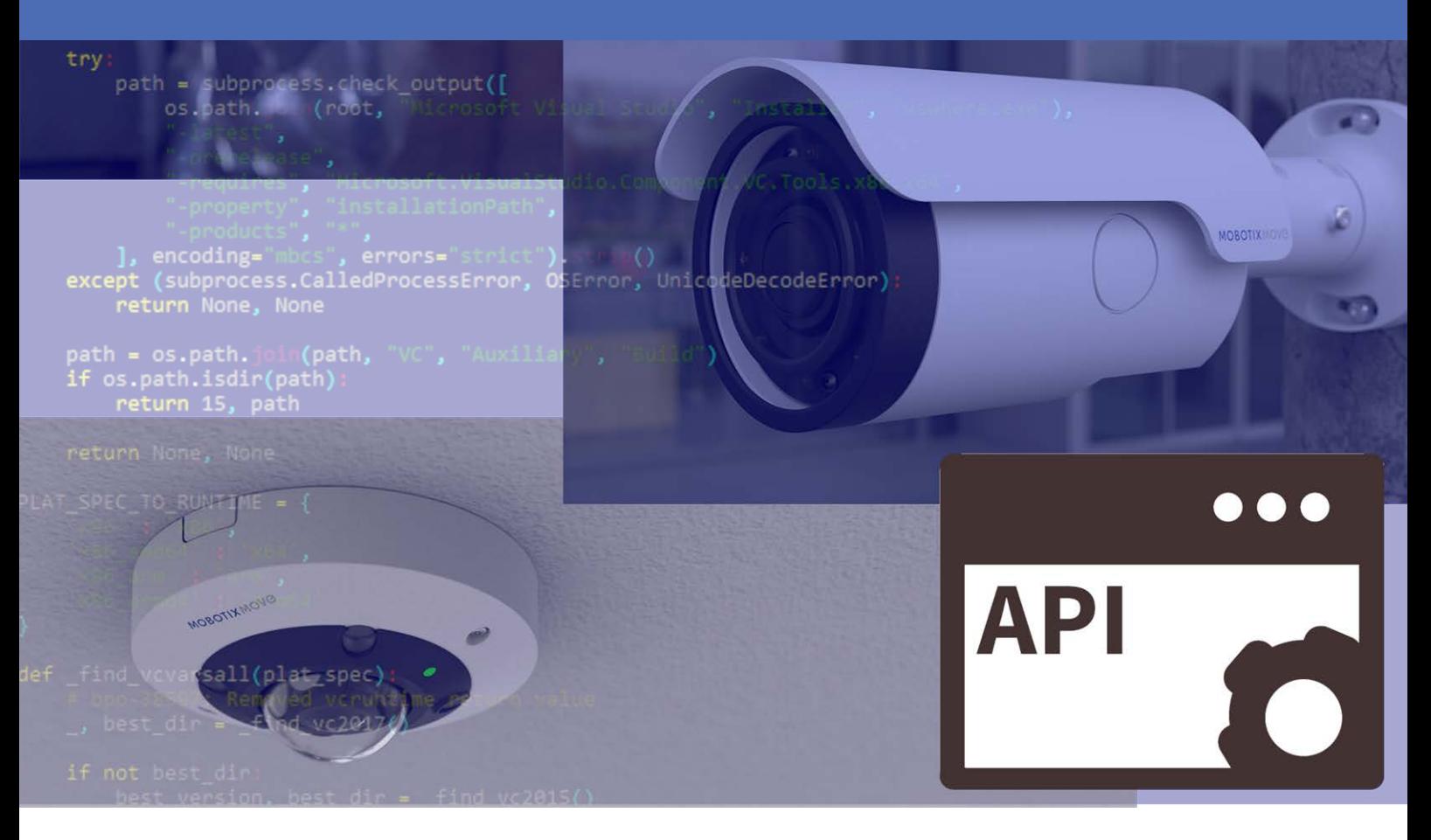

**HE HEVCAdvance** 

Beyond Human Vision

## **MOBOTIX MOVC**

V1.00\_8/5/2021

# <span id="page-1-0"></span>**Table of Contents**

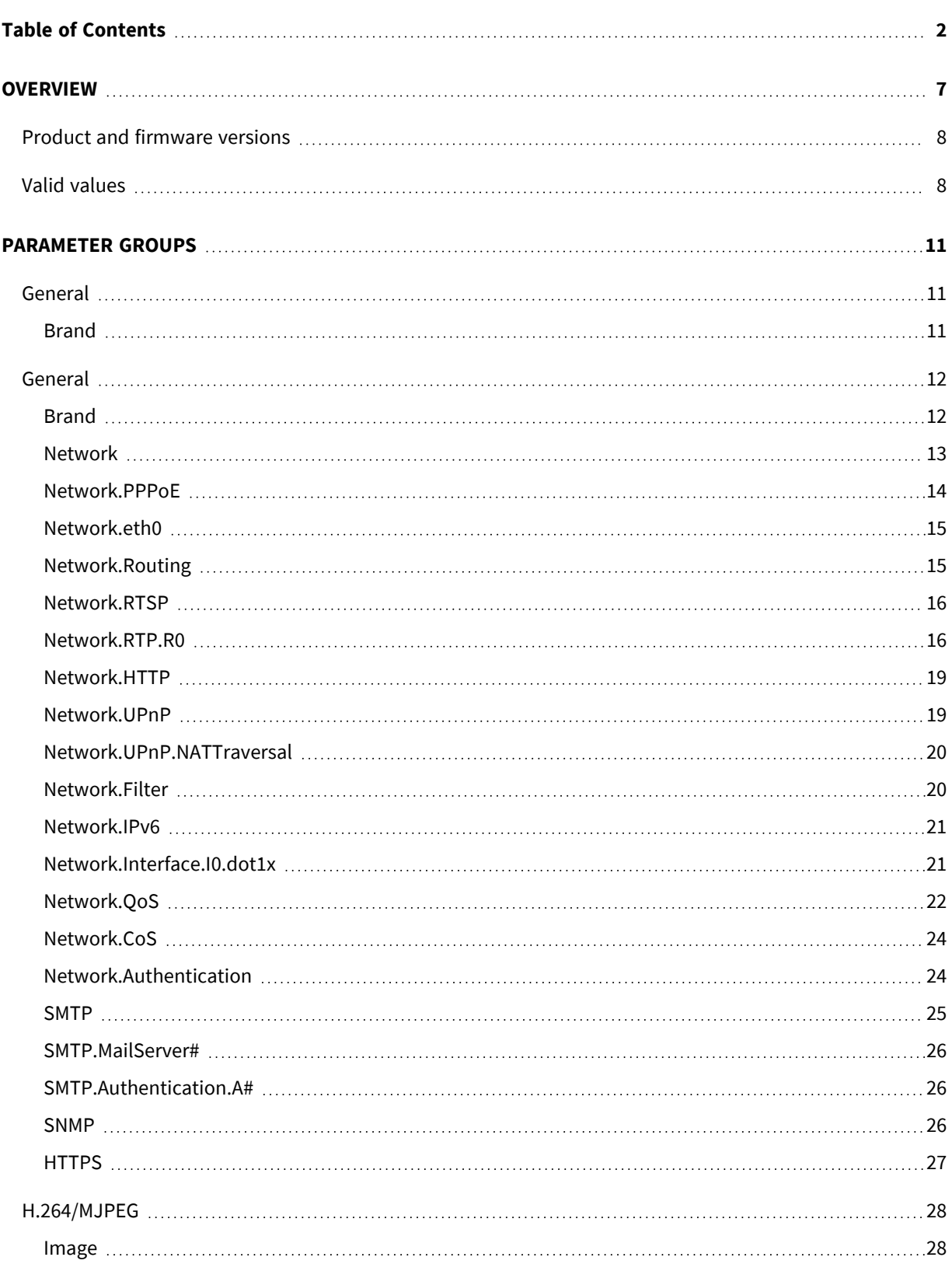

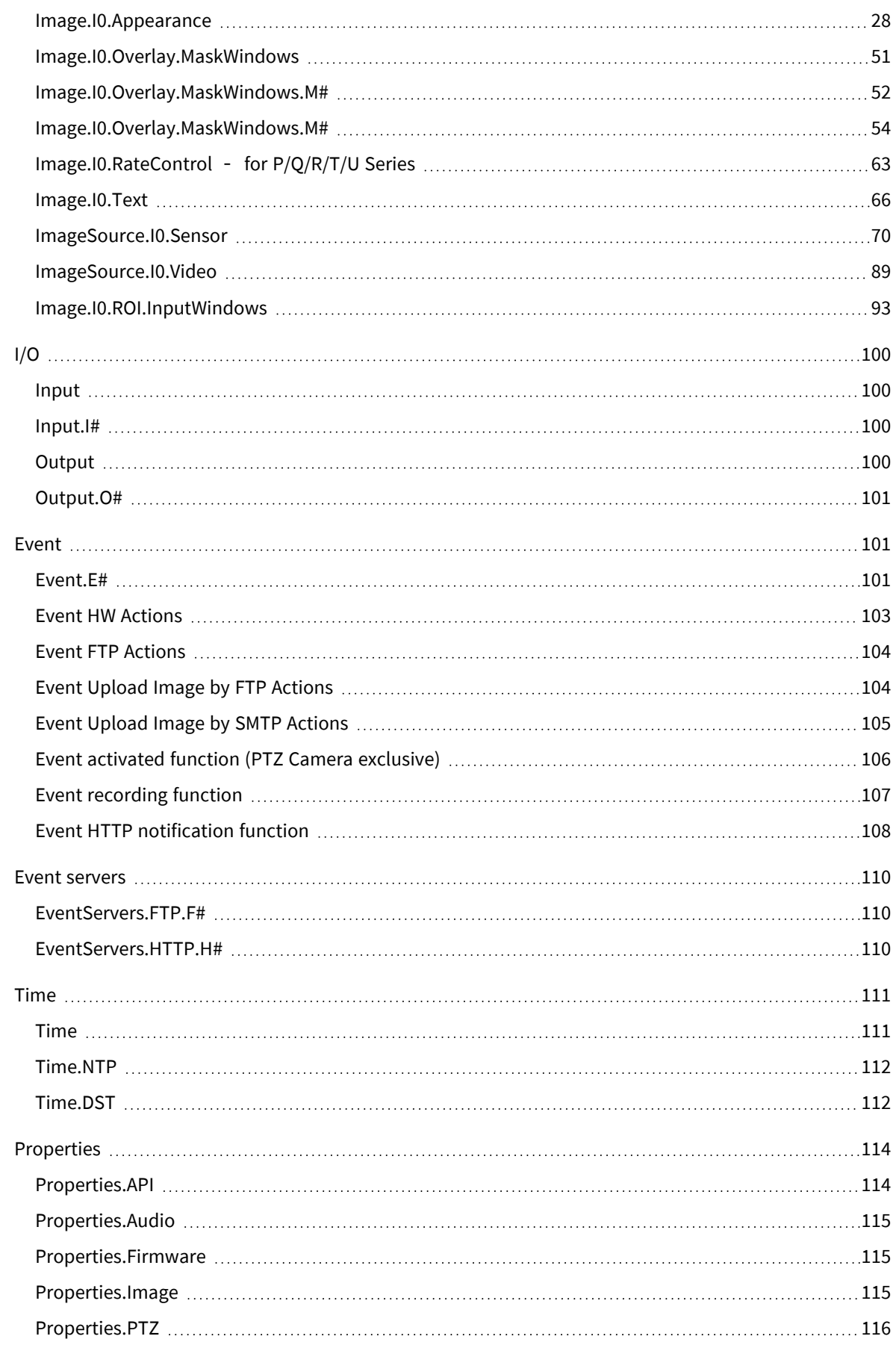

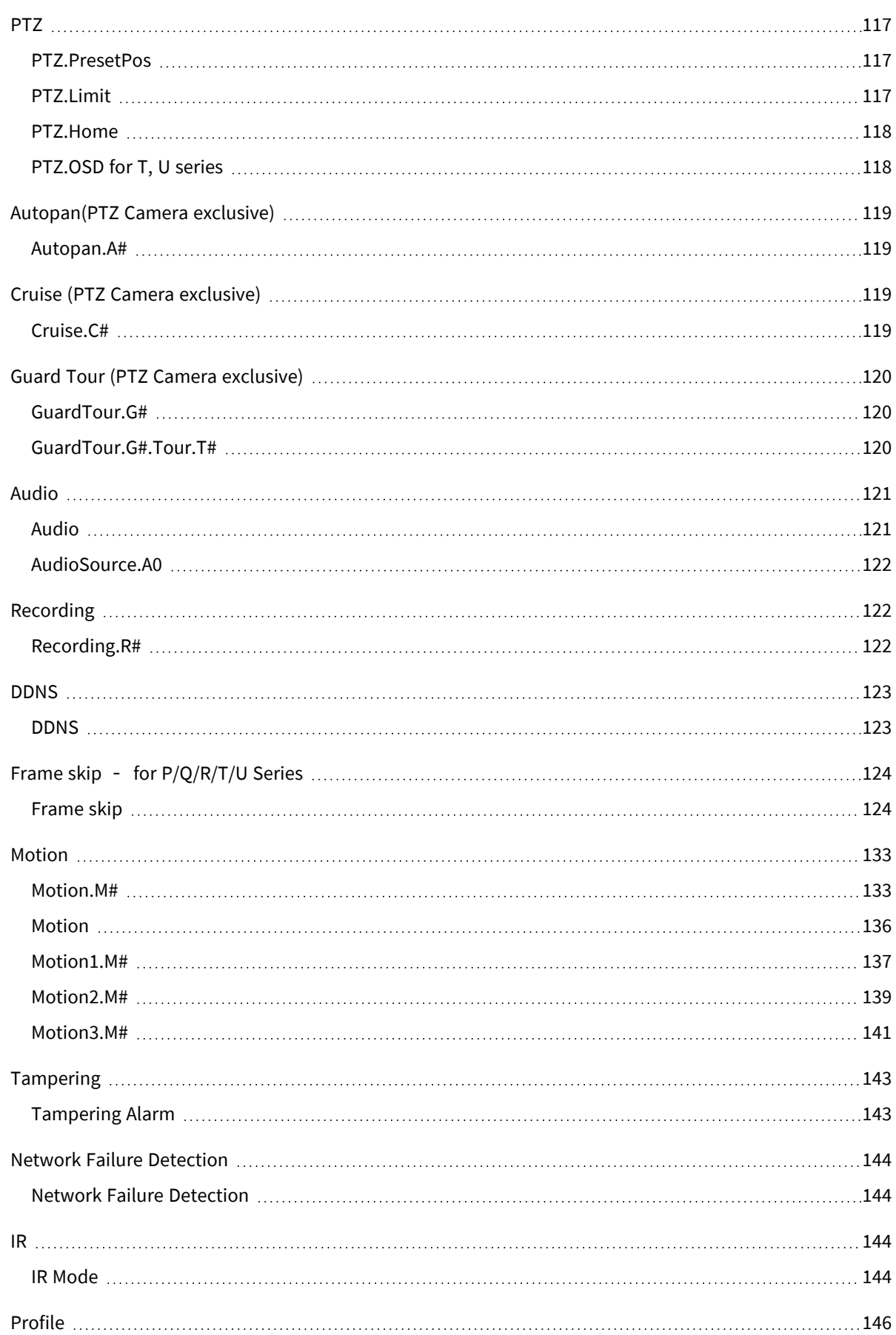

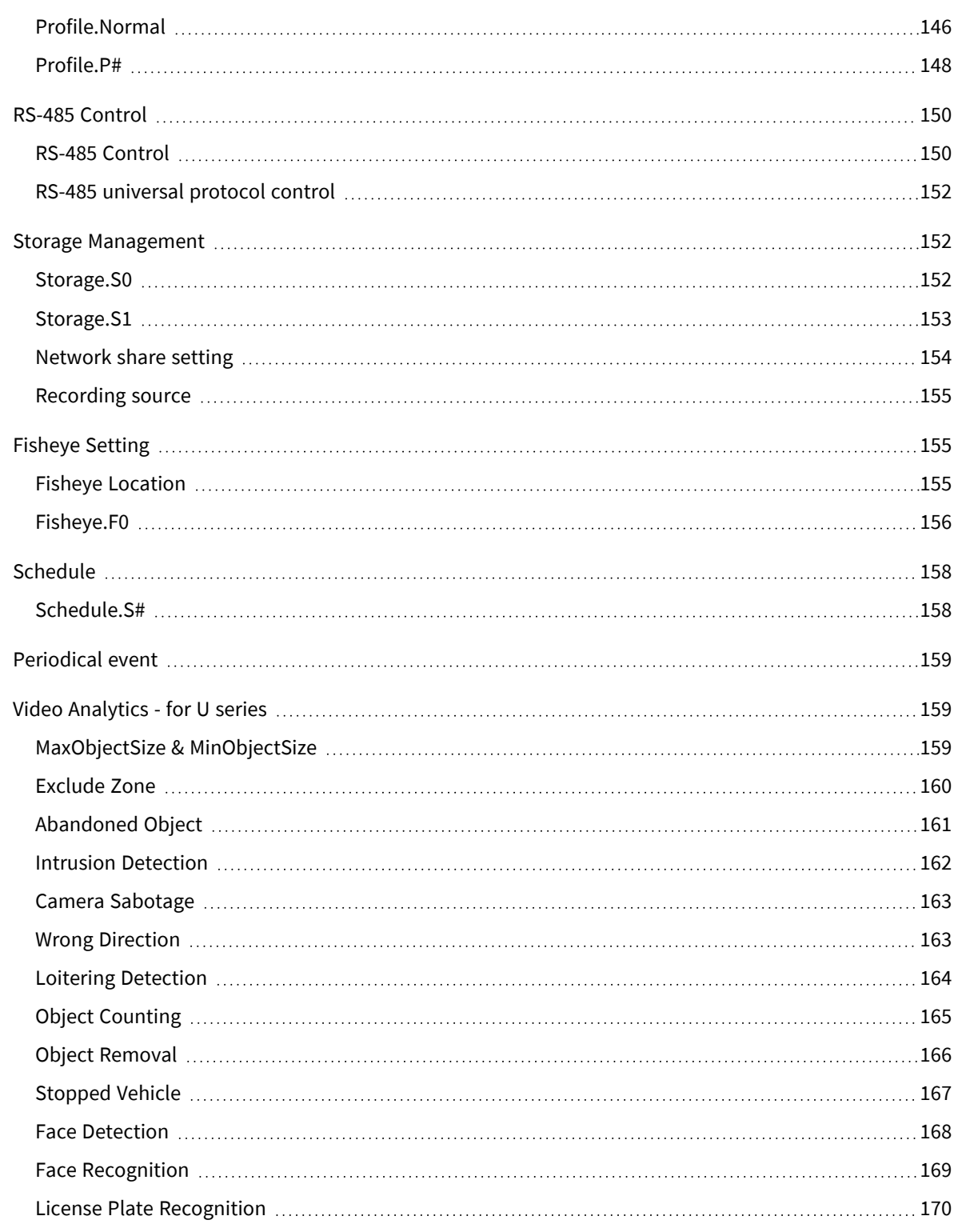

# 1

# <span id="page-6-0"></span>**OVERVIEW**

This document specifies the parameters and configuration files for the H.264 IP cameras/device mentioned below:

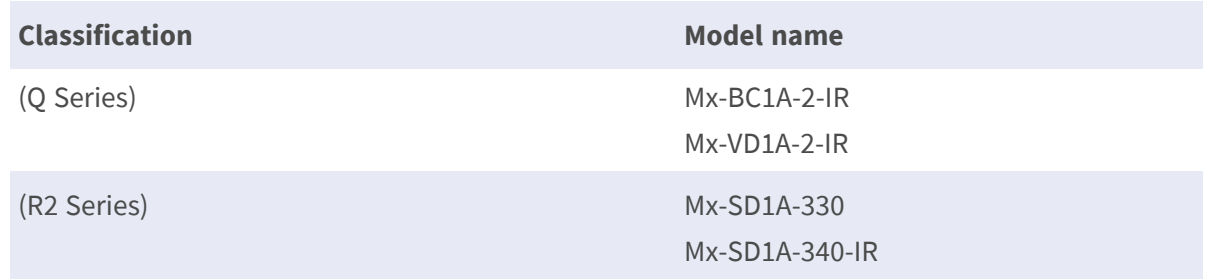

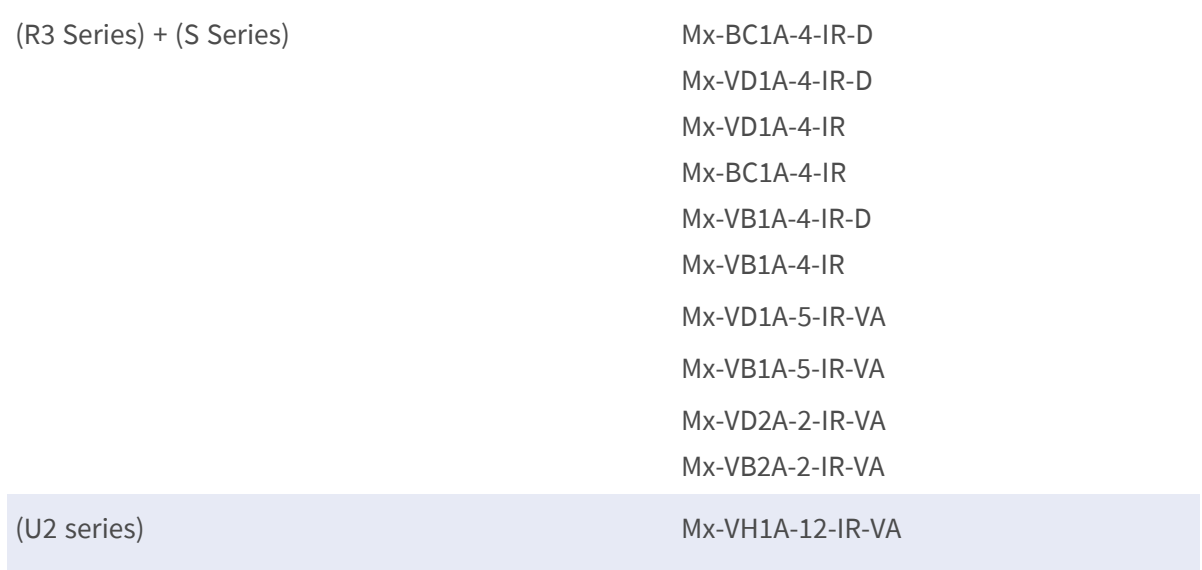

## <span id="page-7-0"></span>**Product and firmware versions**

The support for the parameters specified in this document is highly product and release dependent. Please refer to the parameter list for the actual product. This API version is compatible with the following firmware and after.

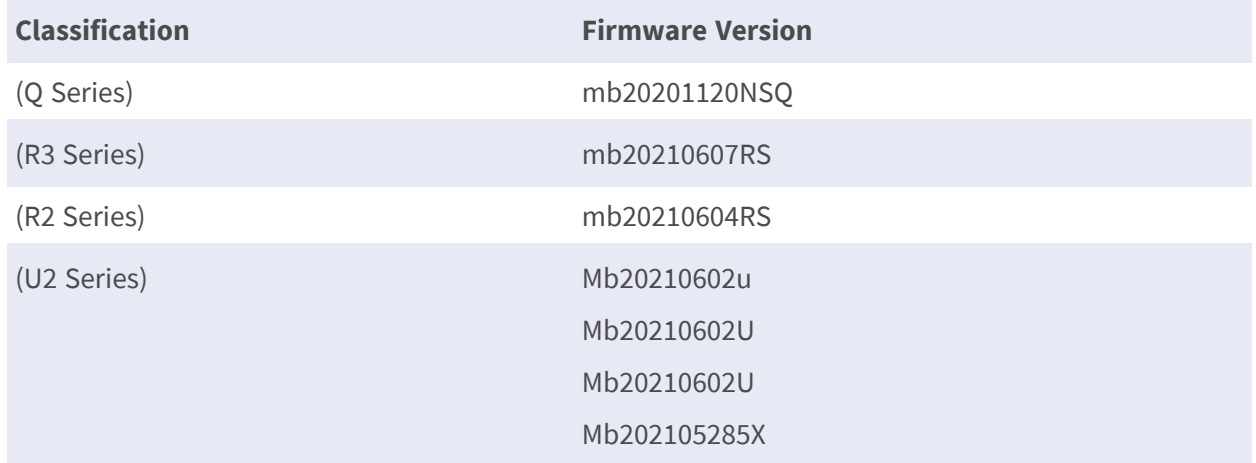

## <span id="page-7-1"></span>**Valid values**

The following valid values are used in this document:

#### **OVERVIEW Valid values**

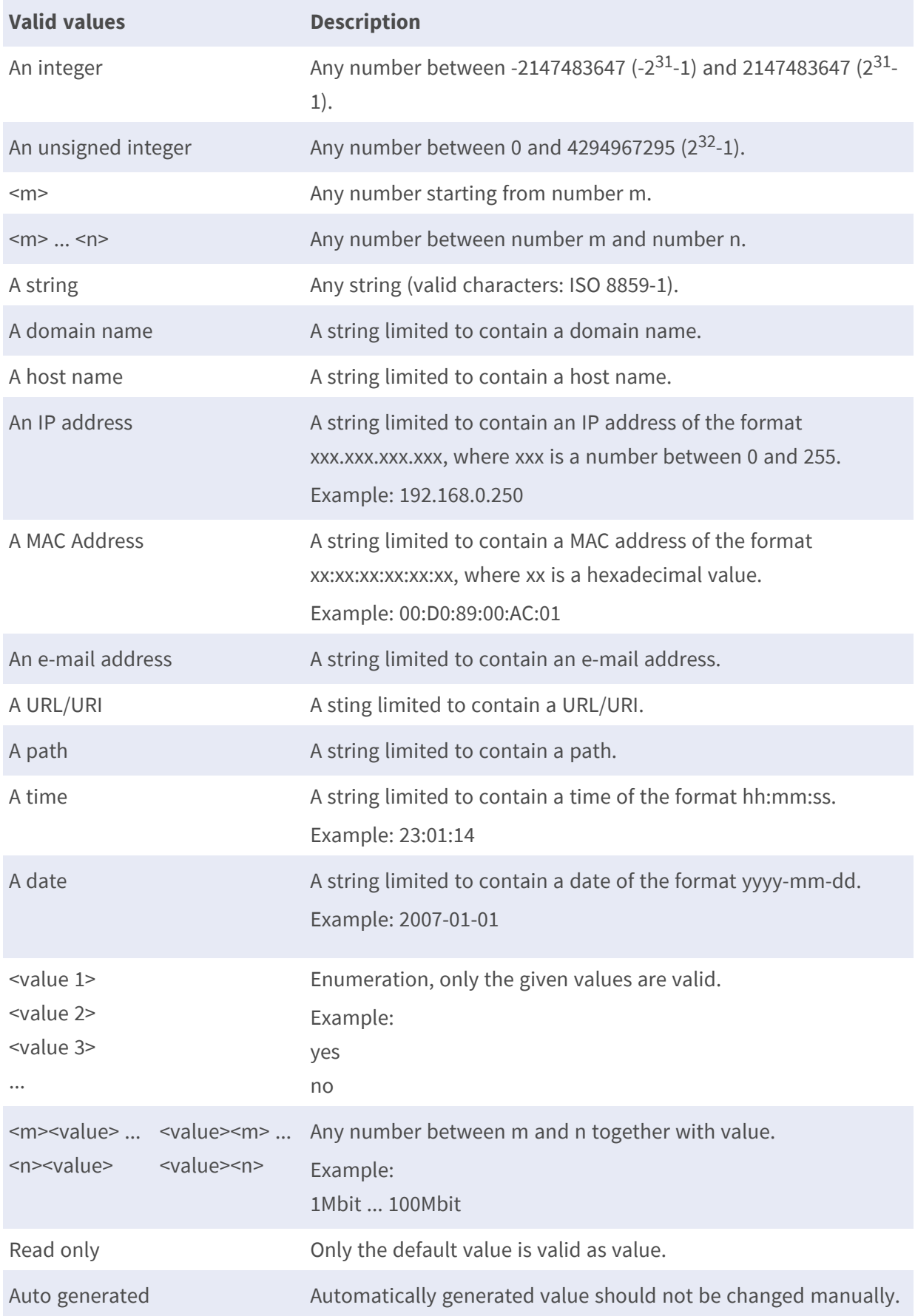

Hardware dependent The hardware decides the default value/the valid values.

Everything inside brackets Description.

# 2

# <span id="page-10-0"></span>**PARAMETER GROUPS**

## <span id="page-10-1"></span>**General**

### <span id="page-10-2"></span>**Brand**

**Description:** Contains information about the brand, name and type of the product. **Configuration file:** /etc/sysconfig/brand.conf

#### **[Brand]**

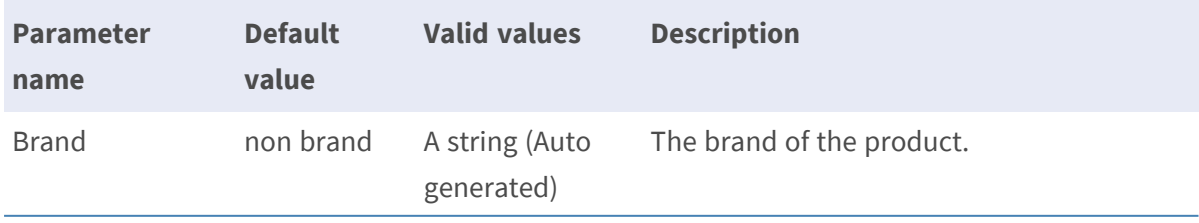

#### **PARAMETER GROUPS General**

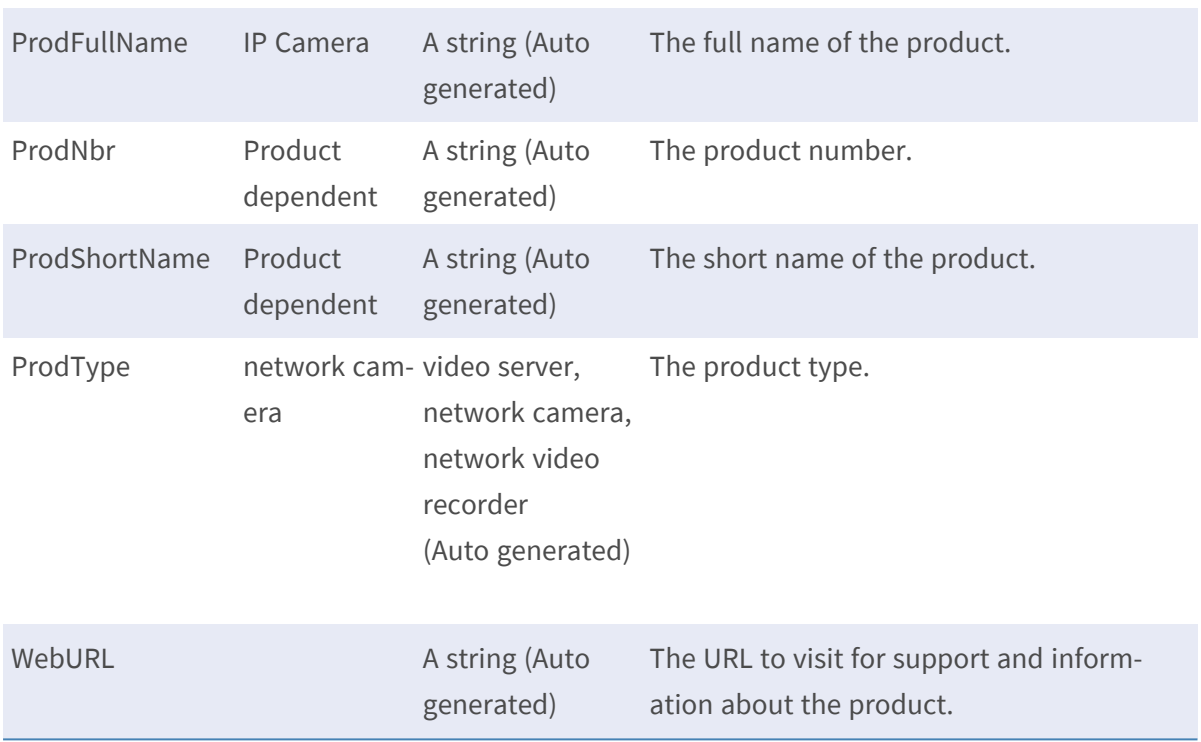

## <span id="page-11-0"></span>**General**

#### <span id="page-11-1"></span>**Brand**

**Description:** Contains information about the brand, name and type of the product. **Configuration file:** /etc/sysconfig/brand.conf

#### **[Brand]**

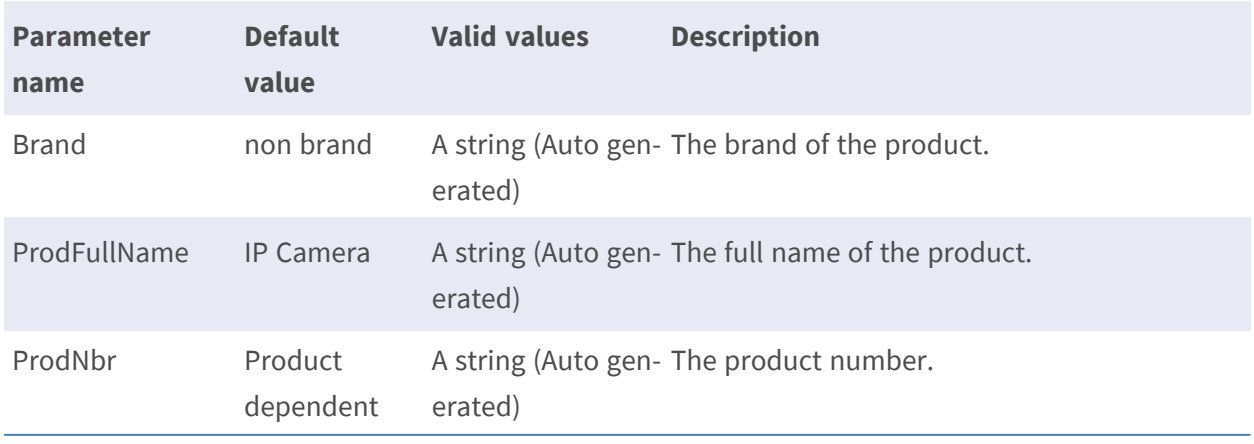

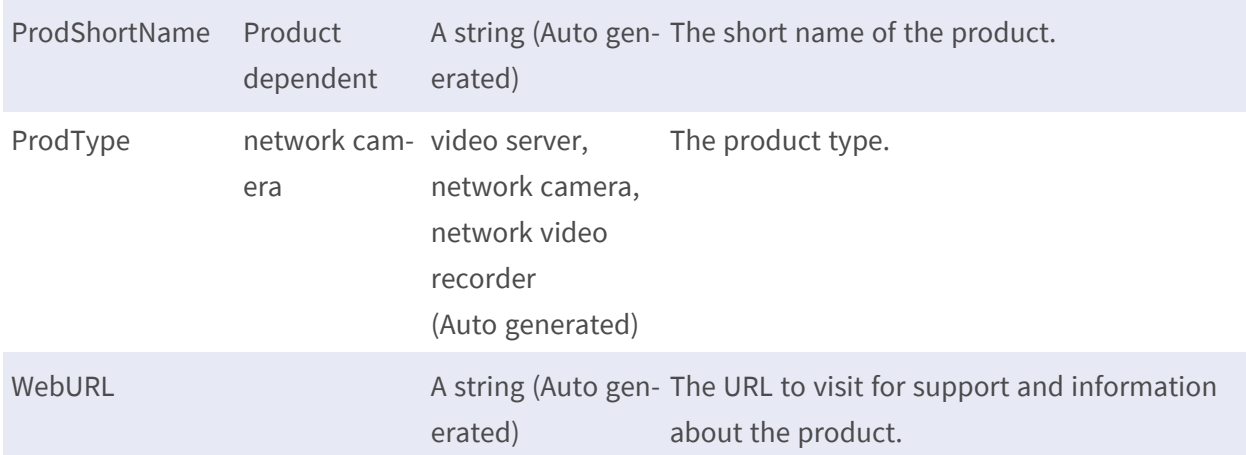

#### <span id="page-12-0"></span>**Network**

**Description:** Network interface settings. The parameters in this group (as opposed to the subgroups of this group) are static network settings. If the Network.BootProto parameter is "dhcp" these parameters may not be in use so always use the read-only parameters in the subgroups to retrieve actual network settings in use by the operating system.

**Configuration file:** /etc/sysconfig/network.conf

#### **[Network]**

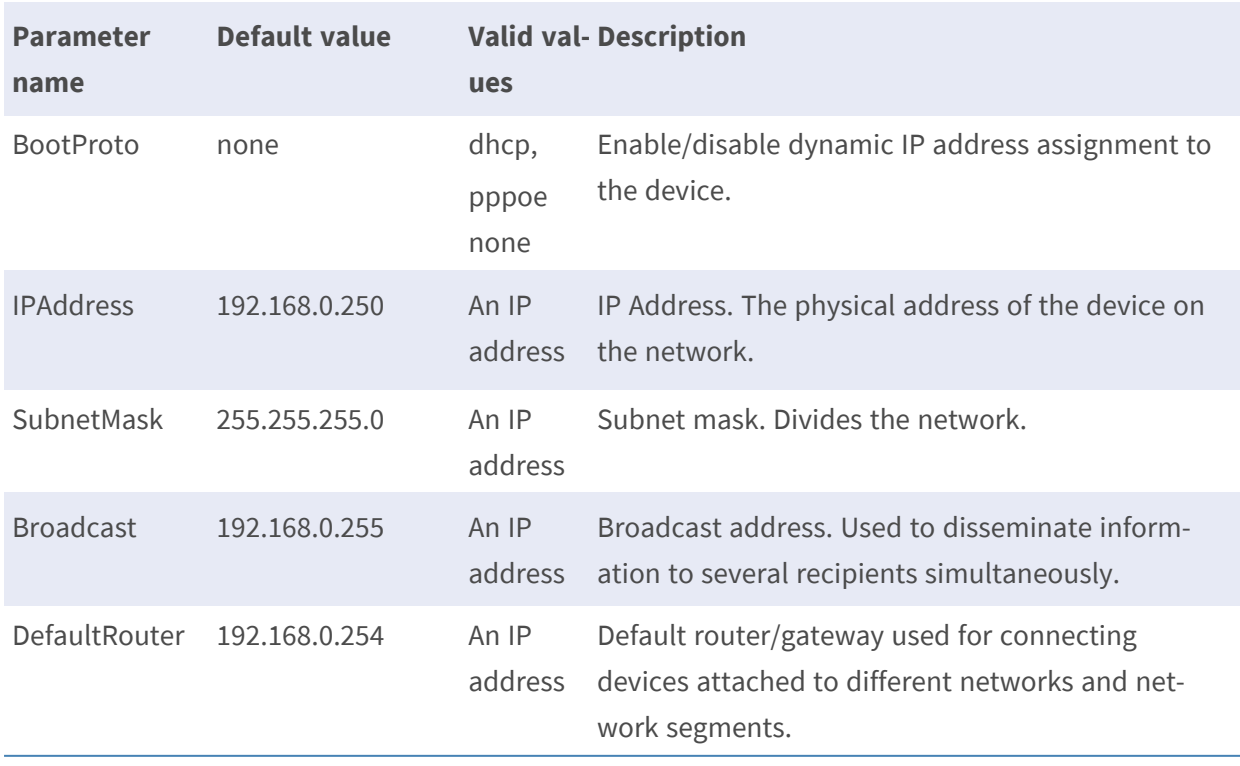

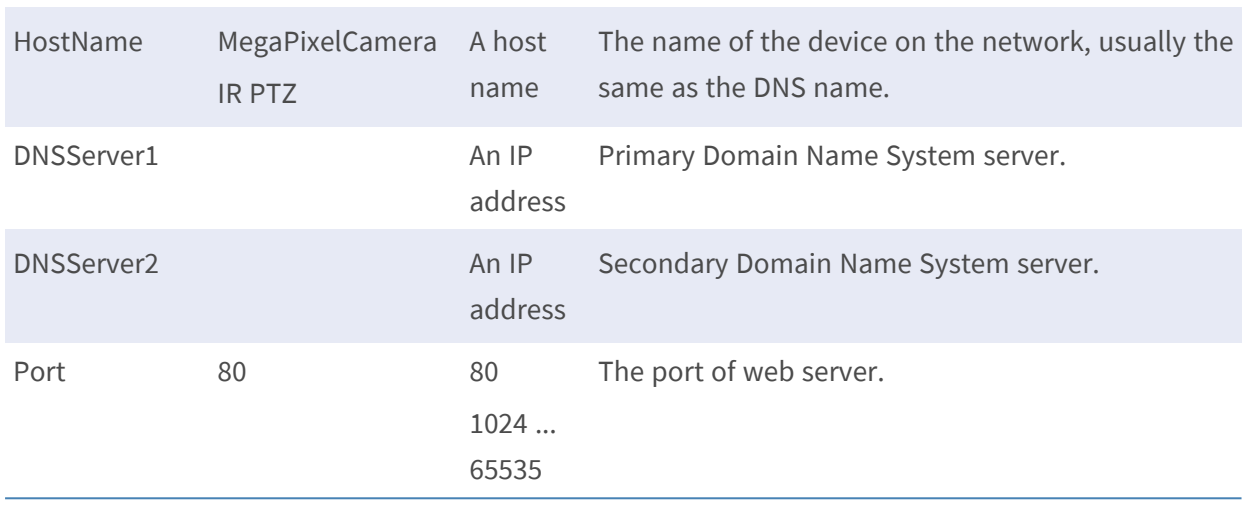

#### <span id="page-13-0"></span>**Network.PPPoE**

**Description:** PPPoE setting for authorized connecting to internet. **Configuration file:** /etc/sysconfig/network.conf

#### **[Network.PPPoE]**

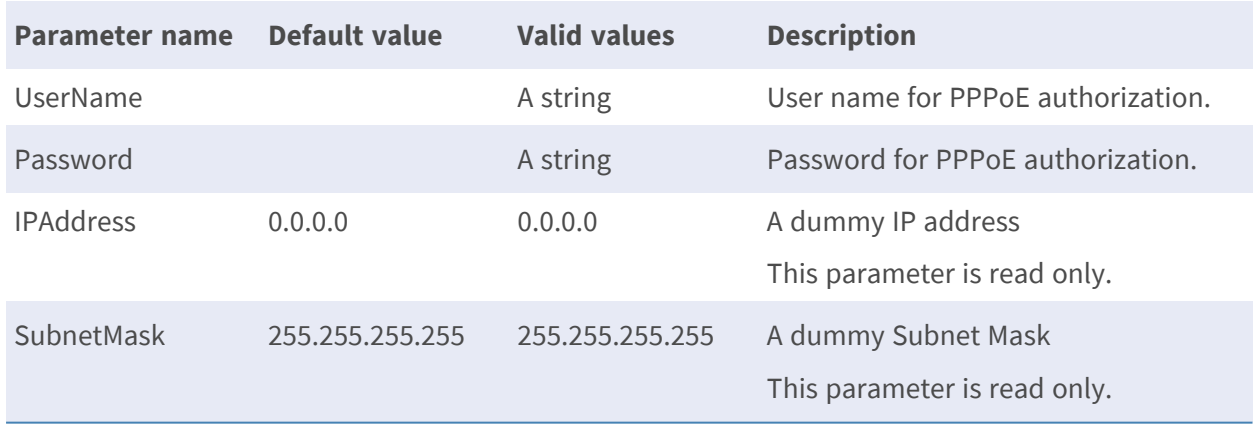

#### **[Network.Port]**

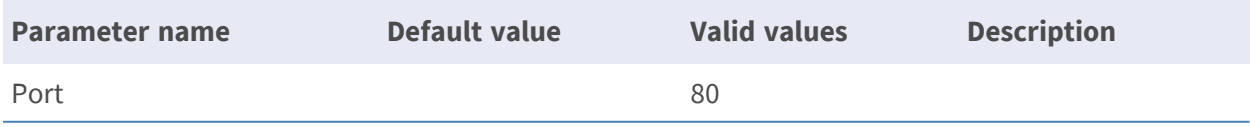

#### <span id="page-14-0"></span>**Network.eth0**

**Description:** Network settings of the first Ethernet interface. Use these parameters to retrieve the network settings actually in use by the operating system.

**Configuration file:** /etc/sysconfig/network.conf

#### **[Network.eth0]**

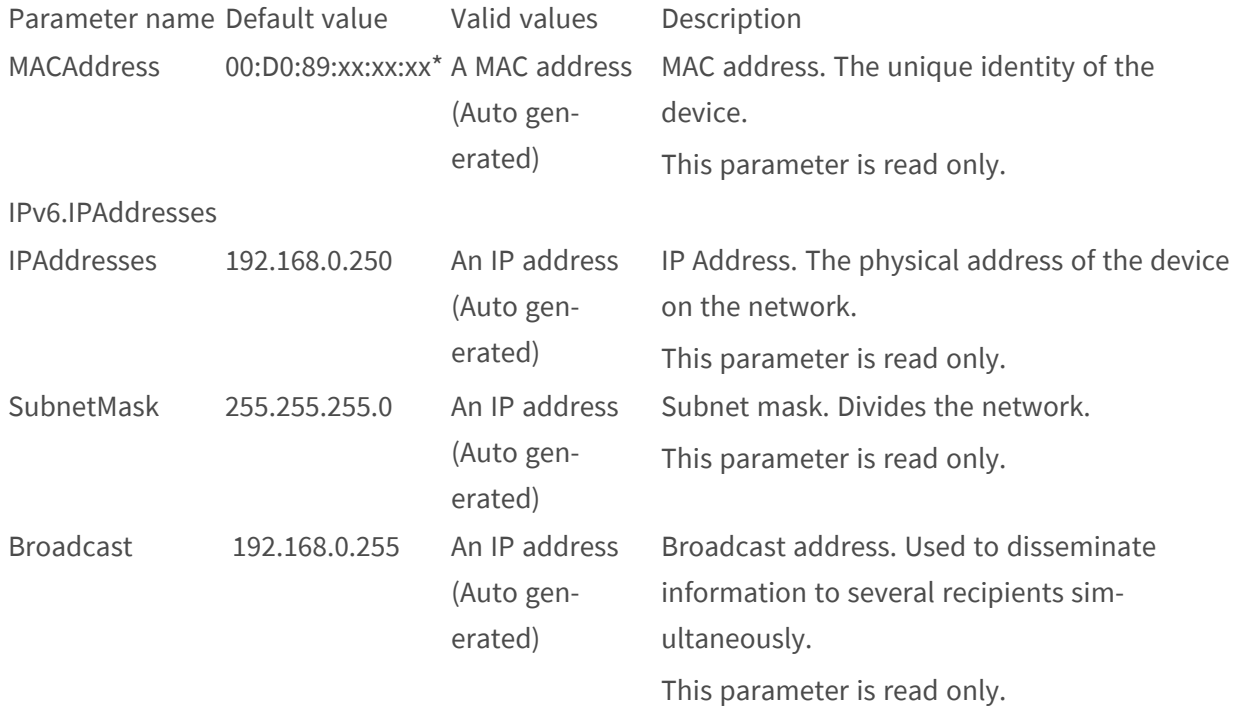

• The MAC address of the device is unique for every single product. The first part of the address is however always the same; 00:D0:89. The MAC address is the same as the serial number, which can be found on the product's label.

### <span id="page-14-1"></span>**Network.Routing**

**Description:** Routing table actually in use by the operating system. **Configuration file:** /etc/sysconfig/network.conf

#### **[Network.Routing]**

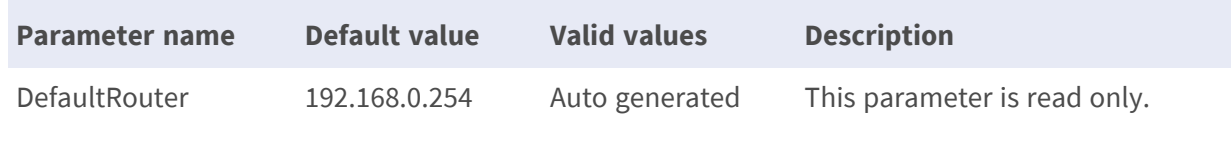

#### <span id="page-15-0"></span>**Network.RTSP**

**Description:** Parameters needed by the RTSP daemon. **Configuration file:** /etc/sysconfig/network.conf

#### **[Network.RTSP] – for P/Q/R/T/U Series**

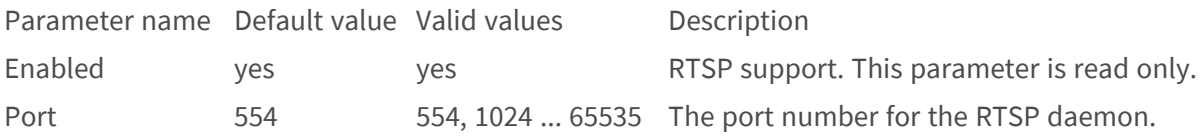

#### **[Network.RTSP.Stream#] – for R/T/U Series**

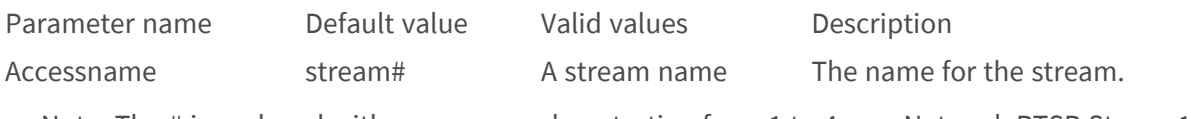

<span id="page-15-1"></span>• Note: The # is replaced with a group number starting from 1 to 4, e.g. Network.RTSP.Stream1.

#### **Network.RTP.R0**

**Description:** Parameters related to multicast RTP. **Configuration file:** /etc/sysconfig/network.conf

#### **[Network.RTP.R0] – for P/Q Series**

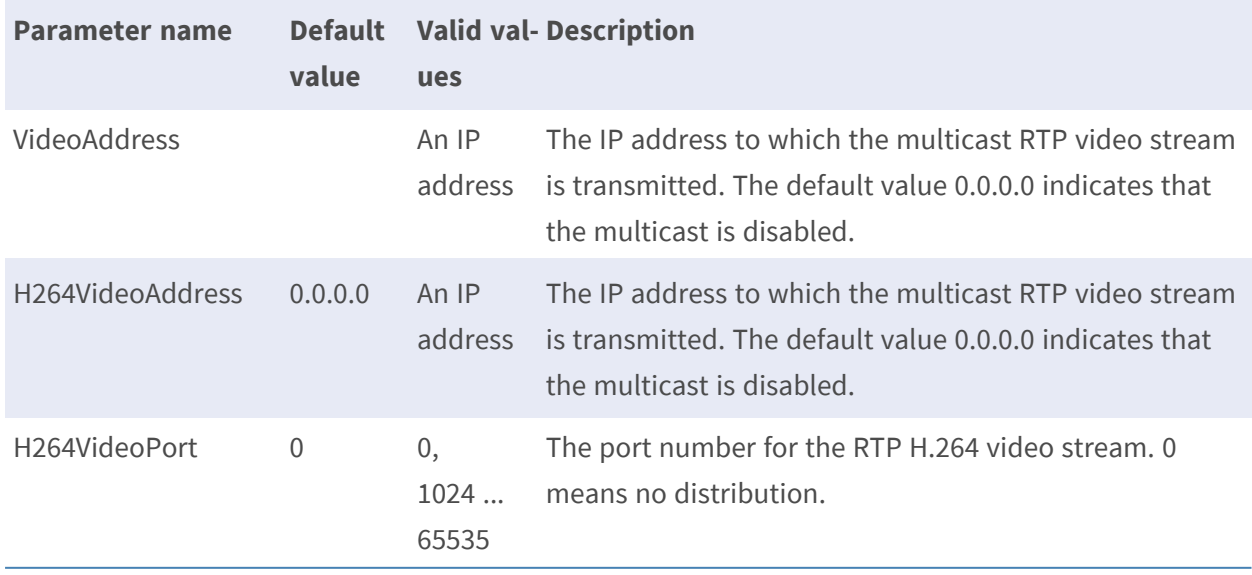

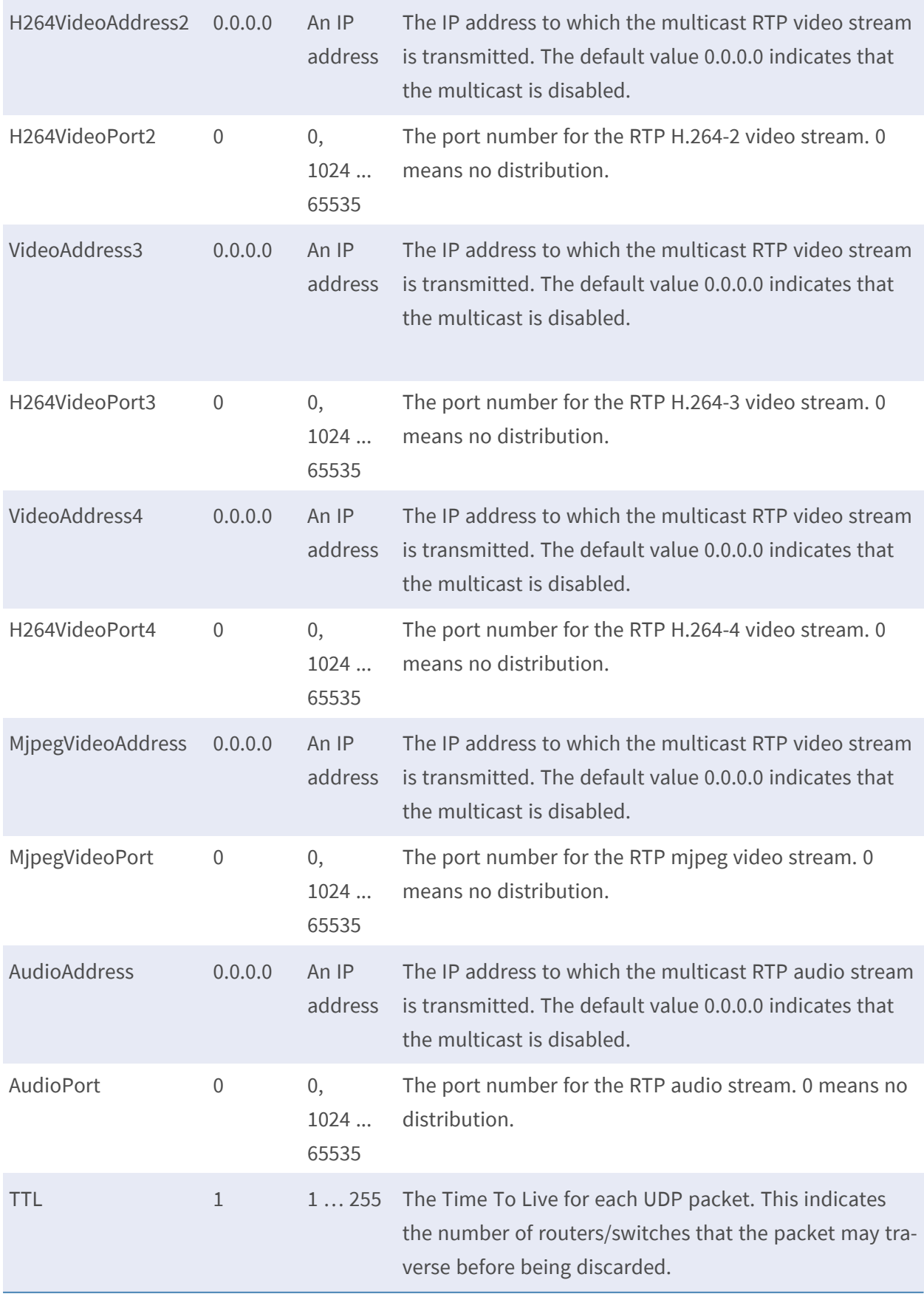

• Note: IP address range is from 224.0.0.0 to 239.255.255.255

#### **[Network.RTP.R0] – for R/T/U Series**

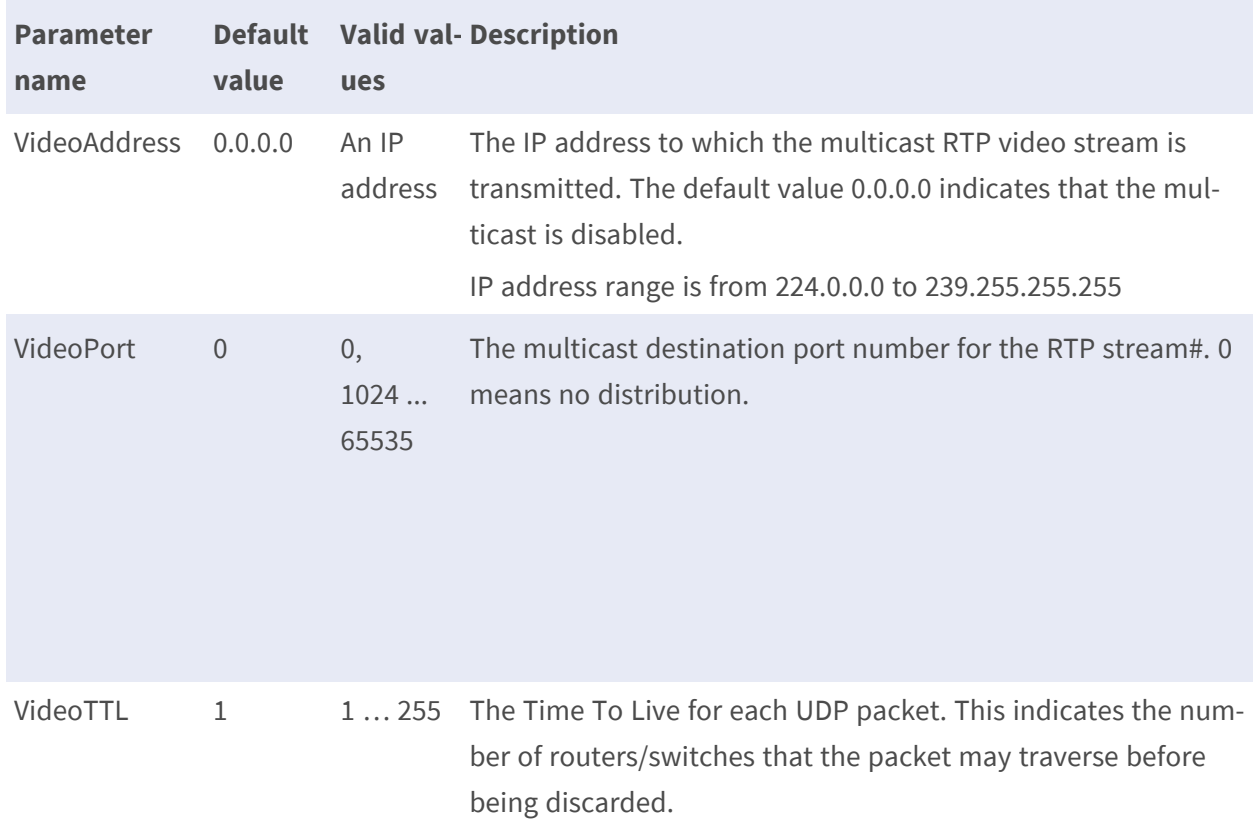

#### **[Network.RTP.R0.Stream#] – for video**

• Note: The # is replaced with a group number starting from 1 to 4, e.g. Network.RTP.R0.Stream1.

#### **[Network.RTP.R0.Stream] – for audio**

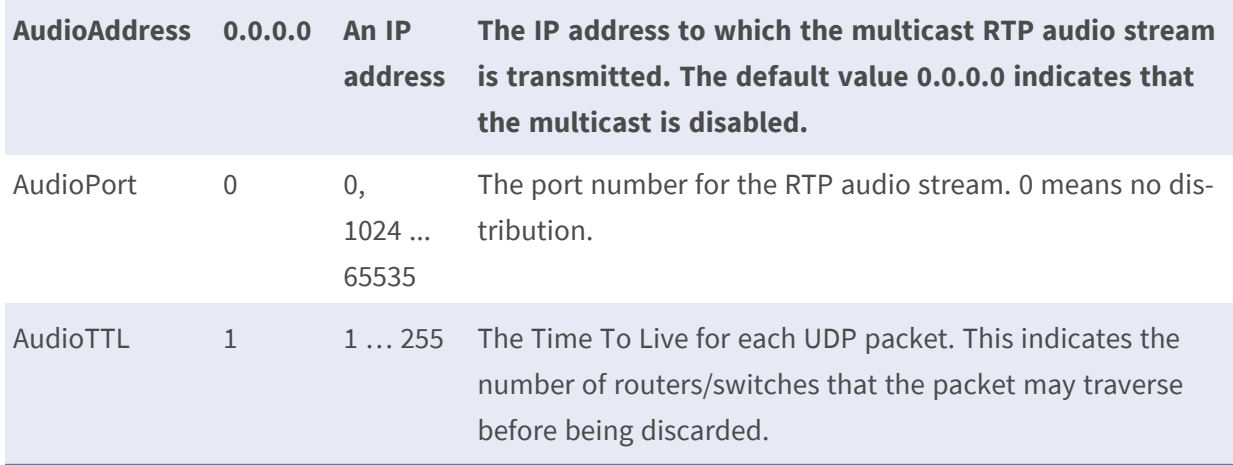

• Note: IP address range is from 224.0.0.0 to 239.255.255.255

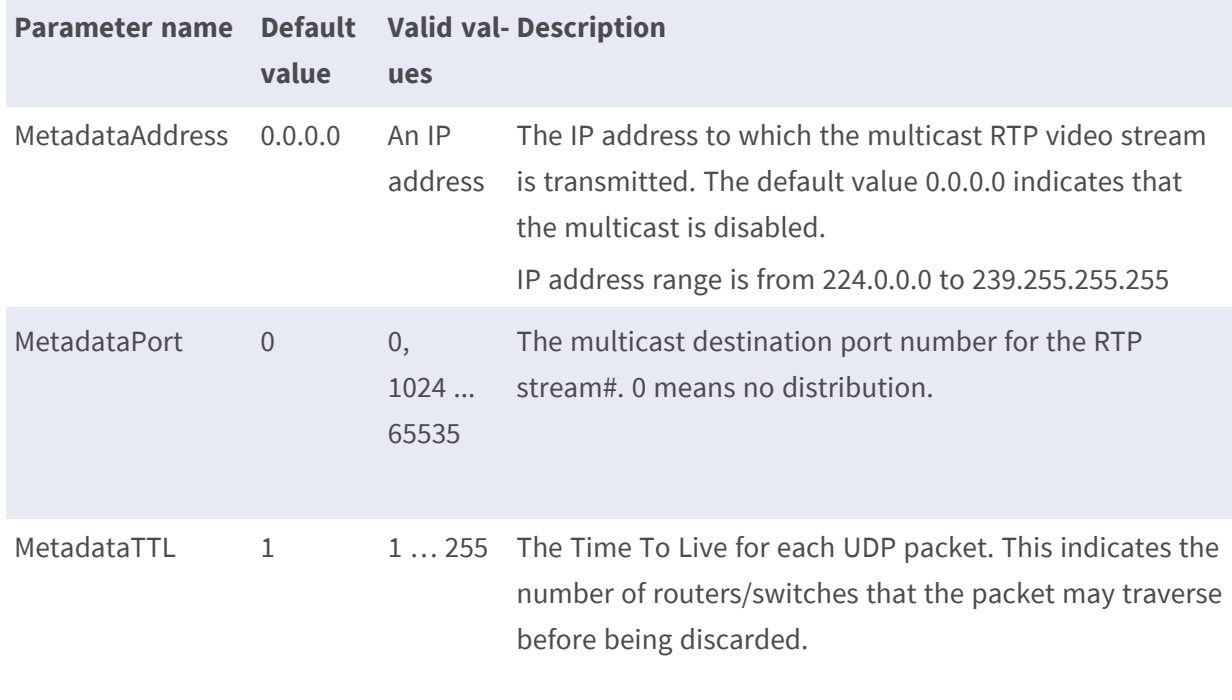

#### **[Network.RTP.R0.Stream#] – for Metadata**

<span id="page-18-0"></span>• Note: The # is replaced with a group number starting from 1 to 4, e.g. Network.RTP.R0.Stream1.

#### **Network.HTTP**

**Description:** Parameters needed by the HTTP daemon. **Configuration file:** /etc/sysconfig/network.conf

#### **[Network.HTTP]**

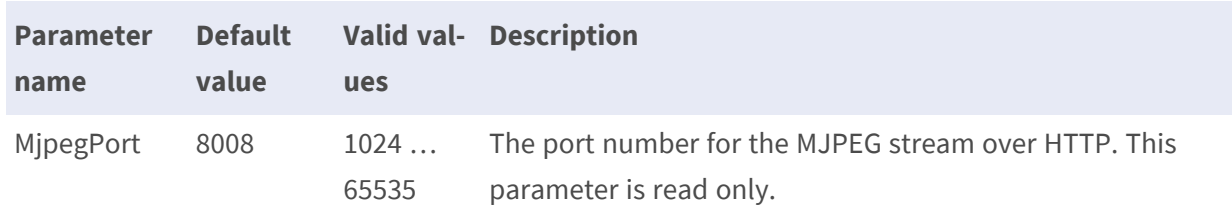

#### <span id="page-18-1"></span>**Network.UPnP**

**Description:** Enable/disable Universal Plug and Play and set the name to be displayed in UpnP-clients.

**Configuration file:** /etc/sysconfig/network.conf

#### **[Network.UpnP]**

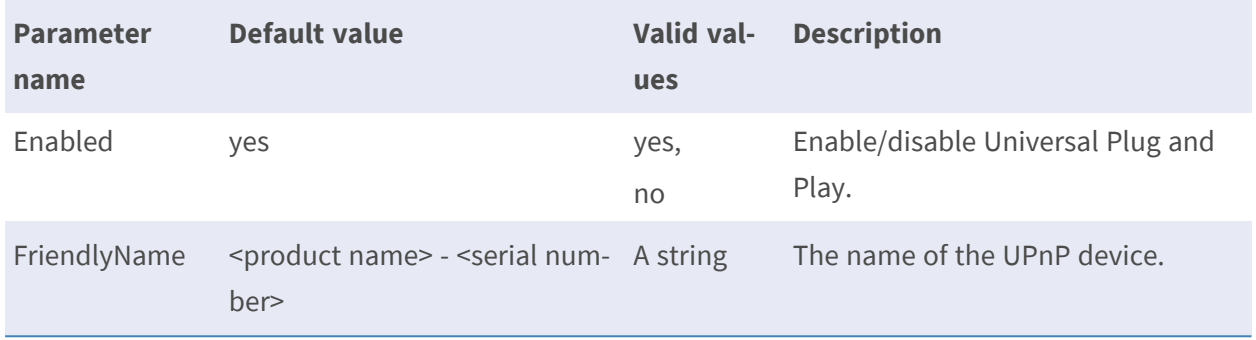

### <span id="page-19-0"></span>**Network.UPnP.NATTraversal**

**Description:** The parameters control NAT traversal functionality. NAT traversal is a technique that can be used to open up routers and firewalls to make devices on a LAN accessible from the Internet. **Configuration file:** /etc/ sysconfig/network.conf

#### **[Network.UpnP.NATTraversal]**

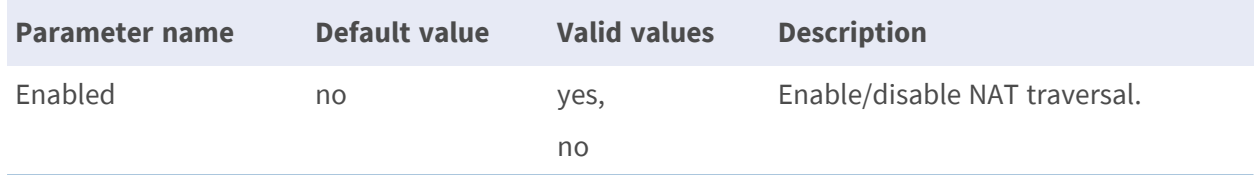

#### <span id="page-19-1"></span>**Network.Filter**

**Description:** Allowing/denying the listed IP addresses to access the IP Camera.

**Configuration file:** /etc/sysconfig/network.conf

#### **[Network.Filter]**

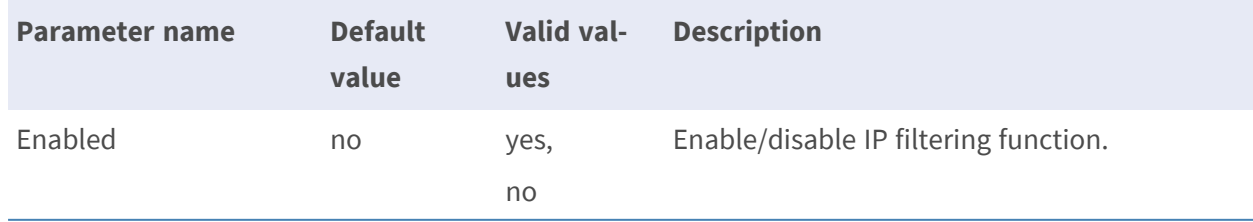

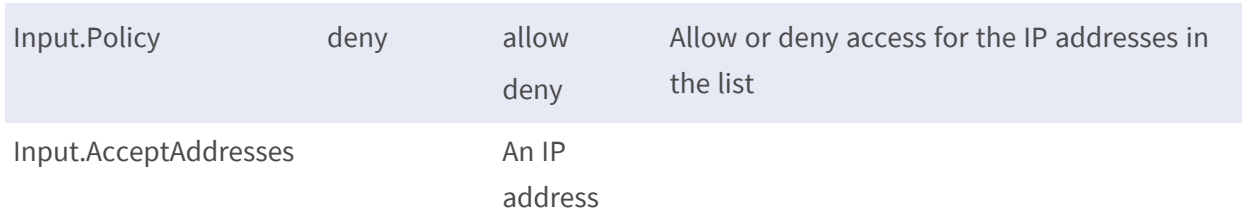

#### <span id="page-20-0"></span>**Network.IPv6**

**Description:** Enables/disables IPv6 protocol with 128-bit addressing. **Configuration file:** /etc/sysconfig/network.conf

#### **[Network.IPv6]**

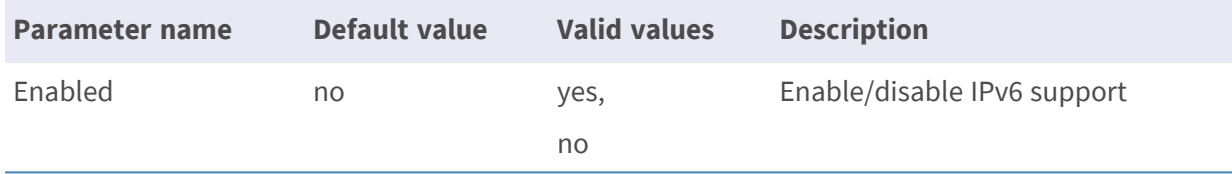

### <span id="page-20-1"></span>**Network.Interface.I0.dot1x**

**Description:** Parameters configurations for network system with EAP-TLS authentication support. **Configuration file:** /etc/sysconfig/network.conf

#### **[Network.Interface.I0.dot1x]**

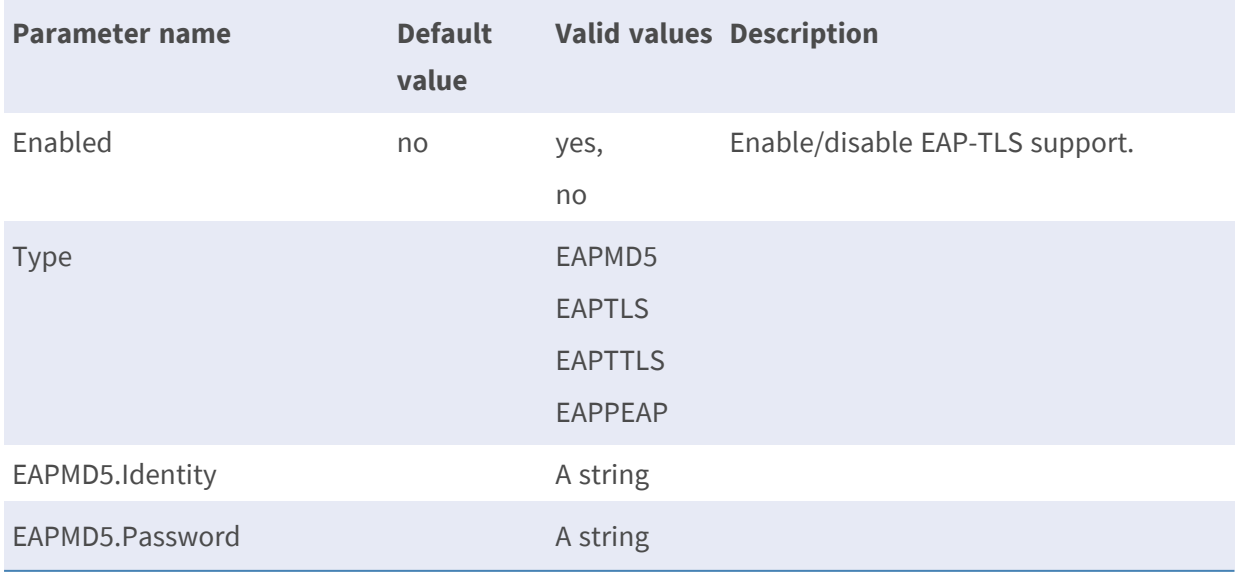

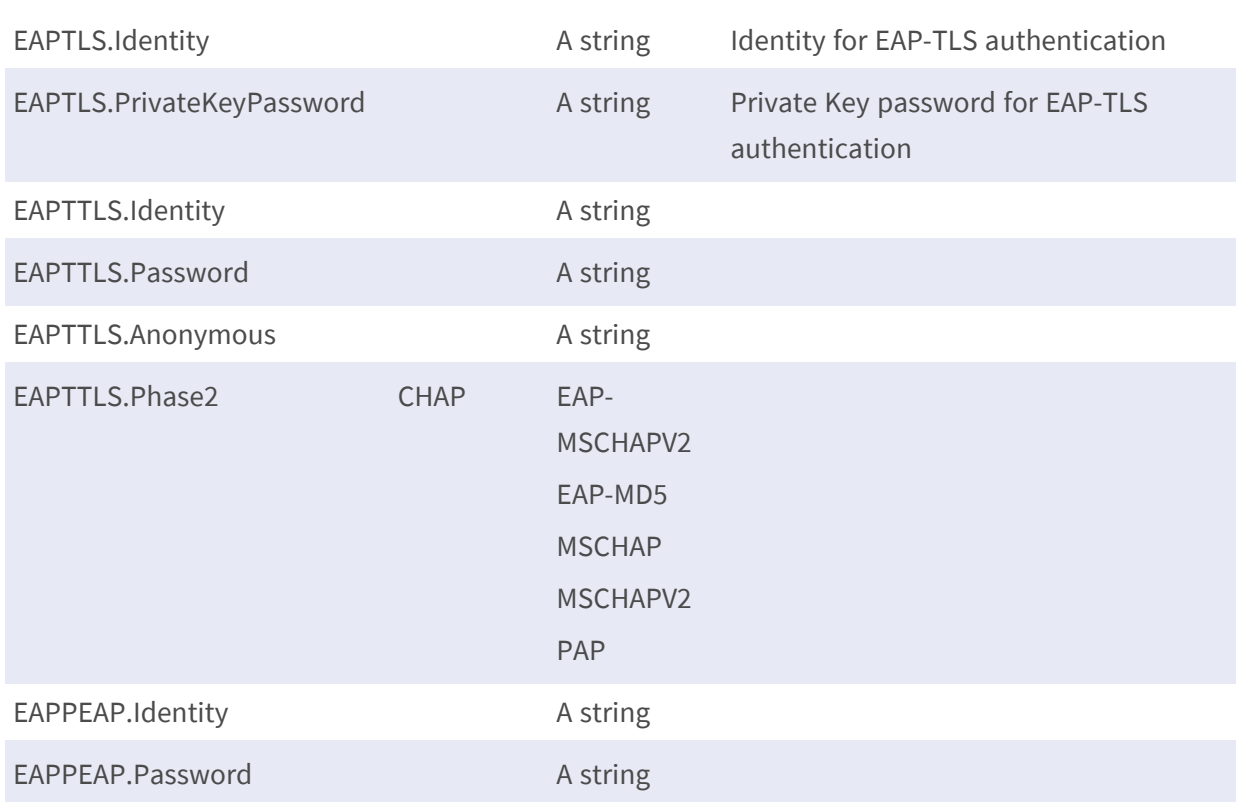

### <span id="page-21-0"></span>**Network.QoS**

**Description:** Classification and Differentiated Services Code Point (DSCP) values for Quality of Service (QoS) configurations.

**Configuration file:** /etc/sysconfig/network.conf

#### **[Network.QoS] – for P/Q Series**

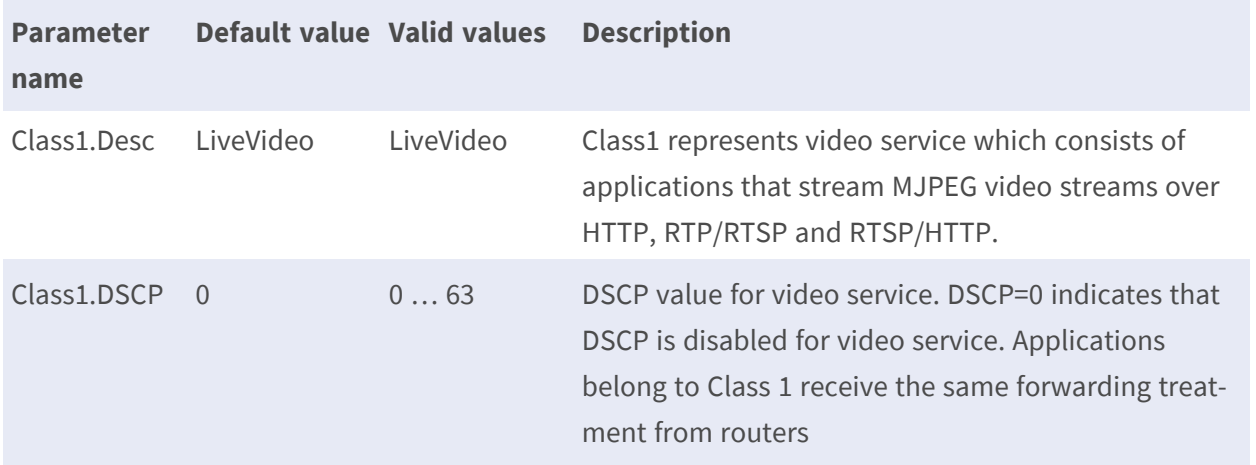

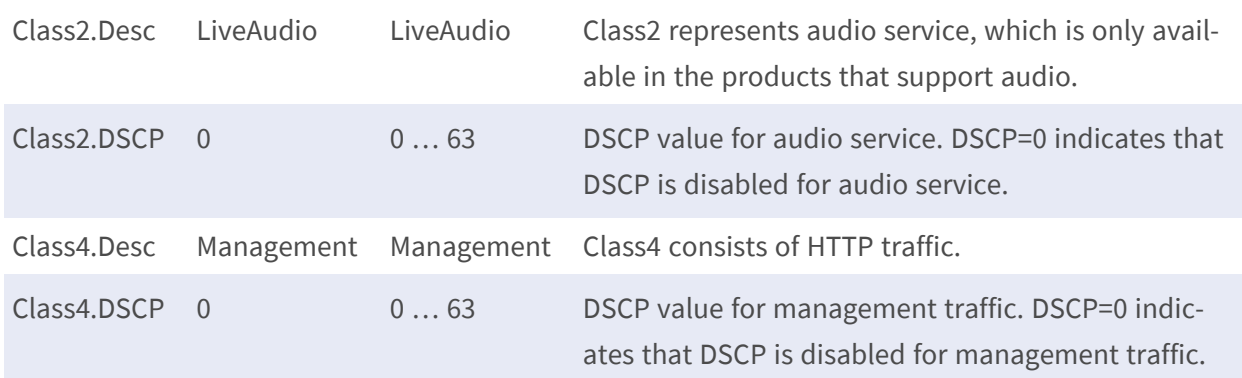

## **[Network.QoS] – for R/T/U Series**

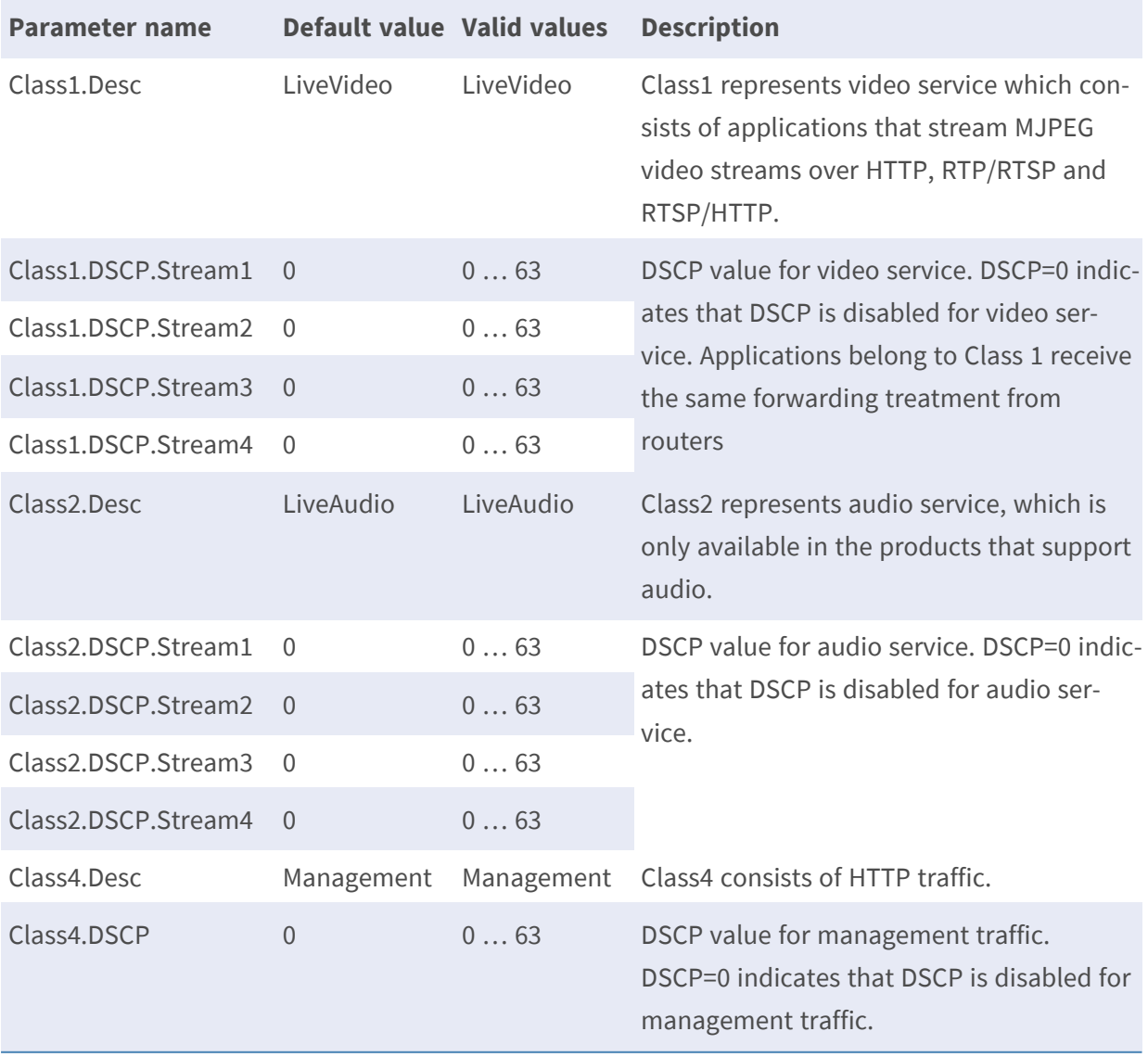

### <span id="page-23-0"></span>**Network.CoS**

**Description:** Classification and Differentiated Services Code Point (DSCP) values for Class of Service (CoS) configurations.

**Configuration file:** /etc/sysconfig/network.conf

#### **[Network.CoS]**

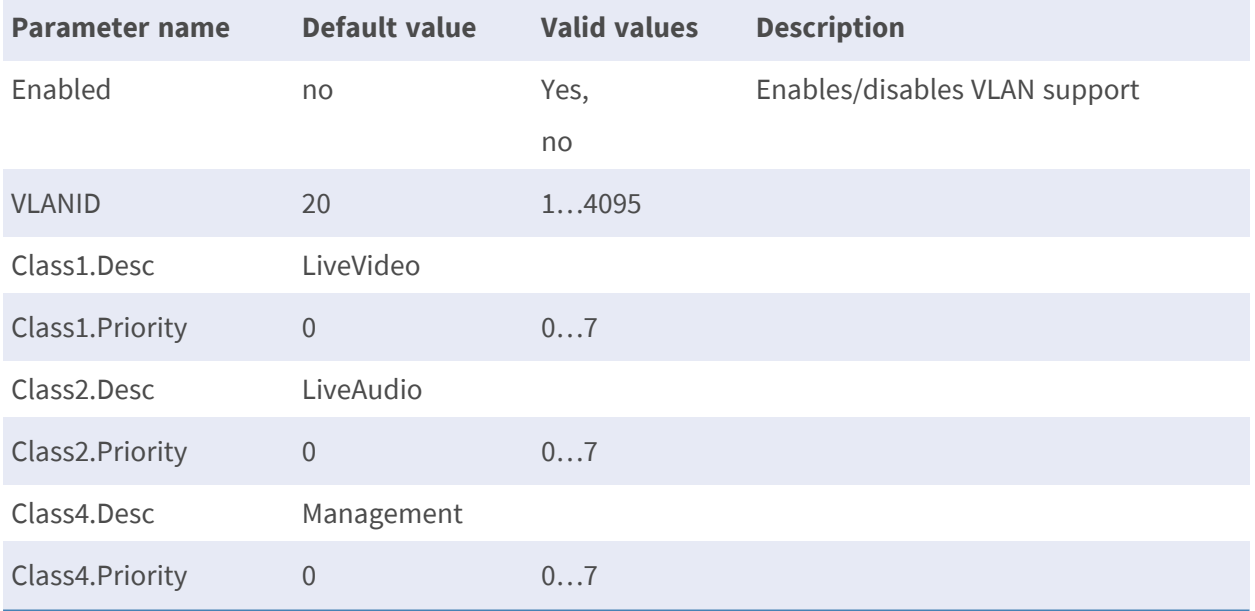

### <span id="page-23-1"></span>**Network.Authentication**

**Description:** Parameter for enable the RTSP authentication Configuration file: /etc/sysconfig/network.conf

#### **[Network.Authentication]**

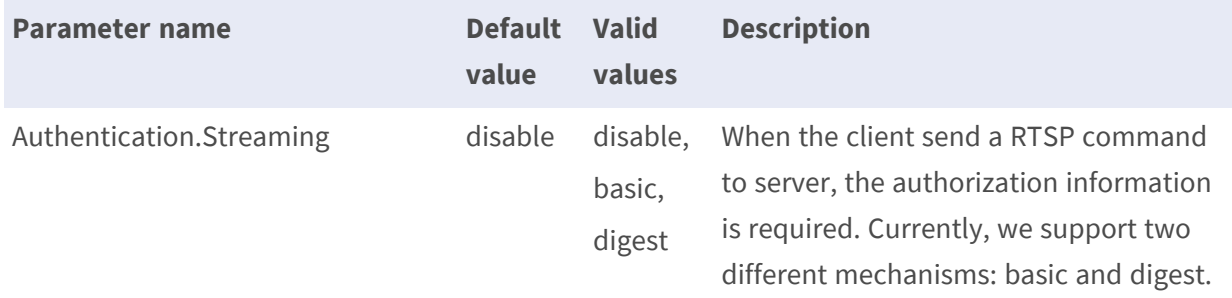

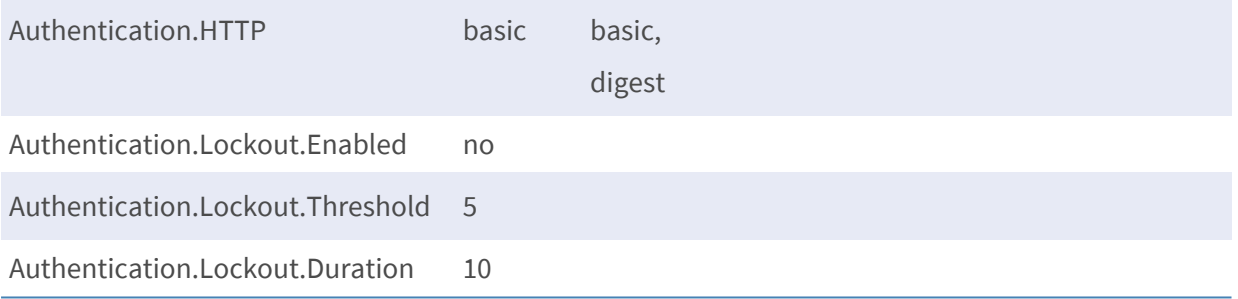

### <span id="page-24-0"></span>**SMTP**

**Description:** Parameters for the Simple Mail Transfer Protocol, for sending e-mail messages between mail servers.

**Configuration file:** /etc/sysconfig/smtp.conf

#### **[SMTP]**

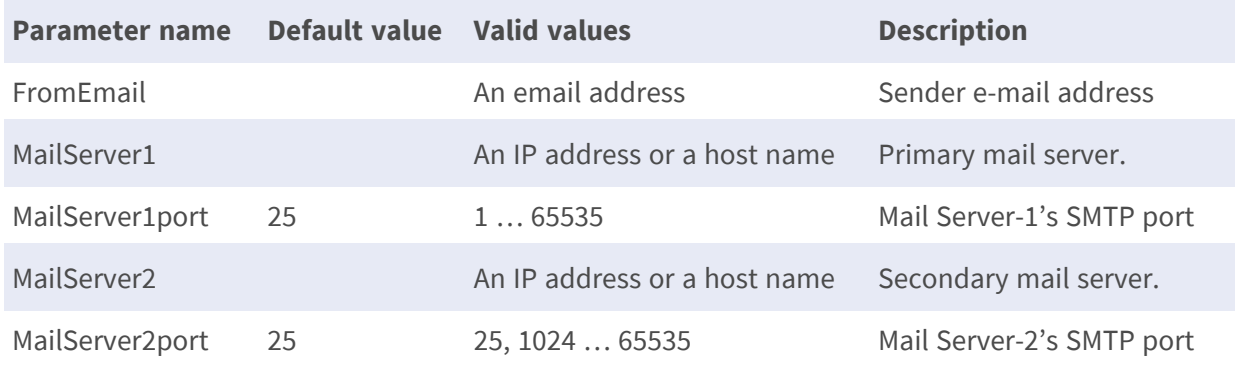

## <span id="page-25-0"></span>**SMTP.MailServer#**

**Description:** Parameters for the Simple Mail Transfer Protocol, for sending e-mail messages between mail servers.

**Configuration file:** /etc/sysconfig/smtp.conf

#### **[SMTP.MailServer#]\***

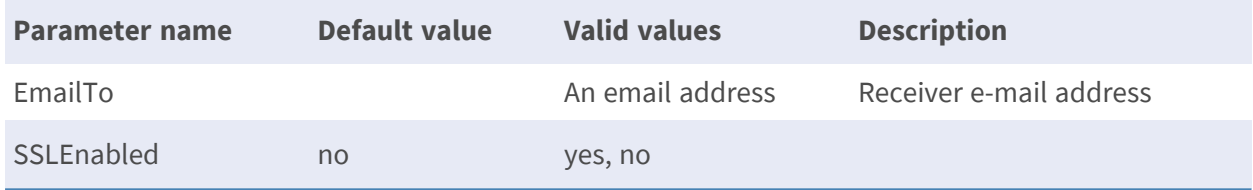

<span id="page-25-1"></span>• Note: The # is replaced with a group number 1 and 2, e.g. SMTP.MailServer1.

#### **SMTP.Authentication.A#**

**Description:** Parameters for SMTP authentication.

**Configuration file:** /etc/sysconfig/smtp\_auth.conf

#### **[SMTP.Authentication.A#]\***

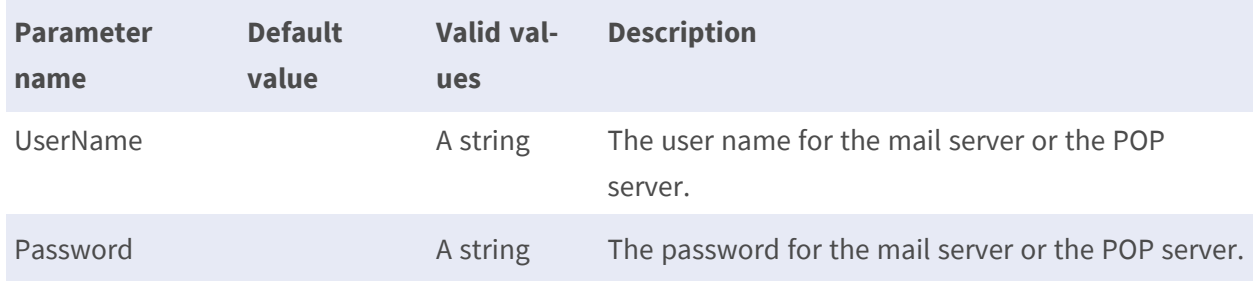

<span id="page-25-2"></span>• Note: The # is replaced with a group number 1 and 2, e.g. SMTP.Authentication.A1.

#### **SNMP**

**Description:** Configure the SNMP agent that resides on the managed device in SNMP-managed network.

**Configuration file:** /etc/sysconfig/snmp.conf

#### **[SNMP]**

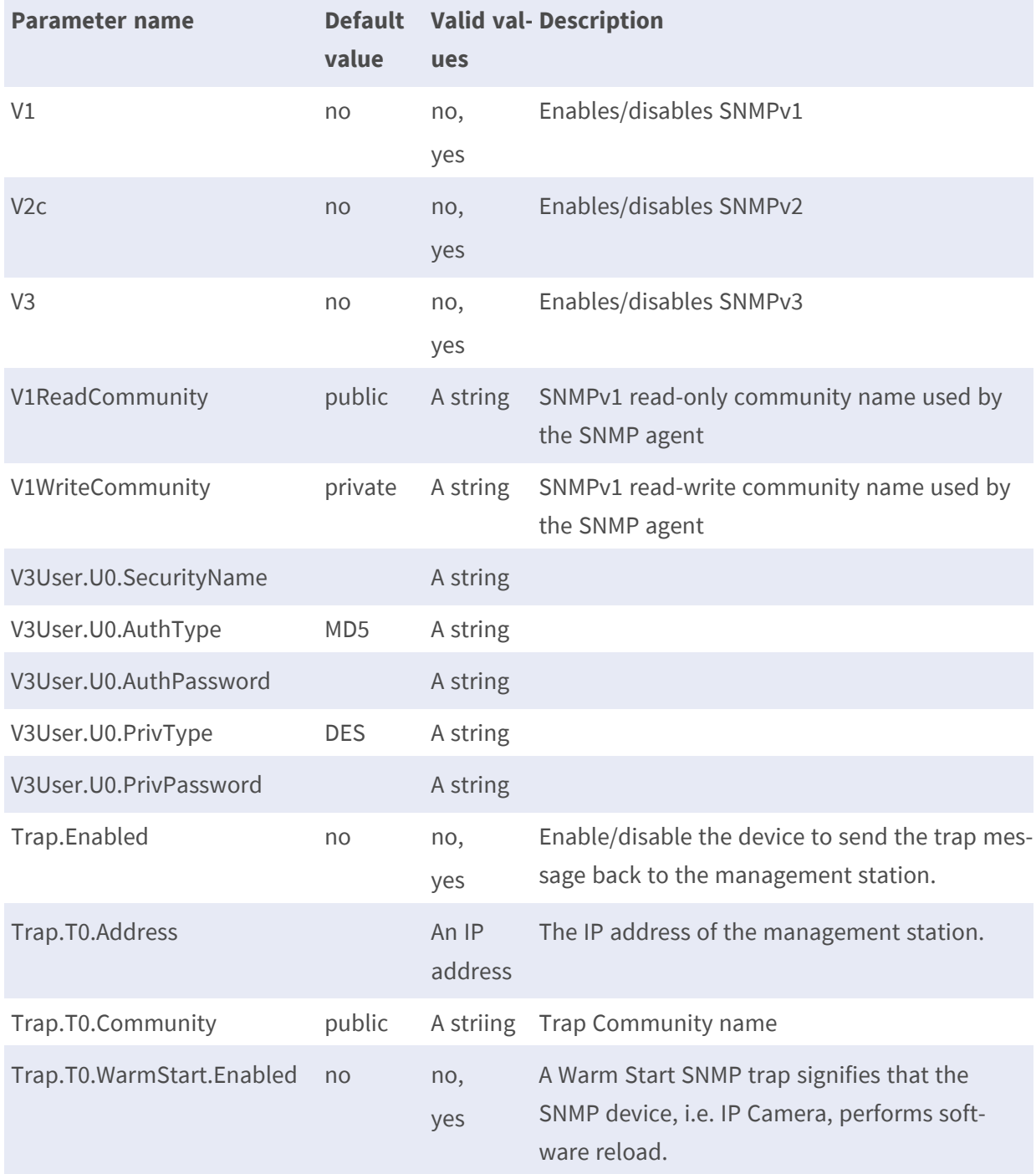

## <span id="page-26-0"></span>**HTTPS**

**Description:** Parameters for Hypertext Transfer Protocol Secure (HTTPS) Configuration file: /etc/sysconfig/https.conf

#### **[HTTPS]**

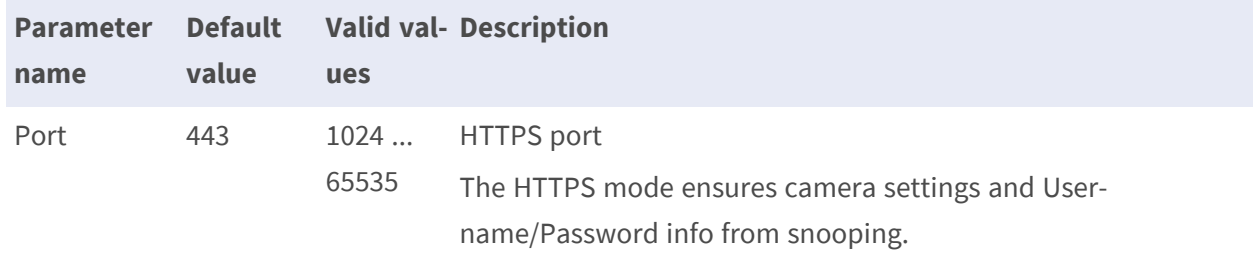

## <span id="page-27-0"></span>**H.264/MJPEG**

#### <span id="page-27-1"></span>**Image**

**Description:** Common image parameters used for all image configurations.

**Configuration file:** /etc/sysconfig/image\_global.conf [Image]

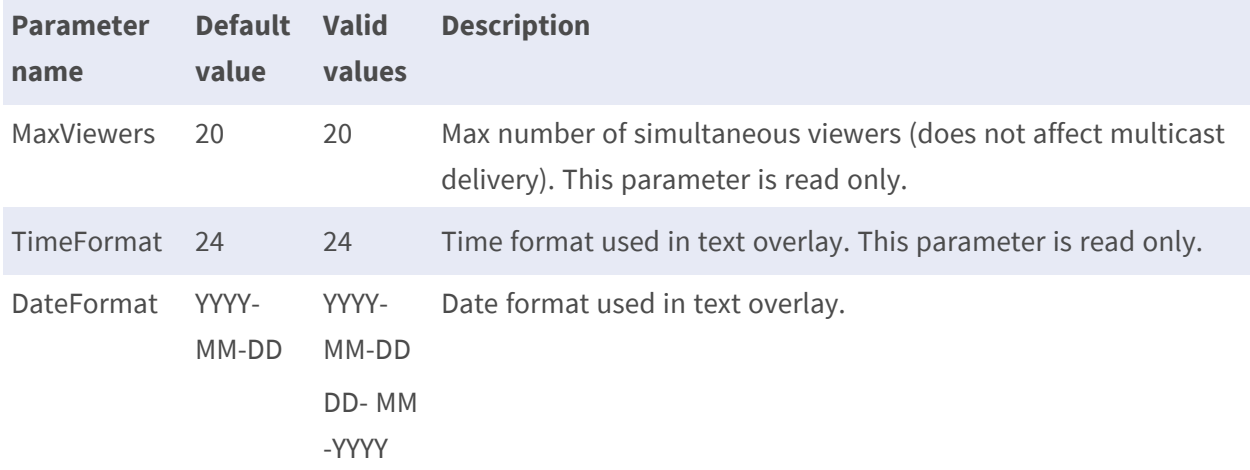

#### <span id="page-27-2"></span>**Image.I0.Appearance**

**Description:** Image appearance parameters (resolution, compression, rotation) for each image configuration.

**Configuration file:** /etc/sysconfig/image\_appearance.conf

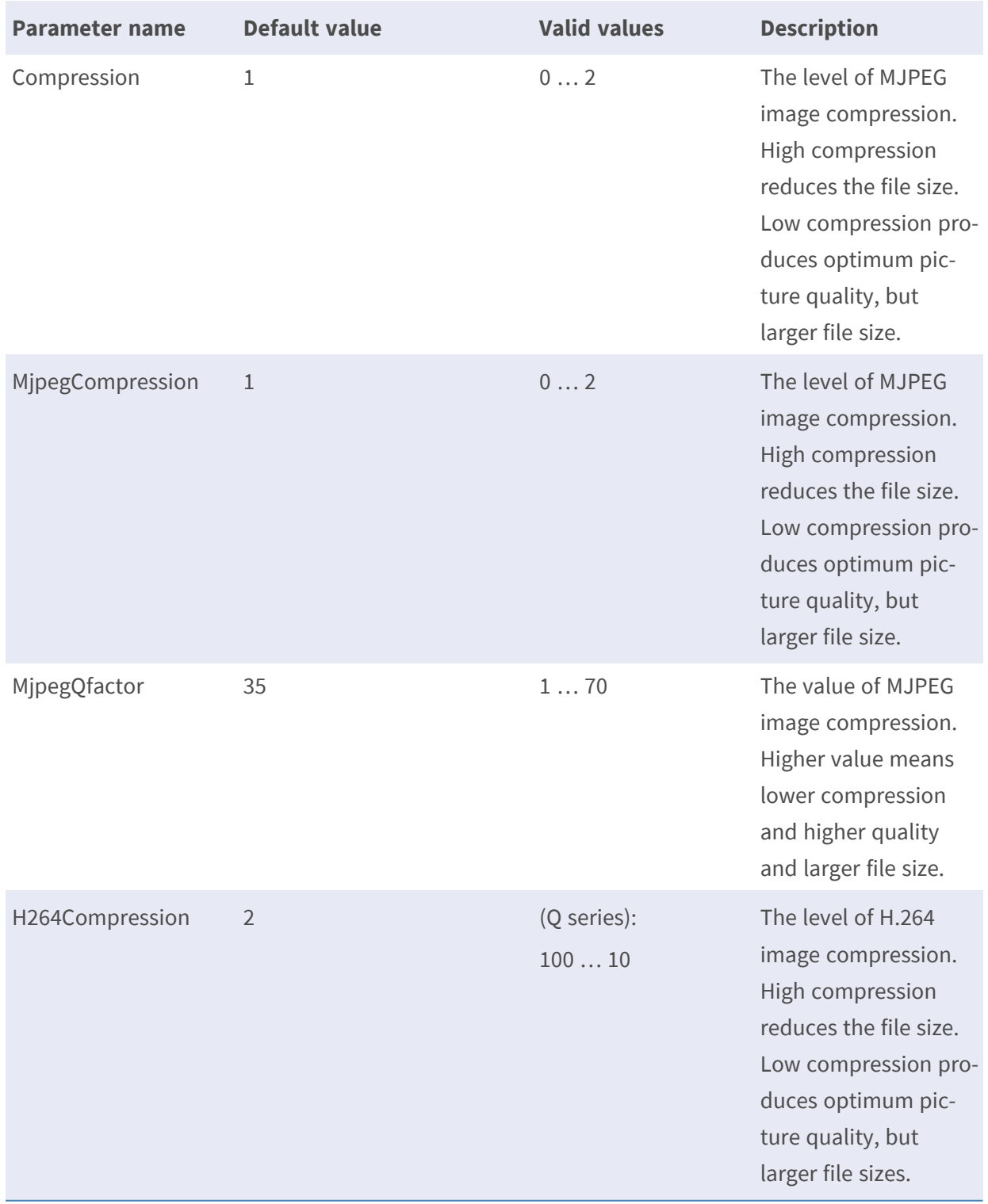

## **[Image.I0.Appearance] – for P/Q Series**

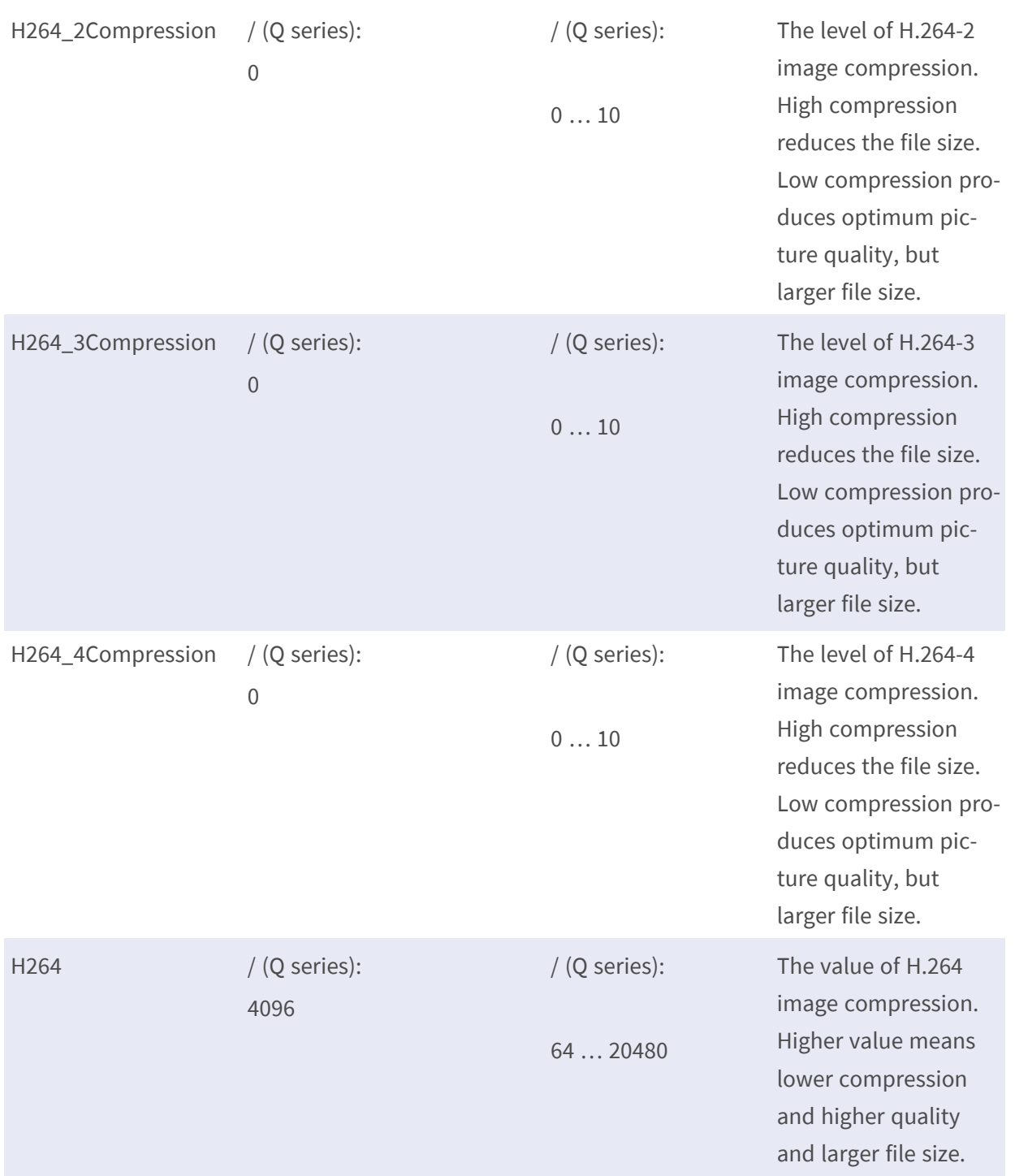

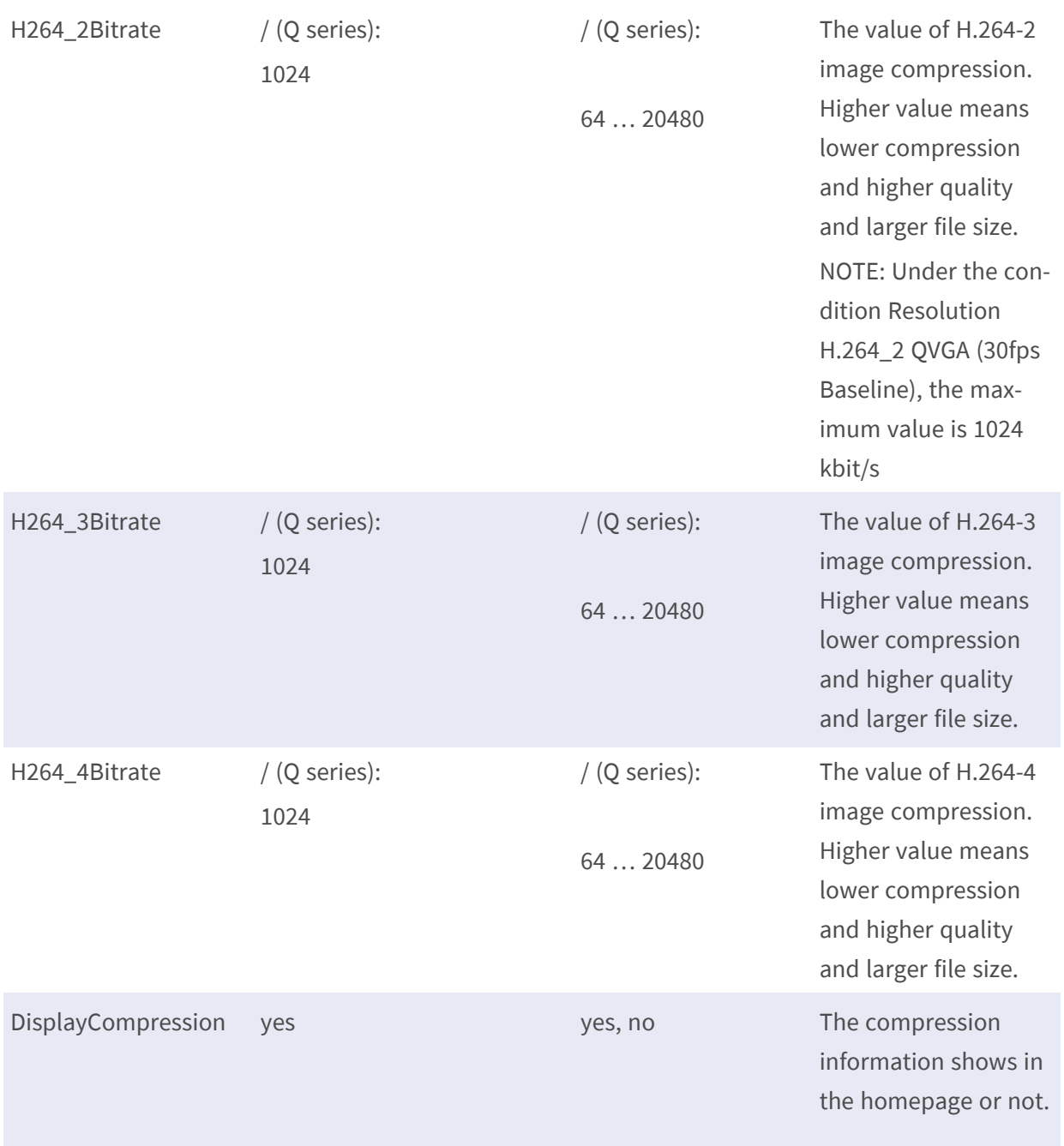

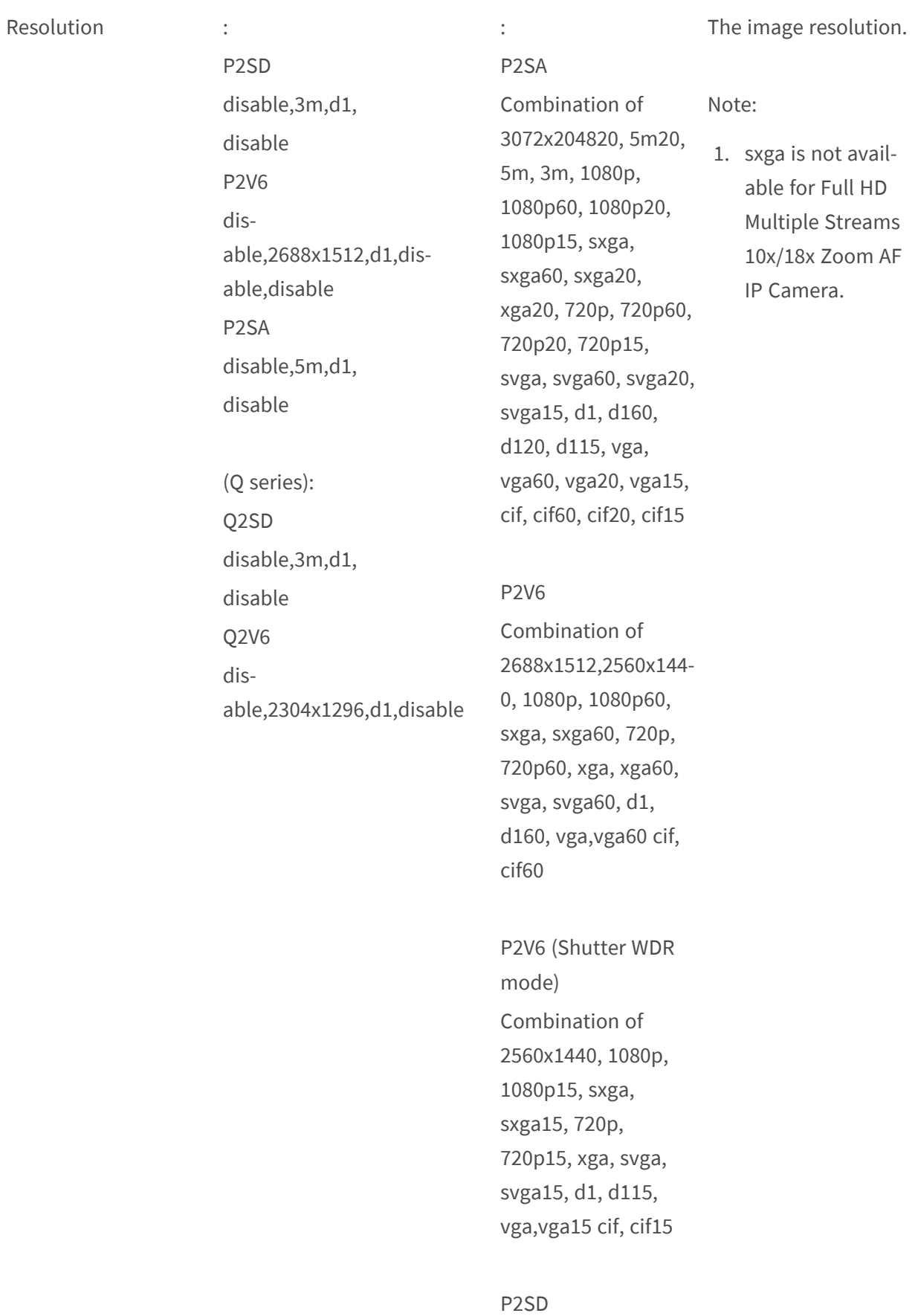

1080p, 1080p60, sxga, sxga60, 720p, 720p60, xga, xga60, svga, svga60, d1, d160, vga, vga60 cif, cif60 P2SD (Shutter WDR mode) Combination of 3m, 3m15, 1080p, 1080p15, sxga, sxga15, 720p, 720p15, xga, xga15, svga, svga15, d1, d115, vga, vga15, cif, cif15 (Q series): Q2V6 Combination of 2688x151215,2560x1- 44015, 2304x1296, 1080p, sxga, 720p, 720p60, xga, xga60, svga, svga60, d1, d160, vga,vga60 cif, cif60 Q2V6 (Shutter WDR mode) Combination of 1080p, 1080p15, sxga, sxga15, 720p, 720p15, xga, xga15, svga, svga15, d1, d115, vga,vga15 cif, cif15

Q2SD

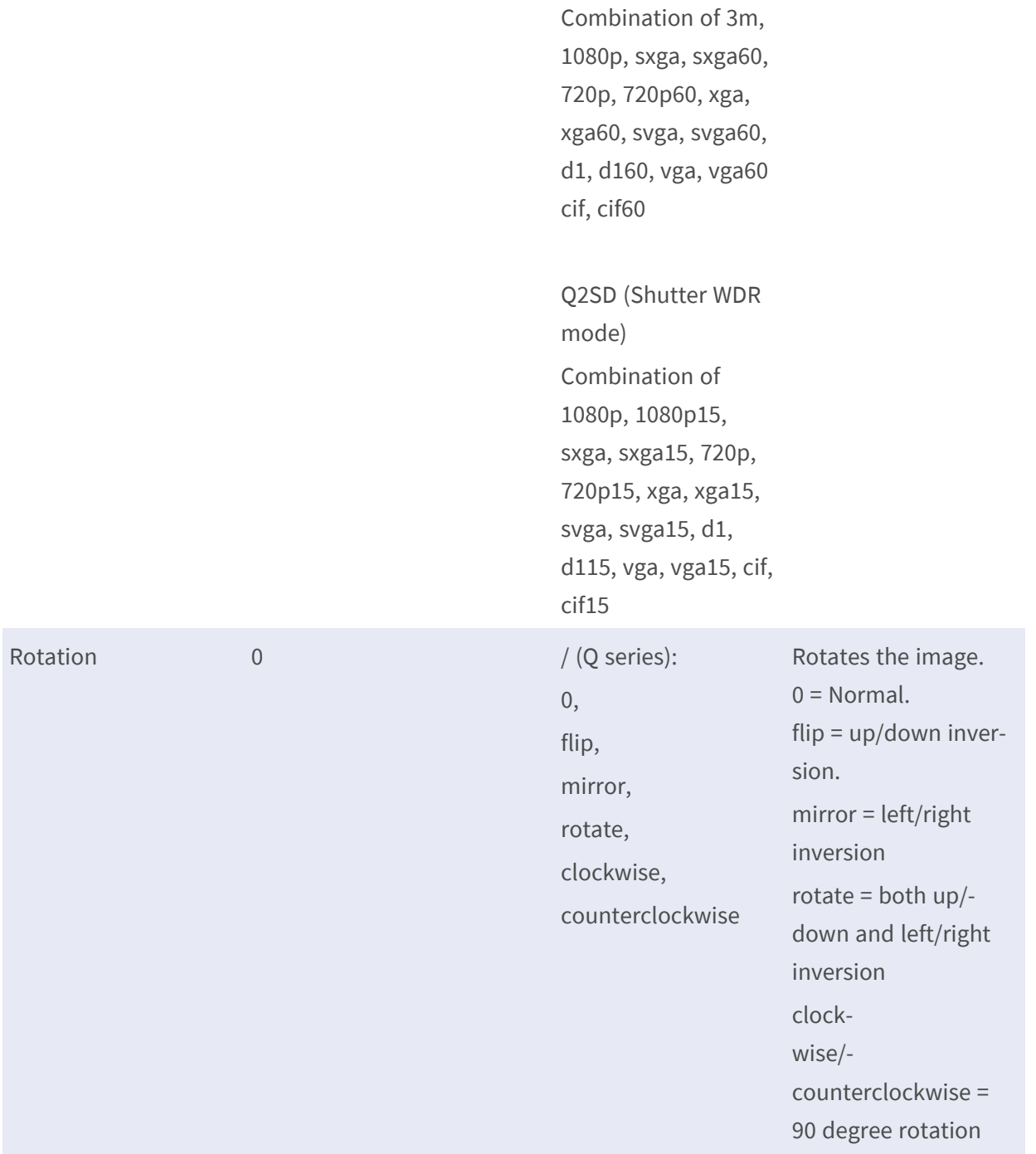

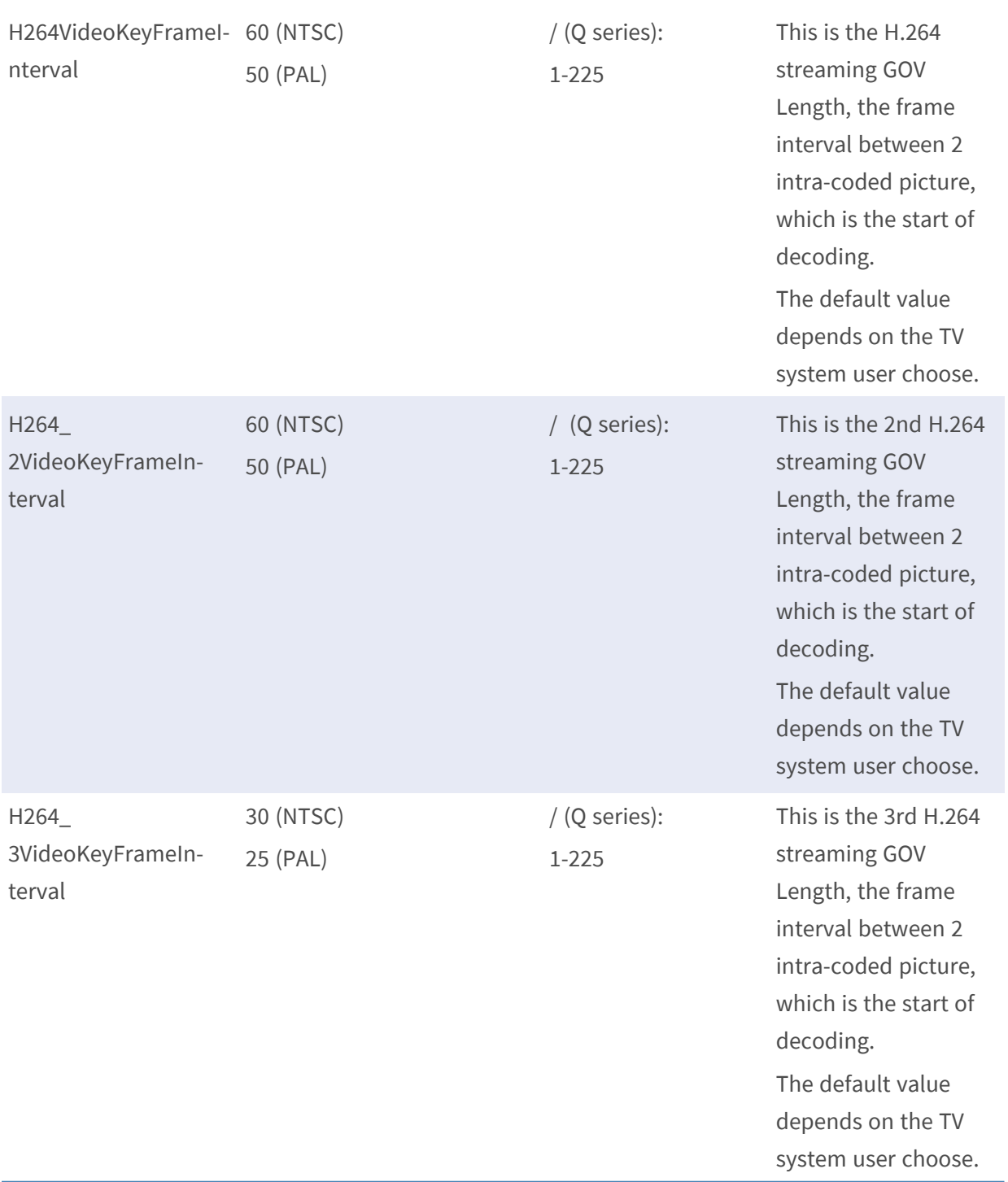

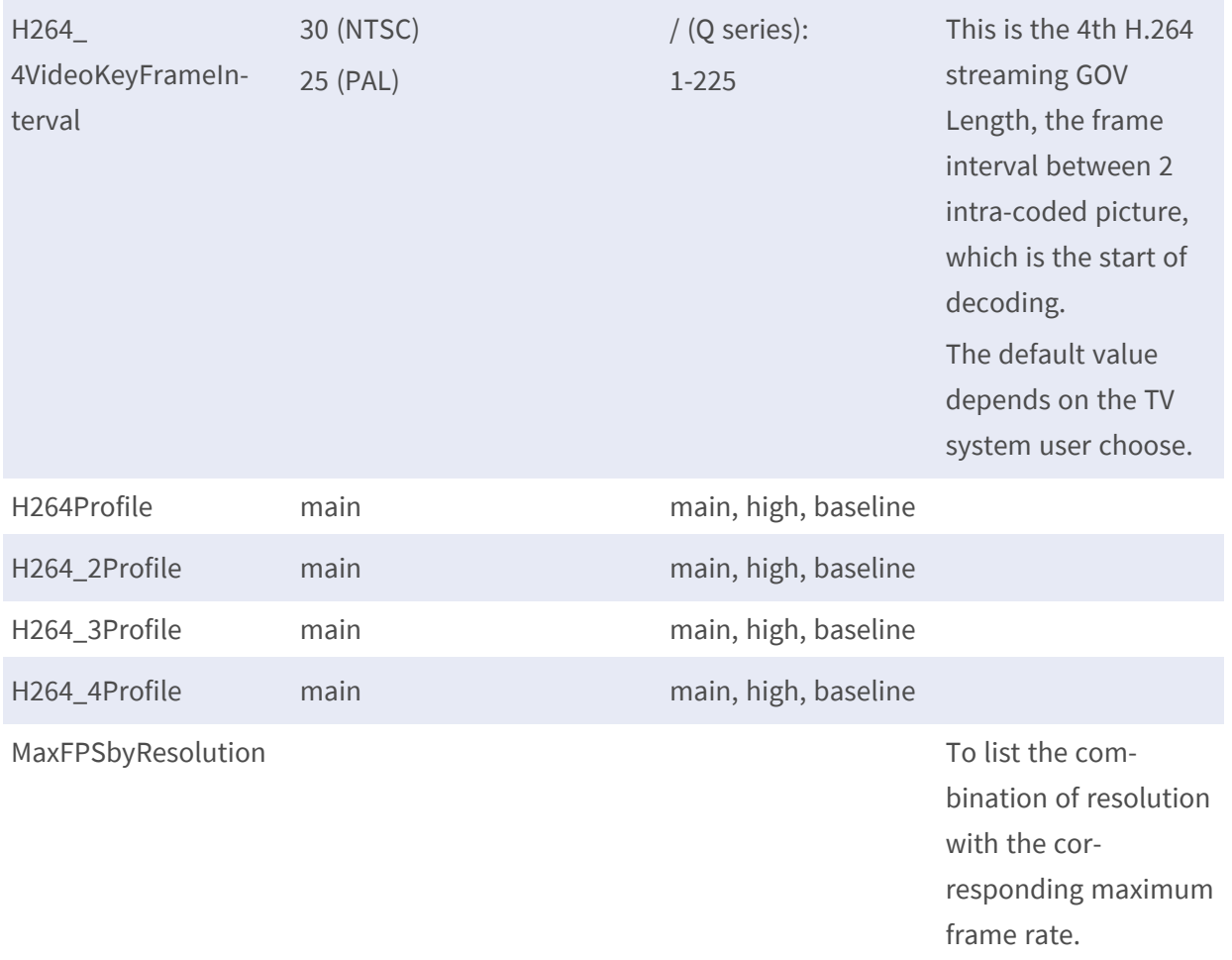

#### **[Image.I0.Appearance.Stream.S#] – for R/T/U Series**

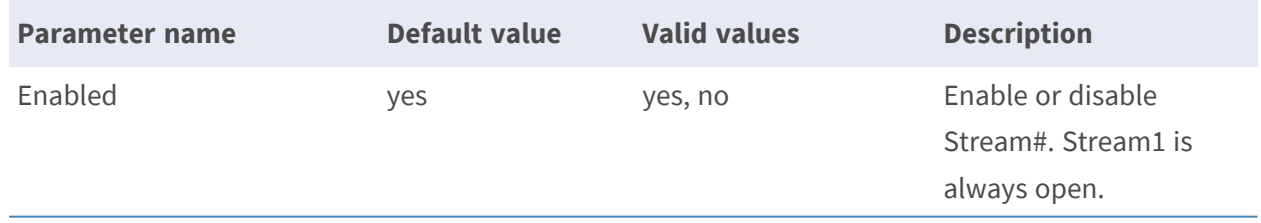
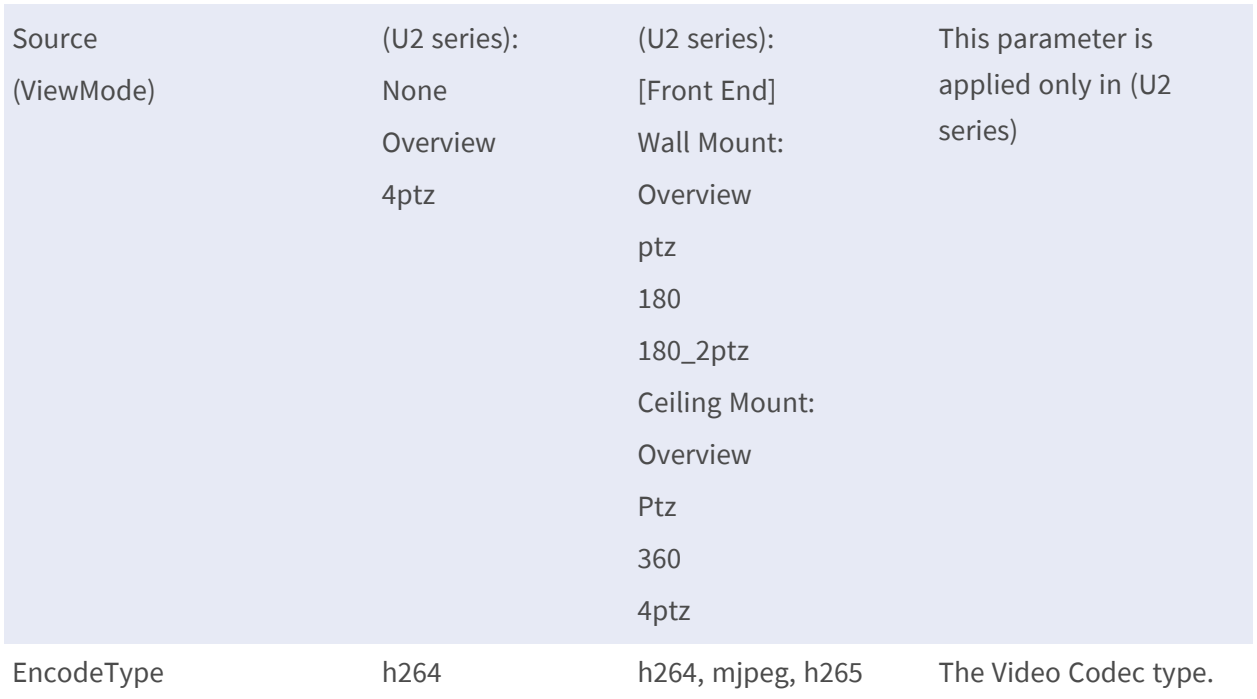

#### **H.264/MJPEG**

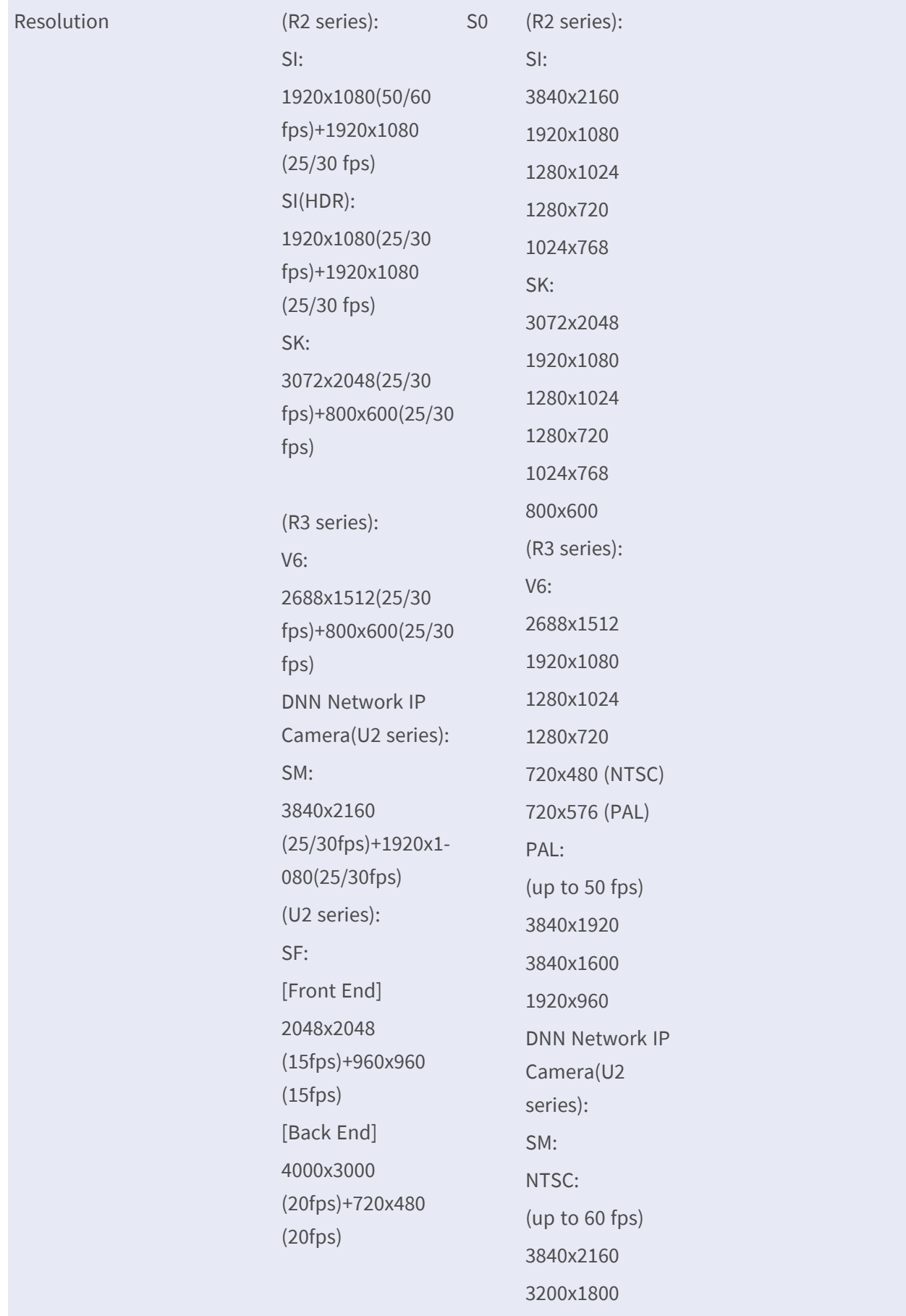

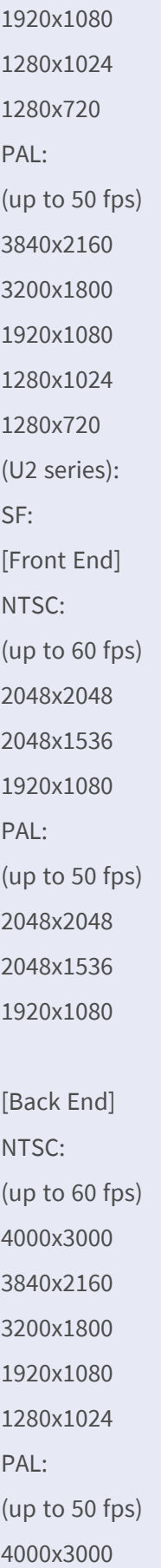

3840x2160 3200x1800 1920x1080 1280x1024

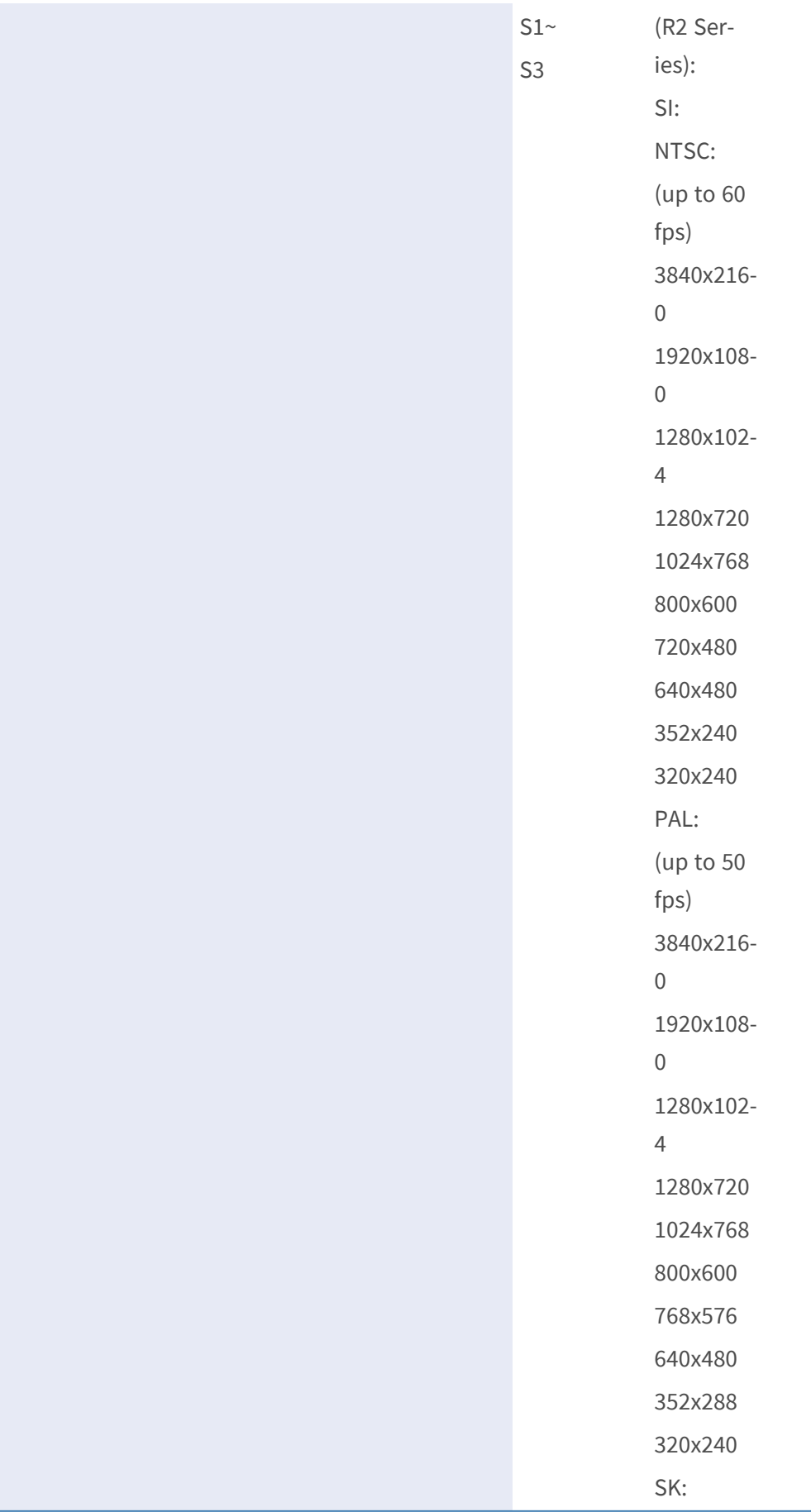

#### **PARAMETER GROUPS**

#### **H.264/MJPEG**

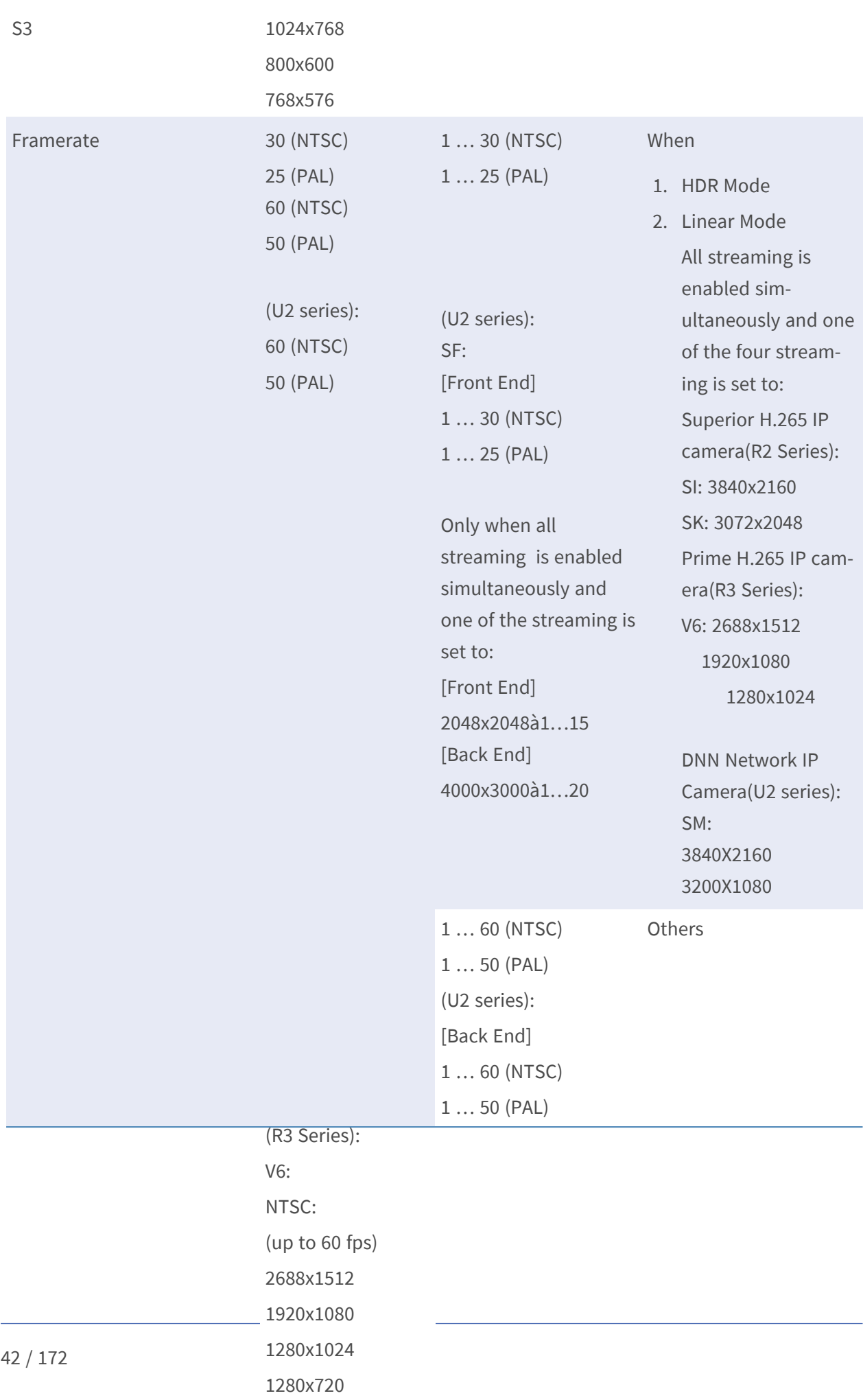

 $1024,768$ 

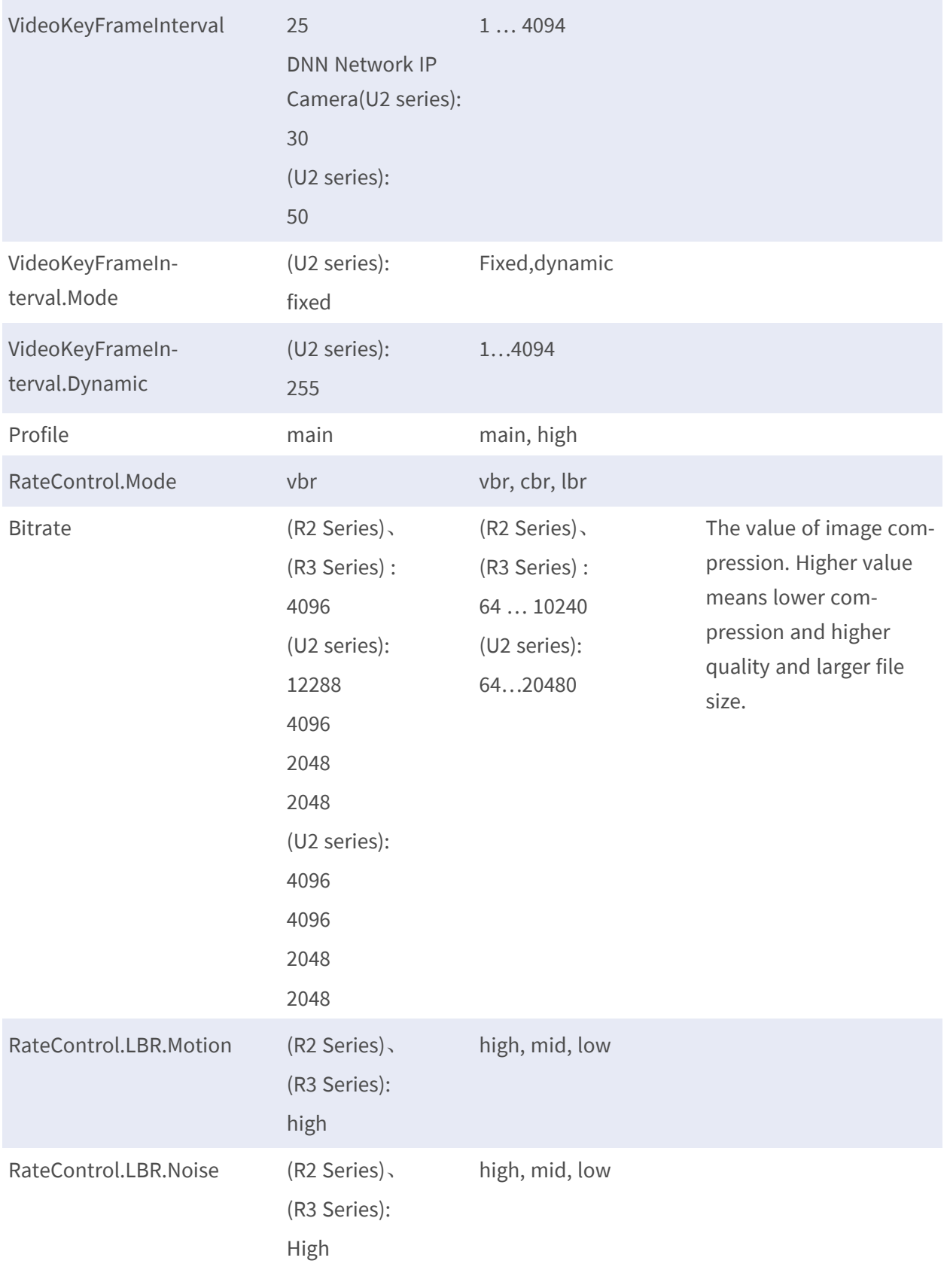

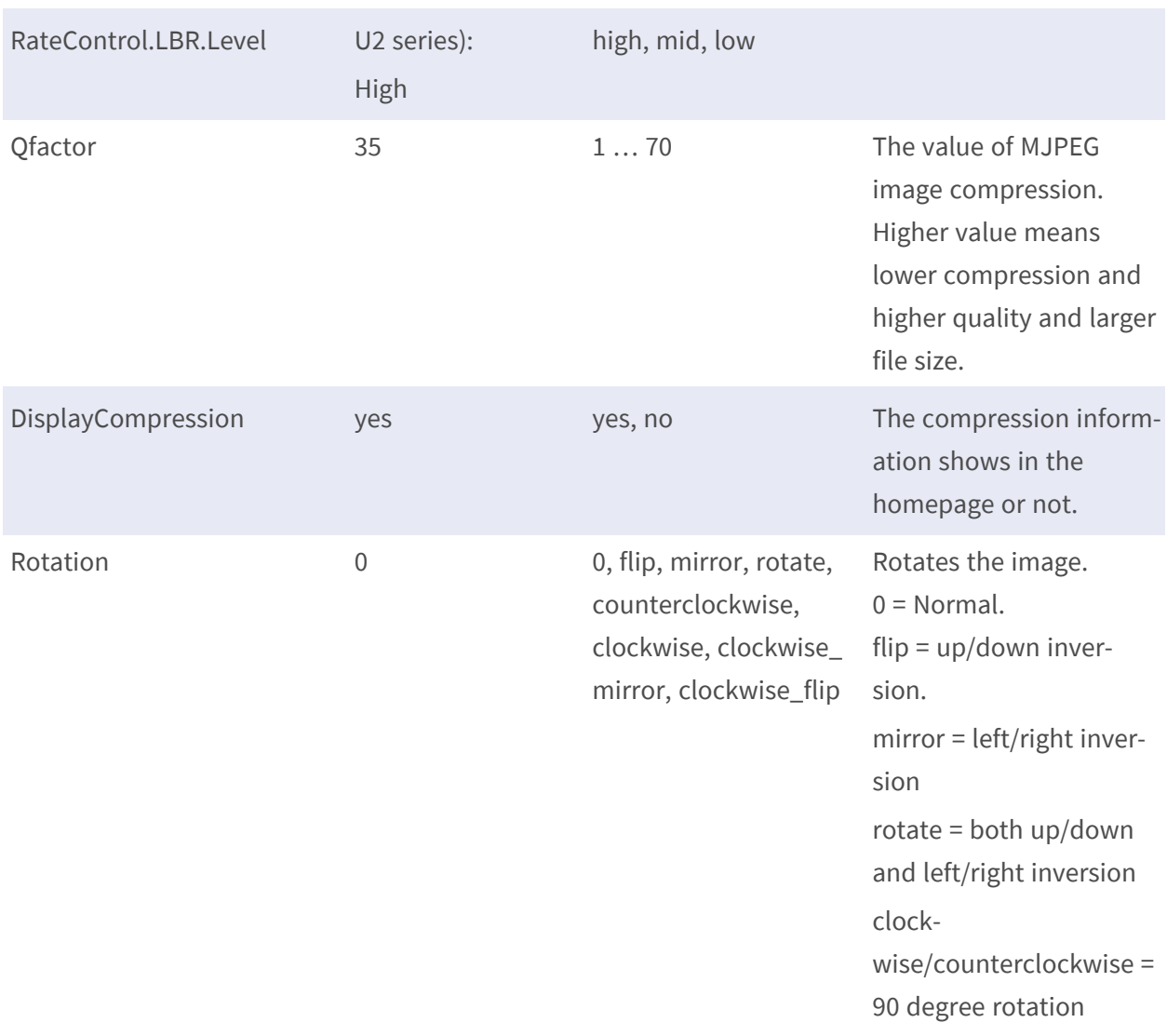

• Note: The # is replaced with a group number starting from 0 to 3, S0 refers to Stream1. e.g. Image.I0.Appearance.Stream.S0.

### **[Image.I0.Appearance.Stream.S#] – for T/U Series (PTZ)**

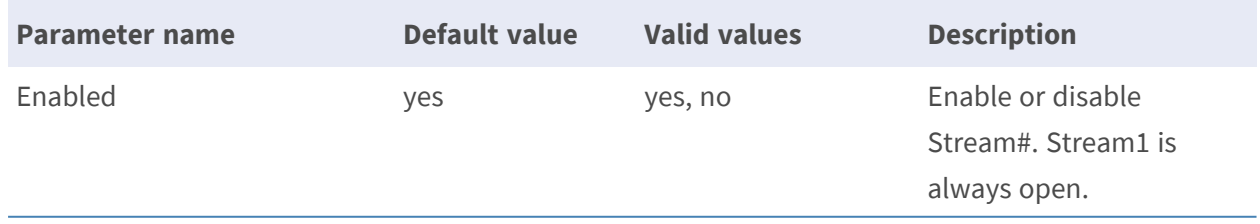

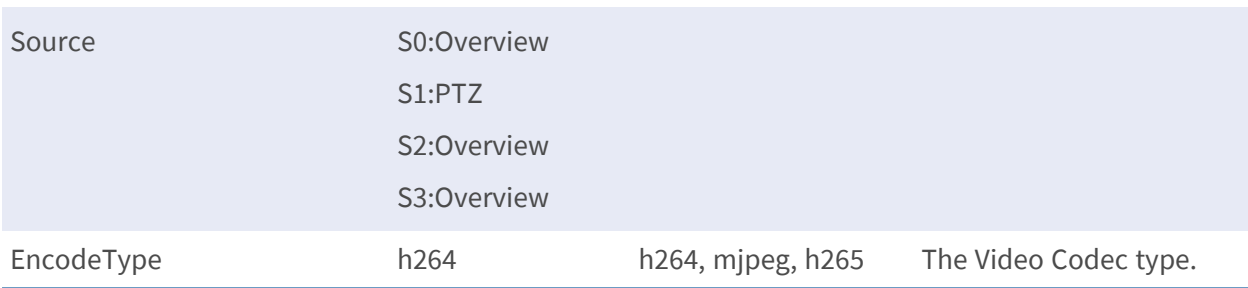

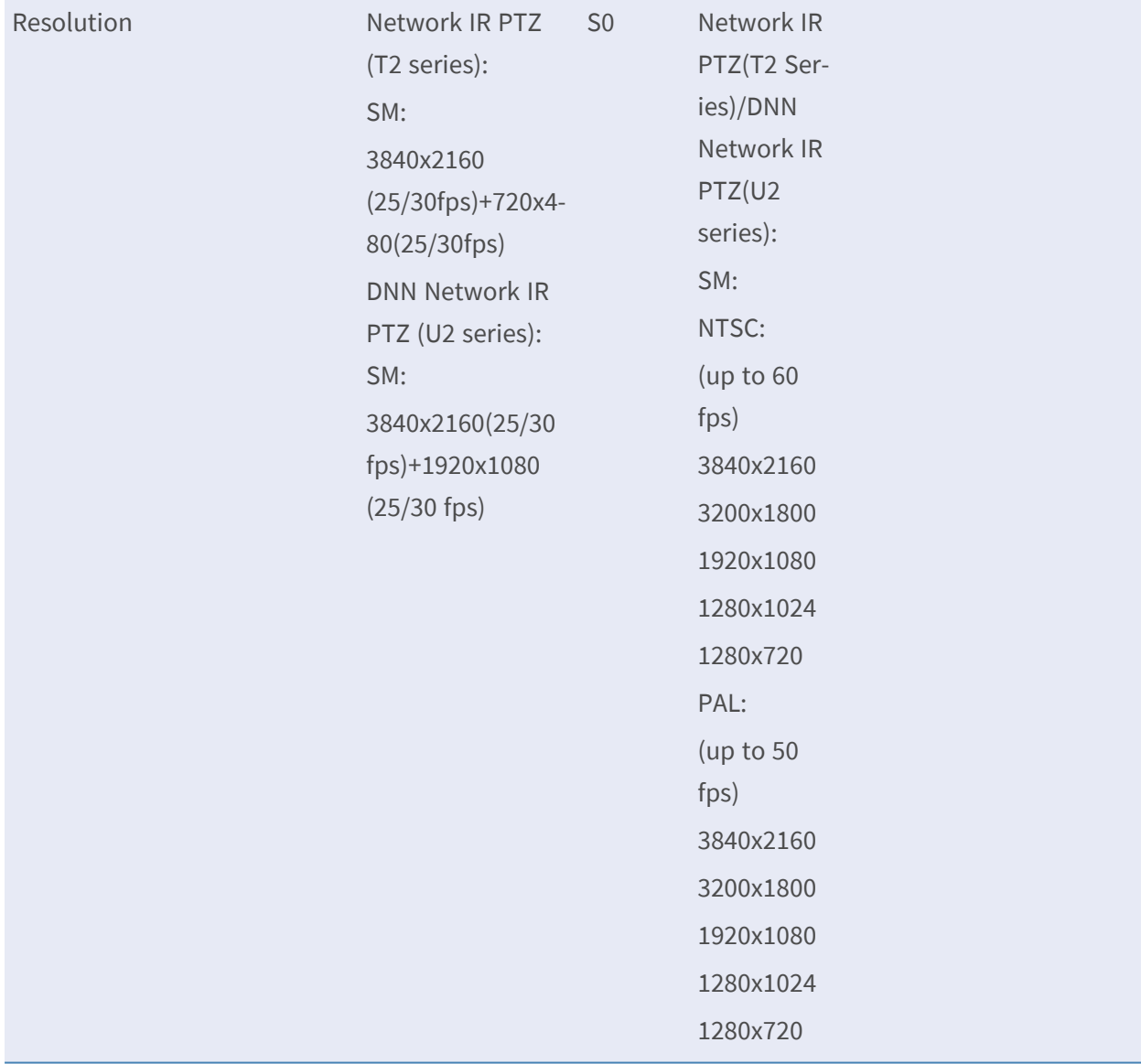

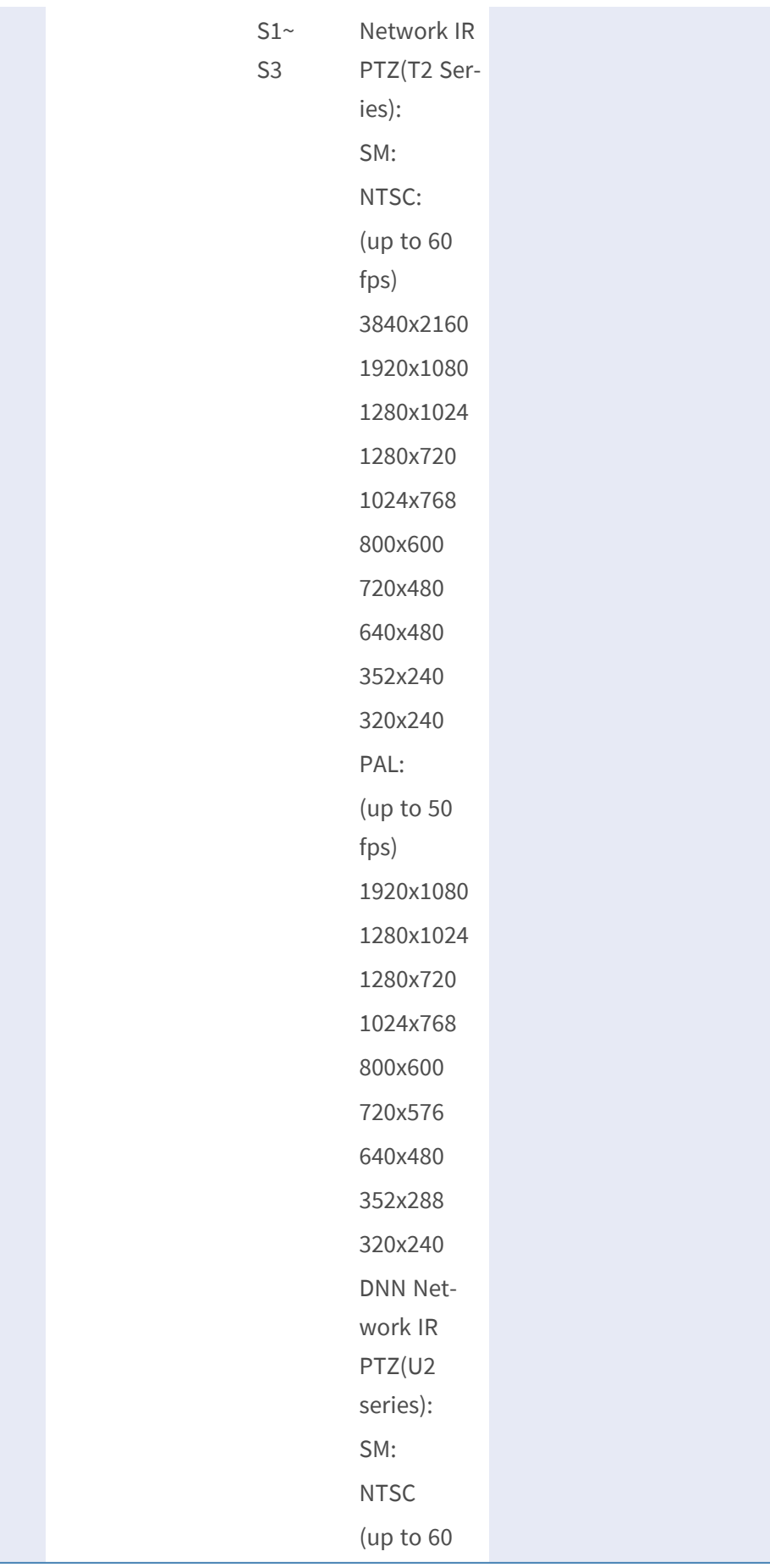

SM: NTSC: (up to 60 fps) 3840x21- 60 1920x10- 80 1280x10- 24 1280x72- 0 1024x76- 8 800x600 720x480 640x480 352x240 320x240 PAL: (up to 50 fps) 1920x10- 80 1280x10- 24 1280x72- 0 1024x76- 8 800x600 720x576 640x480 352x288 320x240 DNN

Network IR PTZ (U2 series): SM: **NTSC** (up to 60 fps) 3840x21- 60 1920x10- 80 1280x10- 24 1280x72- 0 1024x76- 8 800x600 720x480 640x480 352x240 320x240 PAL (up tp 50 fps) 3840x21- 60 1920x10- 80 1280x10- 24 1280x72- 0 1024x76- 8

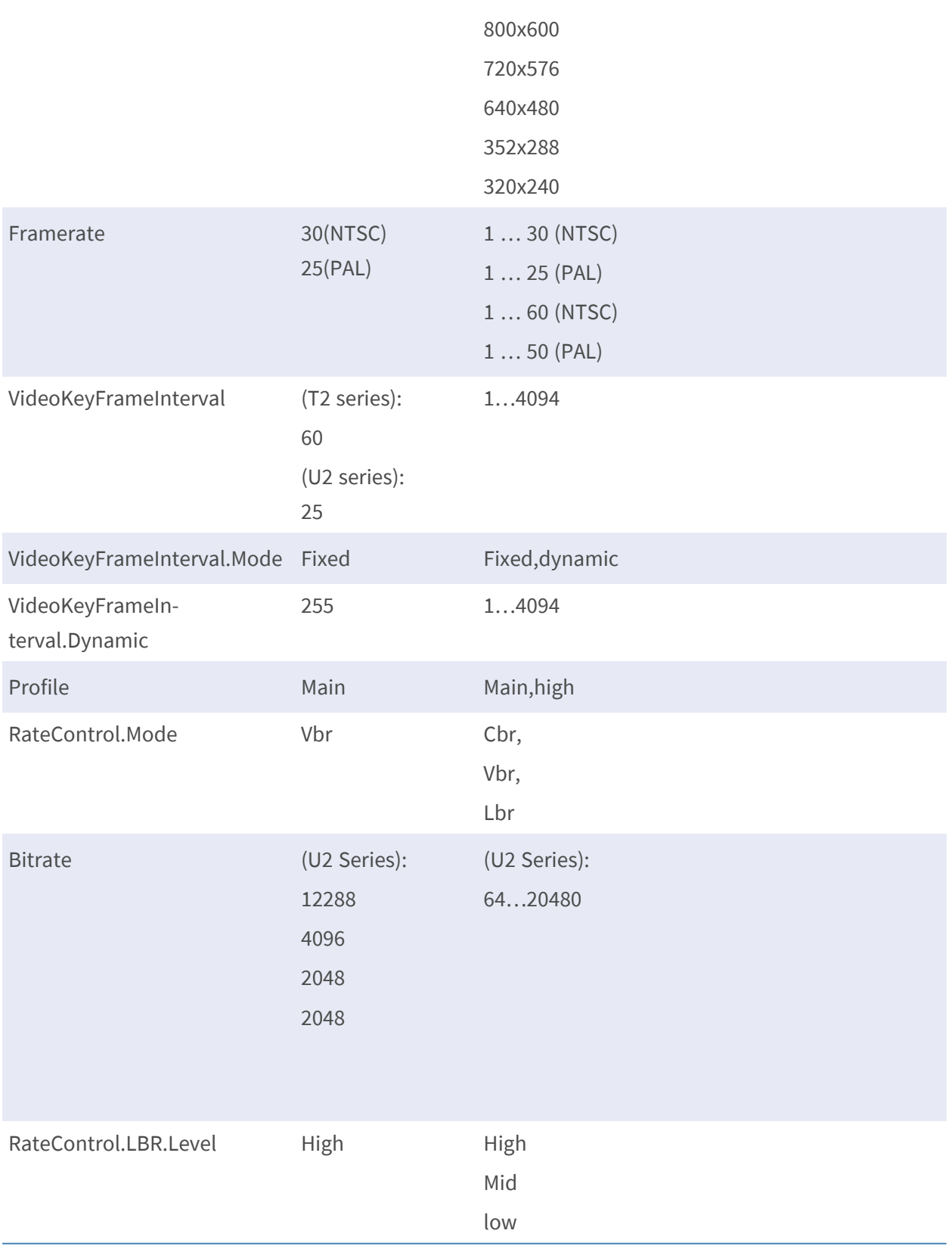

#### **PARAMETER GROUPS H.264/MJPEG**

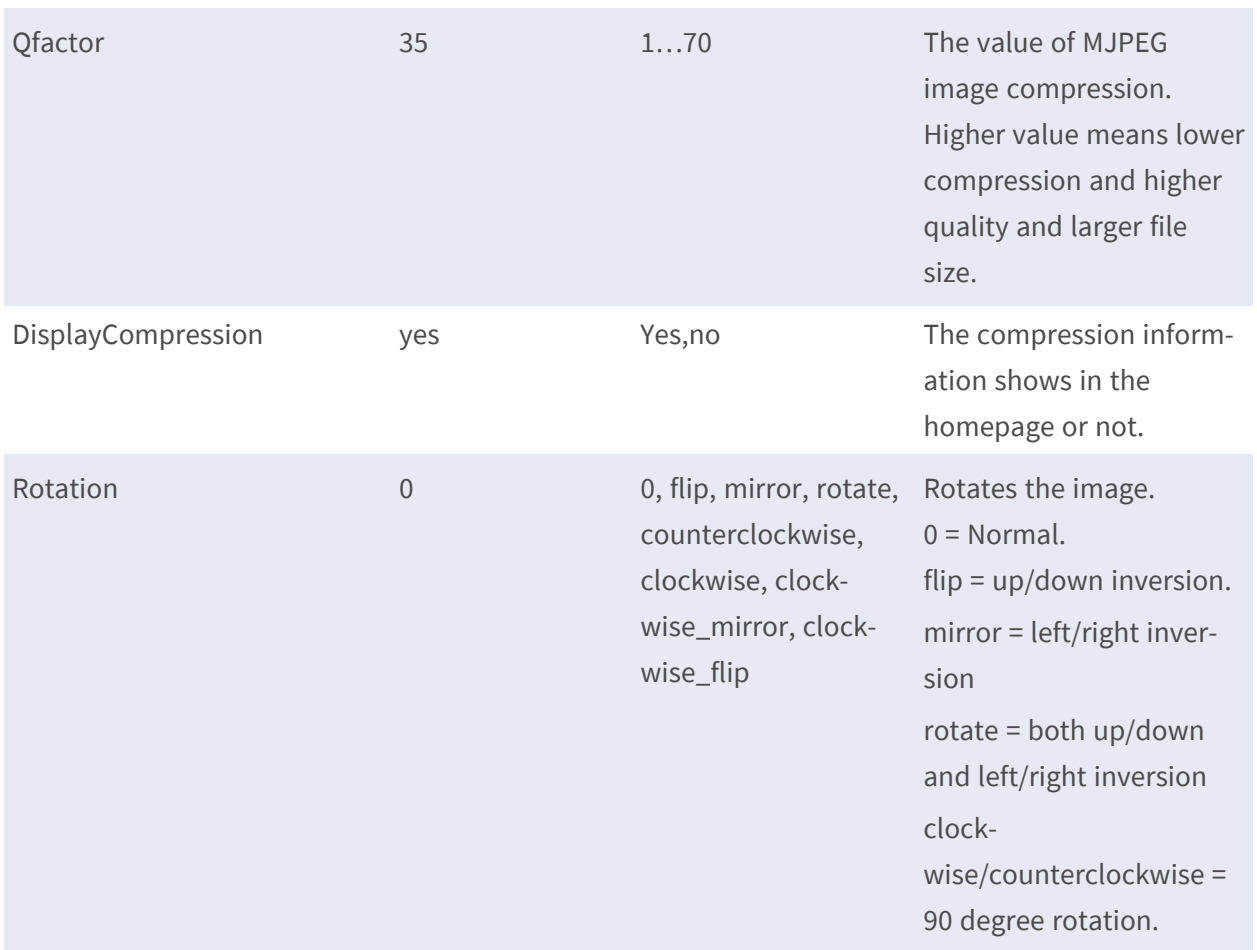

• Note: The # is replaced with a group number starting from 0 to 3, S0 refers to Stream1.

e.g. Image.I0.Appearance.Stream.S0.

### **Image.I0.Overlay.MaskWindows**

**Description:** The group is for the setting of mask color and mask type. **Configuration file:** /etc/sysconfig/image\_overlay.conf

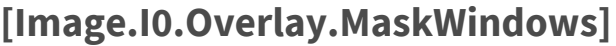

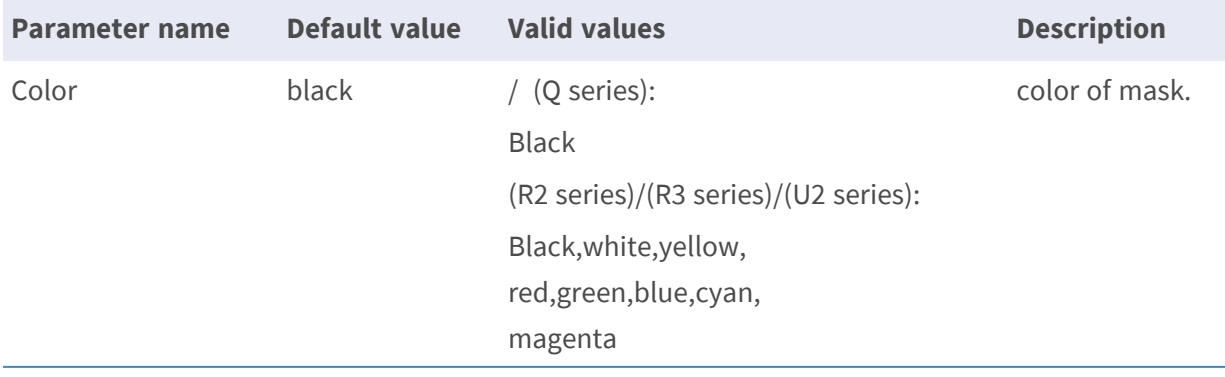

# **Image.I0.Overlay.MaskWindows.M#**

**Description:** The group is for enabling mask.

**Configuration file:** /etc/sysconfig/image\_overlay.conf [Image.I0.Overlay.MaskWindows.M#] \* for P/Q/R series

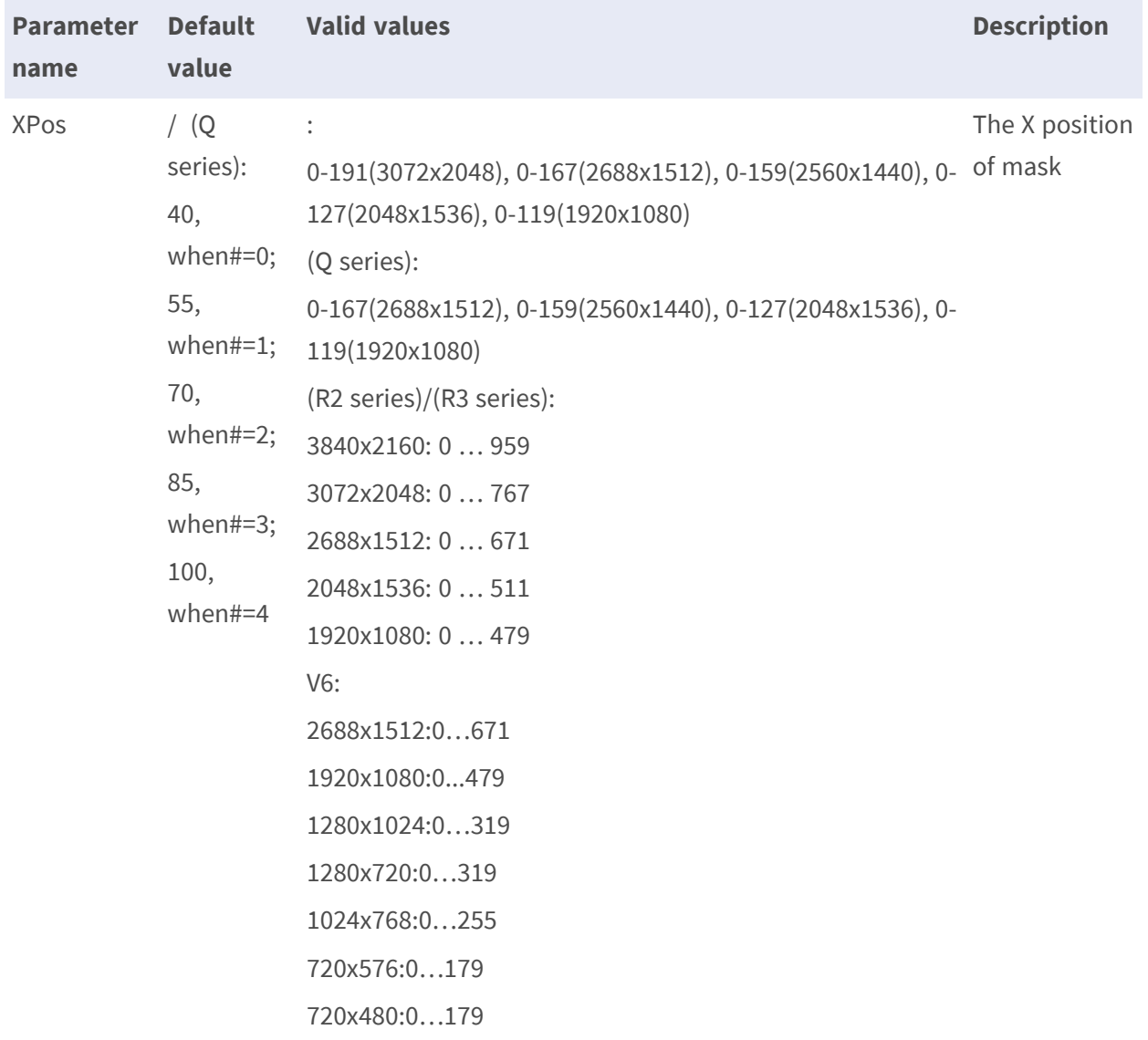

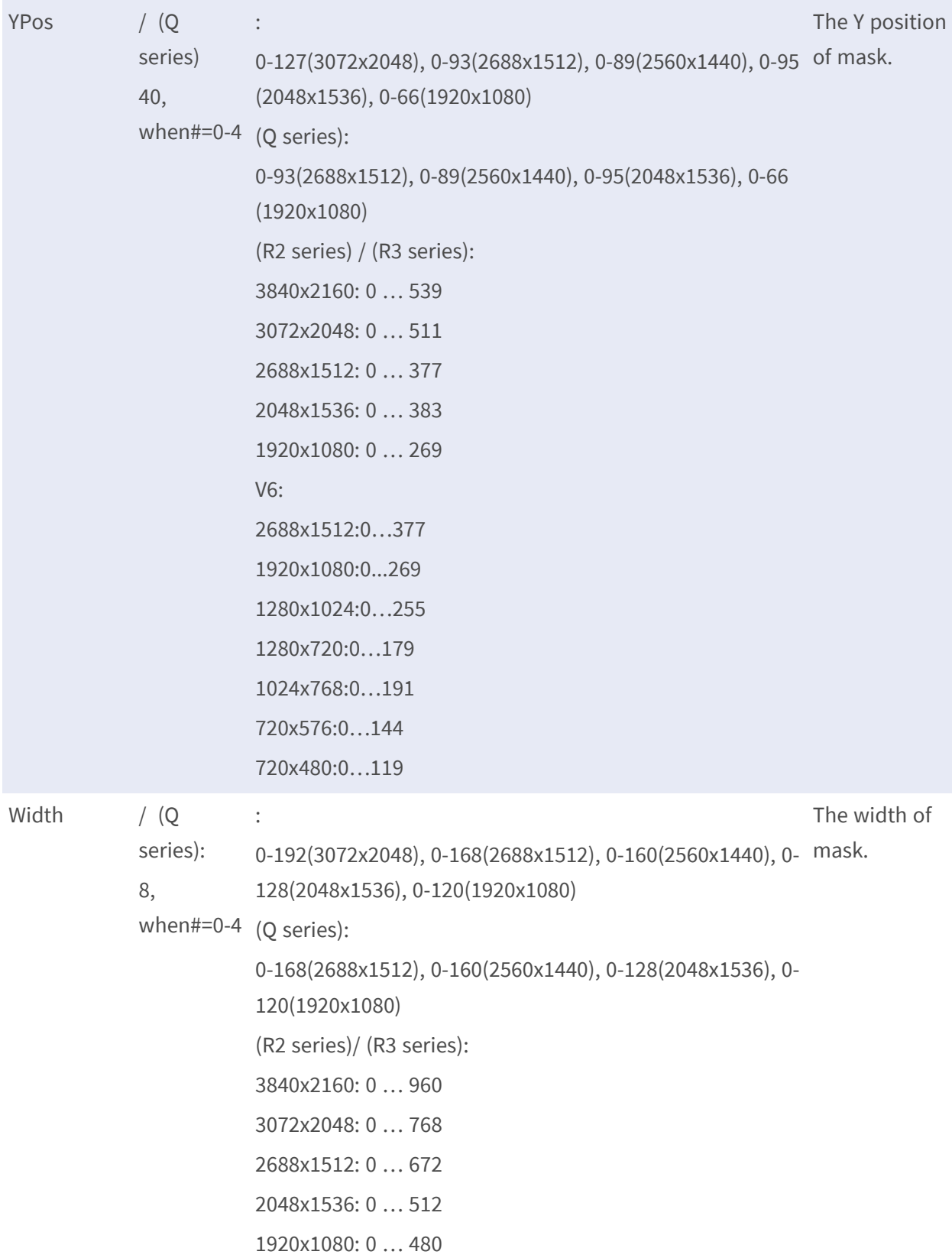

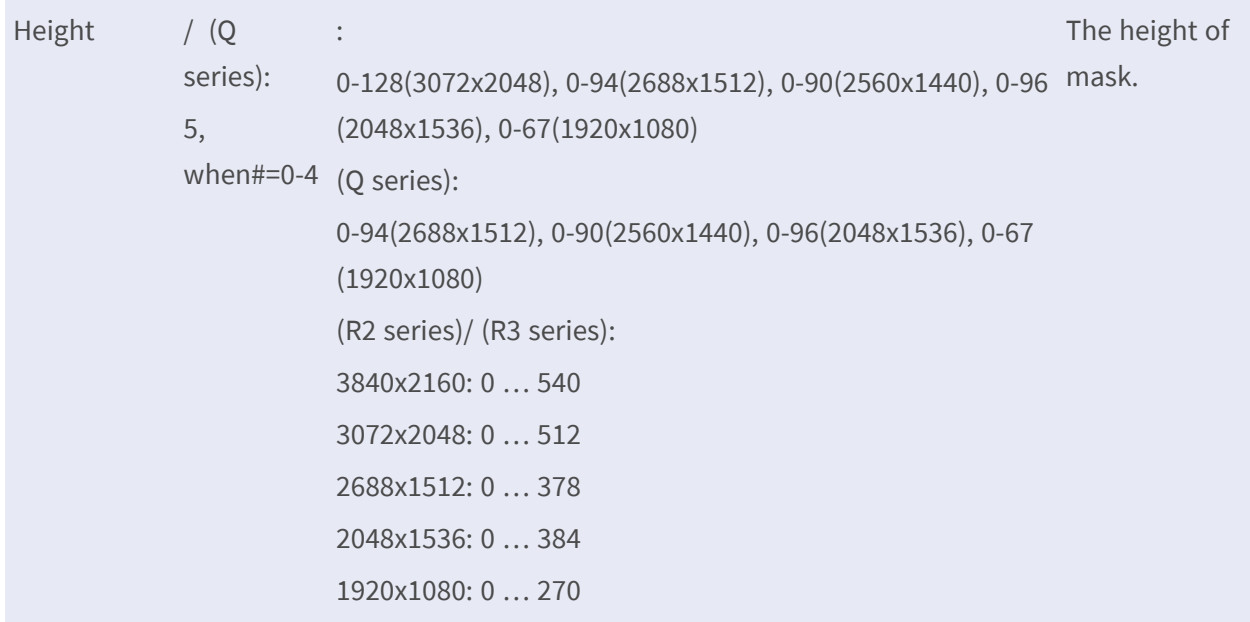

## **Image.I0.Overlay.MaskWindows.M#**

**Description:** The group is for enabling mask.

**Configuration file:** /etc/sysconfig/image\_overlay.conf [Image.I0.Overlay.MaskWindows.M#] \* for T/U series

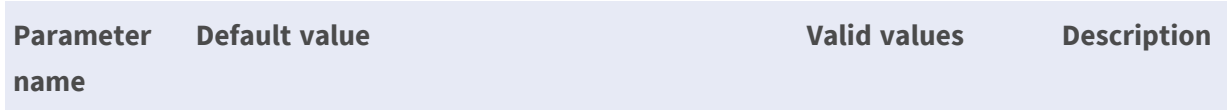

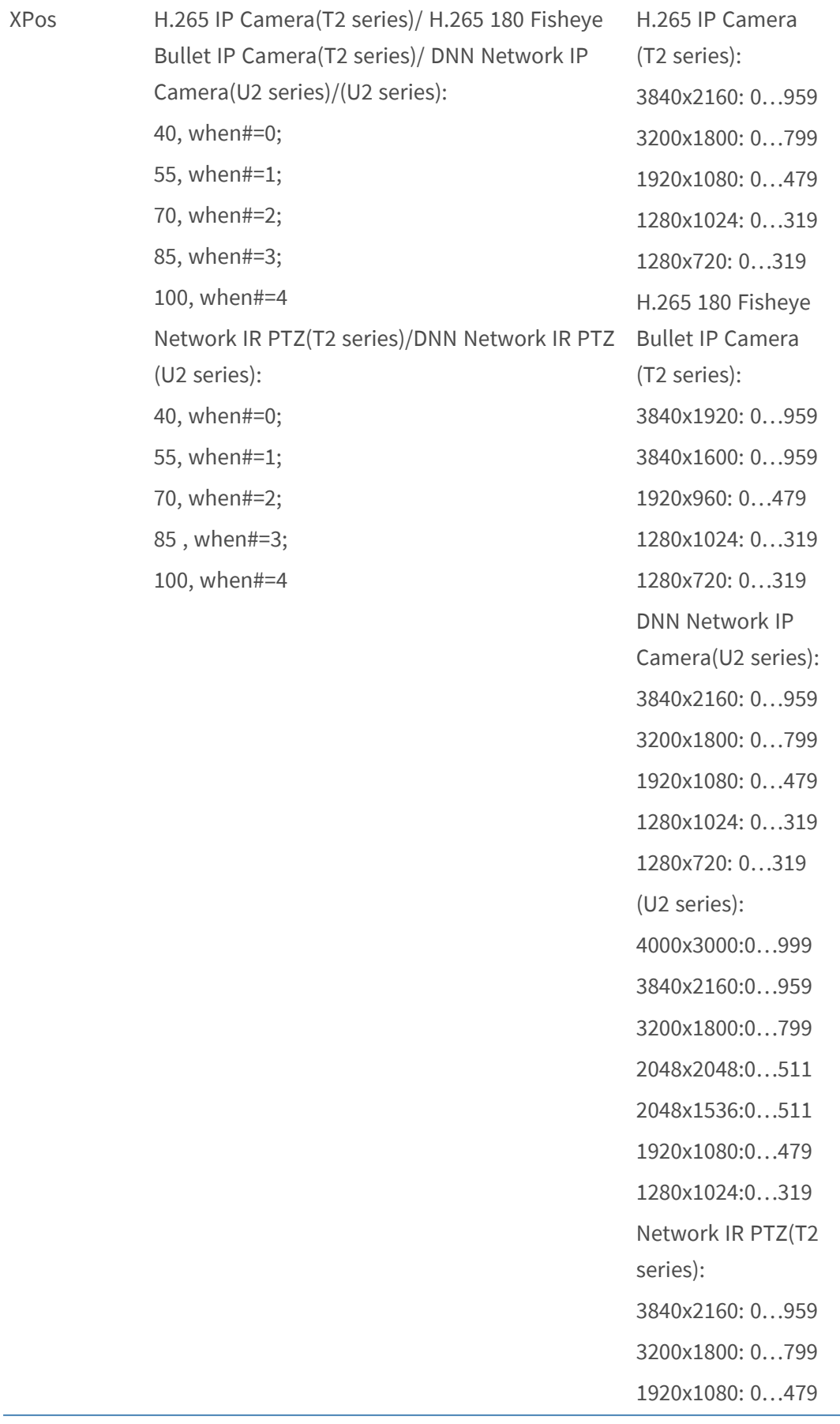

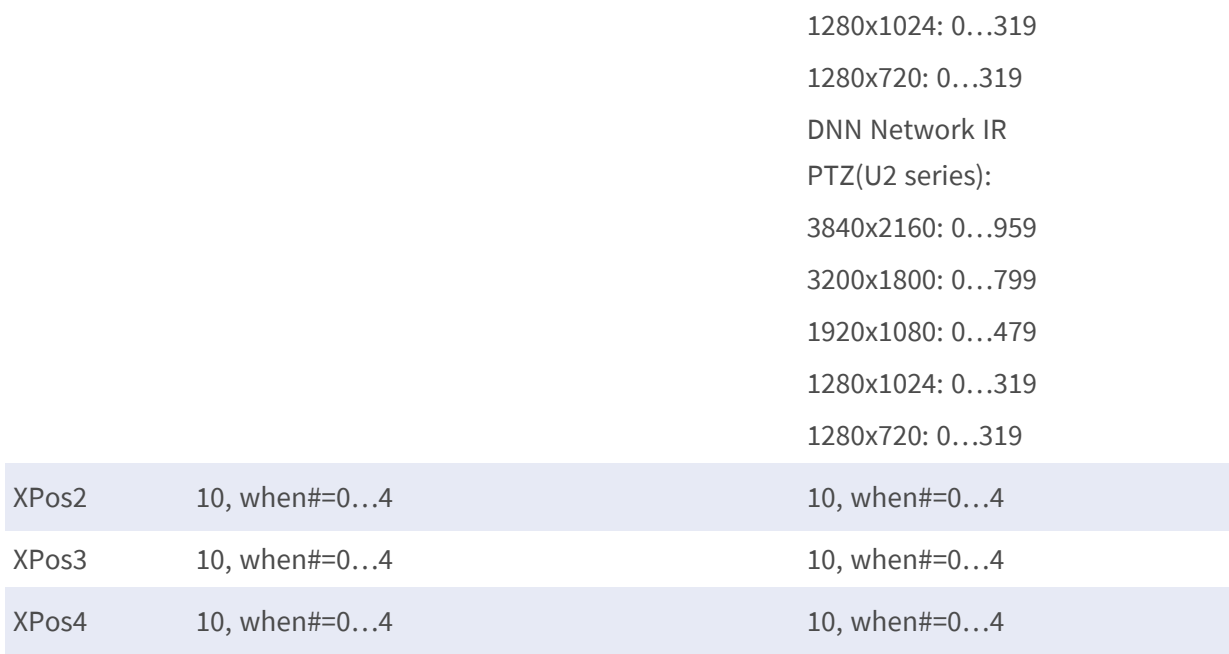

YPos (U2 series):

40, when#=0-4

H.265 IP Camera

(T2 series):

3840x2160: 0…539

3200x1800: 0…449

- 1920x1080: 0…269
- 1280x1024: 0…255
- 1280x720: 0…179

H.265 180 Fisheye Bullet IP Camera

(T2 series):

3840x1920: 0…479

3840x1600: 0…399

1920x960: 0…239

1280x1024: 0…255

1280x720: 0…179

DNN Network IP

Camera(U2 series):

- 3840x2160: 0…539 3200x1800: 0…449
- 1920x1080: 0…269
- 1280x1024: 0…255
- 1280x720: 0…179

(U2 series):

- 4000x3000:0…749
- 3840x2160:0…539
- 3200x1800:0…449
- 2048x2048:0…511
- 2048x1536:0…383
- 1920x1080:0…269
- 1280x1024:0…255
- Network IR PTZ(T2
- series):
- 3840x2160: 0…539
- 3200x1800: 0…449

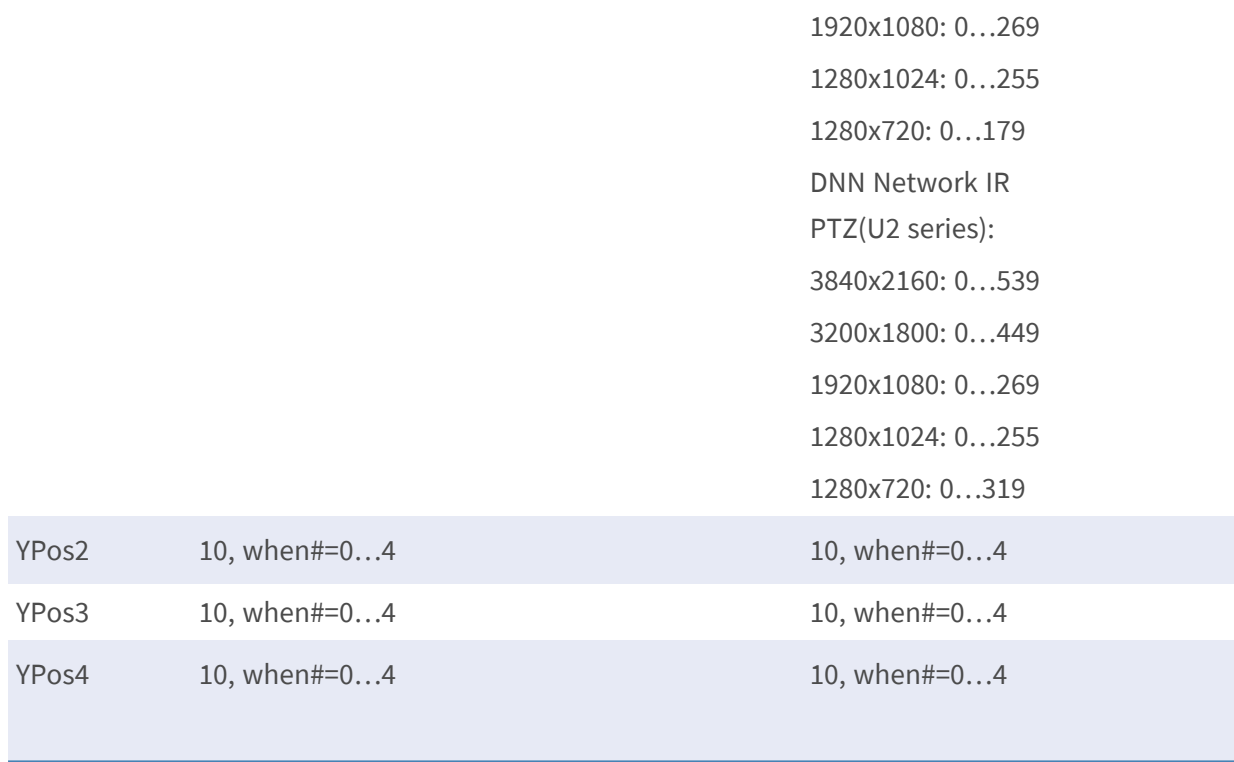

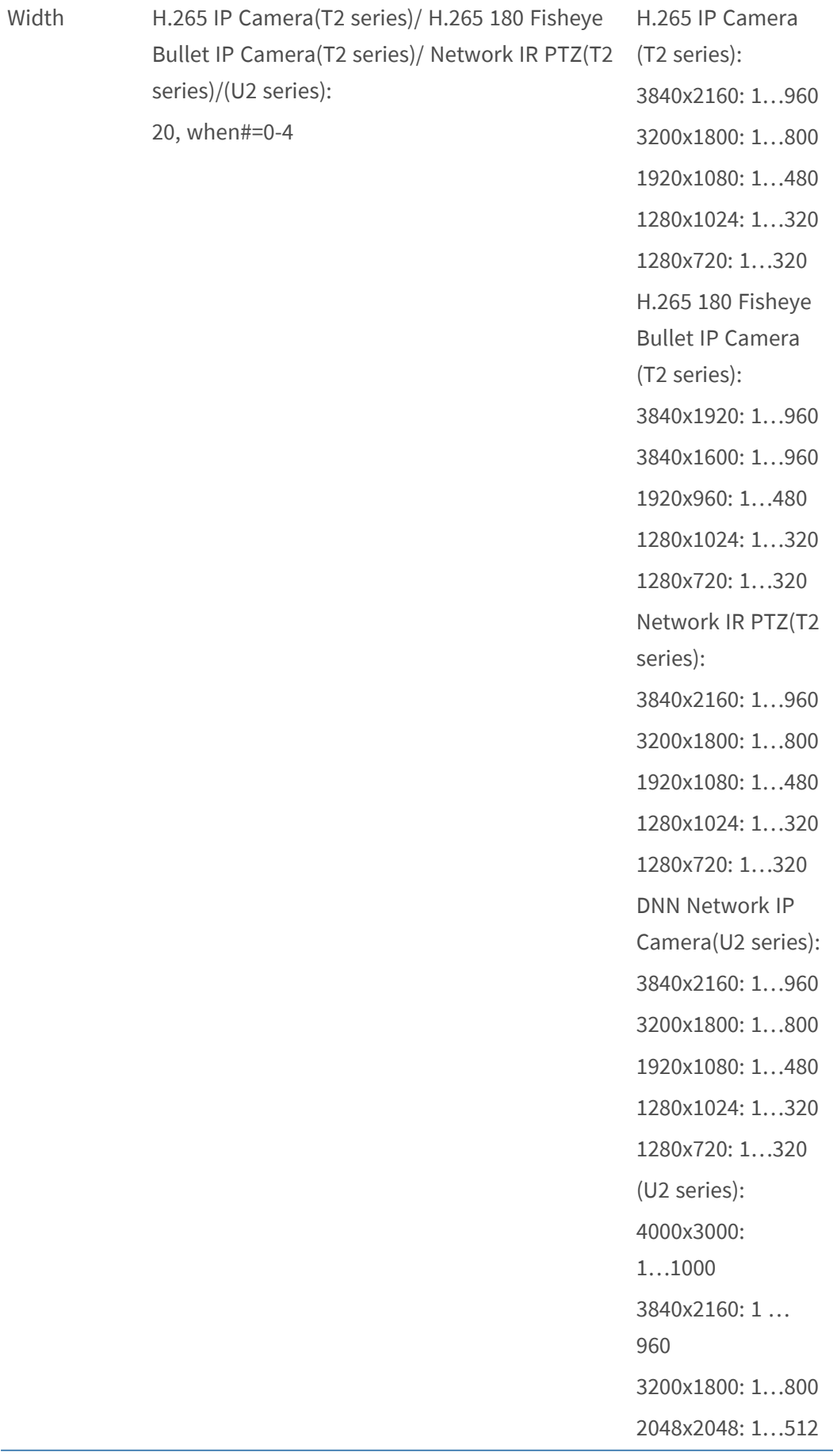

2048x1536: 1…512 1920x1080: 1…480 1280x1024: 1…320 DNN Network IR PTZ(U2 series): 3840x2160: 1…960 3200x1800: 1…800 1920x1080: 1…480 1280x1024: 1…320 1280x720: 1…320

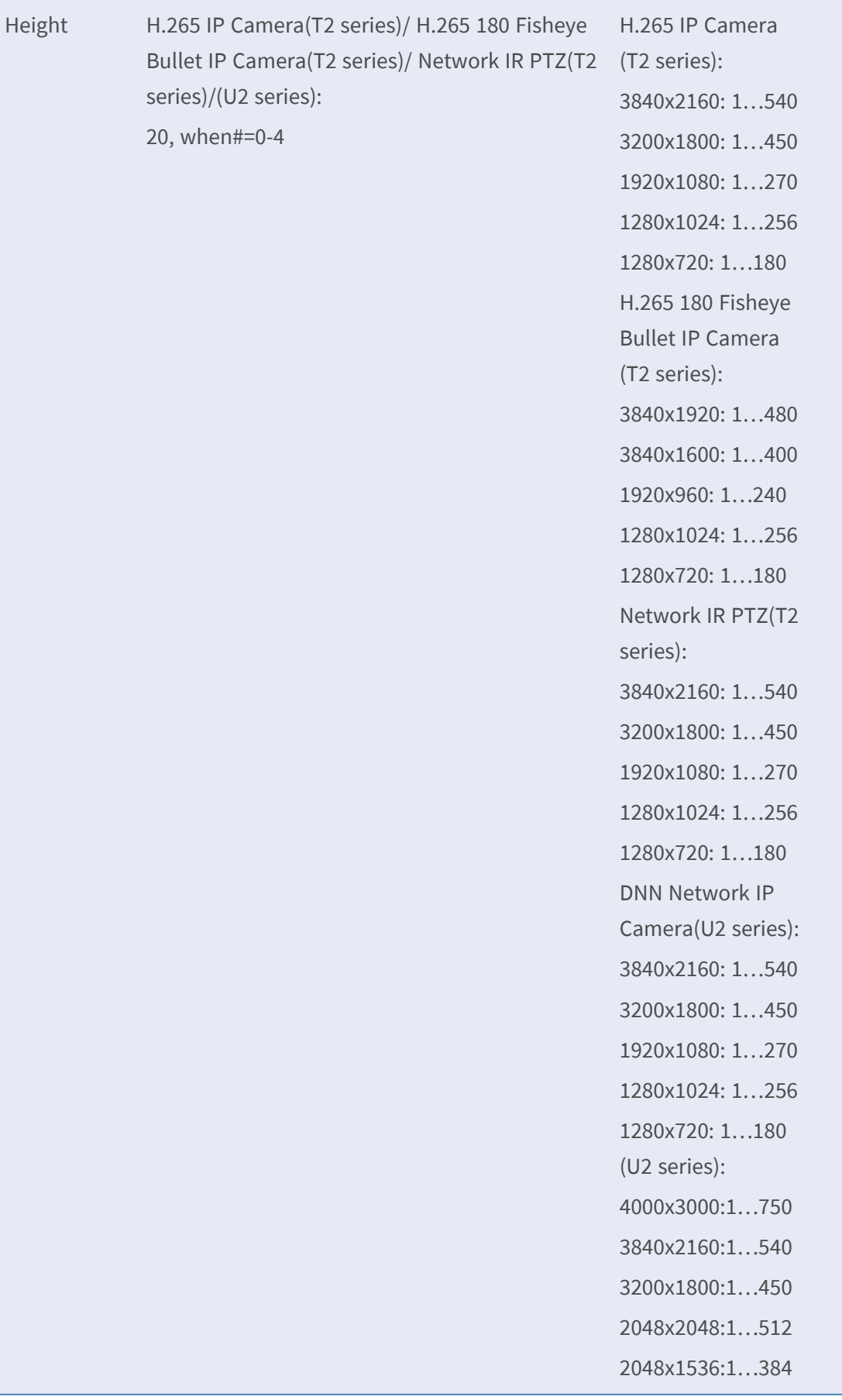

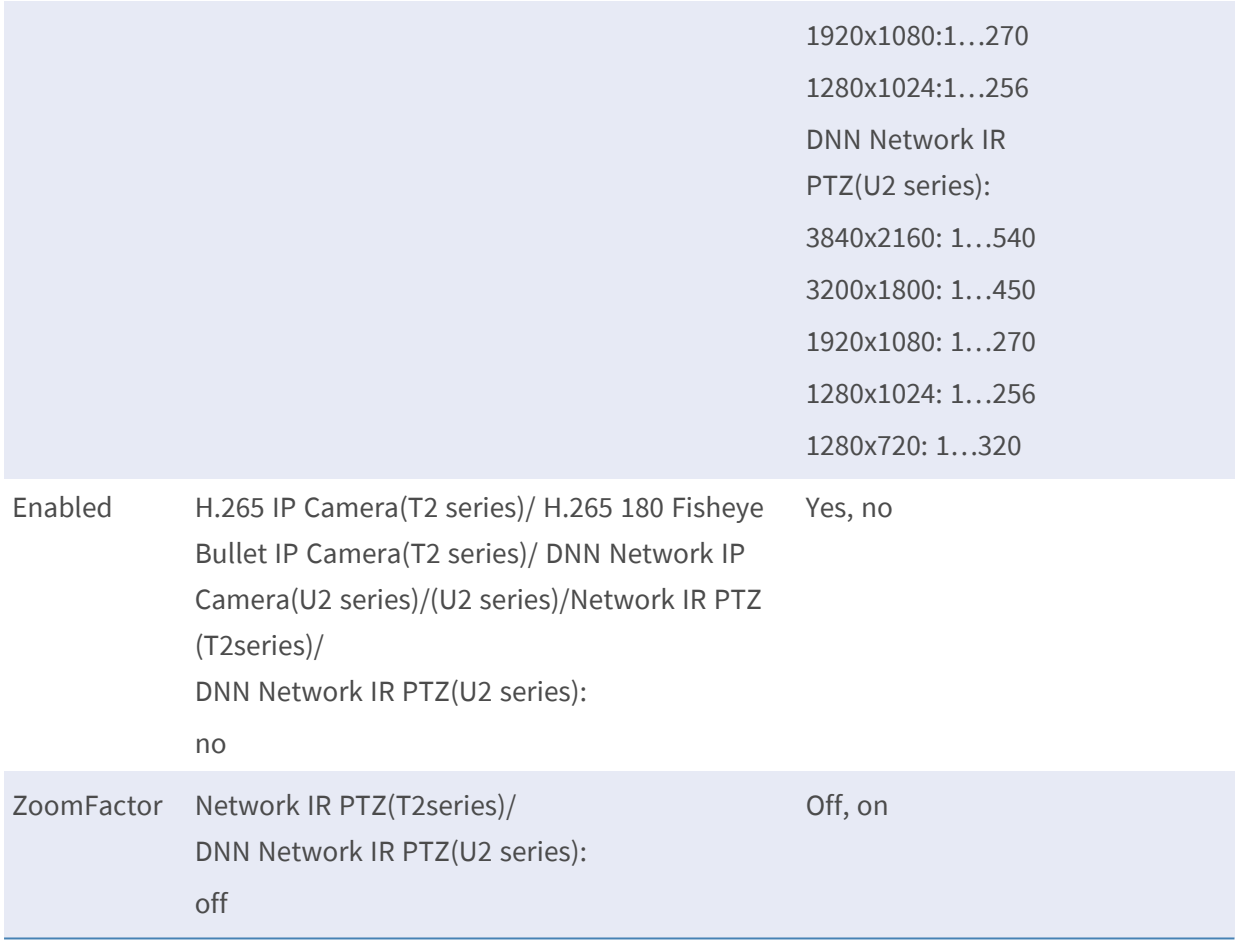

### **[Image.I0.Overlay.Image] – for T/U Series**

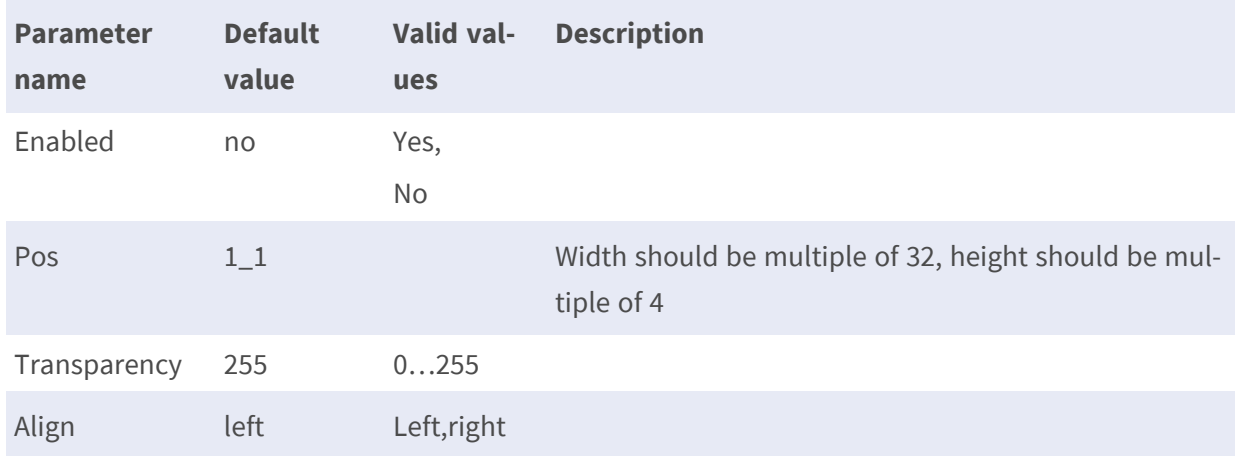

# **Image.I0.RateControl - for P/Q/R/T/U Series**

**Description:** Parameters to control the bit rate (bandwidth) from the server.

**Configuration file:** /etc/sysconfig/image\_ratecontrol.conf [Image.I0.RateControl]

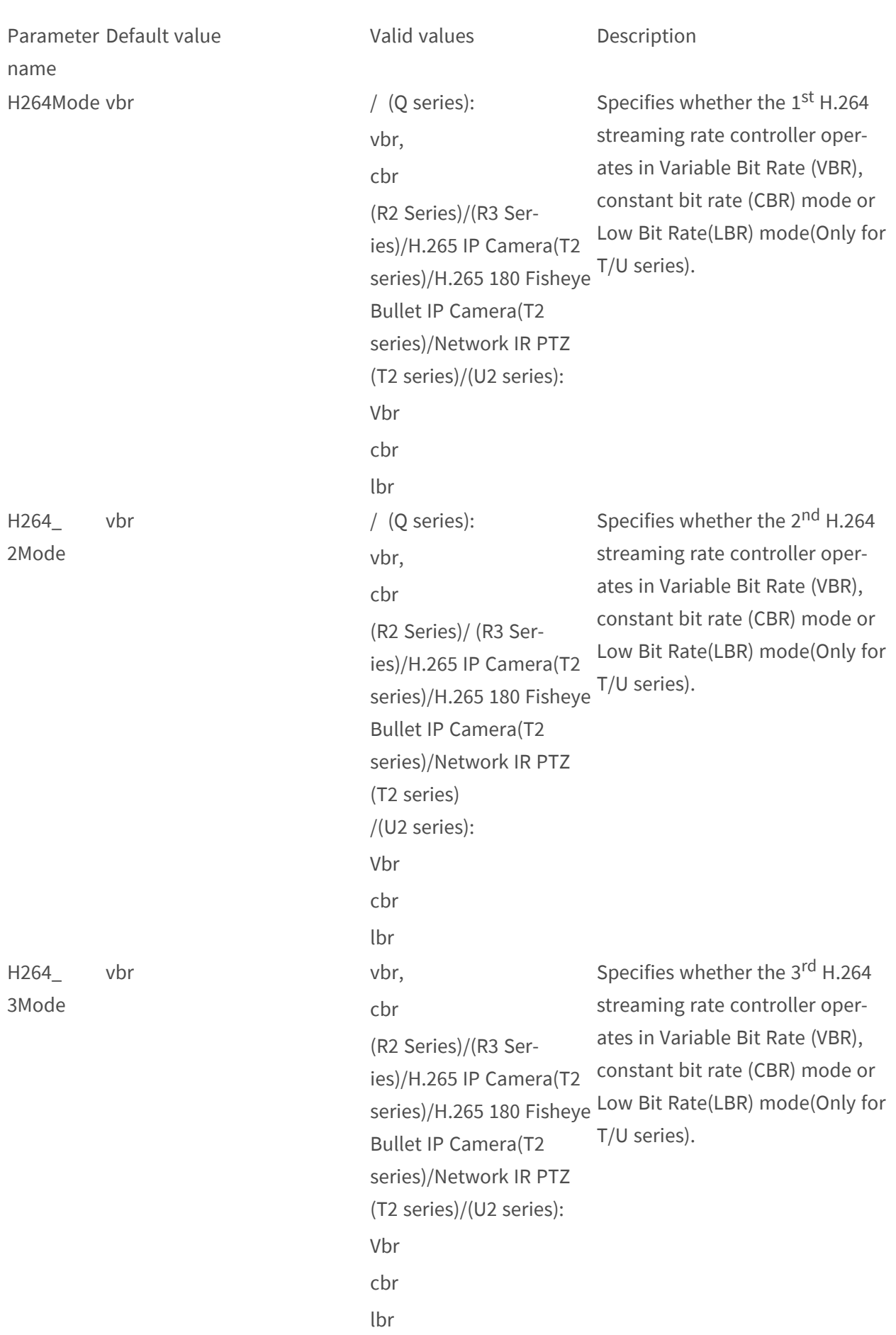

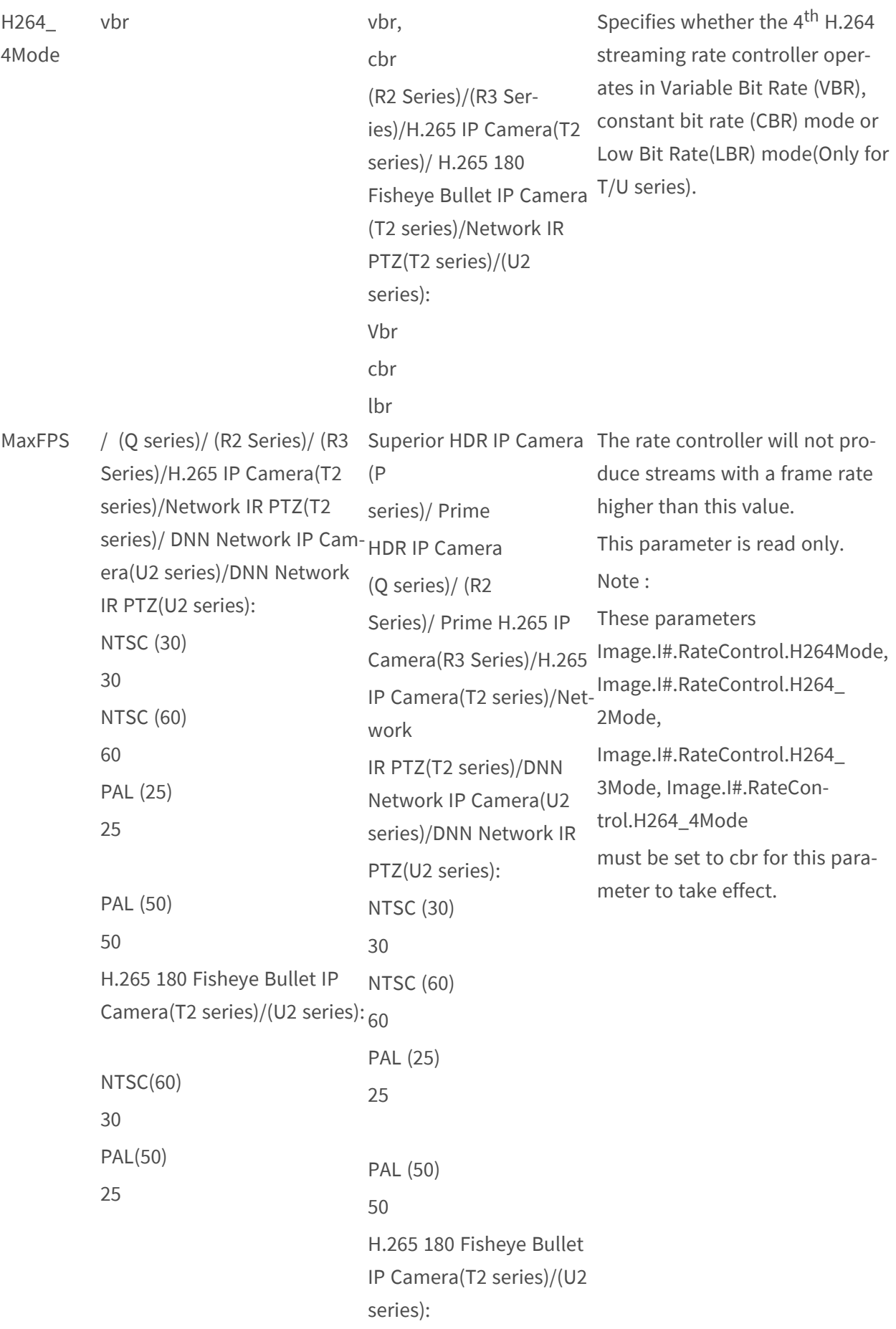

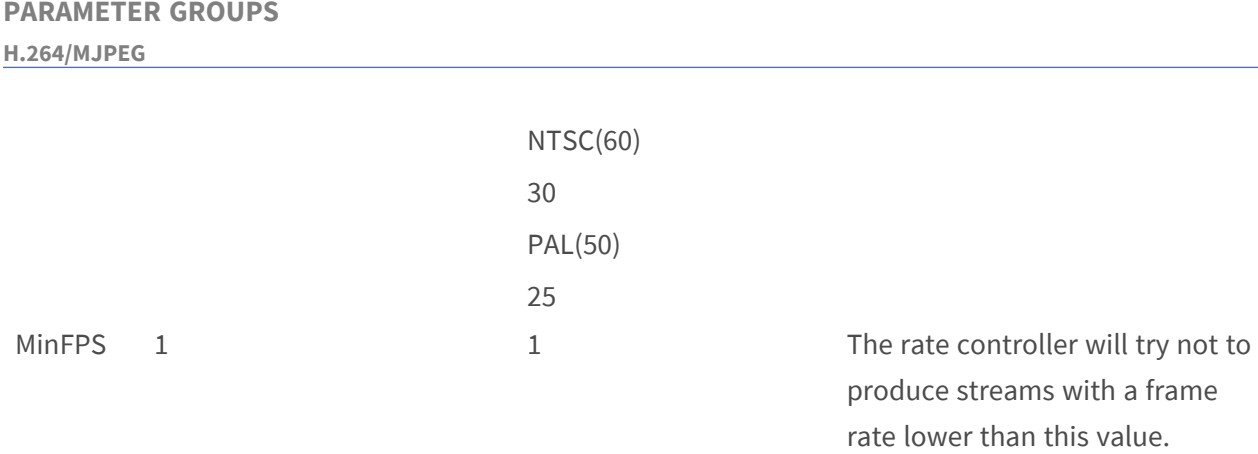

### This parameter is read only.

# **Image.I0.Text**

**Description:** Image text overlay parameters for each image configuration.

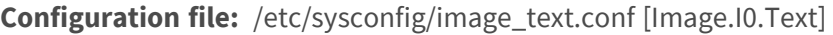

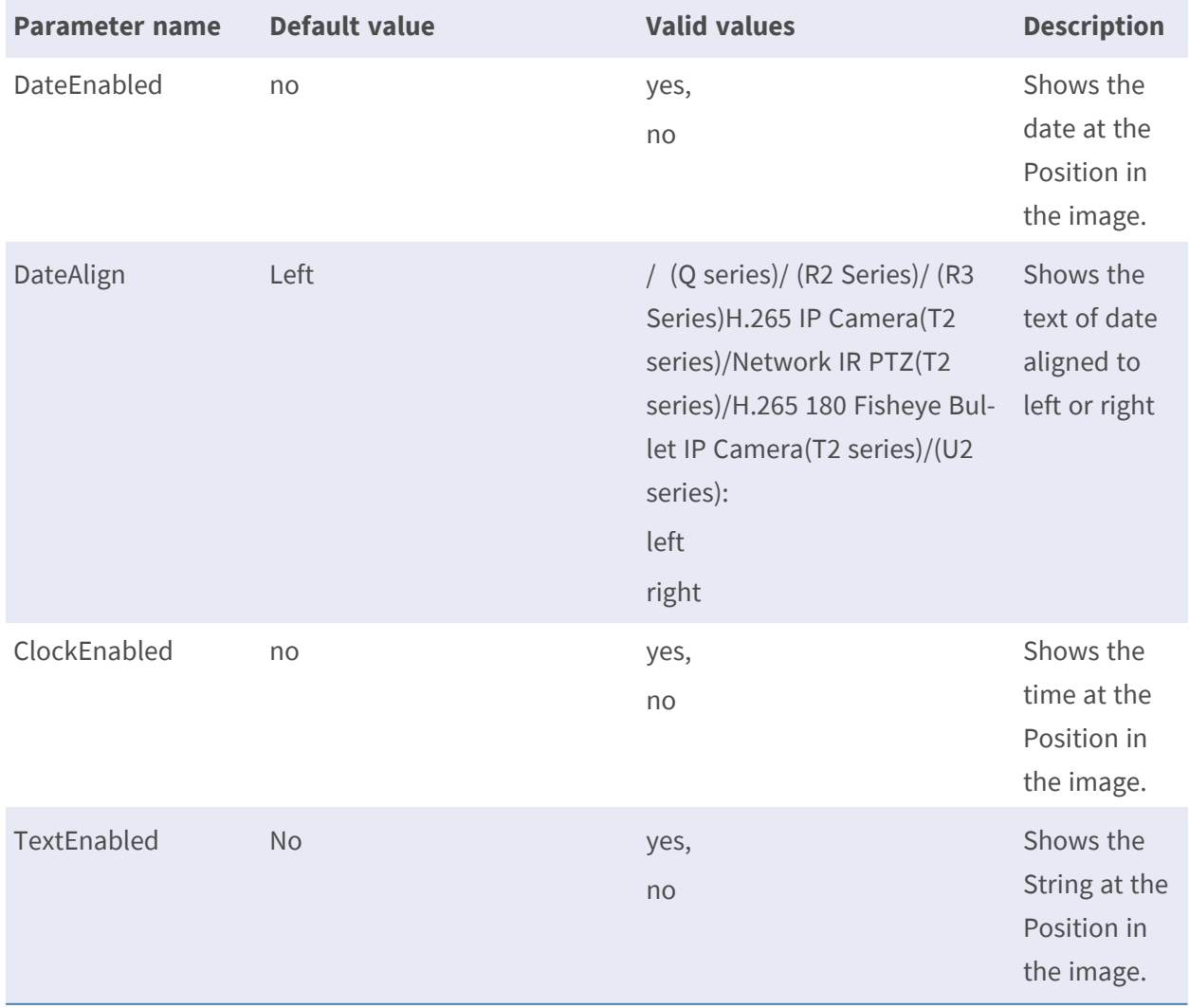

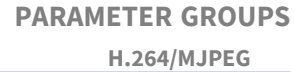

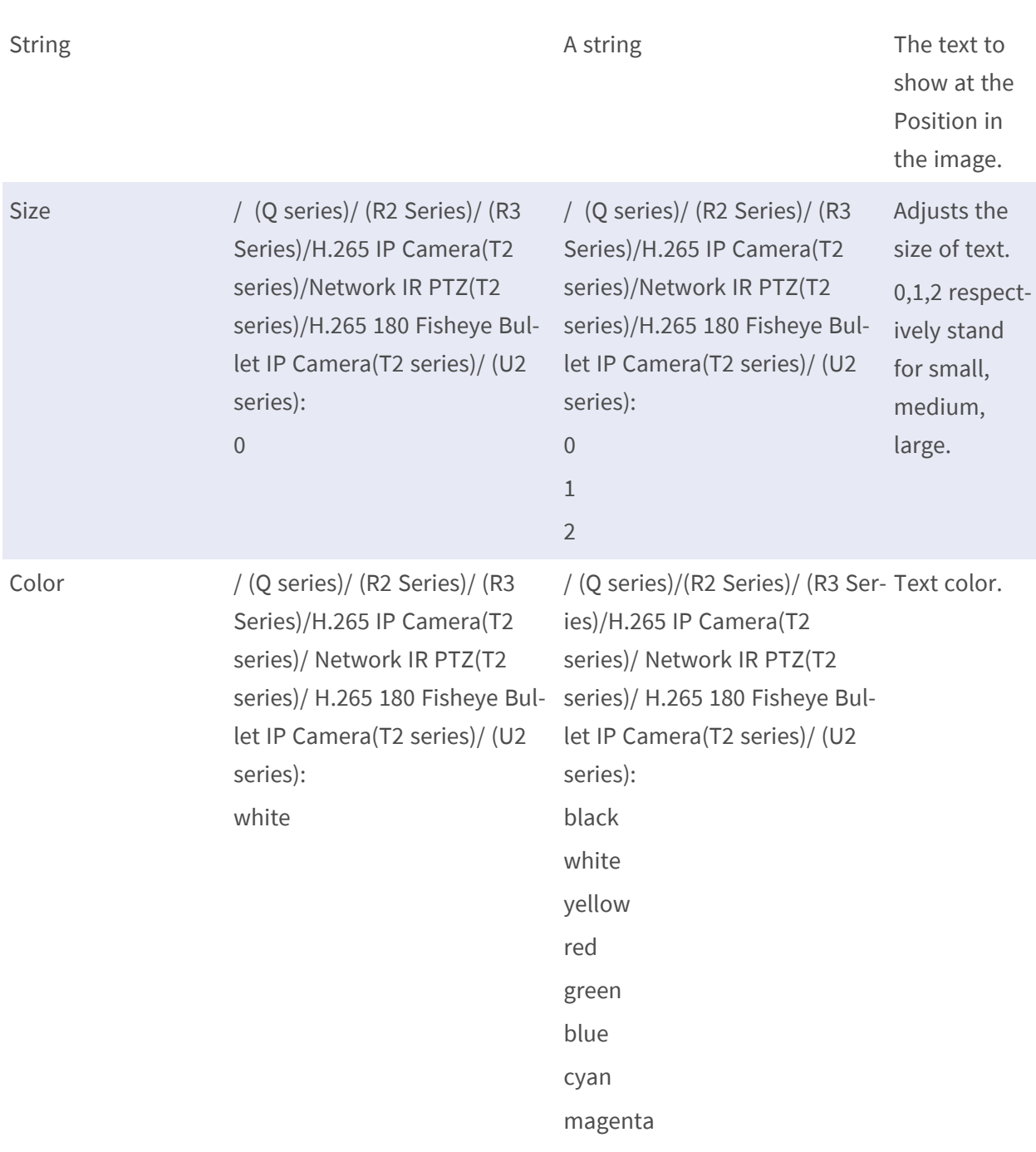

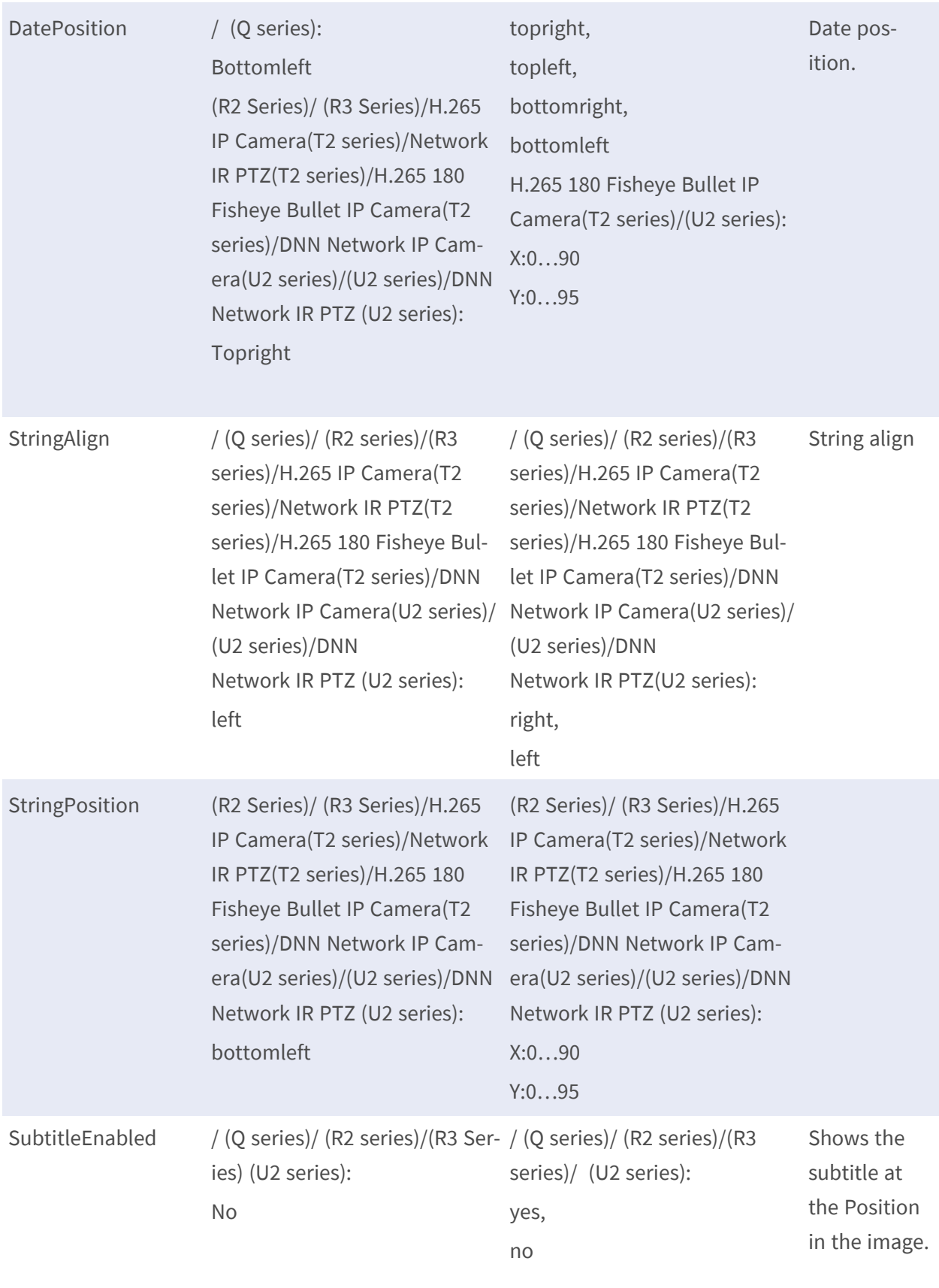

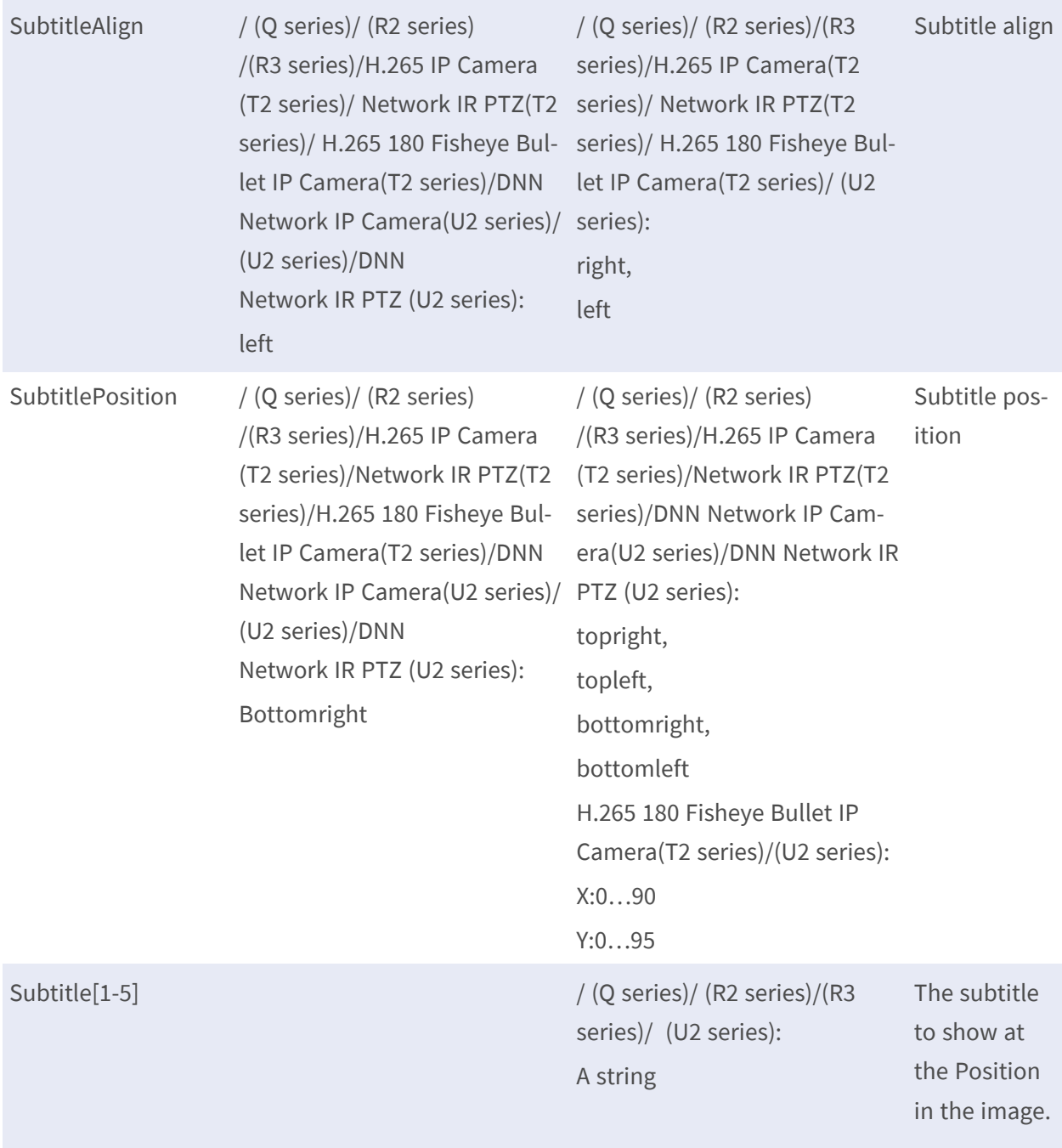

#### **PARAMETER GROUPS H.264/MJPEG**

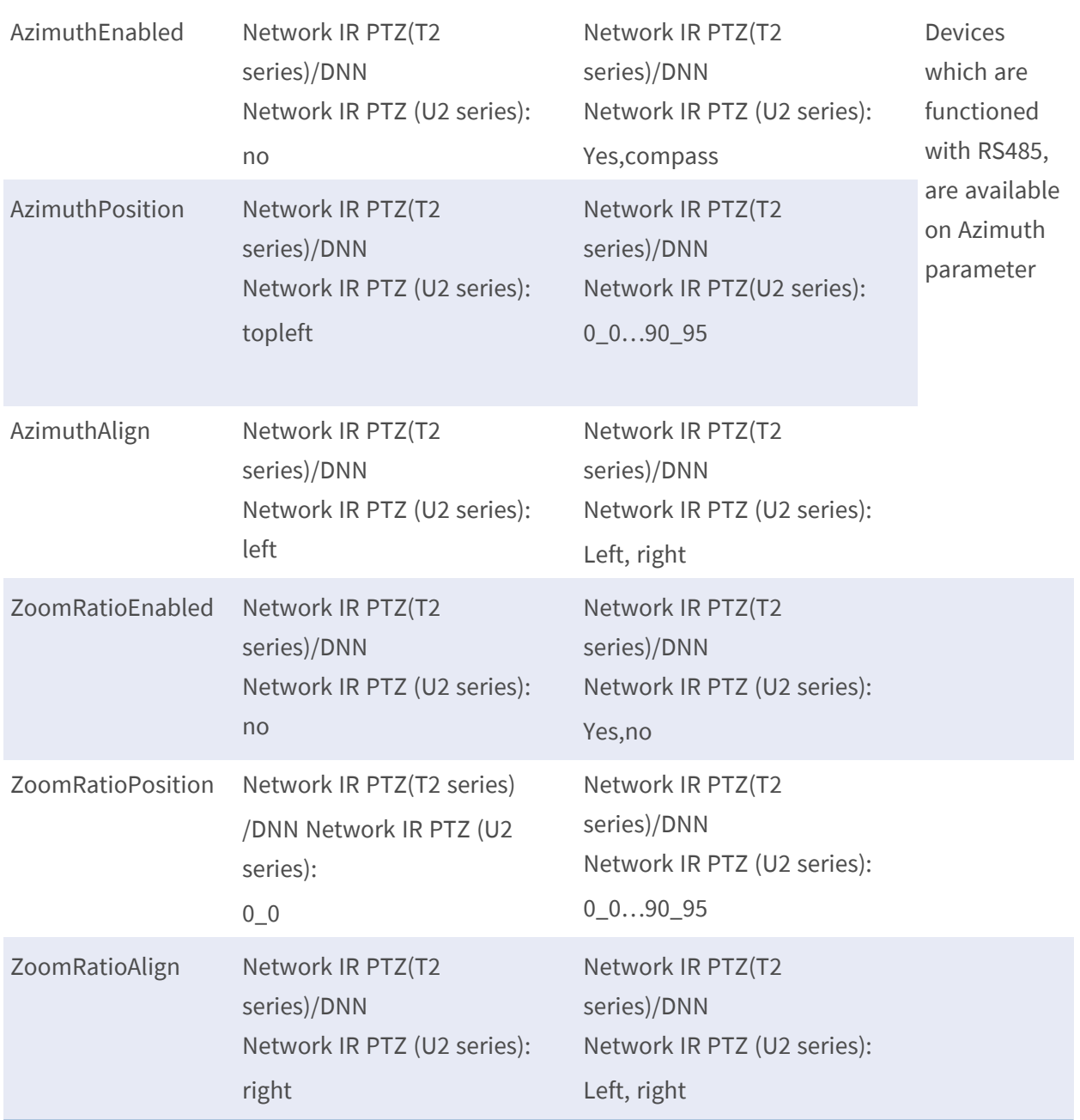

### **ImageSource.I0.Sensor**

**Description:** Parameters for each CCD/CMOS image source. This parameter group is product dependent and only available in network cameras. Check the product specification for supported parameters, default values and valid values.

**Configuration file:** /etc/sysconfig/image\_source.conf [ImageSource.I0.Sensor]

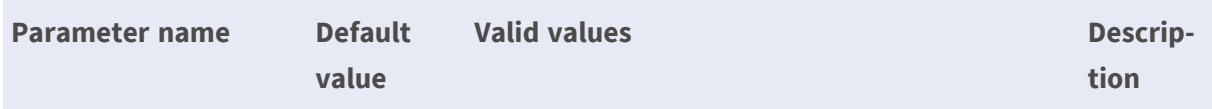

Exposure / (Q series): auto (R2 series)/ (R3 series)/ (U2 series): auto : Ball Lens, PIRIS : auto,manualpreset Zoom Lens : auto, autoiris, pirispriority, irispriority0-10, manualpreset NTSC : shutterpriority1\_30, shutterpriority1\_60, shutterpriority1\_90, shutterpriority1\_100shutterpriority1\_120shutterpriority1\_180shutterpriority1\_250shutterpriority1\_350shutterpriority1\_500 PAL : shutterpriority1\_25, shutterpriority1\_50, shutterpriority1\_75, shutterpriority1\_100shutterpriority1\_120shutterpriority1\_150shutterpriority1\_215shutterpriority1\_300shutterpriority1\_425 Others : auto, autoiris, manualpreset NTSC : shutterpriority1\_30, shutterpriority1\_60, shutterpriority1\_90, shutterpriority1\_100shutterpriority1\_120shutterpriority1\_180shutterpriority1\_250shutterpriority1\_350shutterpriority1\_500 PAL : shutterpriority1\_25, shutterpriority1\_50, The description of exposure for R/T/U IP Camera: Board Lens, P-Iris: Auto, manualpreset "Auto" refers to "P-Iris Priority" on User Interface
shutterpriority1\_75 shutterpriority1\_100 shutterpriority1\_120shutterpriority1\_150shutterpriority1\_215shutterpriority1\_ 300shutterpriority1\_425 (Q series): Ball Lens, PIRIS : auto,manualpreset Zoom Lens : auto, autoiris, pirispriority, irispriority0-10, manualpreset NTSC : shutterpriority1\_30, shutterpriority1\_60, shutterpriority1\_90, shutterpriority1\_100shutterpriority1\_120shutterpriority1\_180shutterpriority1\_250shutterpriority1\_350shutterpriority1\_500 PAL : shutterpriority1\_25, shutterpriority1\_50, shutterpriority1\_75, shutterpriority1\_100shutterpriority1\_120shutterpriority1\_150shutterpriority1\_215shutterpriority1\_300shutterpriority1\_425 Others : auto, autoiris, manualpreset NTSC : shutterpriority1\_30, shutterpriority1\_60, shutterpriority1\_90, shutterpriority1\_100shutterpriority1\_120shutterpriority1\_180shutterpriority1\_250shutterpriority1\_350shutterpriority1\_500 PAL :

shutterpriority1\_25, shutterpriority1\_50, shutterpriority1\_75 shutterpriority1\_100 shutterpriority1\_120shutterpriority1\_150shutterpriority1\_215shutterpriority1\_ 300shutterpriority1\_425 (R2 series)/(R3 series)/ H.265 IP Camera(T2 series)/DNN Network IP Camera(U2 series): Board Lens, P-Iris: auto, manualpreset Zoom Lens: auto, autoiris, pirispriority, irispriority0-10, manualpreset NTSC: shutterpriority(1\_30,1\_60,1\_90,1\_100,1\_120,1\_ 180,1\_250,1\_350,1\_500) PAL: shutterpriority(1\_25, 1\_50,1\_75,1\_100,1\_120,1\_ 150,1\_215,1\_300,1\_425) Others: auto,autoiris, manualpreset NTSC: shutterpriority(1\_30,1\_60,1\_90,1\_100,1\_120,1\_ 180,1\_250,1\_350,1\_500) PAL: shutterpriority(1\_25, 1\_50,1\_75,1\_100,1\_120,1\_ 150,1\_215,1\_300,1\_425) 180 Fisheye Bullet IP Camera(T2 series)/(U2 series): Fisheye Lens: auto manualpreset Network IR PTZ(T2 series)/DNN Network IR PTZ (U2 series): auto, autoiris, pirispriority,

irispriority0-10, manualpreset NTSC: shutterpriority(1\_30,1\_60,1\_90,1\_100,1\_120,1\_ 180,1\_250,1\_350,1\_500) PAL: Shutterpriority(1\_25, 1\_50,1\_75,1\_100,1\_120,1\_ 150,1\_215,1\_300,1\_425)

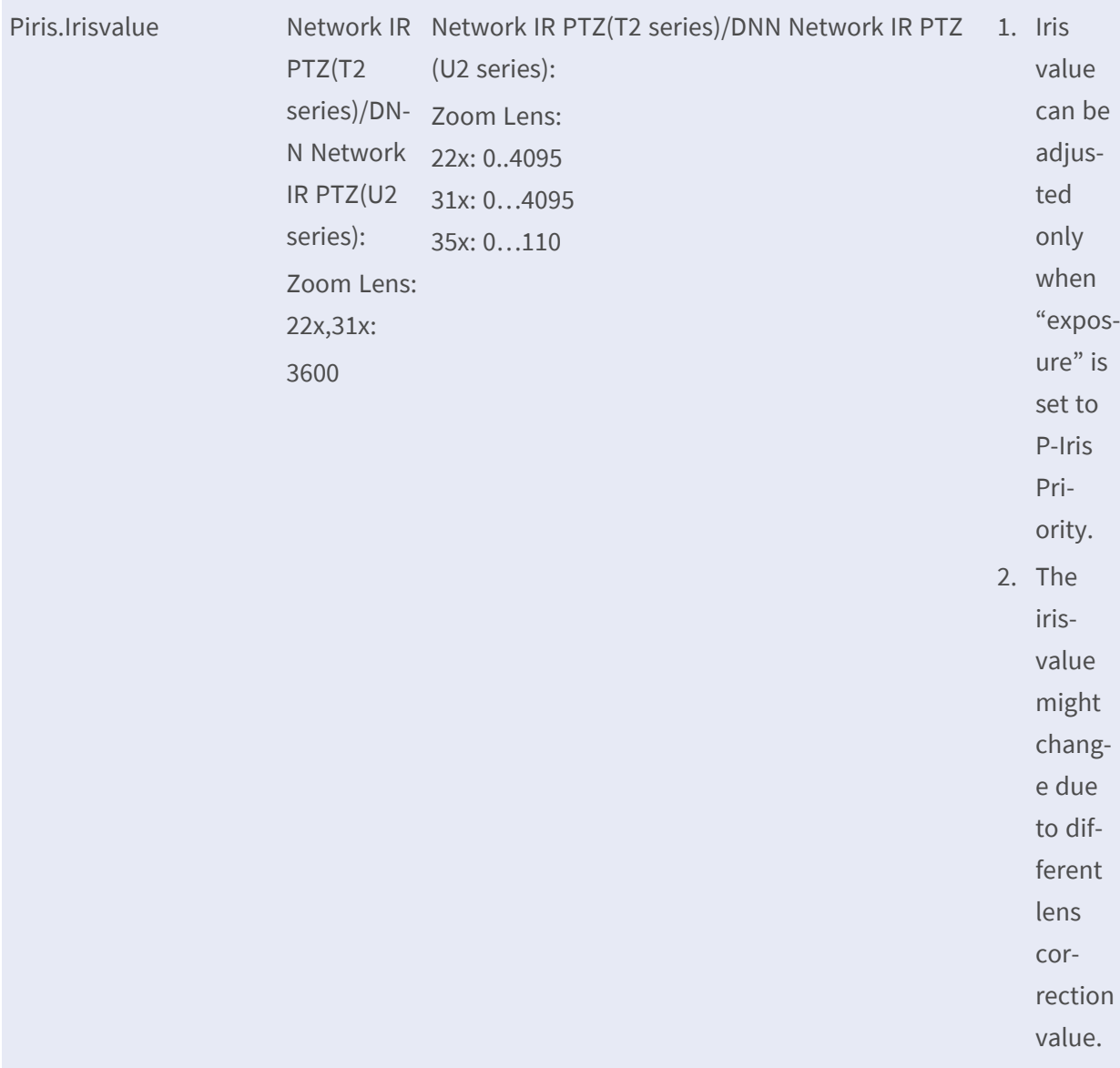

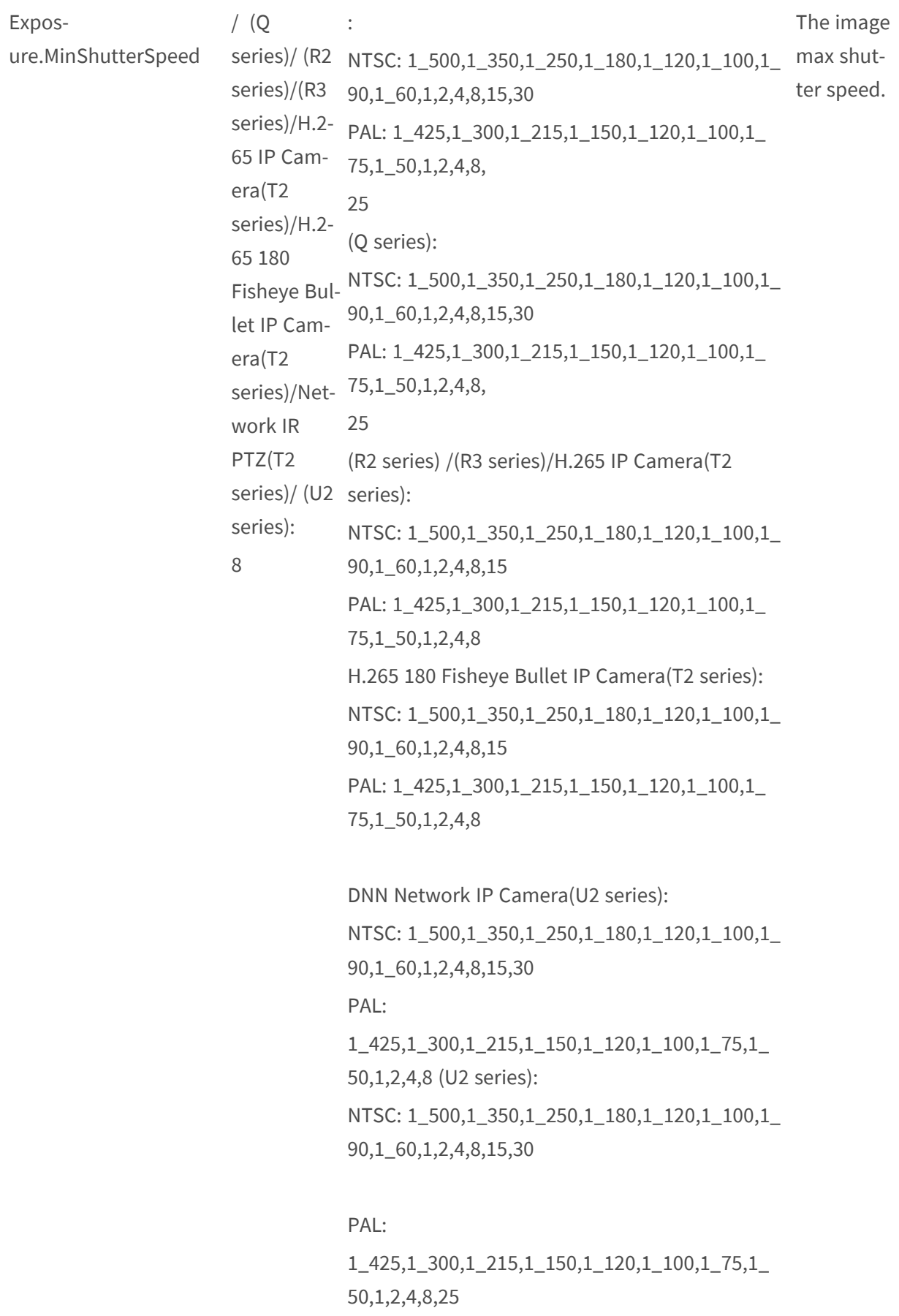

Network IR PTZ(T2 series): NTSC: 1\_500,1\_350,1\_250,1\_180,1\_120,1\_100,1\_90,1\_ 60,1,2,4,8,15,30 PAL: 1\_425,1\_300,1\_215,1\_150,1\_120,1\_100,1\_75,1\_ 50,1,2,4,8,25 DNN Network IR PTZ(U2 series): NTSC: 1\_500,1\_350,1\_250,1\_180,1\_120,1\_100,1\_ 90,1\_60,1,2,4,8,15 PAL: 1\_425,1\_300,1\_215,1\_150,1\_120,1\_100,1\_75,1\_ 50,1,2,4,8,25

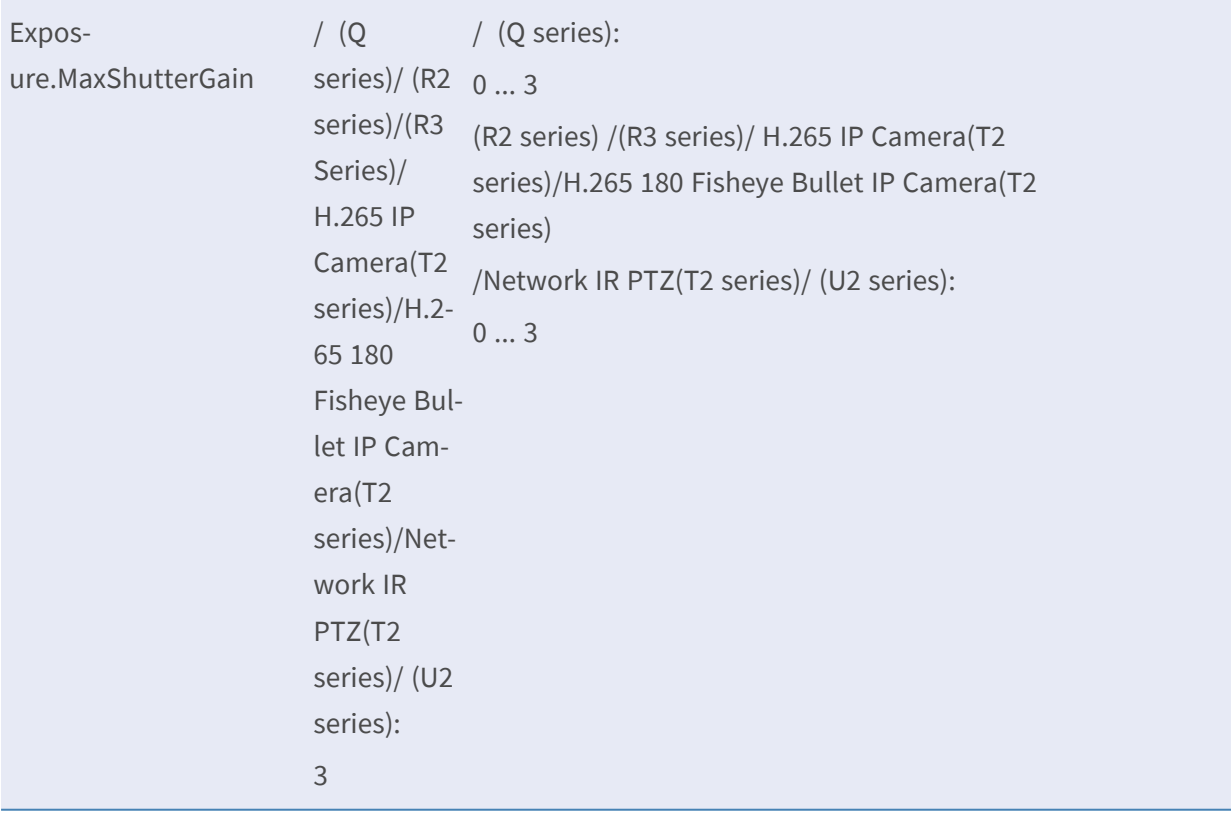

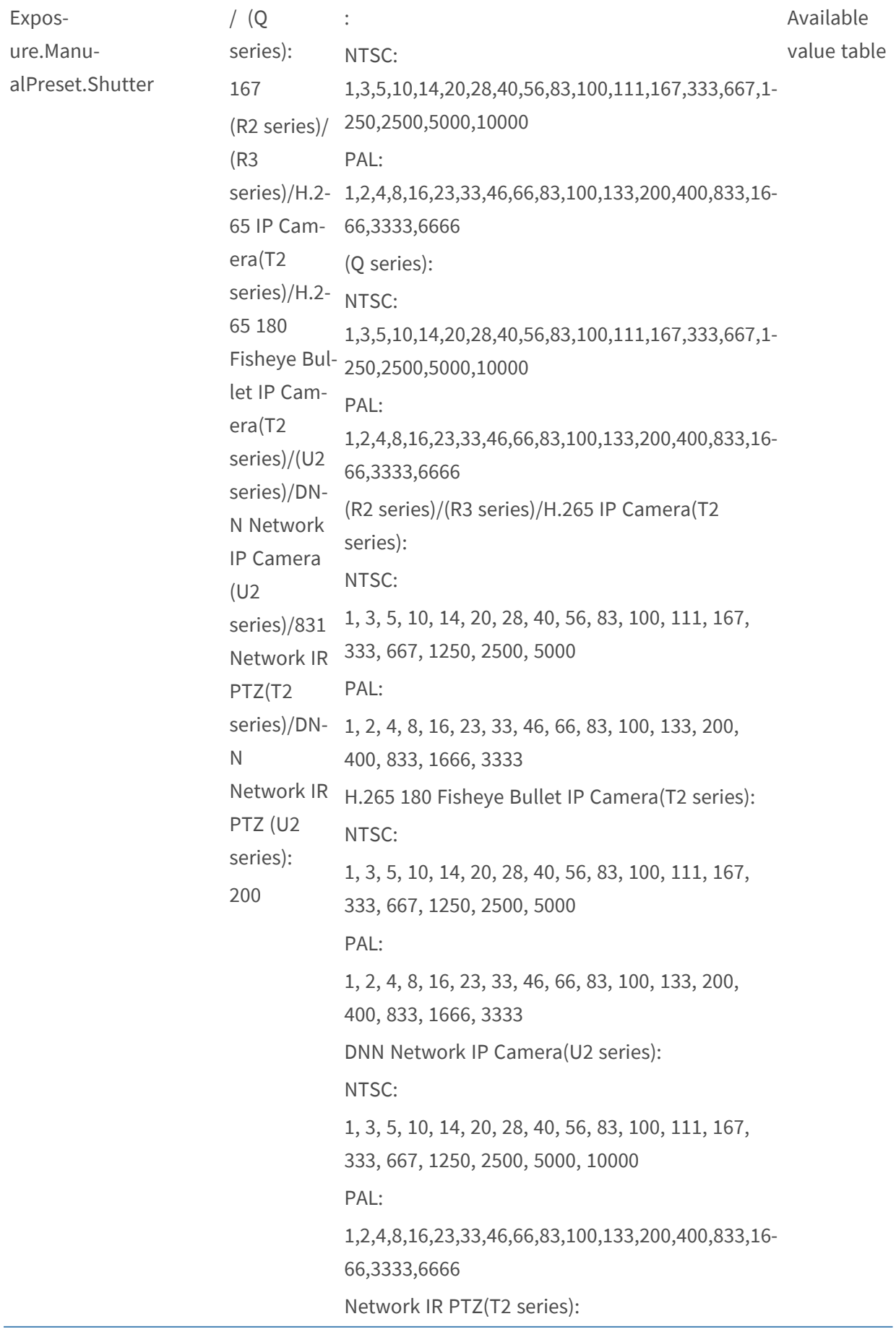

NTSC:

1,3,5,10,14,20,28,40,56,83,100,111,167,333,667,1- 250,2500,5000,10000

PAL:

1,2,4,8,16,23,33,46,66,83,100,133,200,400,833,16- 66,3333,6666

(U2 series):

NTSC:

1,3,5,10,14,20,28,40,56,83,100,111,167,333,667,1- 250,2500,5000,10000

PAL:

1, 2, 4, 8, 16, 23, 33, 46, 66, 83, 100, 133, 200,

400, 833, 1666, 3333, 6666

DNN Network IR PTZ(U2 series):

NTSC:

1, 3, 5, 10, 14, 20, 28, 40, 56, 83, 100, 111, 167, 333, 667, 1250, 2500, 5000, 10000 PAL: 1, 2, 4, 8, 16, 23, 33, 46, 66, 83, 100, 133, 200, 400, 833, 1666, 3333, 6666

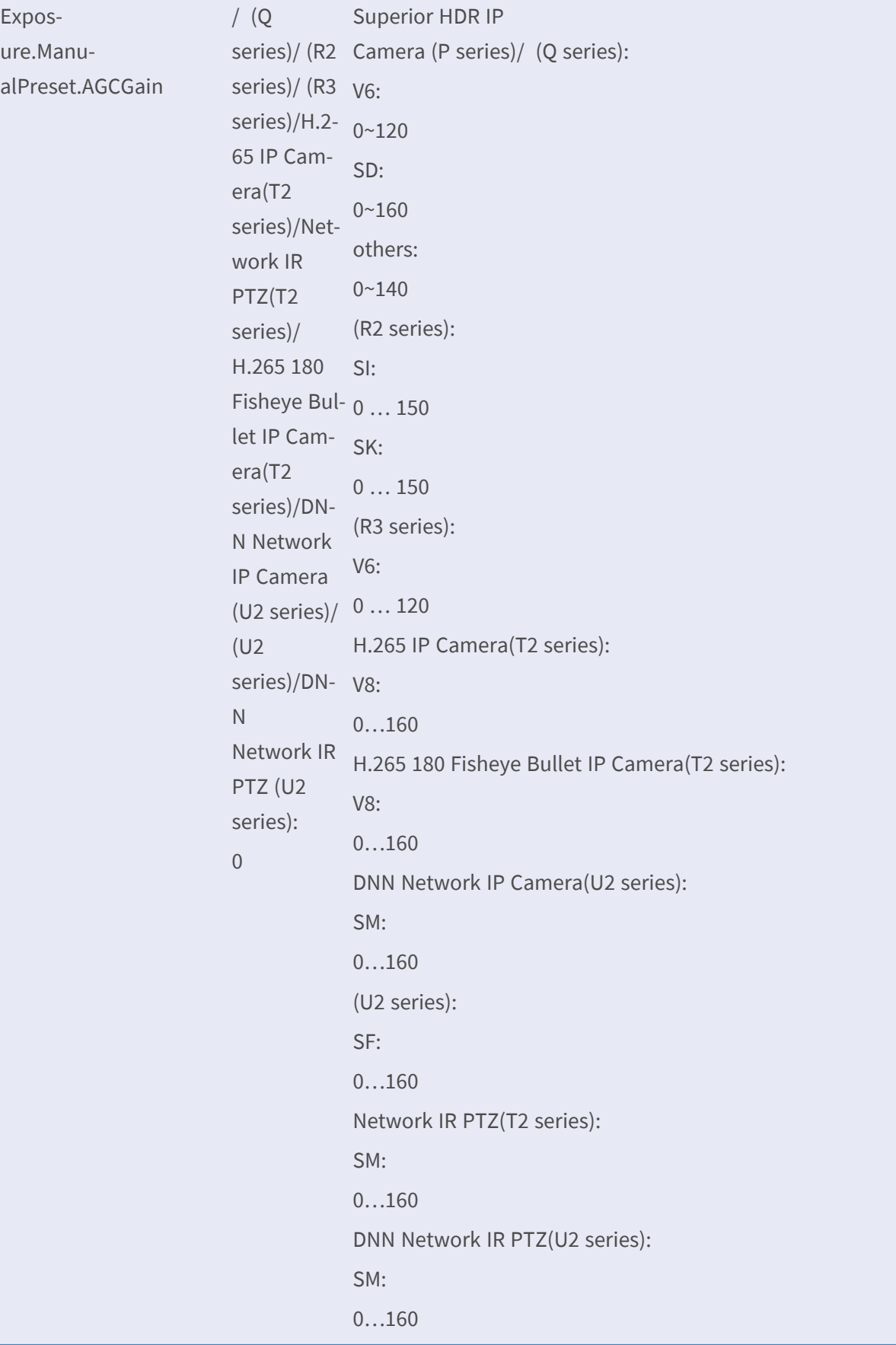

#### **PARAMETER GROUPS H.264/MJPEG**

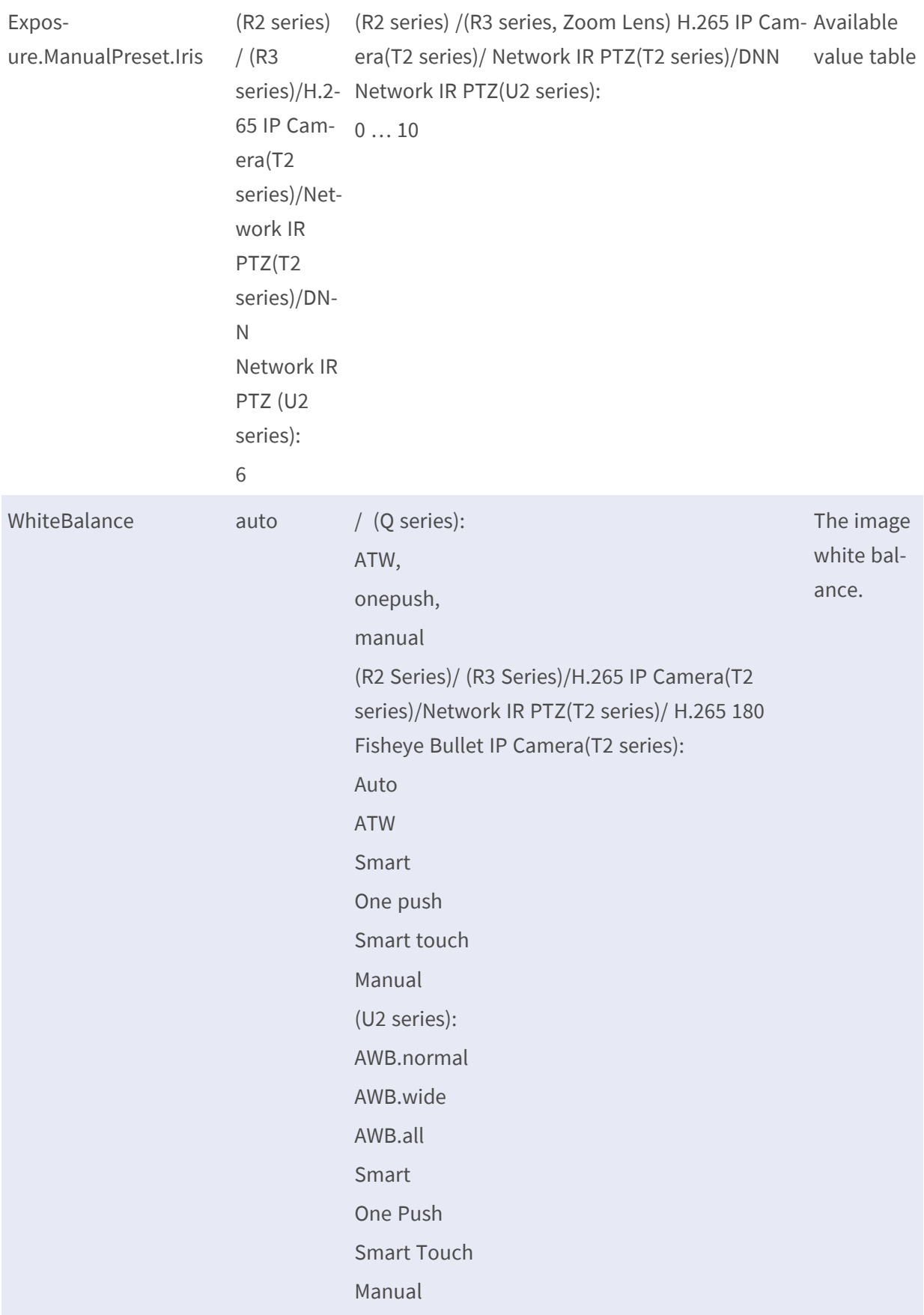

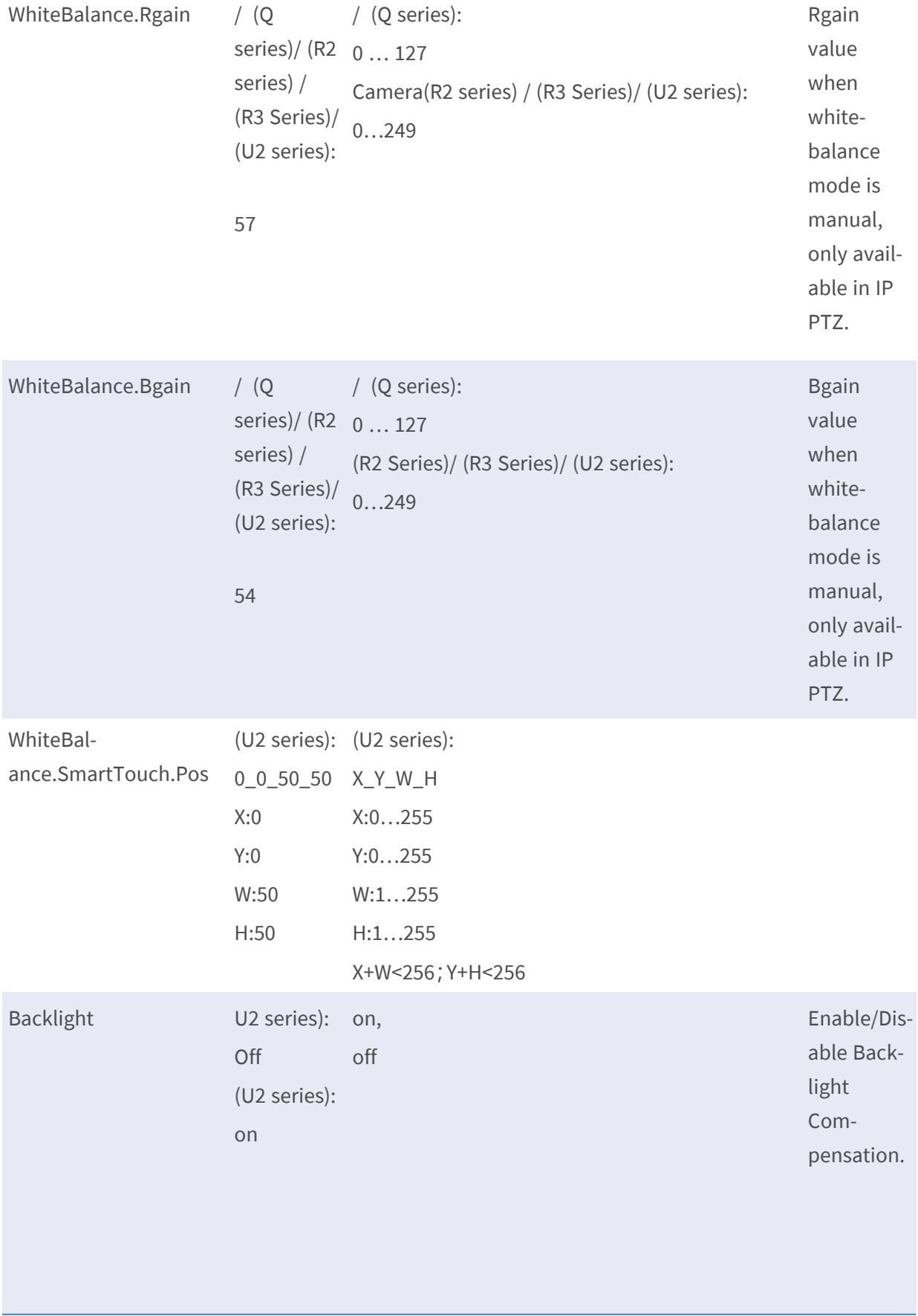

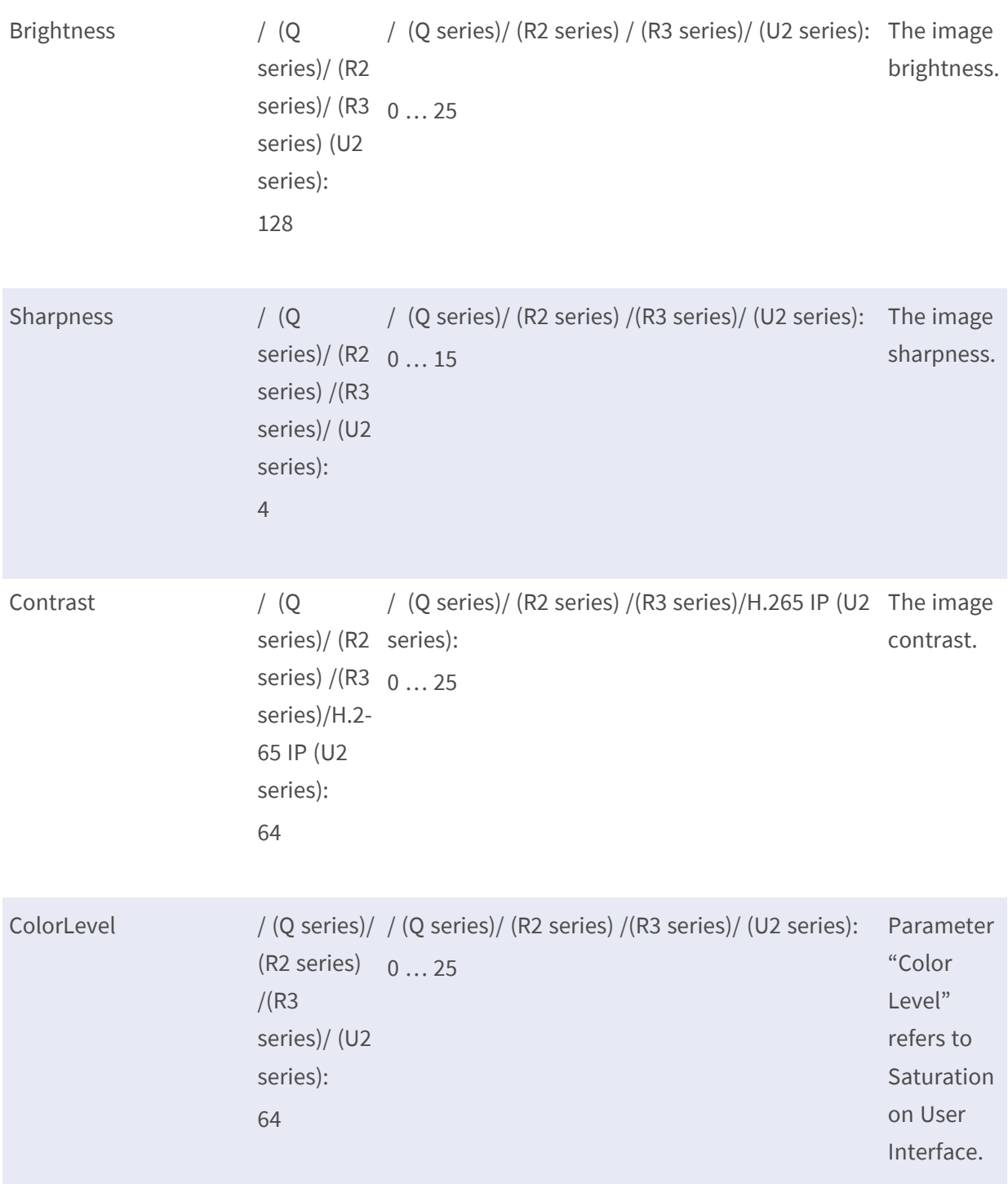

Hue  $/(Q \text{ series}) / (Q \text{ series}) / (R2 \text{ series}) / (R3 \text{ series}) / H.265 IP$ (R2 series)/ Camera(T2 series)/H.265 180 Fisheye Bullet IP (R3 series)/H.2- DNN Network IP Camera(U2 series)/(U2 65 IP Cam-series)/DNN era(T2 series)/H.2- 0 … 25 65 180 Fisheye Bullet IP Camera(T2 series)/Network IR PTZ(T2 series)/ DNN Network IP Camera(U2 series)/(U2 series)/DN-N Network IR PTZ (U2 series): 128 Camera(T2 series)/Network IR PTZ(T2 series)/ Network IR PTZ (U2 series):

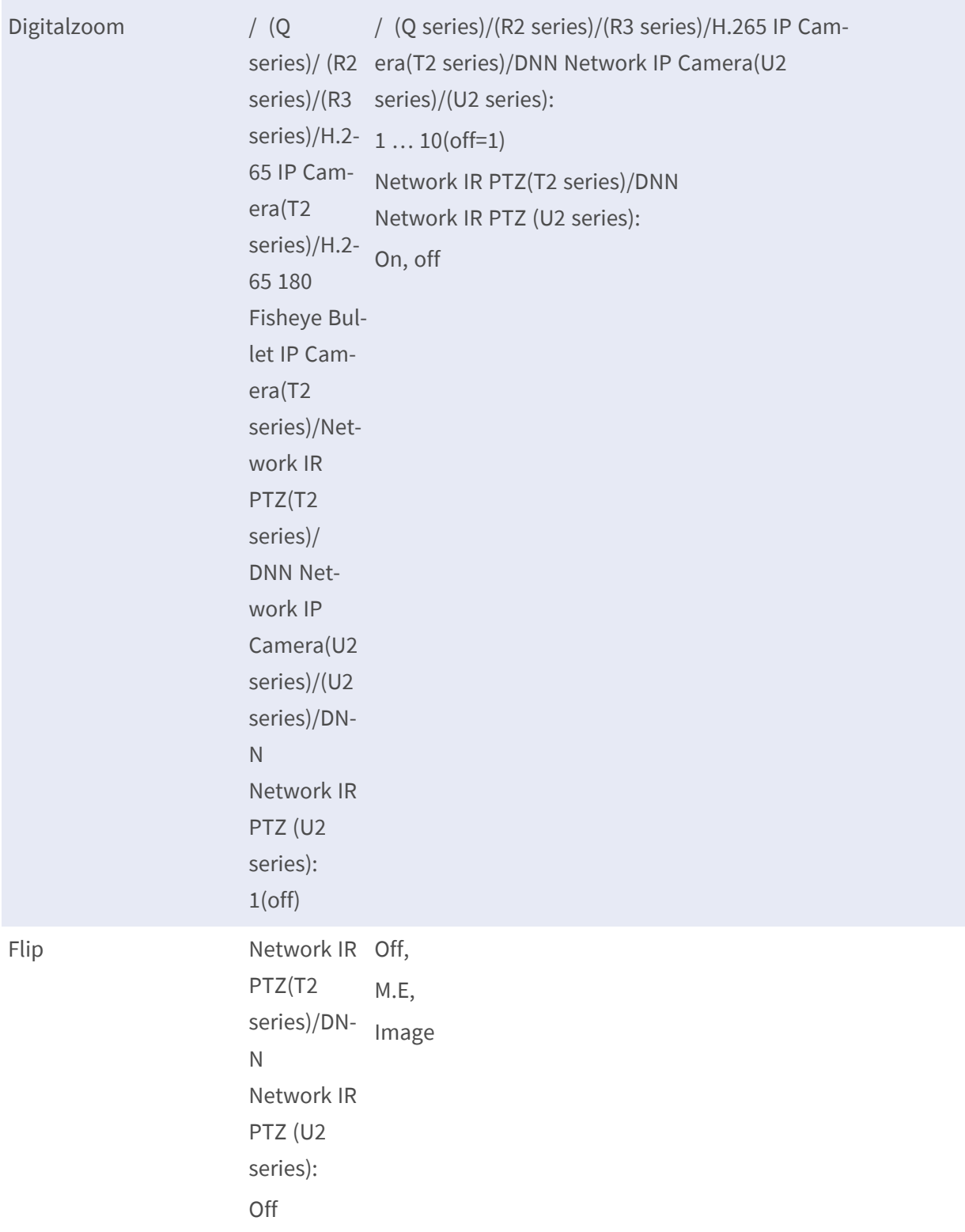

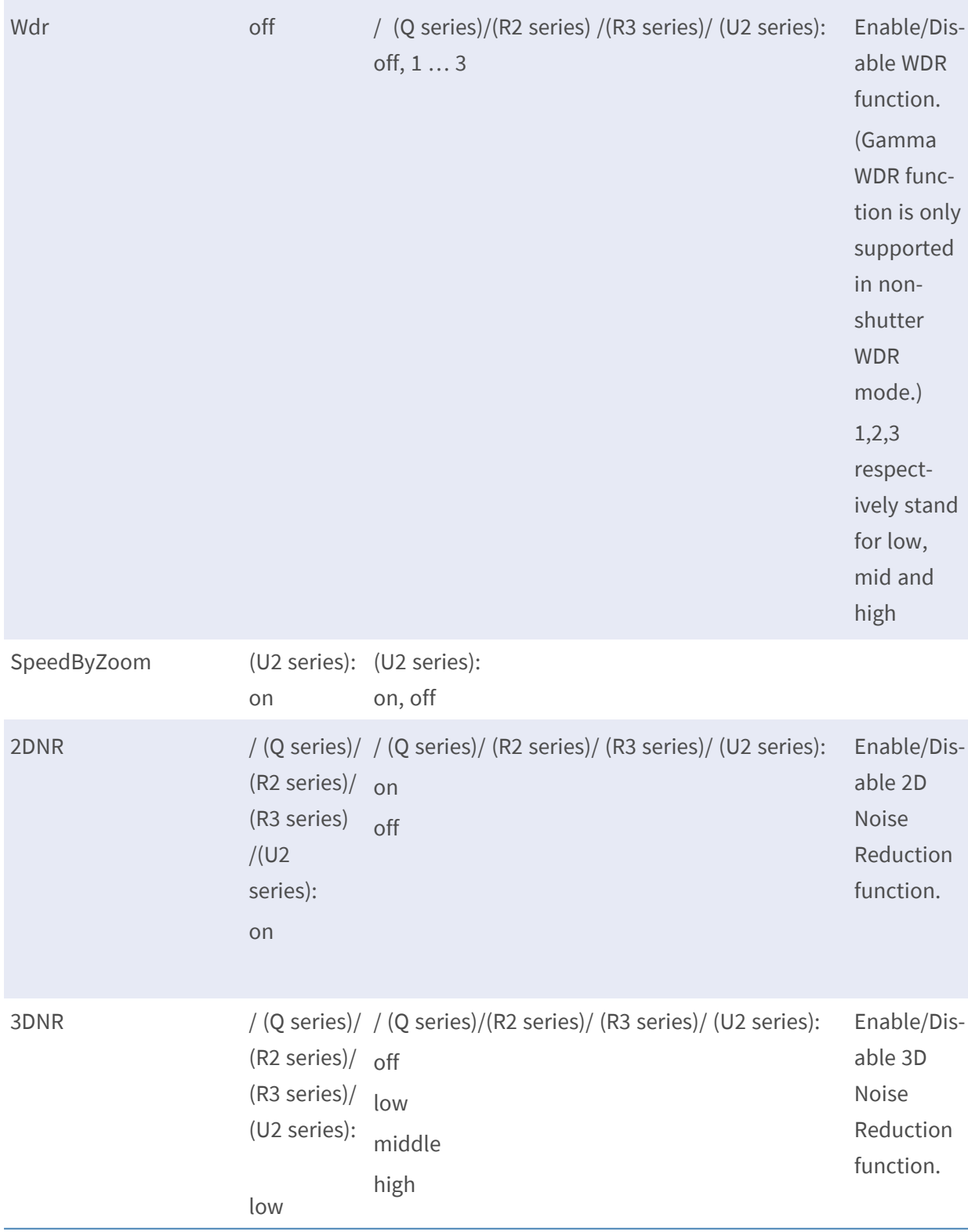

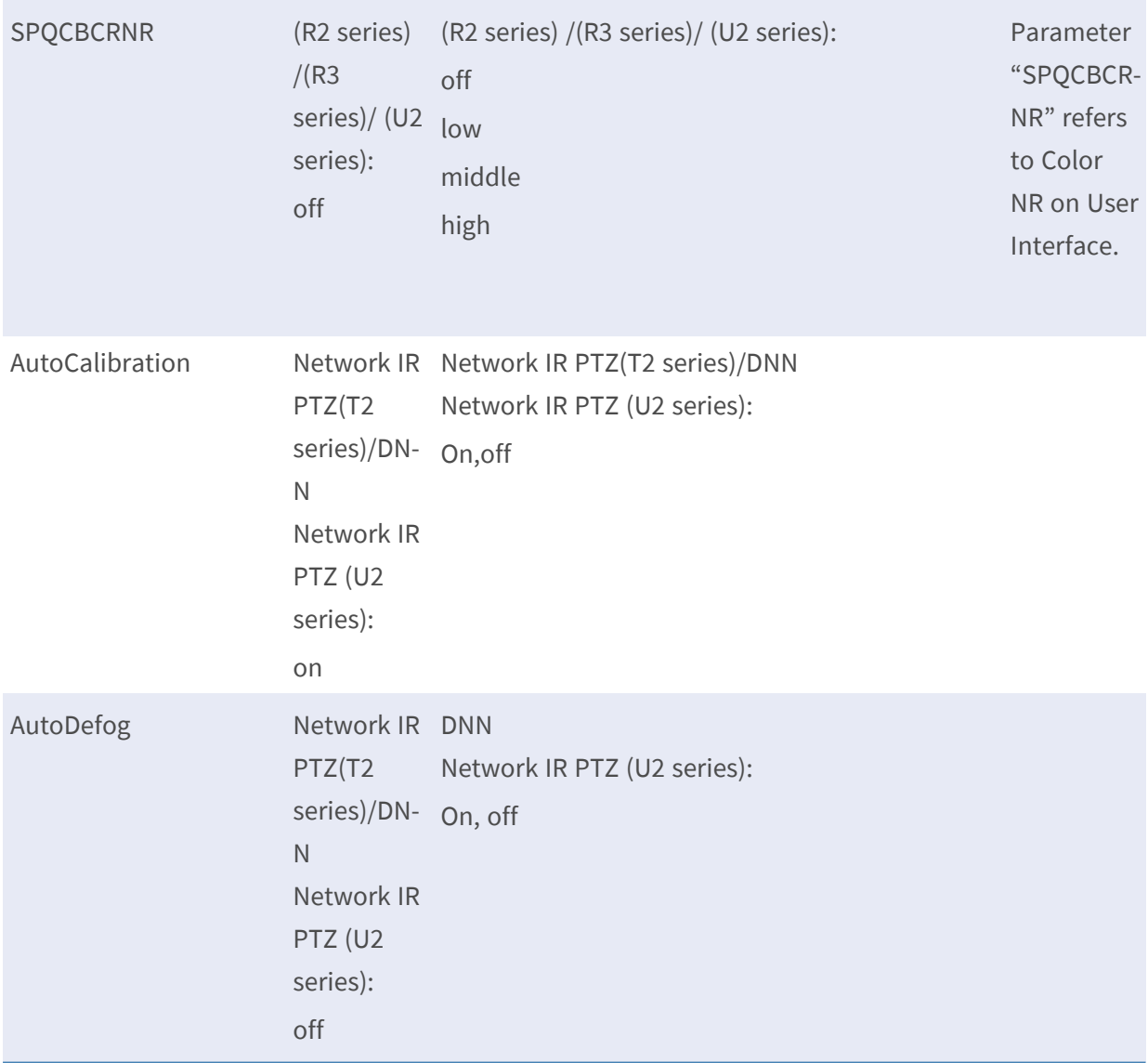

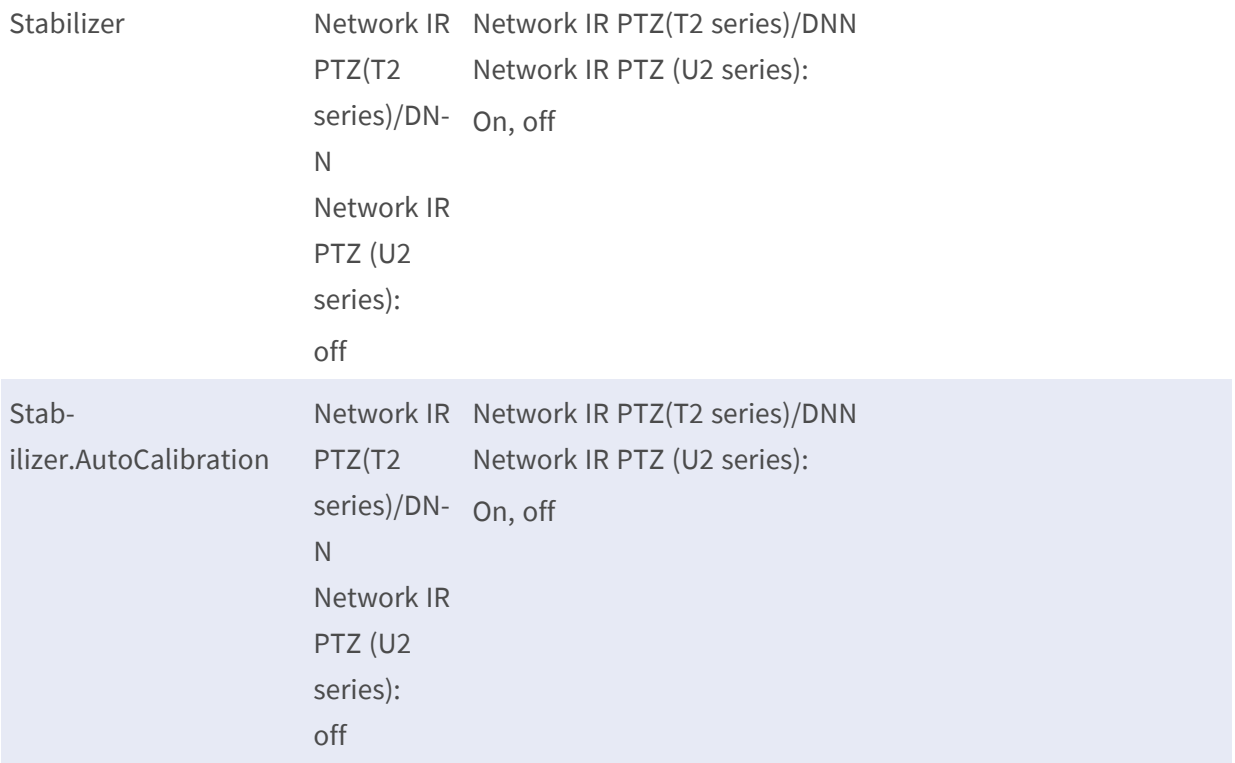

# **ImageSource.I0.Video**

**Description:** Parameters for each video image source. This parameter group is product dependent. Check the product specification for supported parameters, default values and valid values. **Configuration file:** /etc/sysconfig/image\_source.conf

# **[ImageSource.I0.Video]**

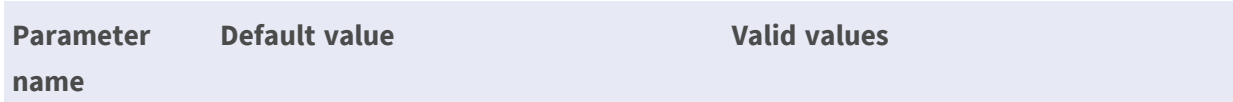

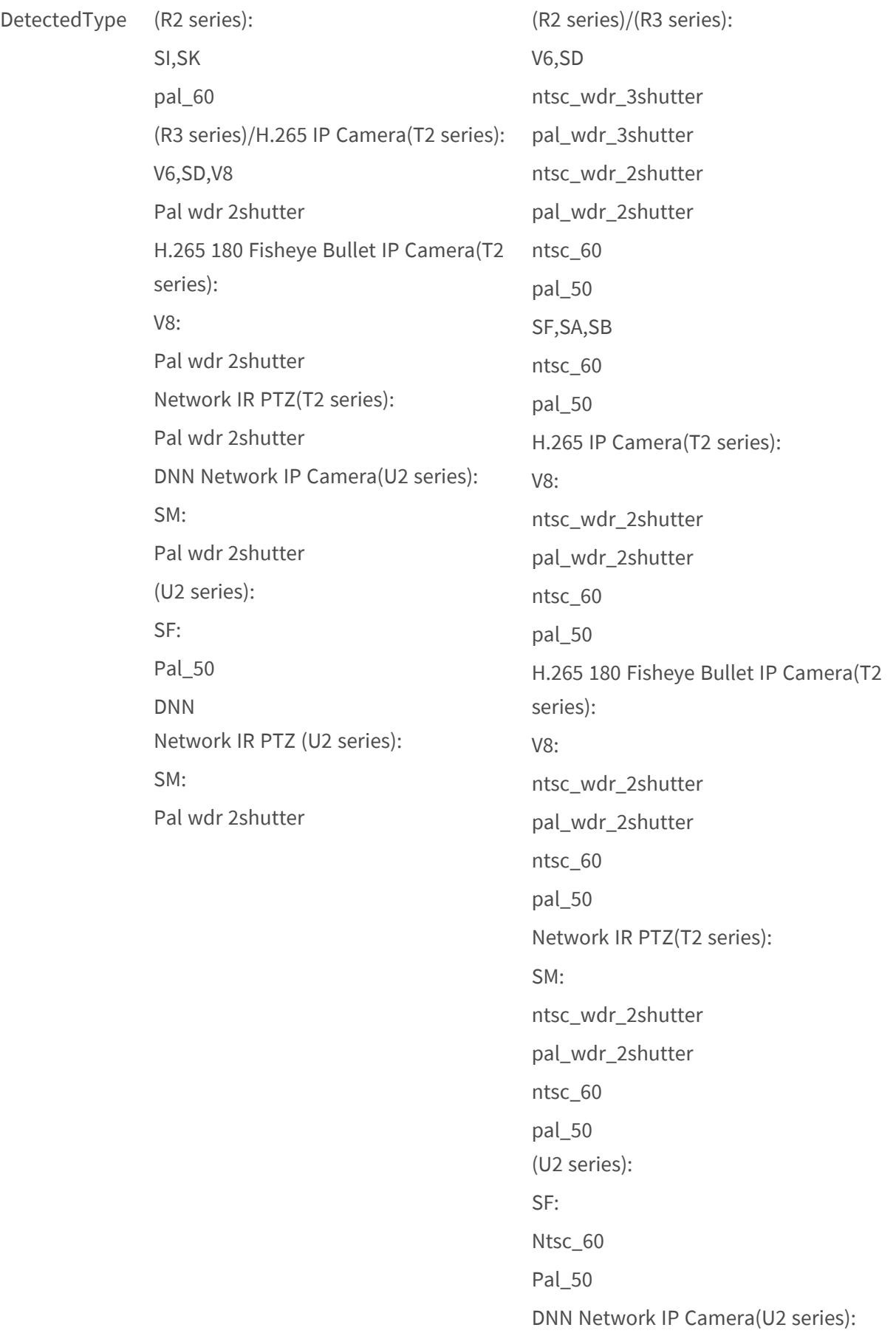

SM: ntsc\_wdr\_2shutter pal\_wdr\_2shutter ntsc\_60 pal\_50 DNN Network IR PTZ (U2 series): SM: ntsc\_wdr\_2shutter pal\_wdr\_2shutter ntsc\_60 pal\_50

#### **Image.I0.ROI.InputWindows**

**Description:** Enable ROI function and set ROI region. **Configuration file:** /etc/sysconfig/image\_roi.conf

#### **[Image.I0.ROI.InputWindows]\* -- for P/Q Series**

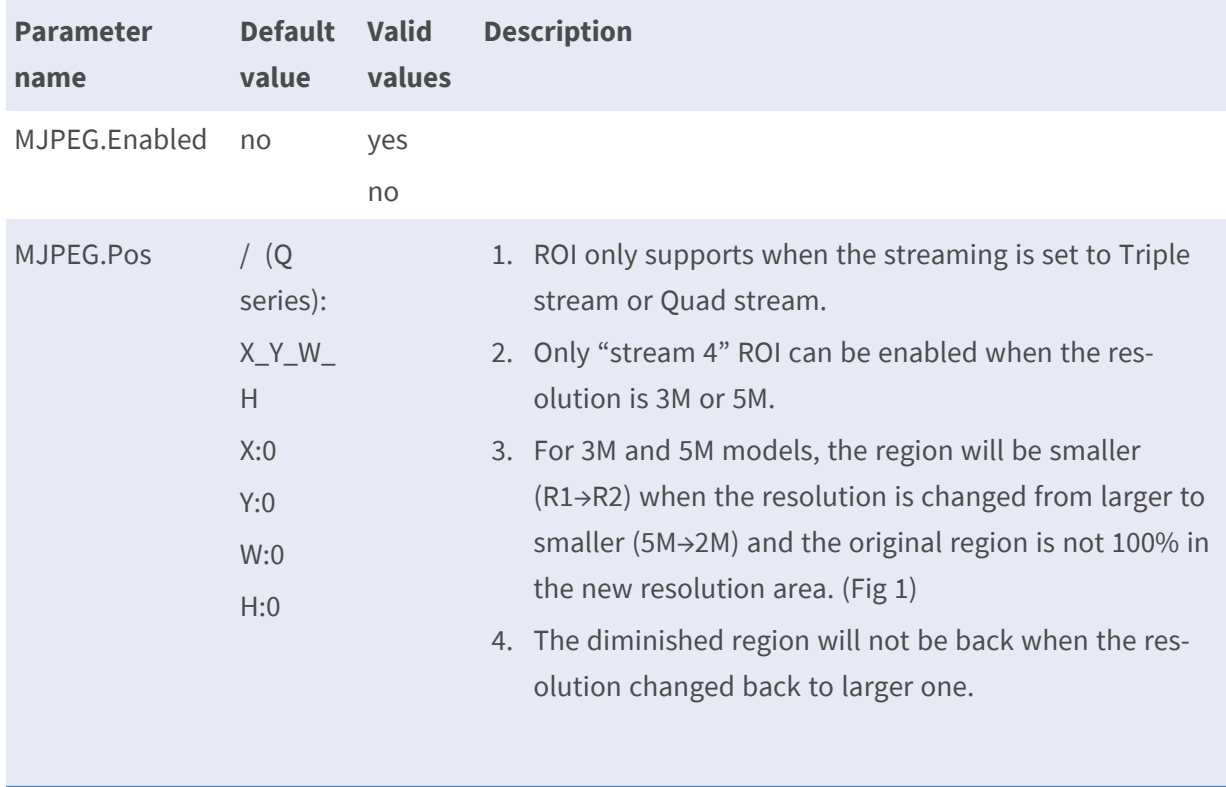

#### **PARAMETER GROUPS H.264/MJPEG**

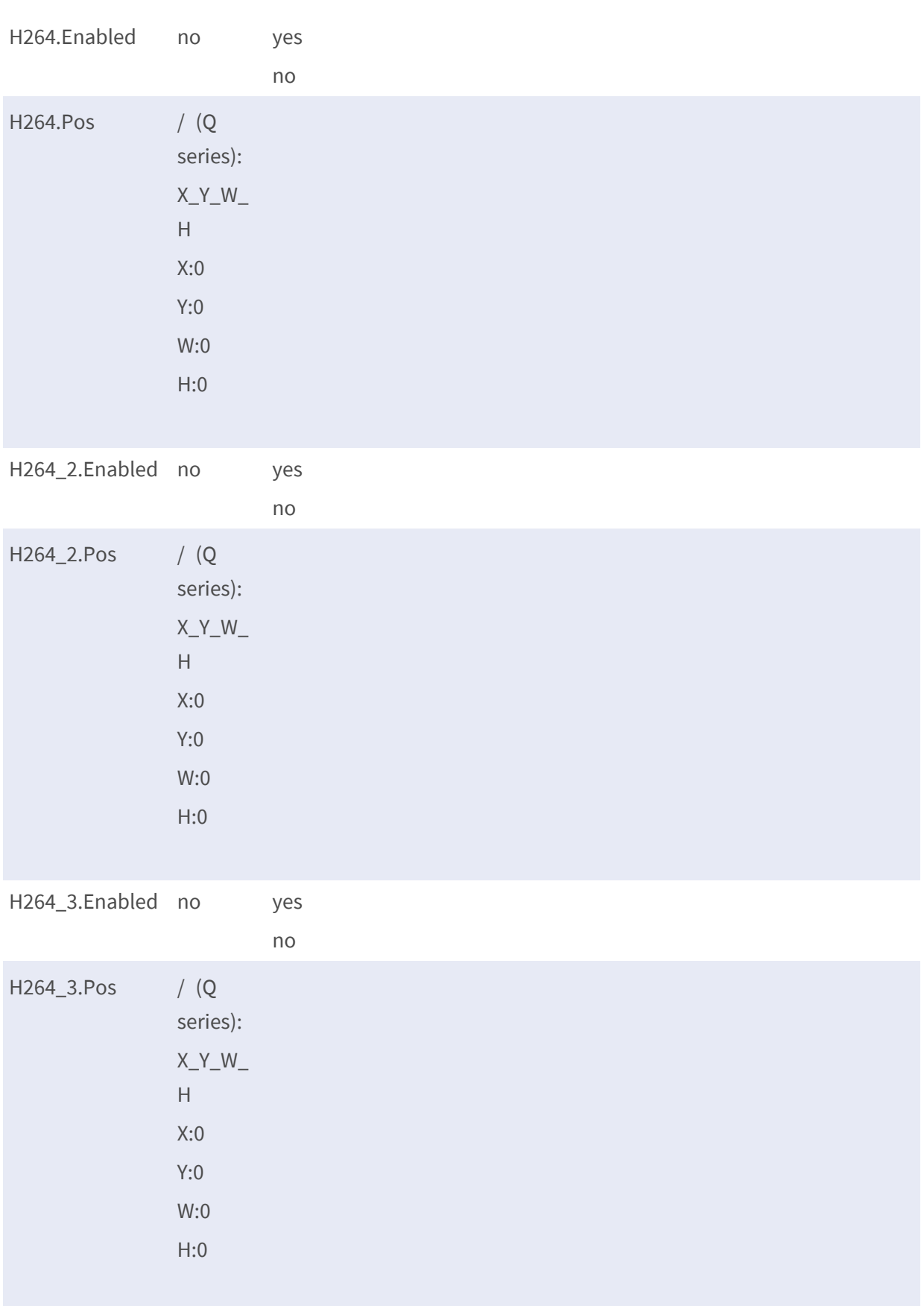

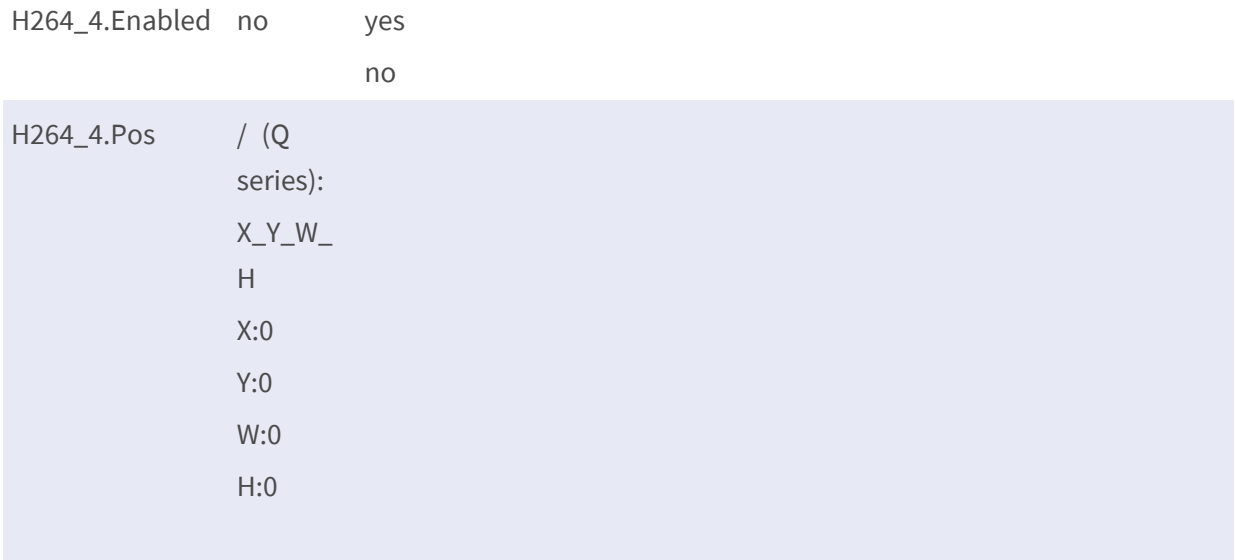

# **[Image.I0.ROI.InputWindows.Stream#]\* – for R/T/U Series**

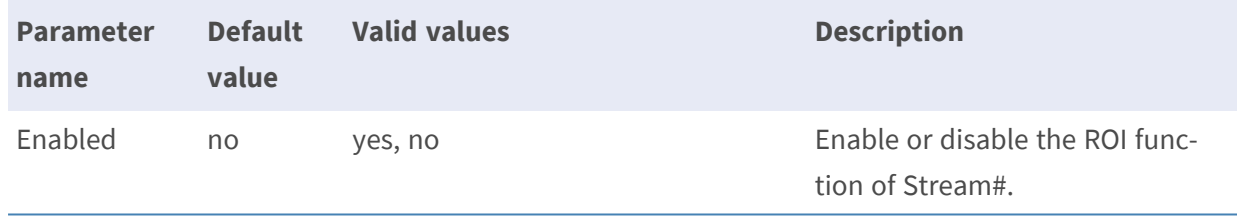

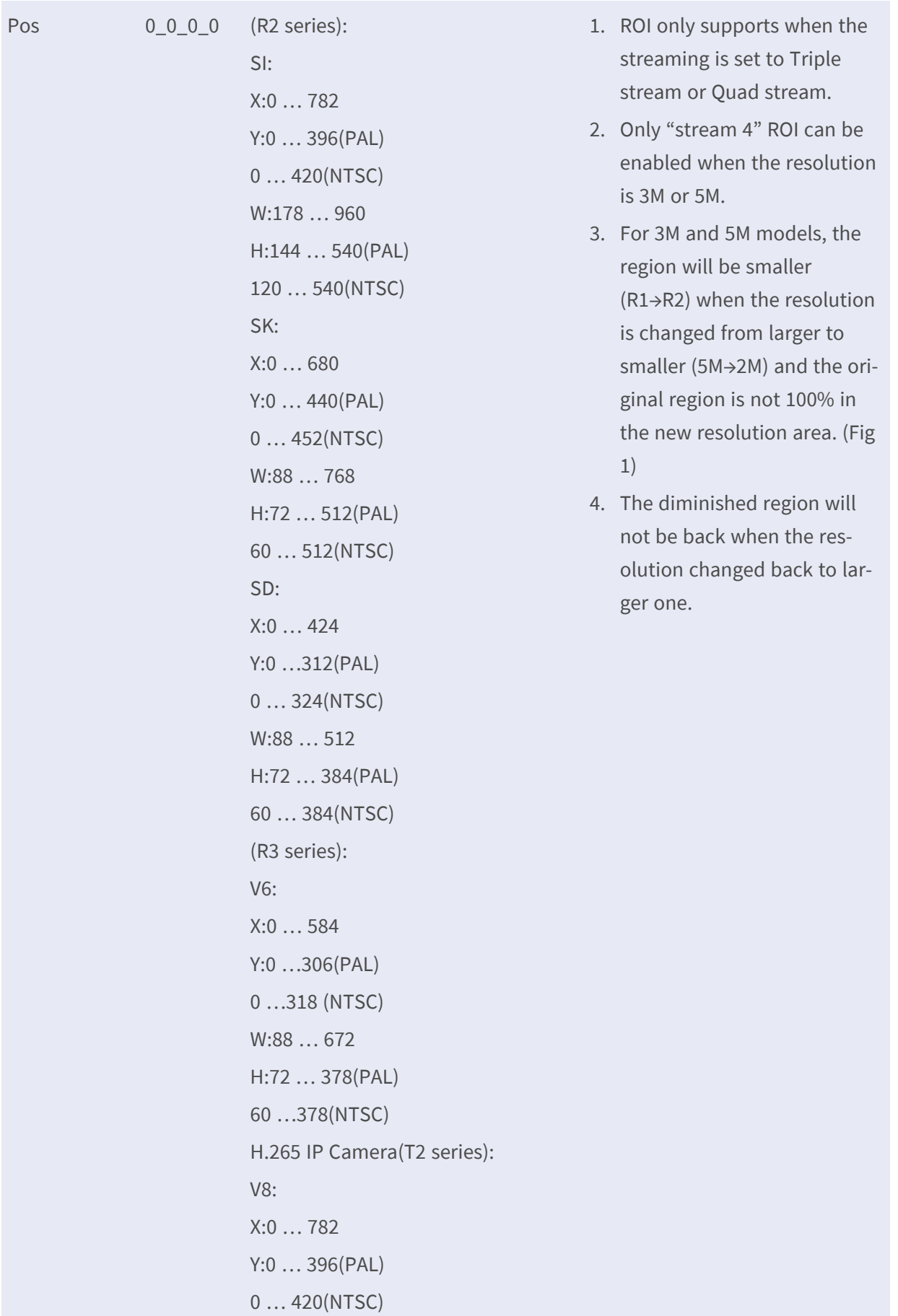

W:178 … 960 H:144 … 540(PAL) 120 … 540(NTSC) DNN Network IP Camera(U2 series): SM: X:0 … 782 Y: 0 … 420(NTSC) 0 … 396(PAL) W:178 … 960 H: 120 … 540(NTSC) 144 … 540(PAL)

• Note: The # is replaced with a group number starting from 1 to 4, e.g. Image.I0.ROI.InputWindows.Stream1.

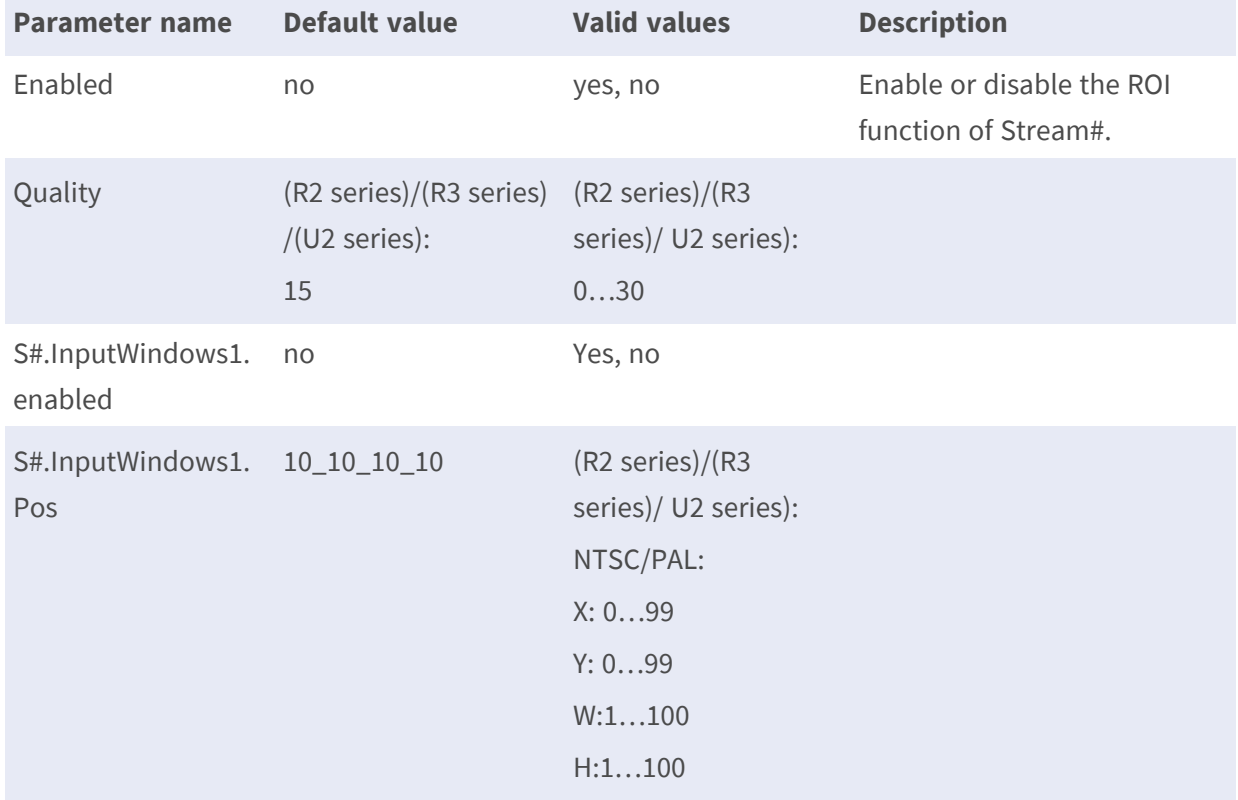

#### **[Image.I0.ROIEncoding.Stream#]\* – for R/T/U Series**

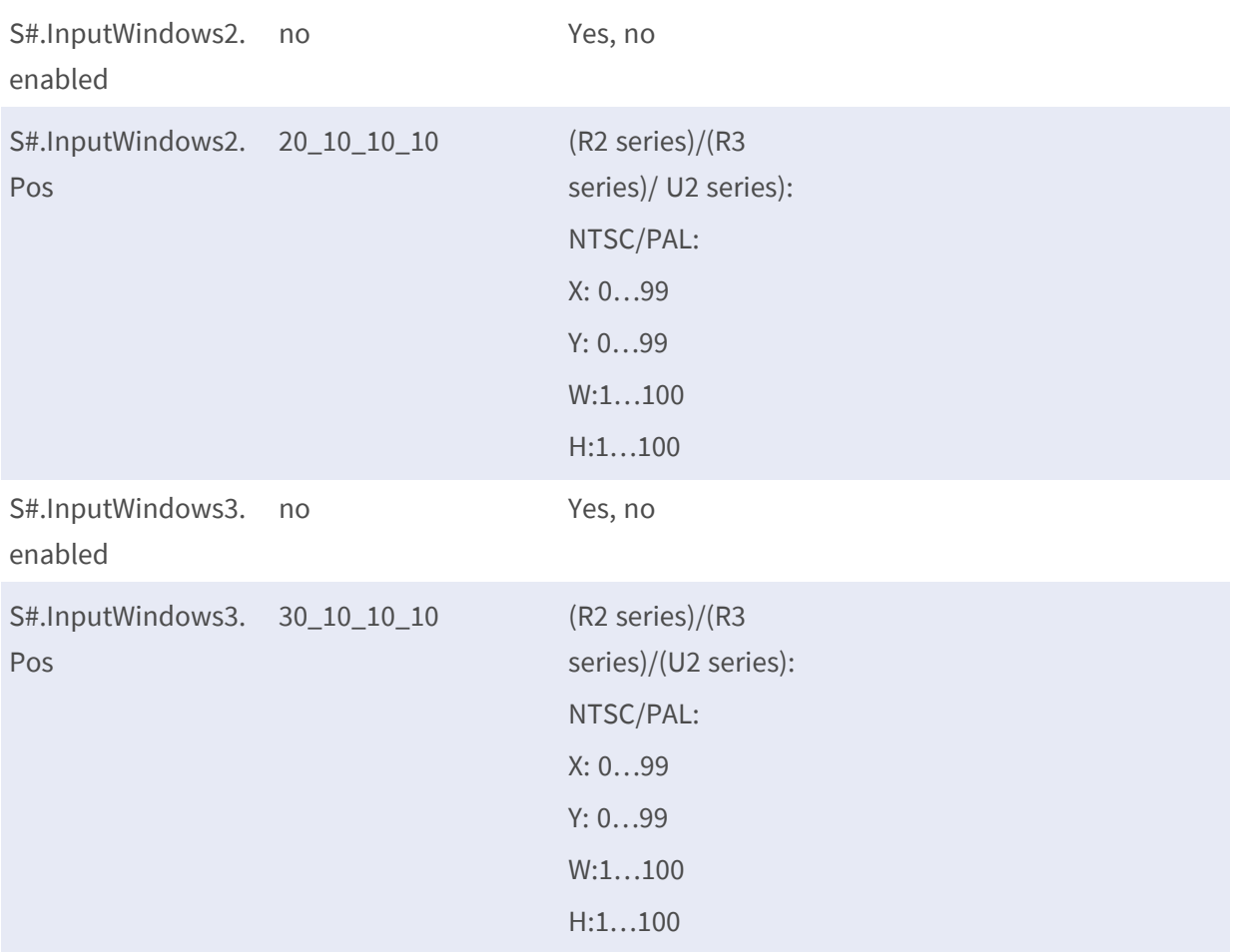

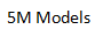

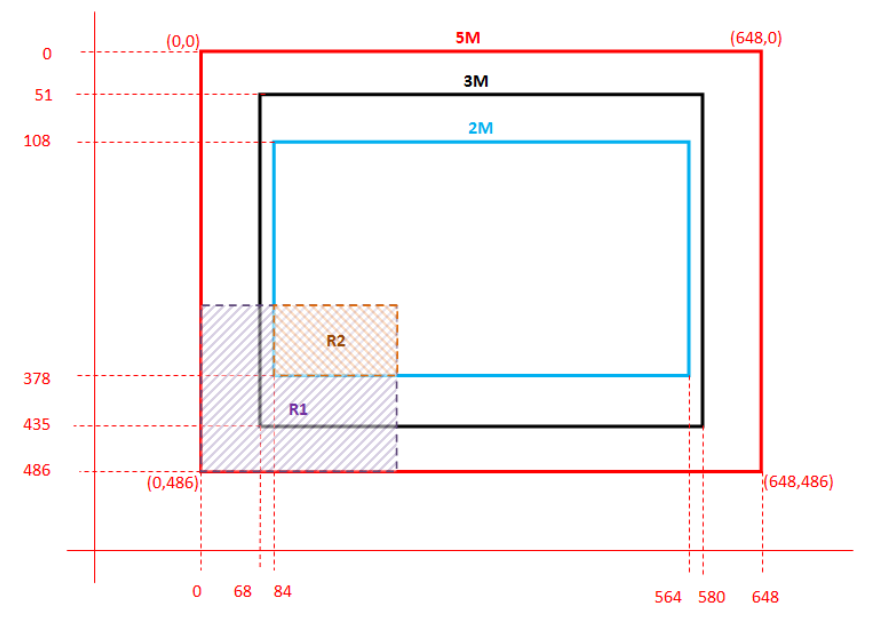

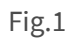

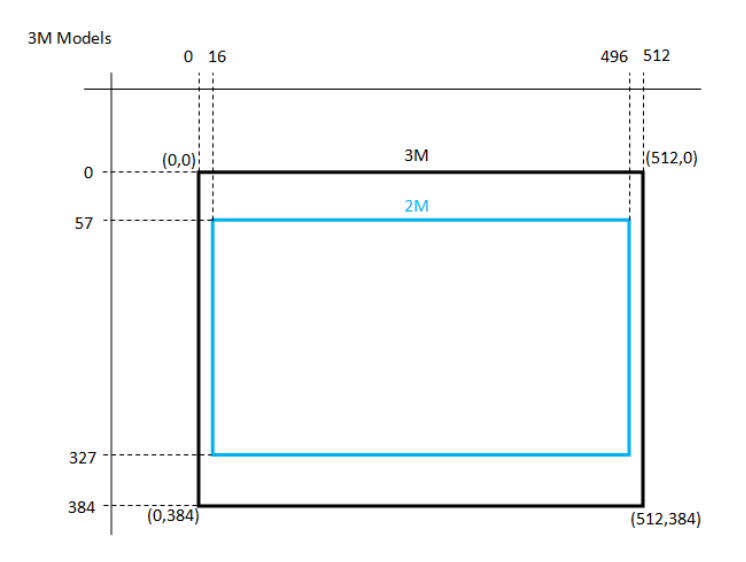

Fig. 2

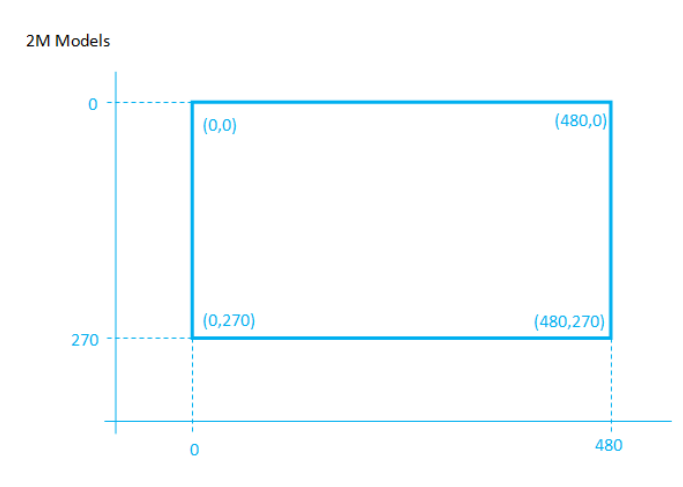

Fig. 3

# **I/O**

# **Input**

**Description:** Parameters for hardware input(s). **Configuration file:** /etc/sysconfig/inputs.conf

#### **[Input]**

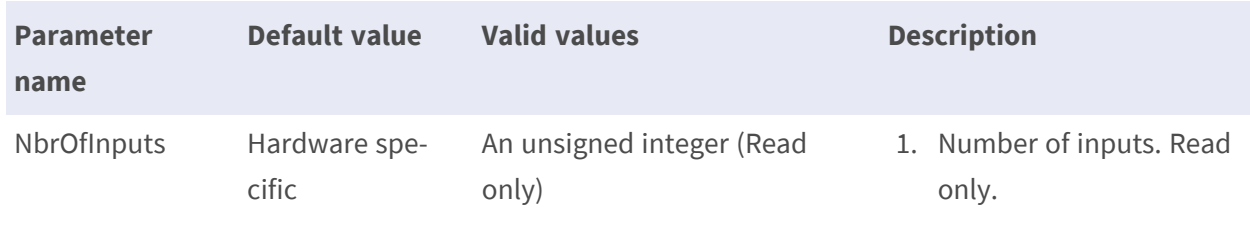

#### **Input.I#**

**Description:** Parameters for hardware input(s). **Configuration file:** /etc/sysconfig/inputs.conf

### **[Input.I#]\***

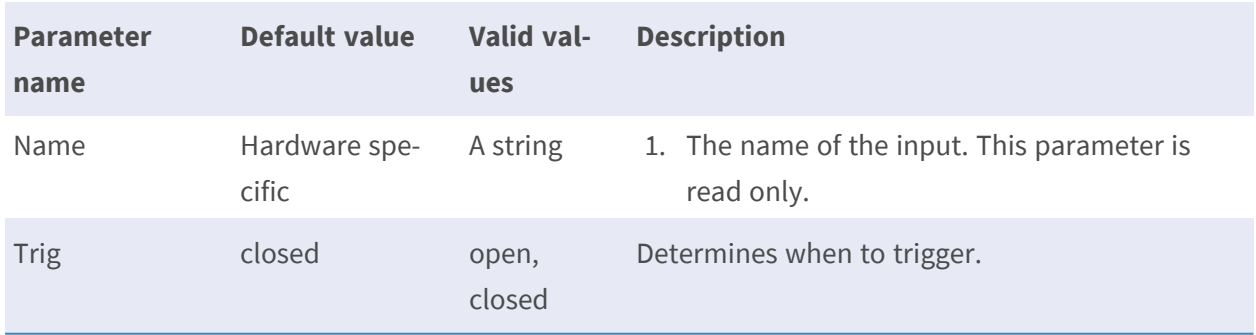

• Note: The # is replaced with a group number starting from 0, e.g. Input.I0.

# **Output**

**Description:** Parameters for hardware output(s).

**Configuration file:** /etc/sysconfig/outputs.conf

# **[Output]**

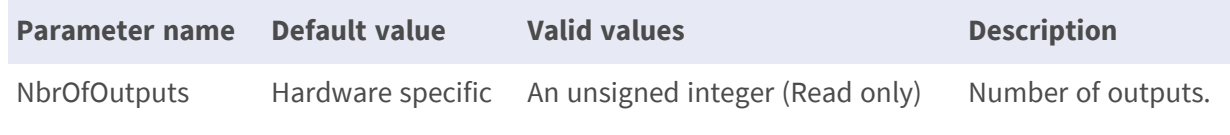

# **Output.O#**

**Description:** Parameters for hardware output(s). **Configuration file:** /etc/sysconfig/outputs.conf

#### **[Output.O#]**

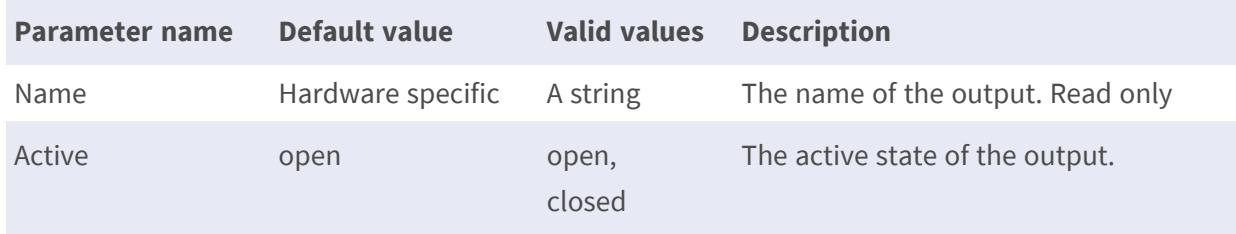

• Note: The # is replaced with a group number starting from 0, e.g. Input.I0.

# **Event**

# **Event.E#**

**Description:** This group defines an event, which is a set of parameters describing how and when the product performs certain actions.

**Configuration file:** /etc/sysconfig/event.conf

# **[Event.E#] \***

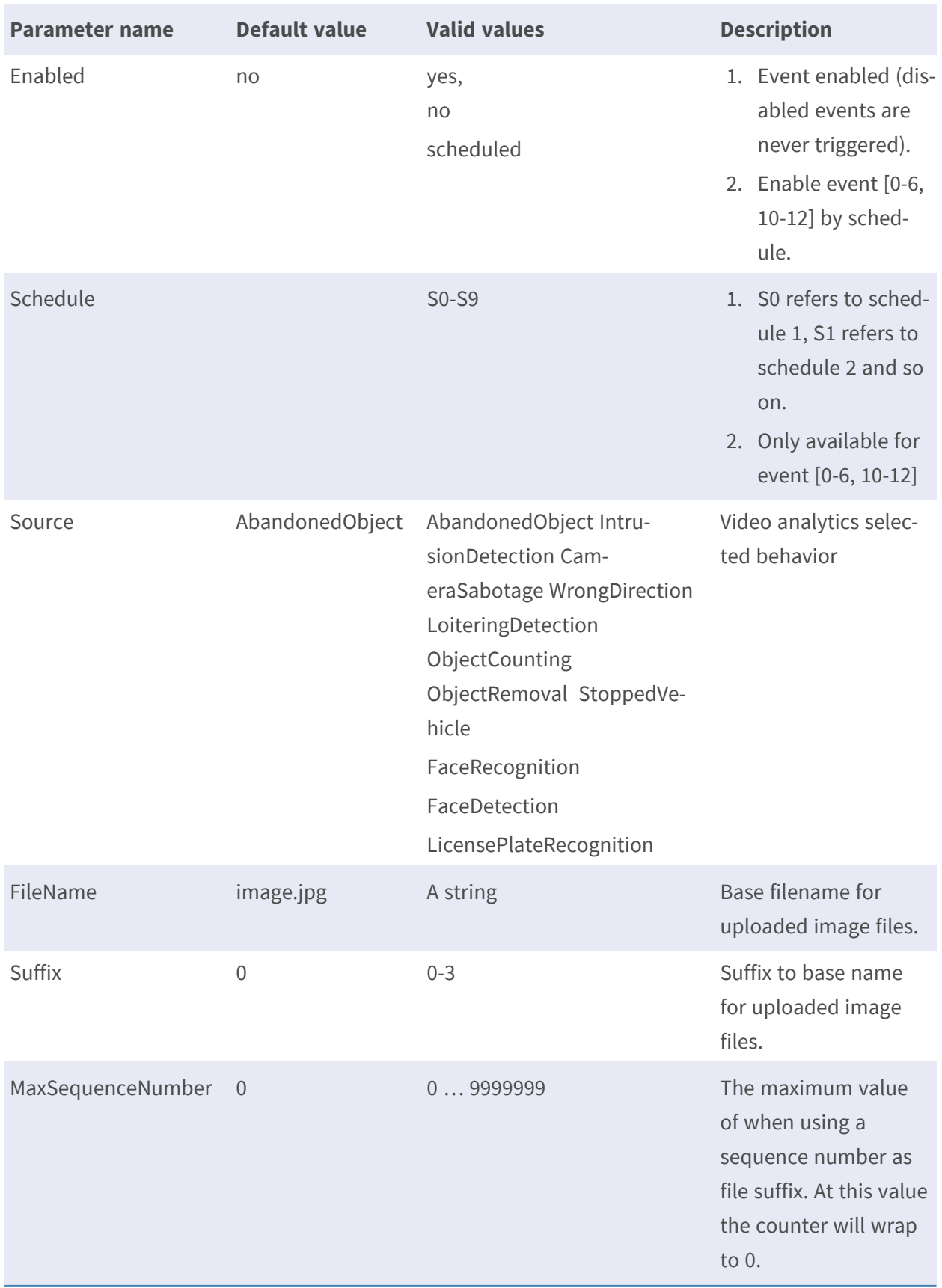

- Note:
- 1. the # is replaced with a group number, e.g. 0 means triggered by digital input, 1 means triggered by motion detection, 2 Enabled means triggered by tampering activity, 3,4 &5 means triggered by digital input for IP PTZ, 6 means triggered by Network Failure Detection, 8 means triggered by Audio input, 9 means periodical event 10-12 means motion 1-3, 13 means triggered by Manual trigger, 15 means triggered by Video Analytics 1, 16 means triggered by Video Analytics 2.
- 2. Event 16 (Video Analytics 2) is unavailable in (R2 series)/(R3 series)

### **Event HW Actions**

**Description:** This group defines an action that controls a digital output.

**Configuration file:** /etc/sysconfig/event.conf

#### **[Event.E#.Actions.A0] \***

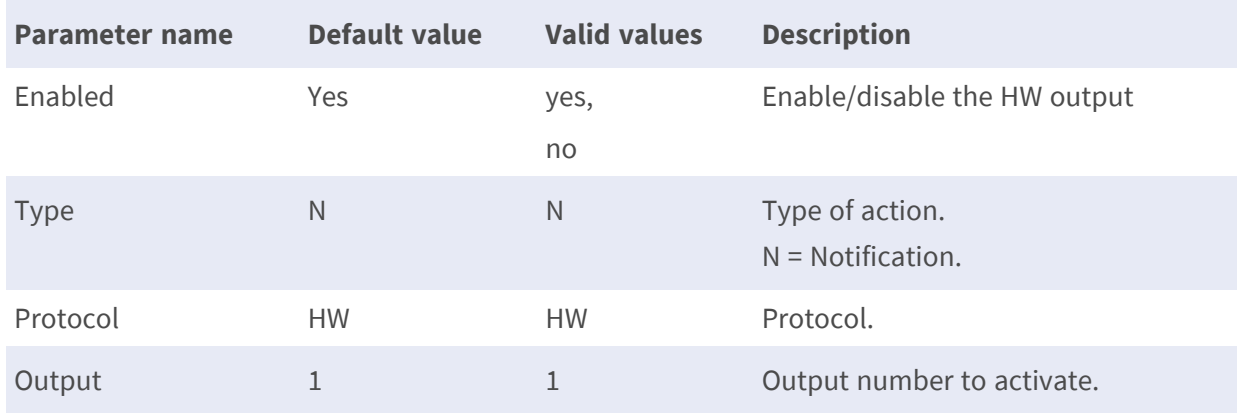

#### **[Event.E#.Actions.A9] \***

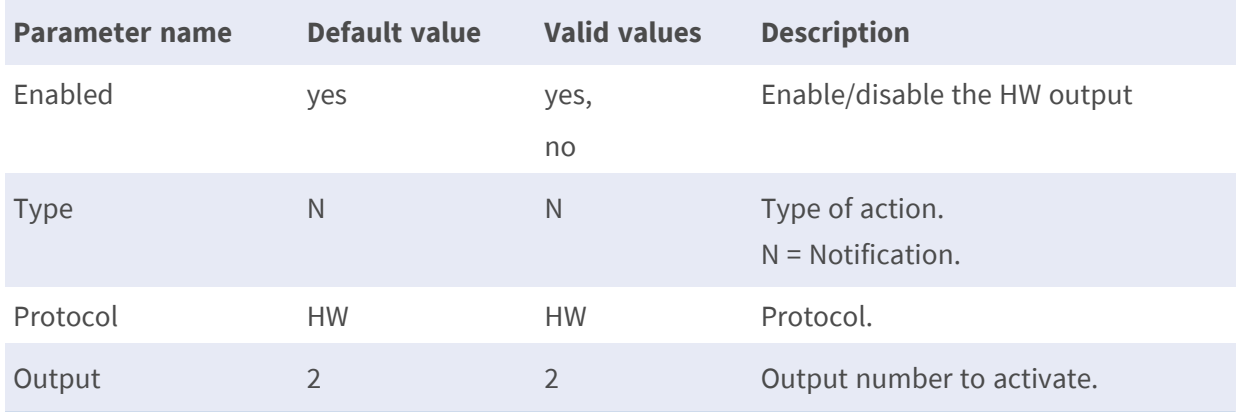

• Note: Event.E#.Actions.A9 is only for PTZ. The # is replaced with a group number, e.g. 0 means triggered by digital input, 1 means triggered by motion detection, 2 means triggered by tampering activity, 3,4 &5 means triggered by digital input for PTZ, 6 means triggered by Network Failure Detection.

#### **Event FTP Actions**

**Description:** This group defines an action that uploads message files to an FTP server. Configuration file: /etc/sysconfig /event.conf

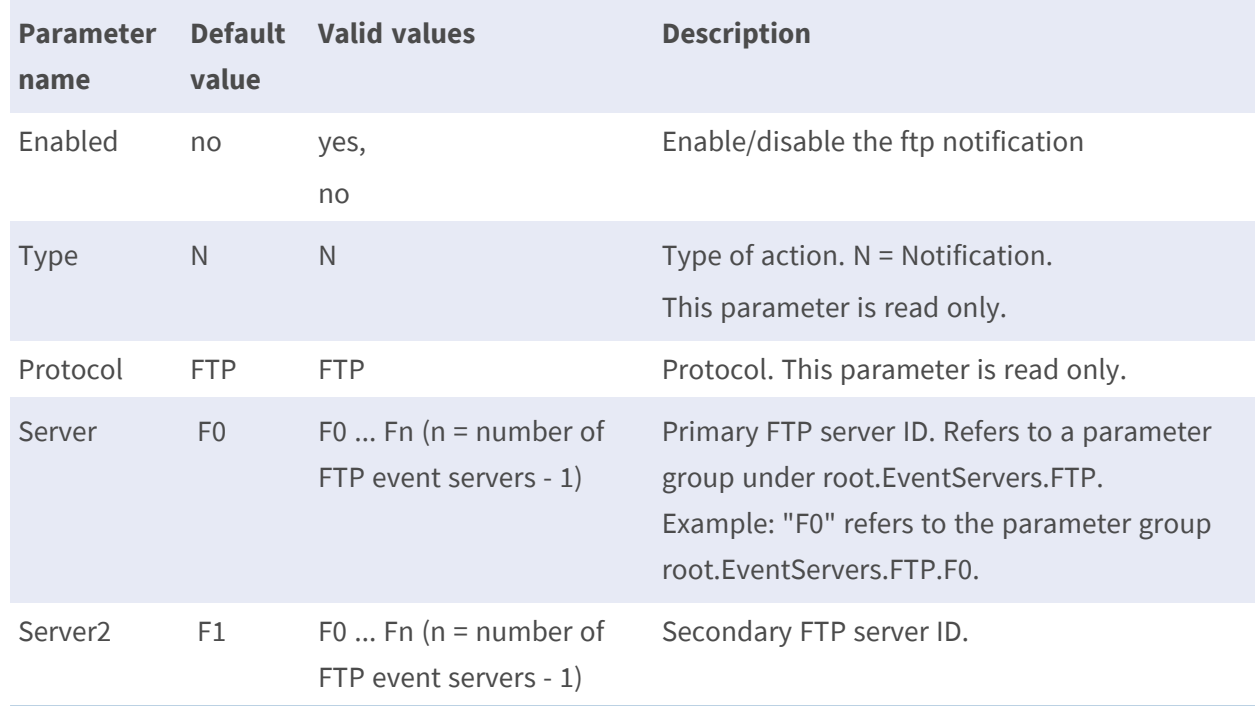

#### **[Event.E#.Actions.A1] \***

• Note: the # is replaced with a group number, e.g. 0 means triggered by digital input, 1 means triggered by motion detection, 2 Enabled means triggered by tampering activity, 3, 4 &5 means triggered by digital input for IP PTZ, 6 means triggered by Network Failure Detection.

# **Event Upload Image by FTP Actions**

**Description:** This group defines an action that uploads image files to an FTP server. Configuration file: /etc/sysconfig/event.conf

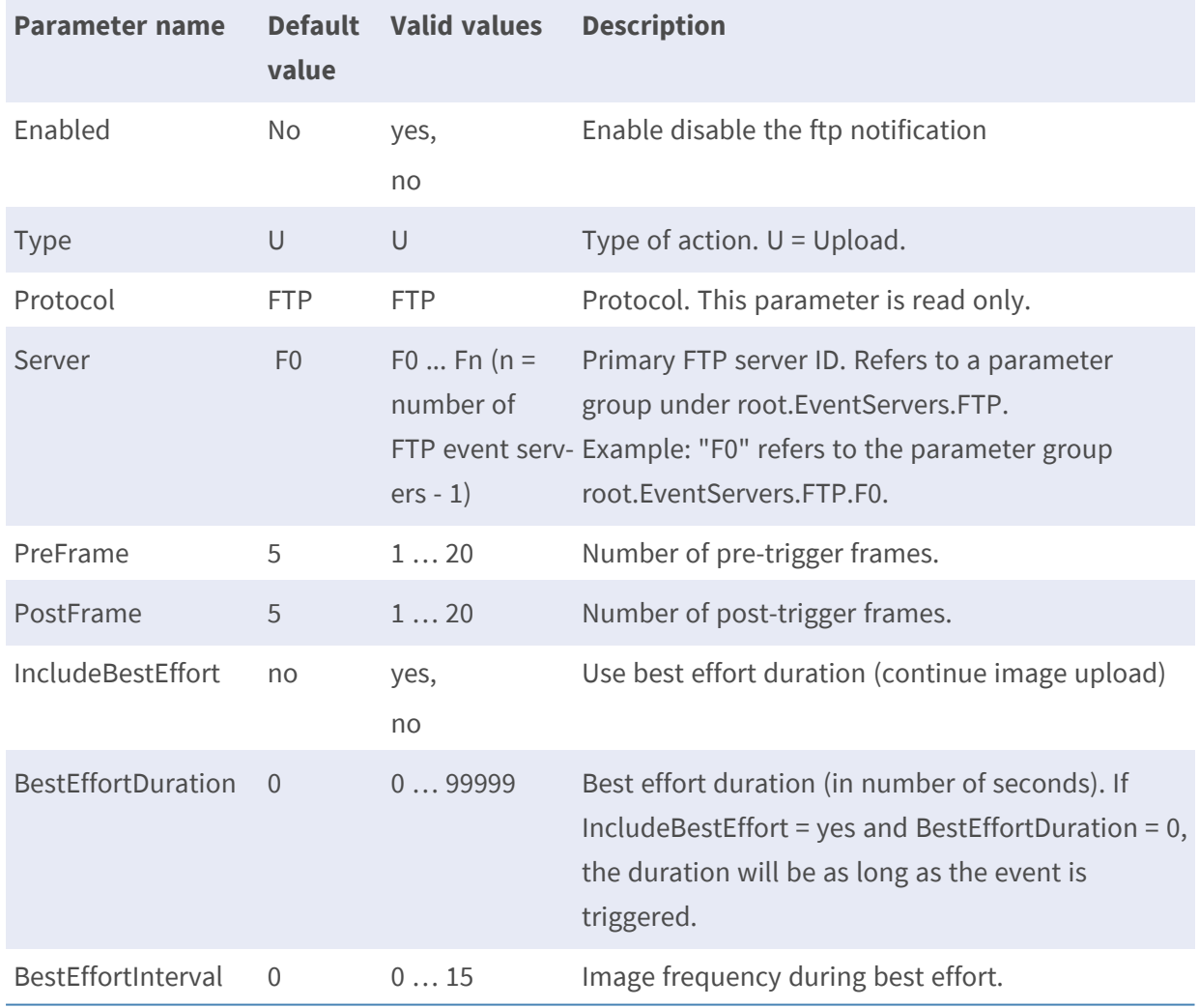

#### **[Event.E#.Actions.A3] \***

• Note: the # is replaced with a group number, 0 means triggered by digital input, 1 means triggered by motion detection input. 2 means triggered by tampering alarm input. e.g. Event.E0.Actions.A3.

# **Event Upload Image by SMTP Actions**

**Description:** This group defines an action that uploads image files to an SMTP server Configuration file: /etc/sysconfig /event.conf

#### **[Event.E#.Actions.A4] \***

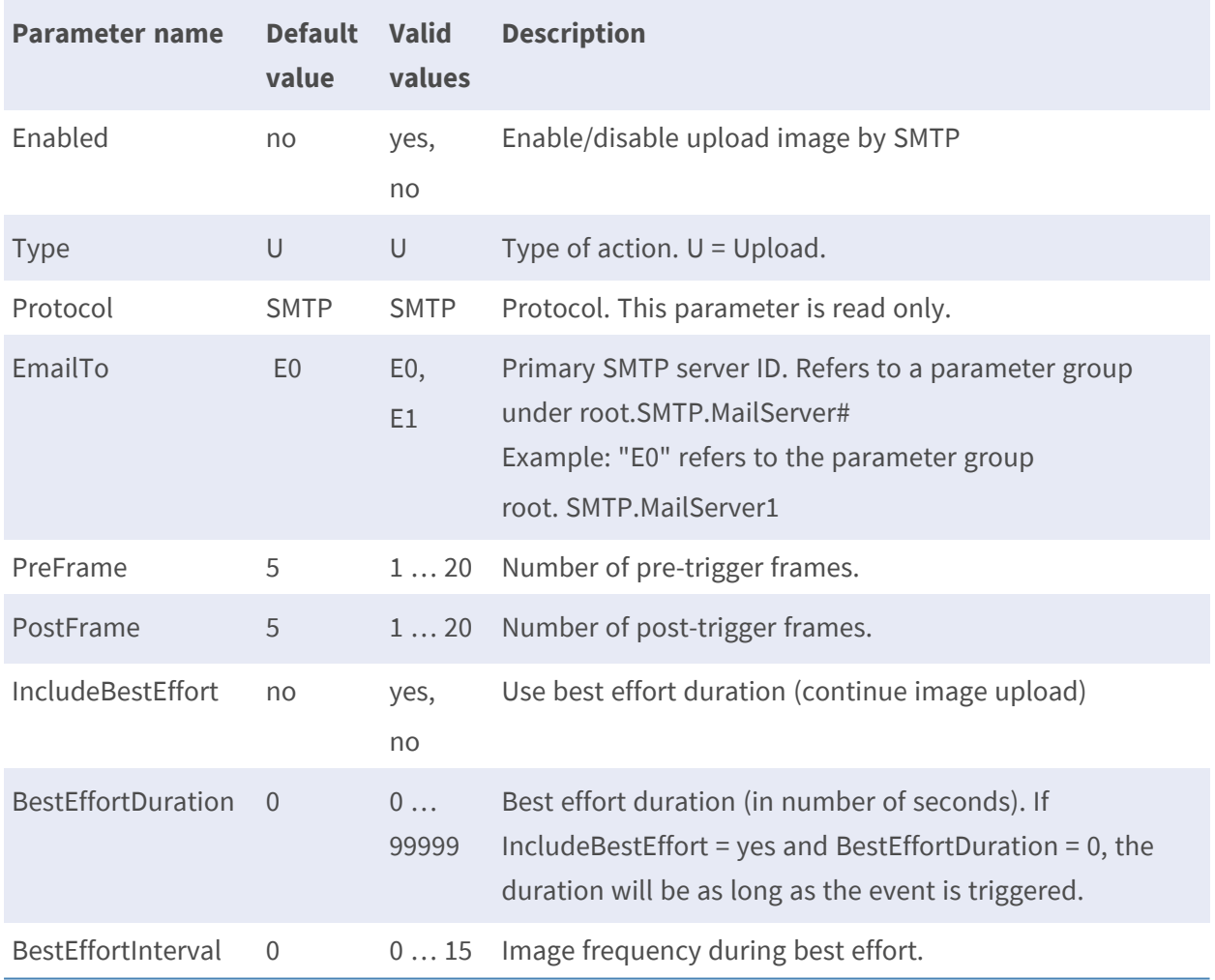

• Note: the # is replaced with a group number, 0 means triggered by digital input, 1 means triggered by motion detection input. 2 means triggered by tampering alarm input .e.g. Event.E0.Actions.A4.

# **Event activated function (PTZ Camera exclusive)**

**Description:** This group defines an action that proceed PTZ function like Preset/Autopan/Sequence/Cruise.

**Configuration file:** /etc/sysconfig /event.conf

#### **[Event.E#.Actions.A5]**

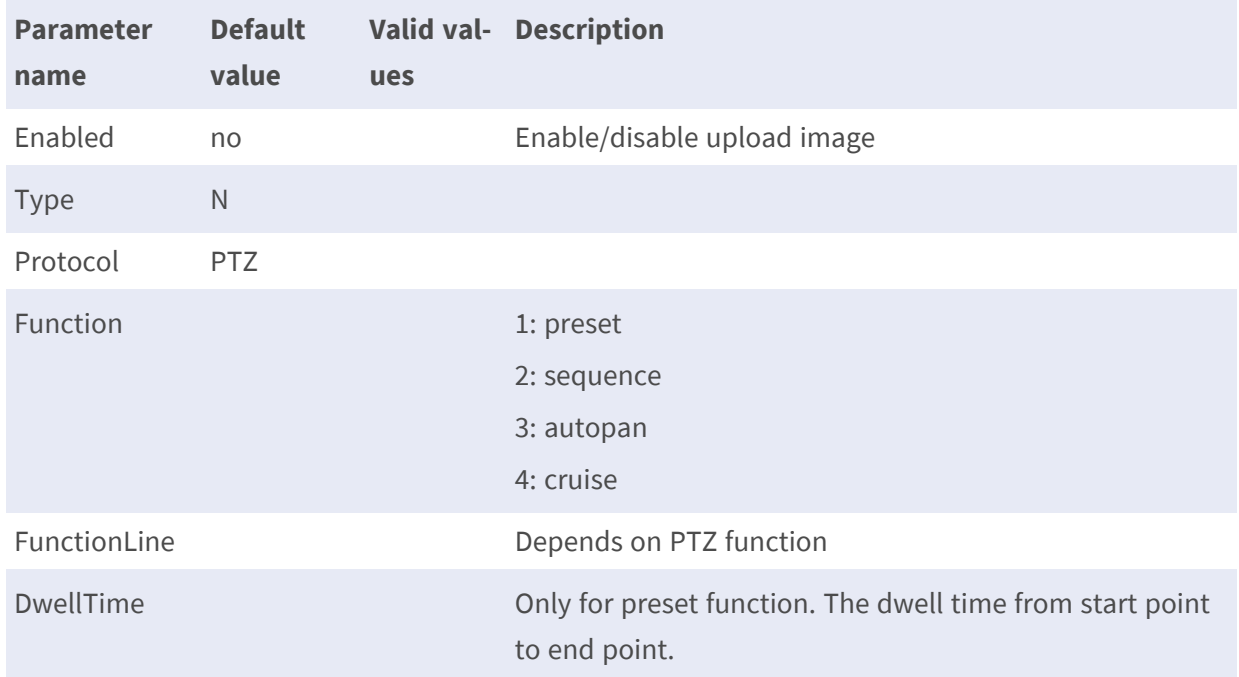

• Note: the # is replaced with a group number, 0 means triggered by digital input, 1 means triggered by motion detection input. 2 means triggered by tampering alarm input .e.g. Event.E0.Actions.A5.

# **Event recording function**

**Description:** This group defines an action that proceed recording function when event occurs. **Configuration file:** /etc/sysconfig /event.conf

#### **[Event.E#.Actions.A6] \***

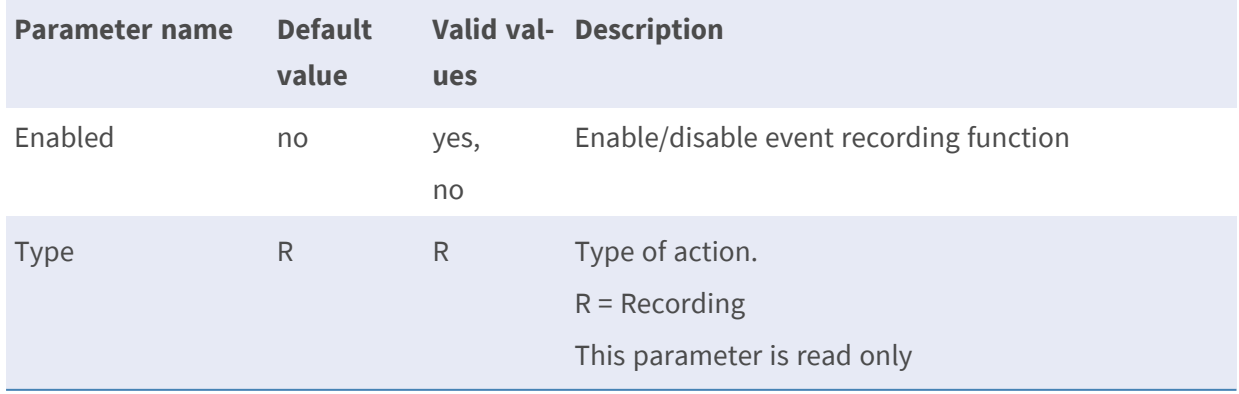

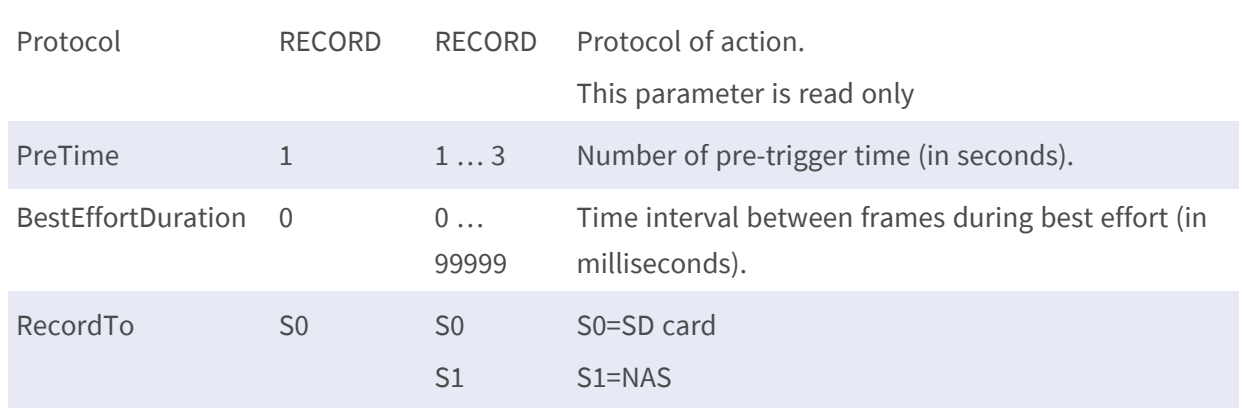

• Note: the # is replaced with a group number, e.g. 0 means triggered by digital input, 1 means triggered by motion detection, 2 Enabled means triggered by tampering activity, 3,4 &5 means triggered by digital input for IP PTZ, 6 means triggered by Network Failure Detection.

#### **[Event.E#.Actions.A7] \***

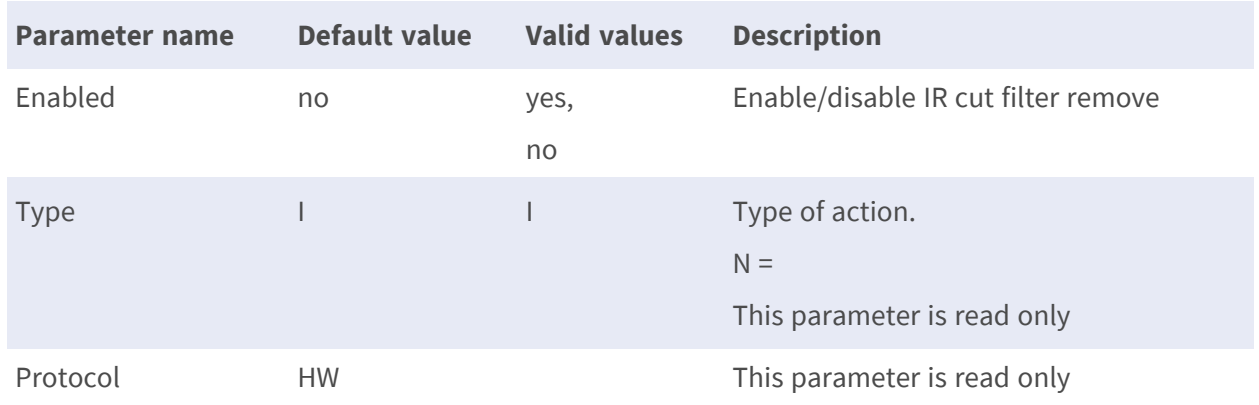

• Note: the # is replaced with a group number, 0 means triggered by digital input, 1 means triggered by motion detection input. e.g. Event.E0.Actions.A7.

# **Event HTTP notification function**

**Description:** This group defines an action that sends notifications to an HTTP server.

**Configuration file:** /etc/sysconfig /event.conf
#### **[Event.E#.Actions.A8] \***

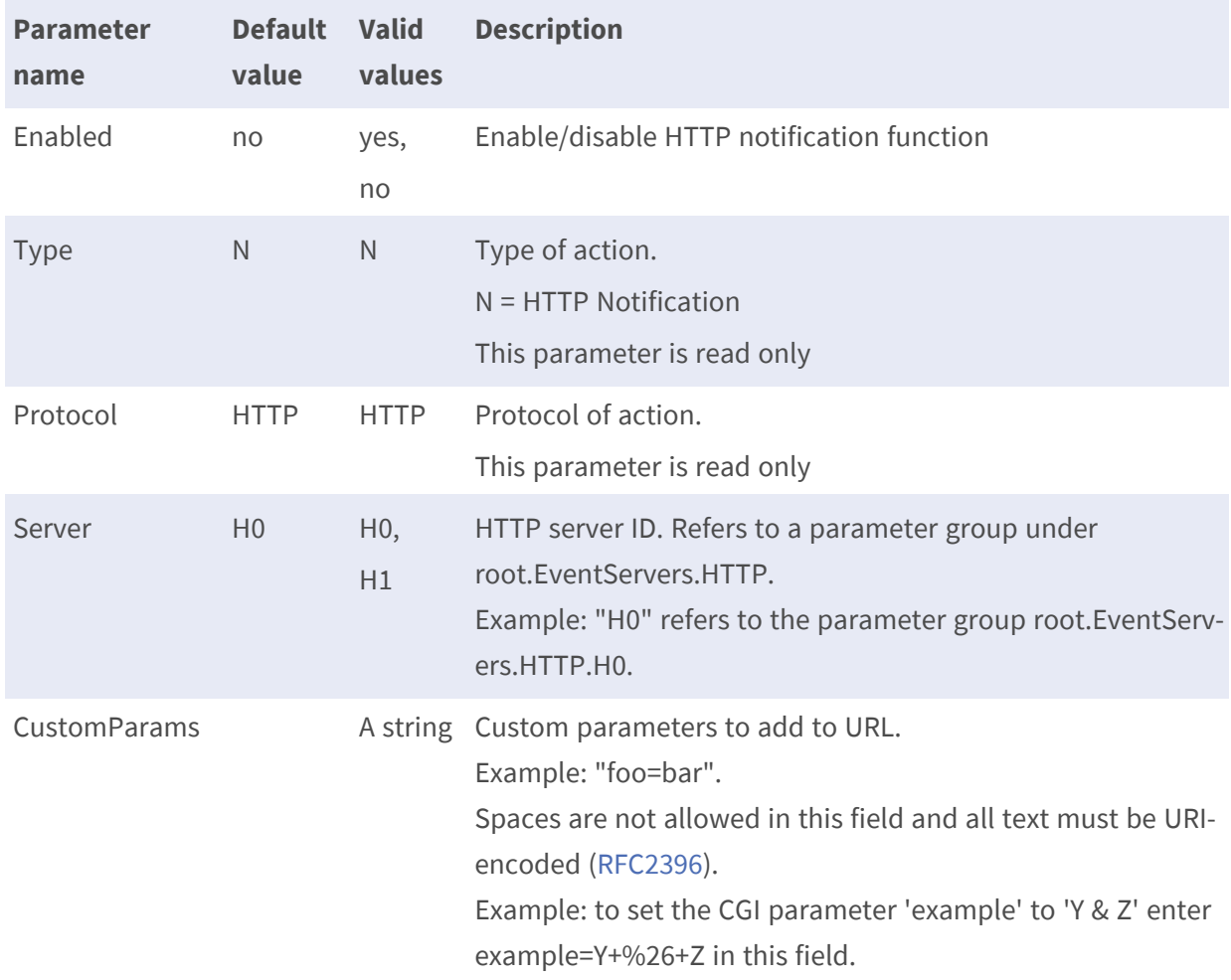

• The parameters mentioned above are currently available for Full HD Multiple Streams Series Camera and Full HD IP PTZ.

## **[Event.E#.Actions.A9] \***

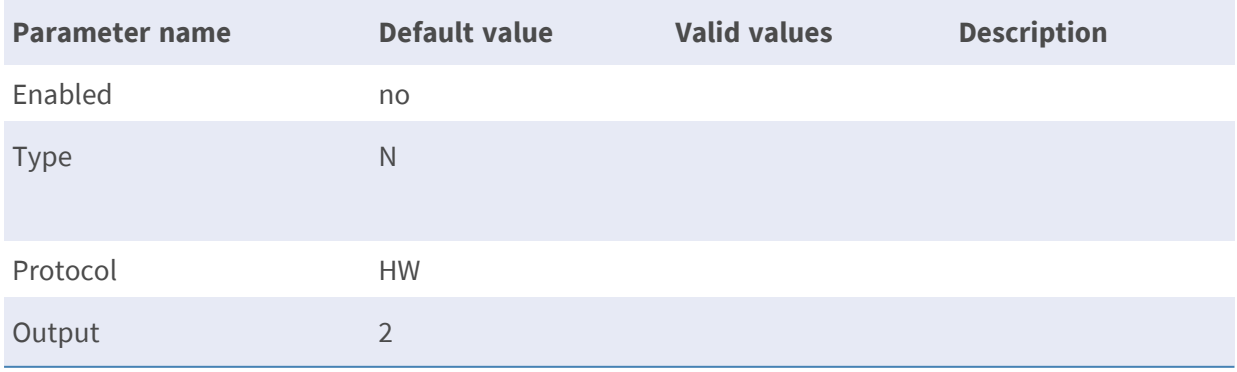

## **Event servers**

#### **EventServers.FTP.F#**

**Description:** This group defines an FTP server that can be used by an event to upload files to. **Configuration file:** /etc/sysconfig/eventservers.conf

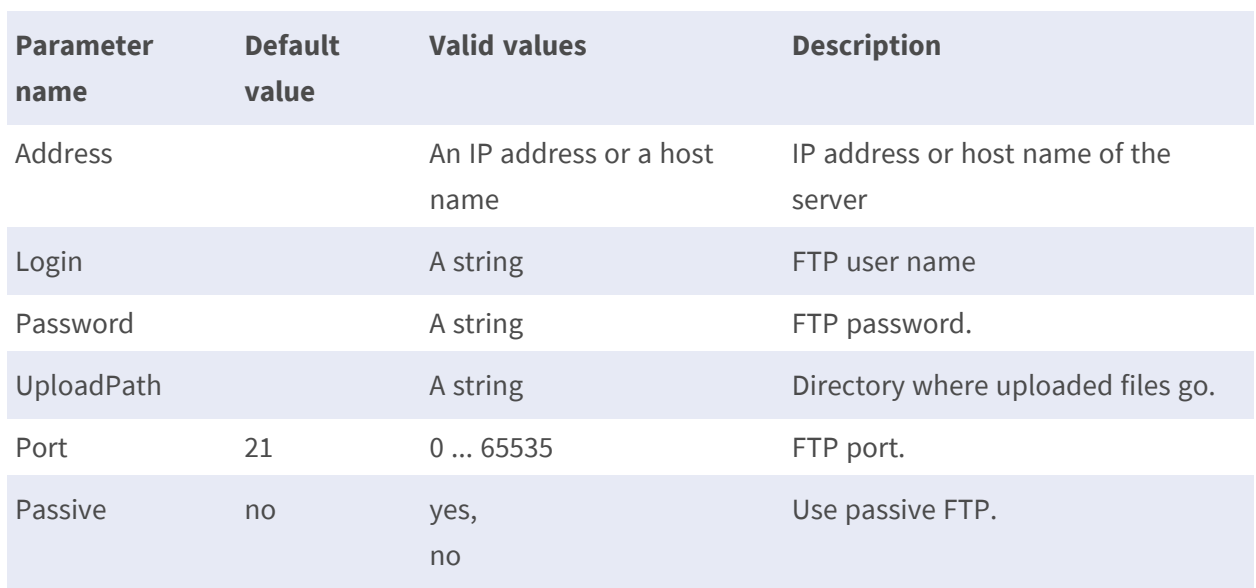

#### **[EventServers.FTP.F#] \***

• Note: the # is replaced with a group number starting from 0 to 1, e.g. EventServers.FTP.F0.

#### **EventServers.HTTP.H#**

**Description:** This group defines an HTTP server that can be used by an event to send notification messages to.

**Configuration file:** /etc/sysconfig/eventservers.conf

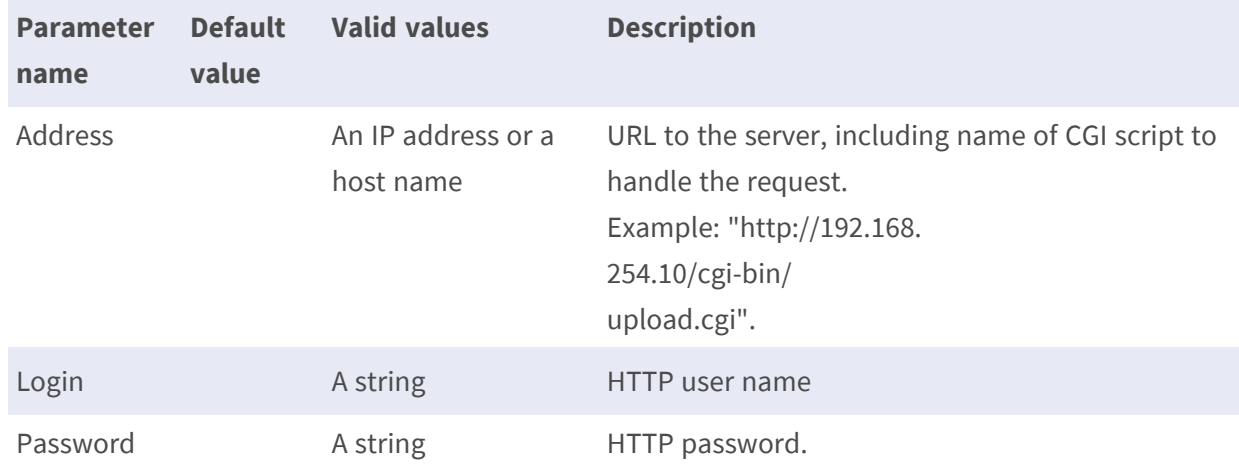

#### **[EventServers.HTTP.H#] \***

\*Note: the # is replaced with a group number starting from 0 to 1, e.g. EventServers.HTTP.H0.

## **Time**

## **Time**

**Description:** Common time information which tell the time zone, how date and time is synchronized.

**Configuration file:** /etc/sysconfig/systime.conf

### **[Time]**

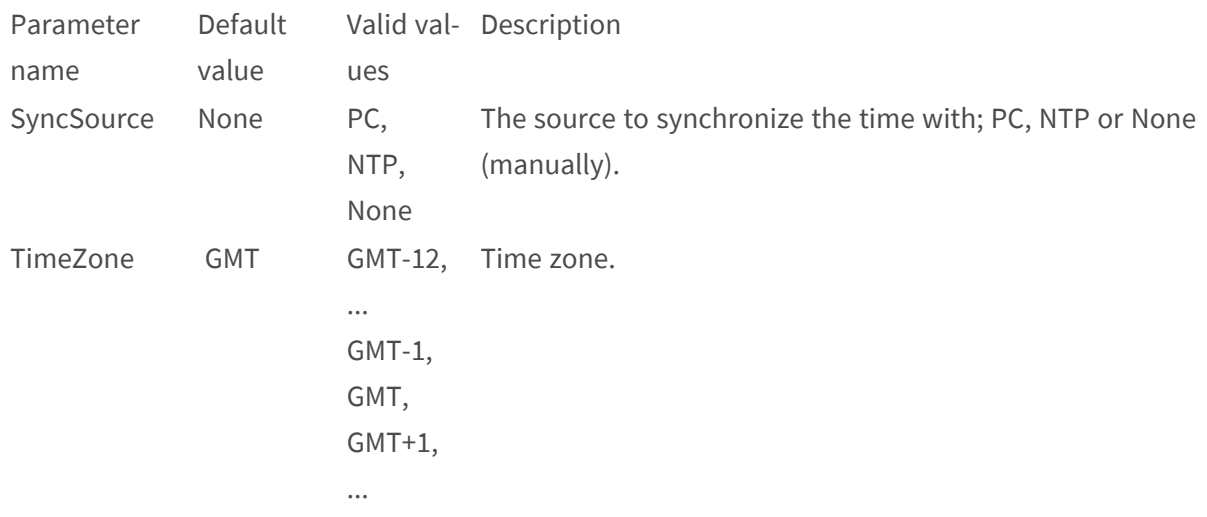

#### GMT+12

Example: set timezone to GMT+8

http://myserver/cgi-bin/admin/param.cgi?action=update&Time.TimeZone=GMT%2b8

### **Time.NTP**

**Description:** Contain parameters required when setting time and date with the NTP protocol. **Configuration file:** /etc/sysconfig/time\_handler.conf

#### **[Time.NTP]**

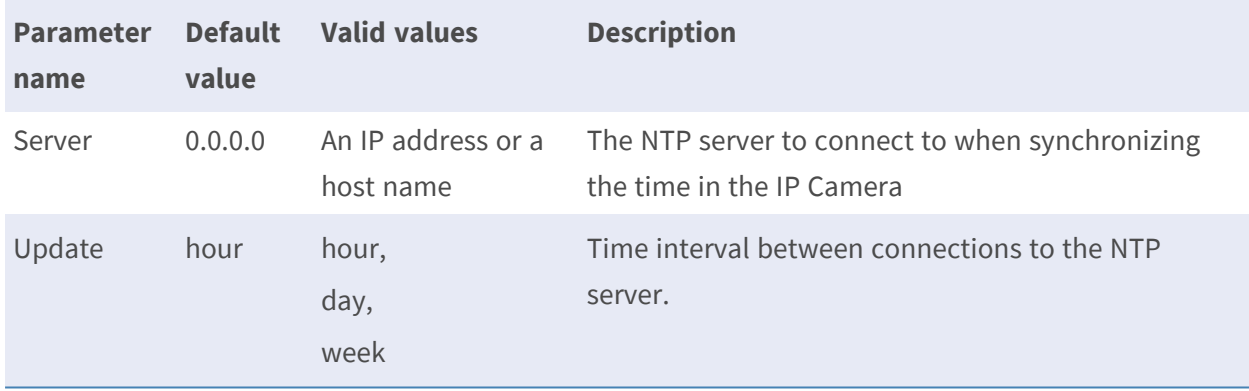

## **Time.DST**

**Description:** Contain parameters required to manage Daylight Saving Time, DST. **Configuration file:** /etc/sysconfig/time\_handler.conf

#### **[Time.DST]**

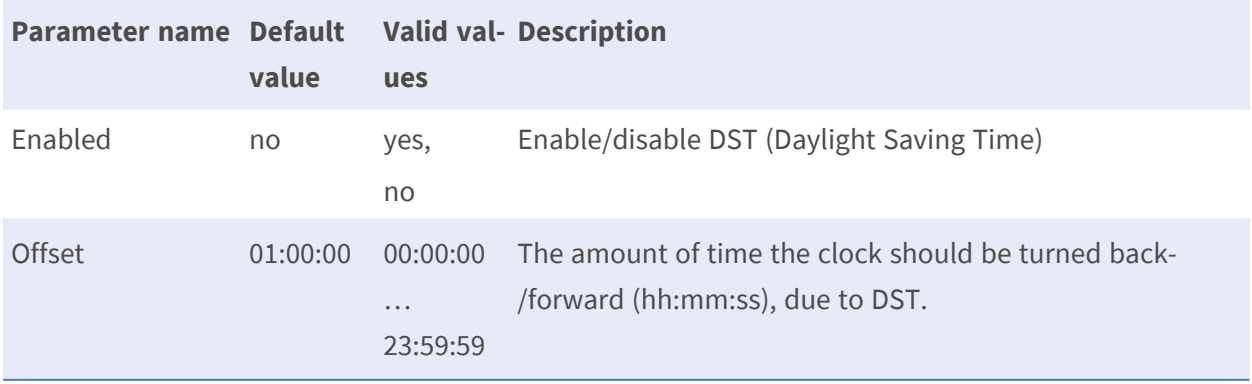

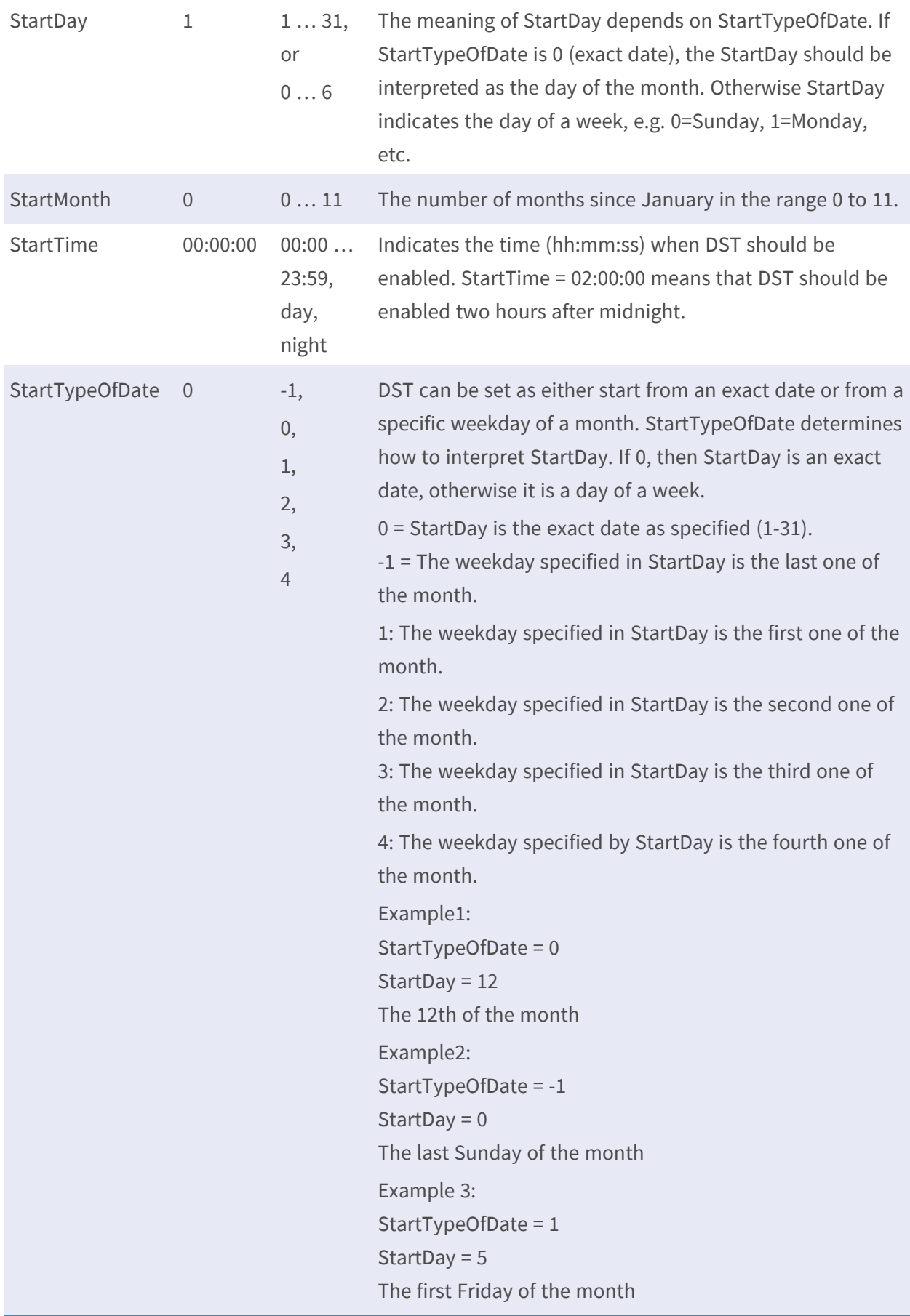

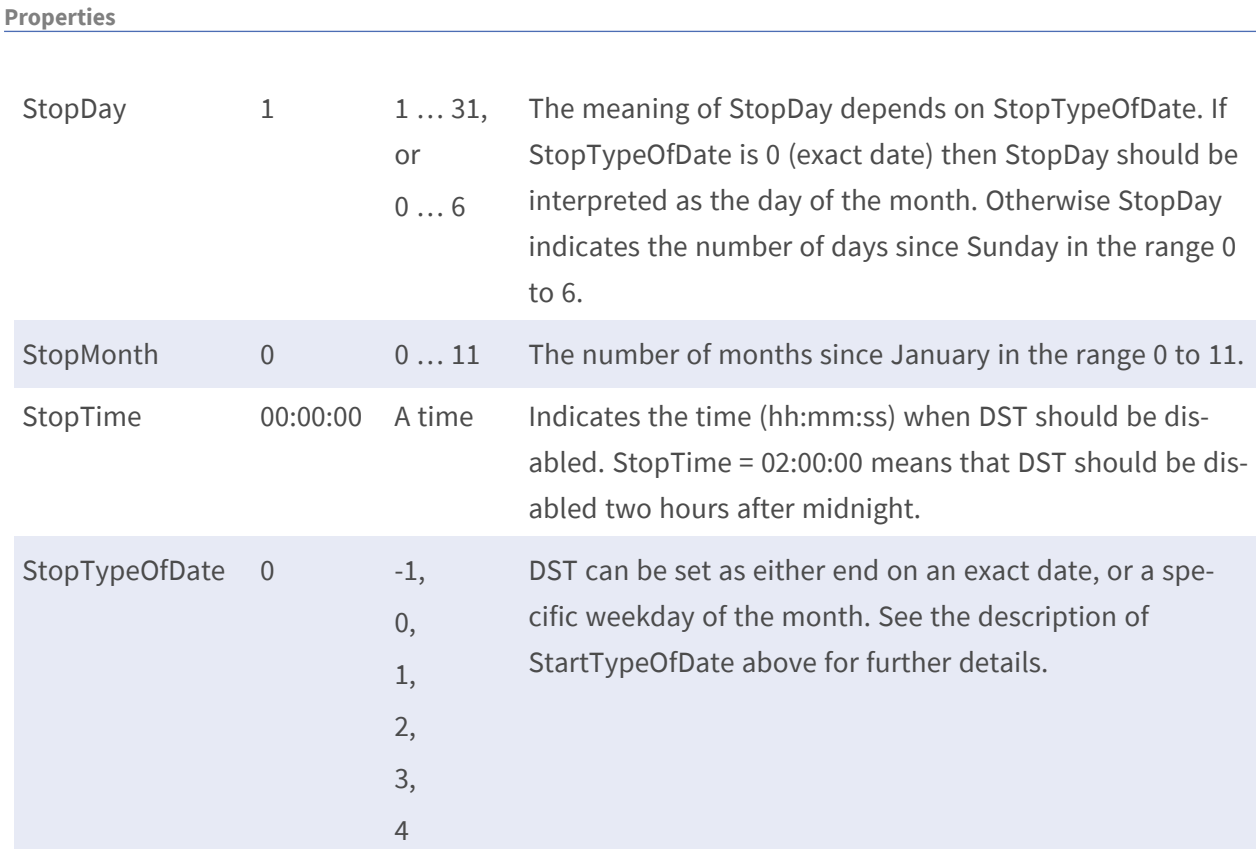

## **Properties**

**PARAMETER GROUPS**

**Description:** Contains information about the firmware and system of the product. It also contains information about product dependent functionality and functionality that have no ordinary parameters. All user levels should be able to access the property parameters.

Note: The Properties parameters are product dependent. If a parameter does not exist, the functionality is not supported.

## **Properties.API**

**Configuration file:** /etc/sysconfig/properties.conf

## **[Properties.API.HTTP]**

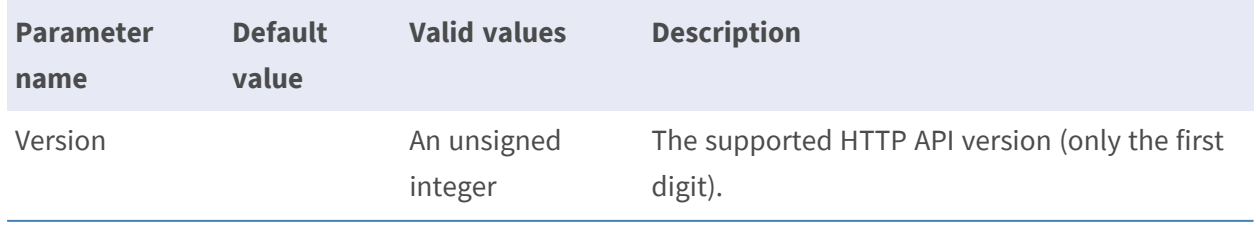

## **Properties.Audio**

**Configuration file:** /etc/sysconfig/properties.conf

#### **[Properties.Audio]**

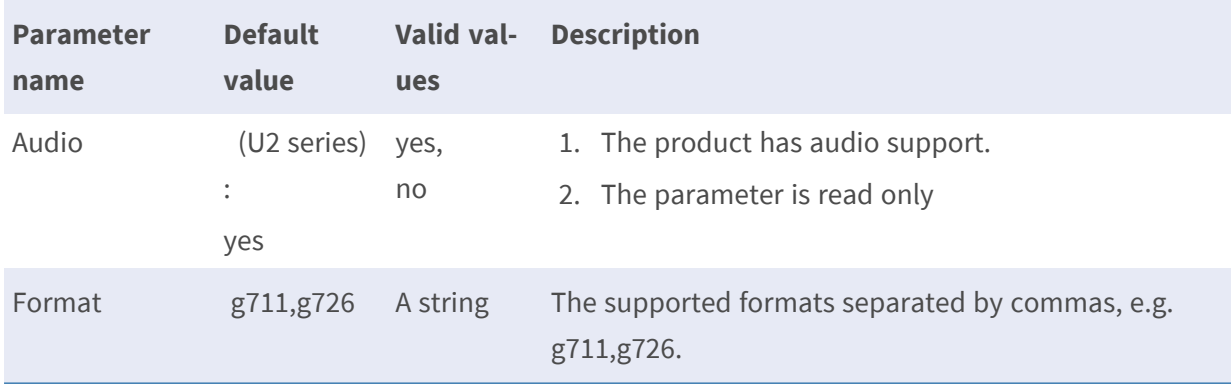

## **Properties.Firmware**

**Configuration file:** /etc/sysconfig/properties.conf

#### **[Properties.Firmware]**

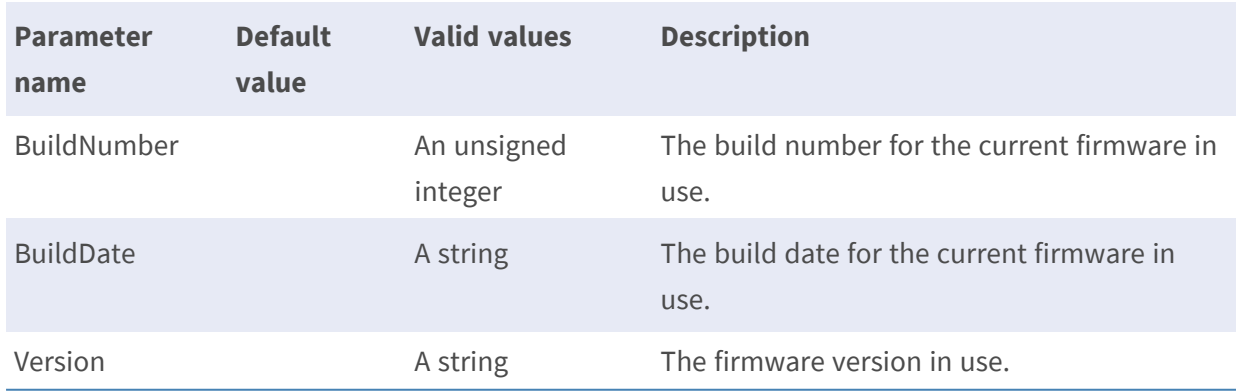

## **Properties.Image**

**Configuration file:** /etc/sysconfig/properties.conf

## **[Properties.Image]**

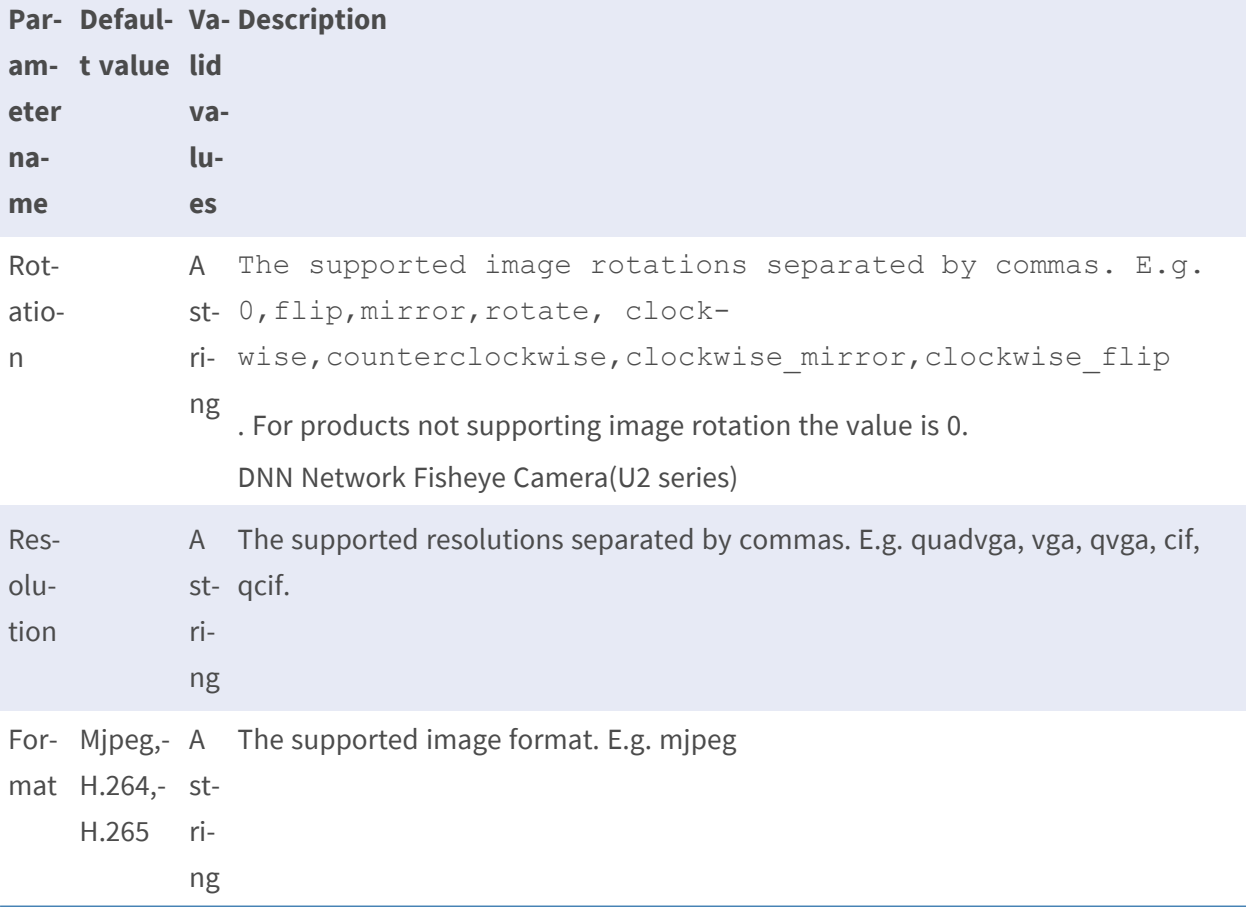

## **Properties.PTZ**

**Configuration file:** /etc/sysconfig/properties.conf

#### **[Properties.PTZ]**

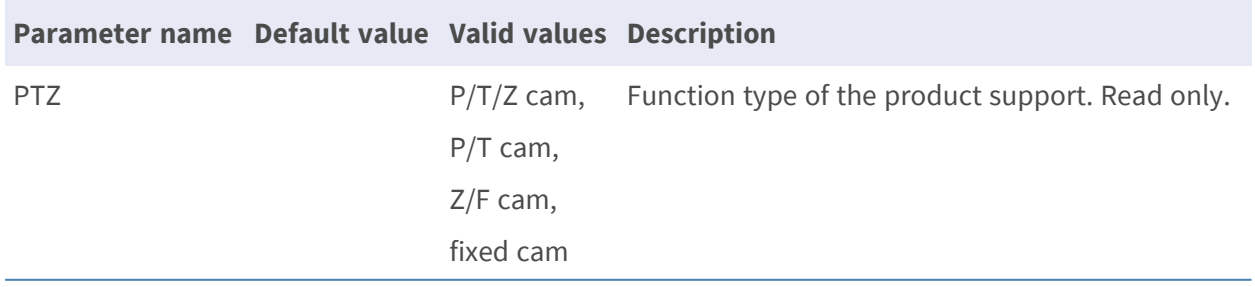

## **PTZ**

## **PTZ.PresetPos**

A dynamic parameter group PTZ.PresetPos.P# is created for each new preset position.# merely denotes the number of the dynamic parameter group and has no connection to any preset position numbers mentioned below.

**Description:** Dynamic parameter groups, each respresenting a preset position Configuration file: /etc/dynamic/ptz.conf

#### **[PTZ.PresetPos.P#]**

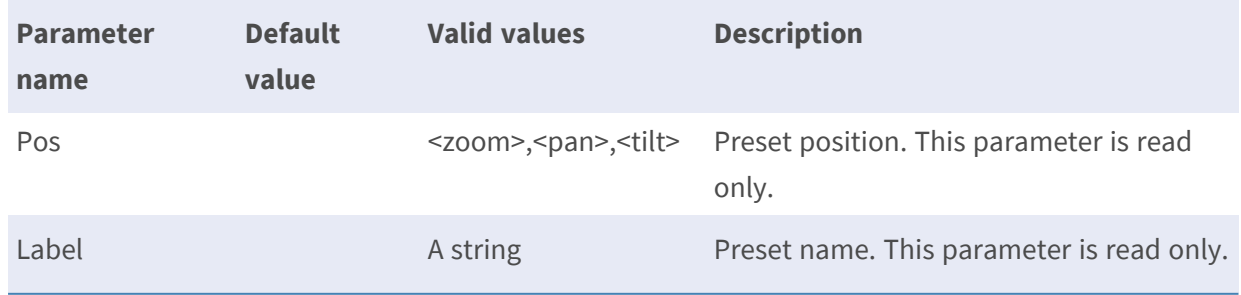

## **PTZ.Limit**

**Configuration file:** /etc/dynamic/ptz.conf

#### **[PTZ.Limit.L0]**

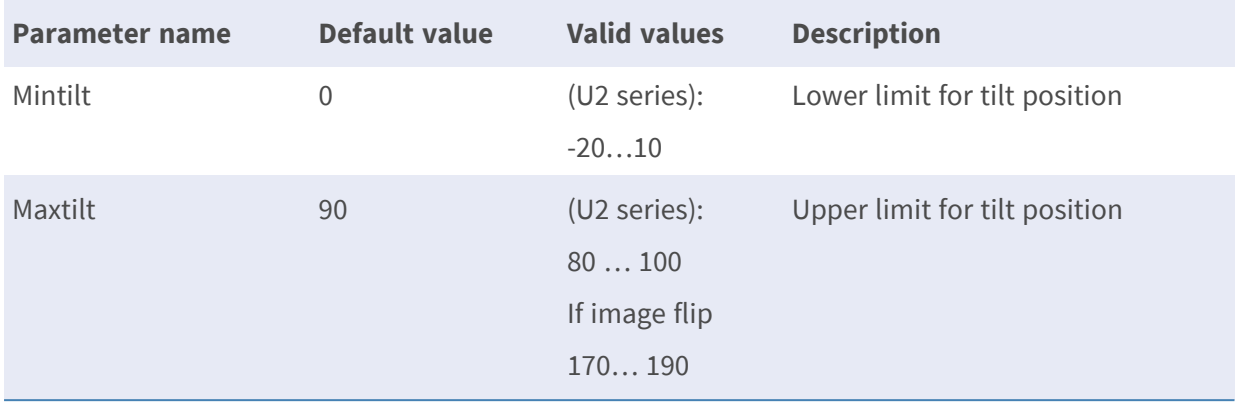

#### **PTZ.Home**

**Configuration file:** /etc/dynamic/ptz.conf

## **[PTZ.Home]**

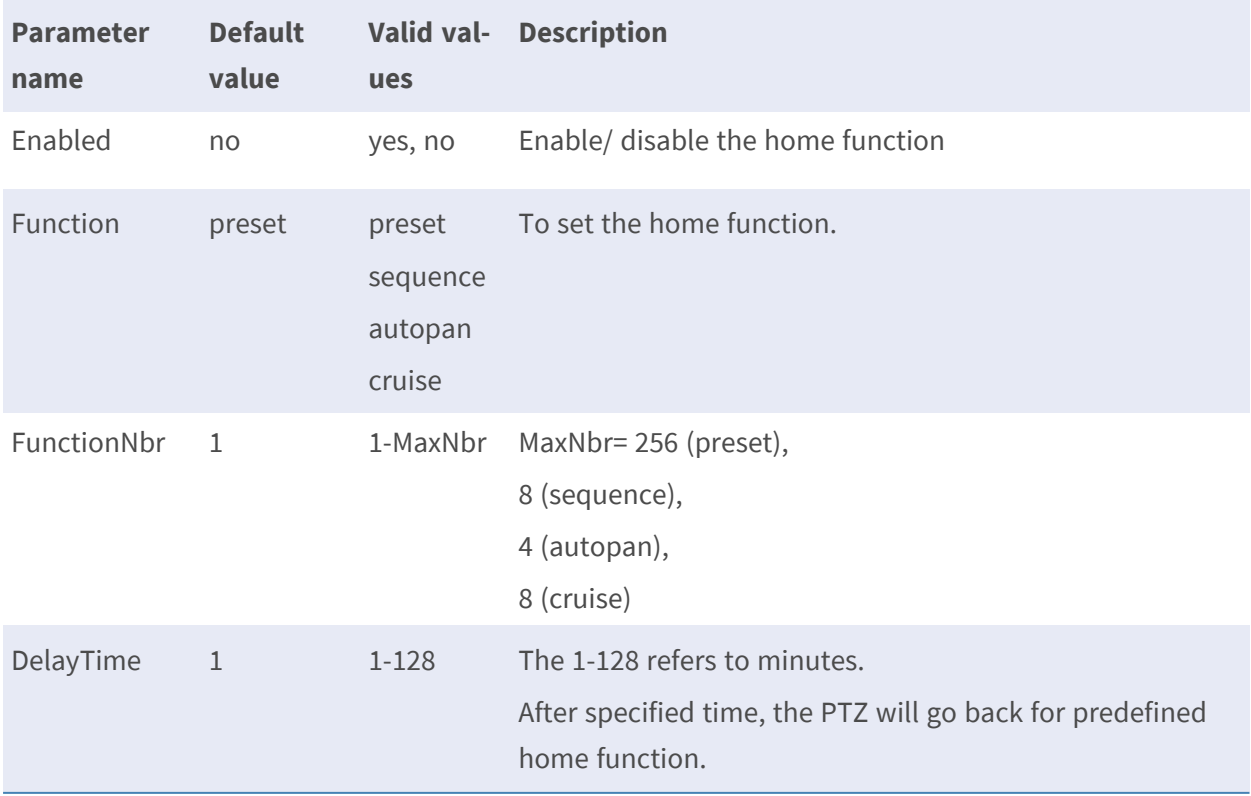

## **PTZ.OSD for T, U series**

**Configuration file:** /etc/dynamic/ptz.conf

#### **[PTZ.Home]**

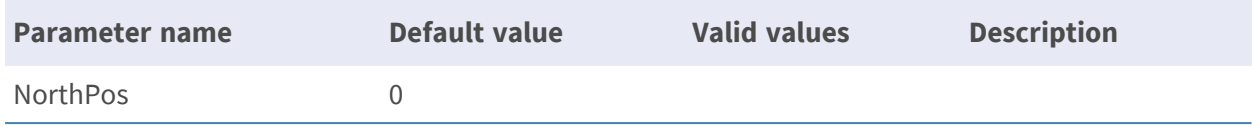

## **Autopan(PTZ Camera exclusive)**

#### **Autopan.A#**

**Description:** Contain parameters to create PTZ autopan Configuration file: /etc/ sysconfig /autopan.conf

#### **[Autopan.A#]**

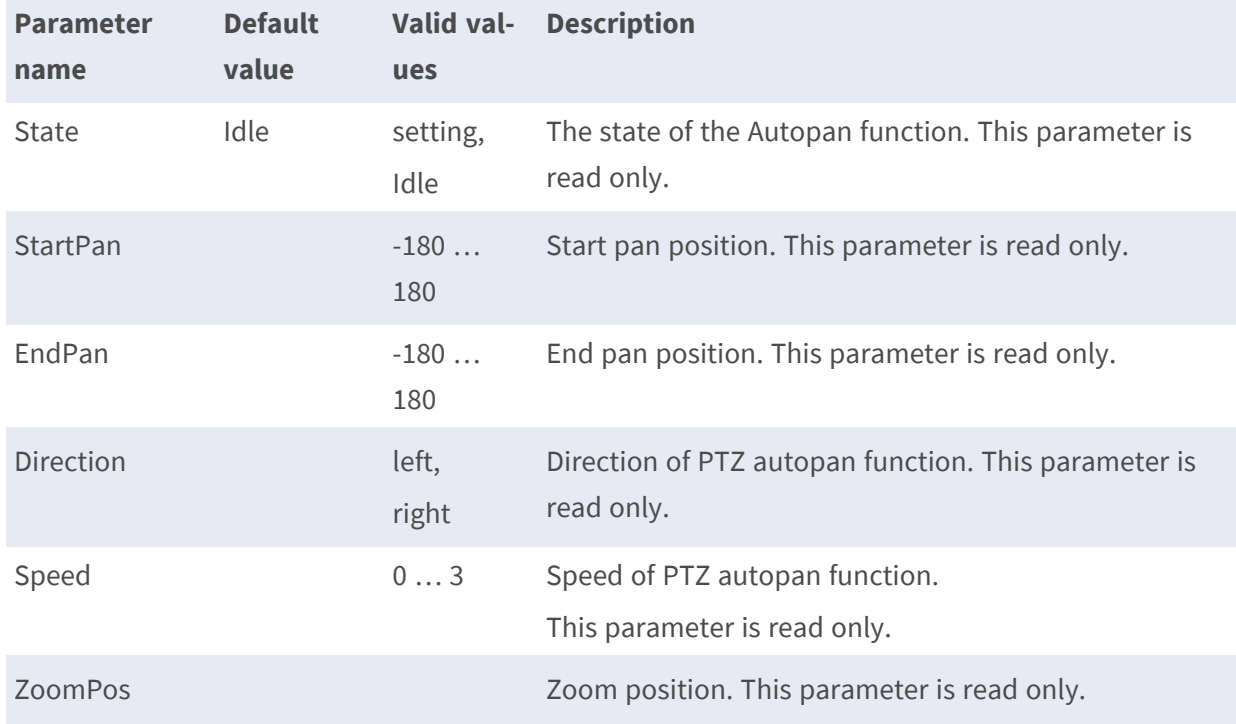

• Note: the # is replaced with a group number starting from zero, e.g. Autopan.A0

## **Cruise (PTZ Camera exclusive)**

## **Cruise.C#**

**Description:** Contain parameters to create PTZ cruise Configuration file: /etc/sysconfig/cruise.conf

#### **[Cruise.C#]**

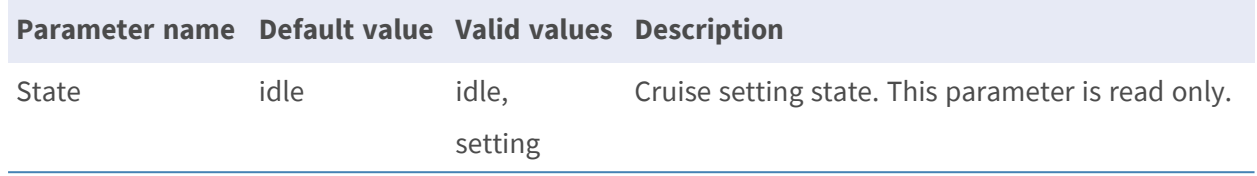

• Note: the # is replaced with a group number starting from zero, e.g. Cruise.CO

## **Guard Tour (PTZ Camera exclusive)**

## **GuardTour.G#**

**Description:** Contains parameters to create PTZ guard tours **Configuration file:** /etc/dynamic/guardtour.conf

#### **[GuardTour.G#]**

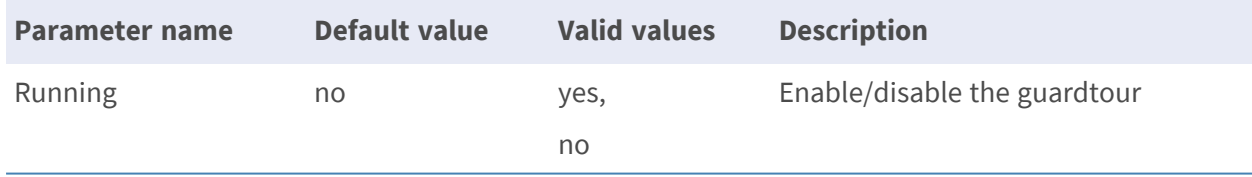

• Note: the # is replaced with a group number starting from zero, e.g. GuardTour.G0

### **GuardTour.G#.Tour.T#**

**Description:** The PTZ preset positions that are included in the guard tour. **Configuration file:** /etc/dynamic/ guardtour.conf

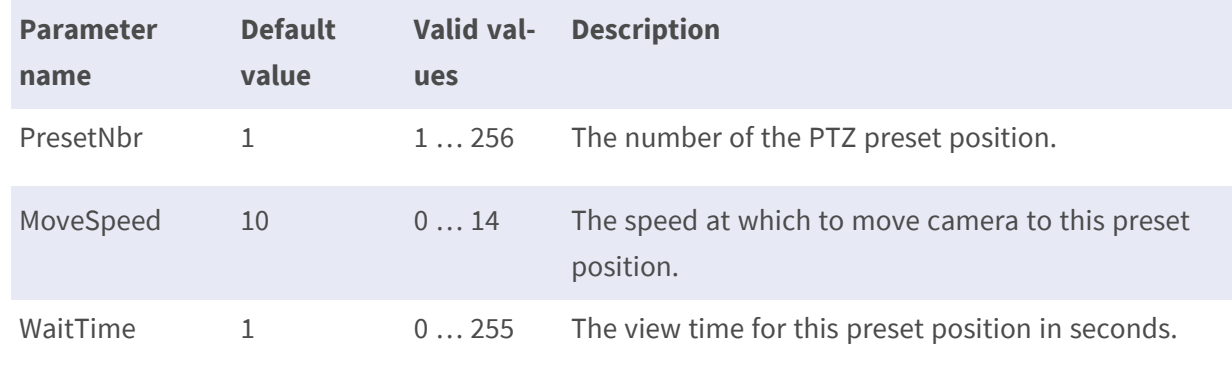

#### **[GuardTour.G#.Tour.T#]**

## **Audio**

## **Audio**

**Description:** Common audio parameters used for all audio configurations. **Configuration file:** /etc/sysconfig/audio.conf

### **[Audio]**

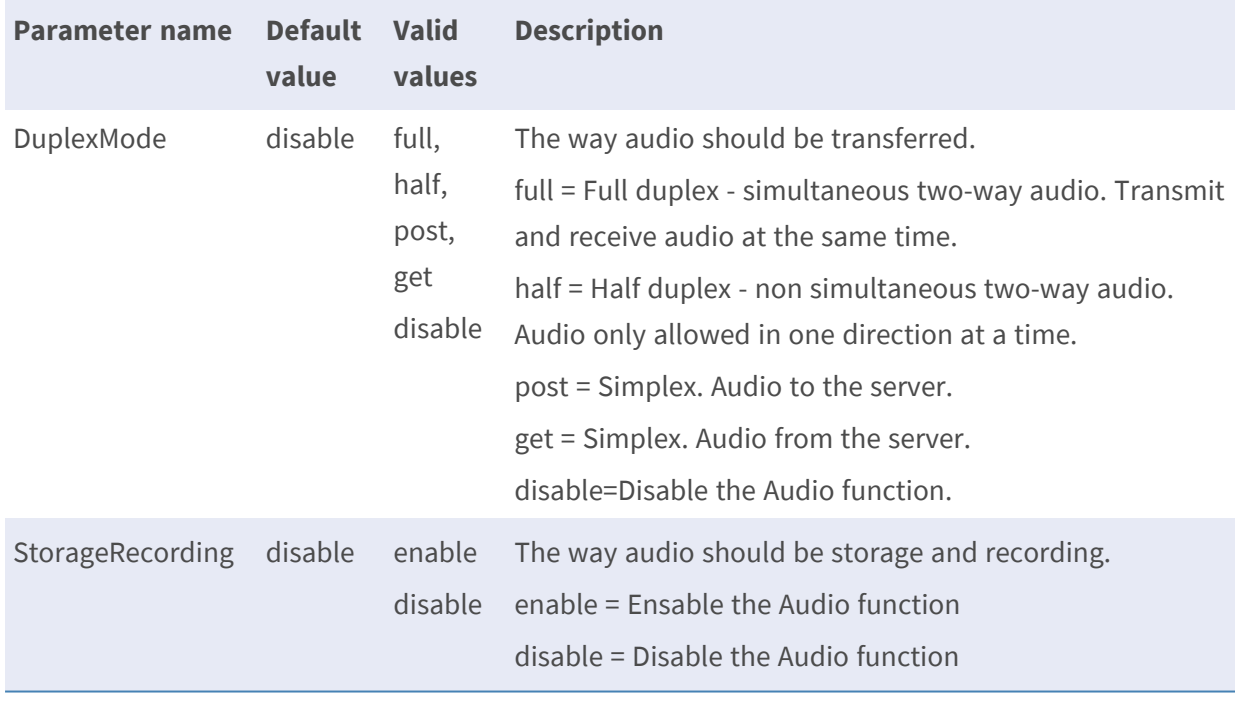

### **AudioSource.A0**

**Description:** Parameters for each audio source (audio input/chip).

**Configuration file:** /etc/sysconfig/audio\_source.conf [AudioSource.A0]

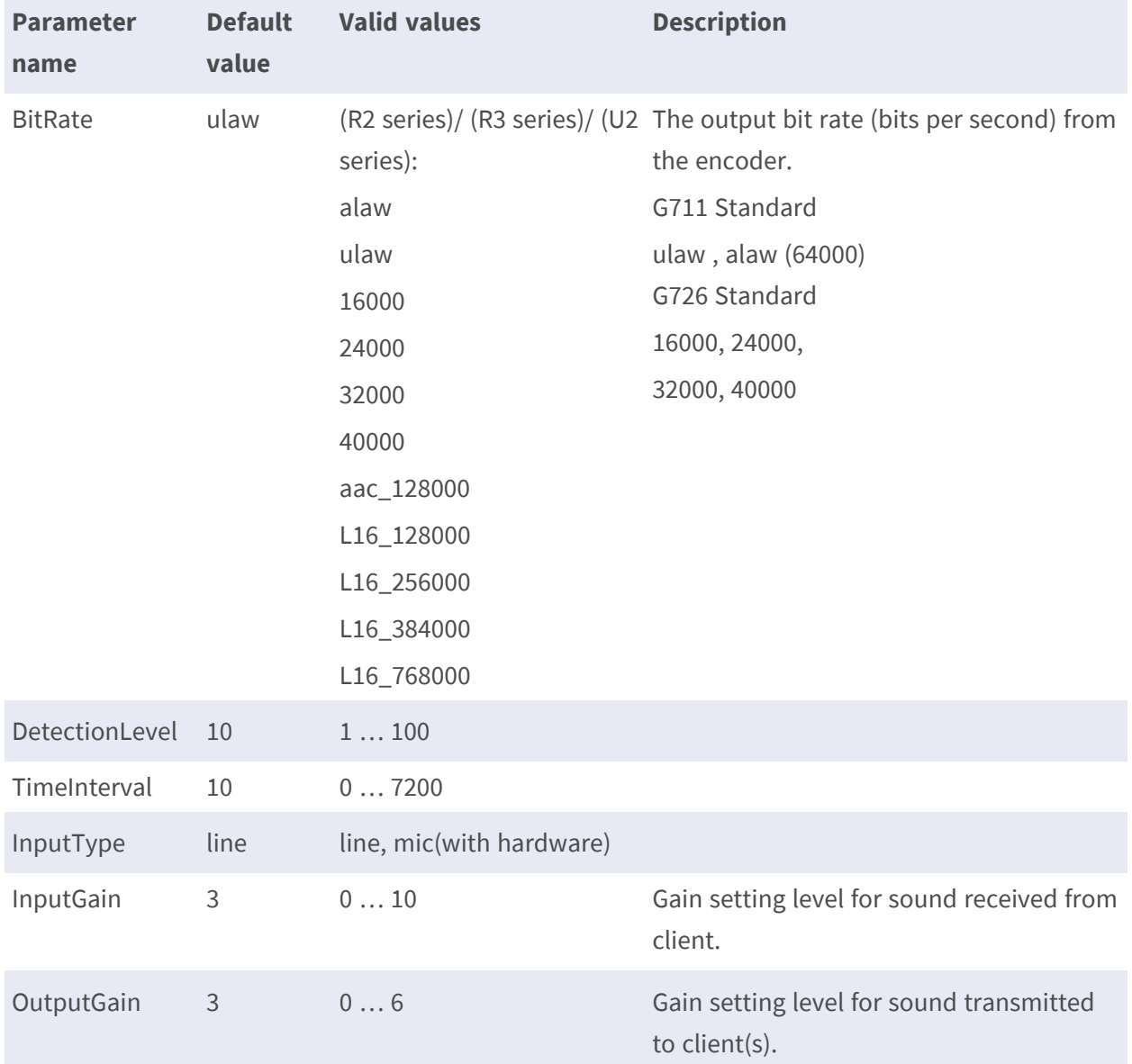

## **Recording**

### **Recording.R#**

**Description:** Recording parameters used for recording schedule.

**Configuration file:** /etc/sysconfig/recording.conf

### **[Recording.R#]**

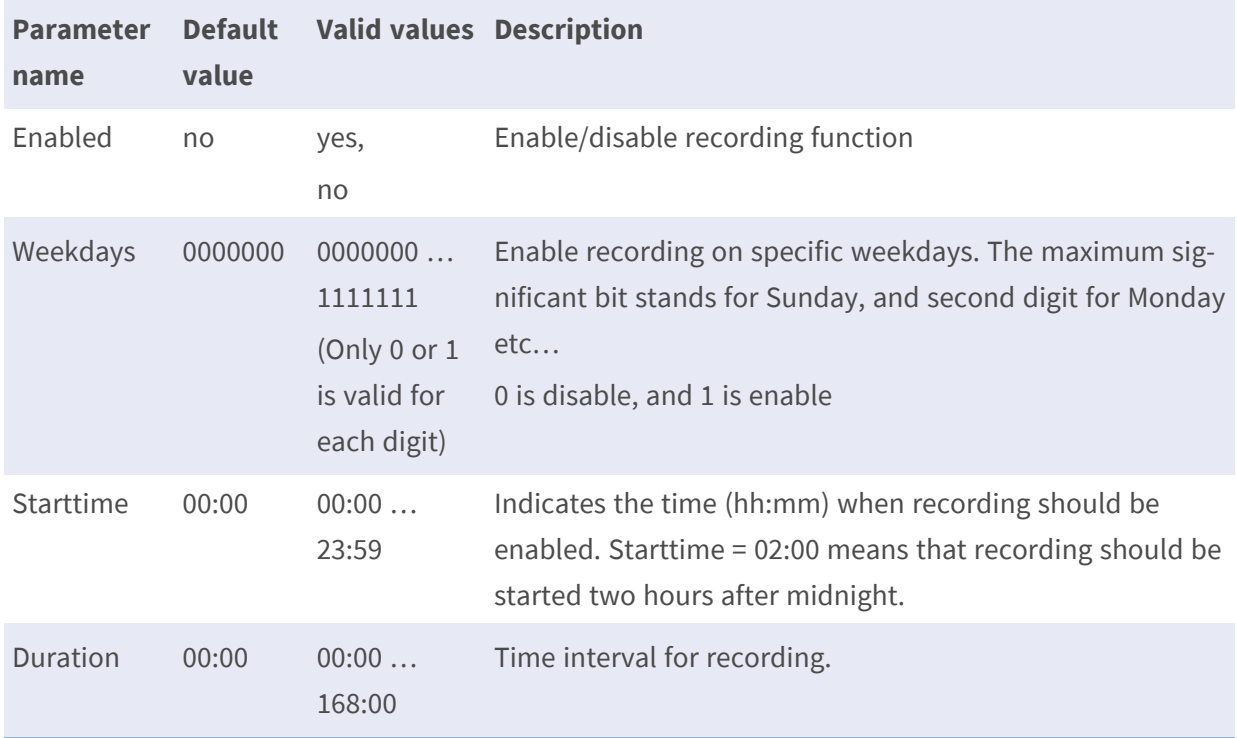

• Note: the # is replaced with a group number starting from 0 to 9

## **DDNS**

### **DDNS**

**Description:** Common DDNS parameters used for all DDNS configurations. **Configuration file:** /etc/sysconfig/ddns.conf

### **[DDNS]**

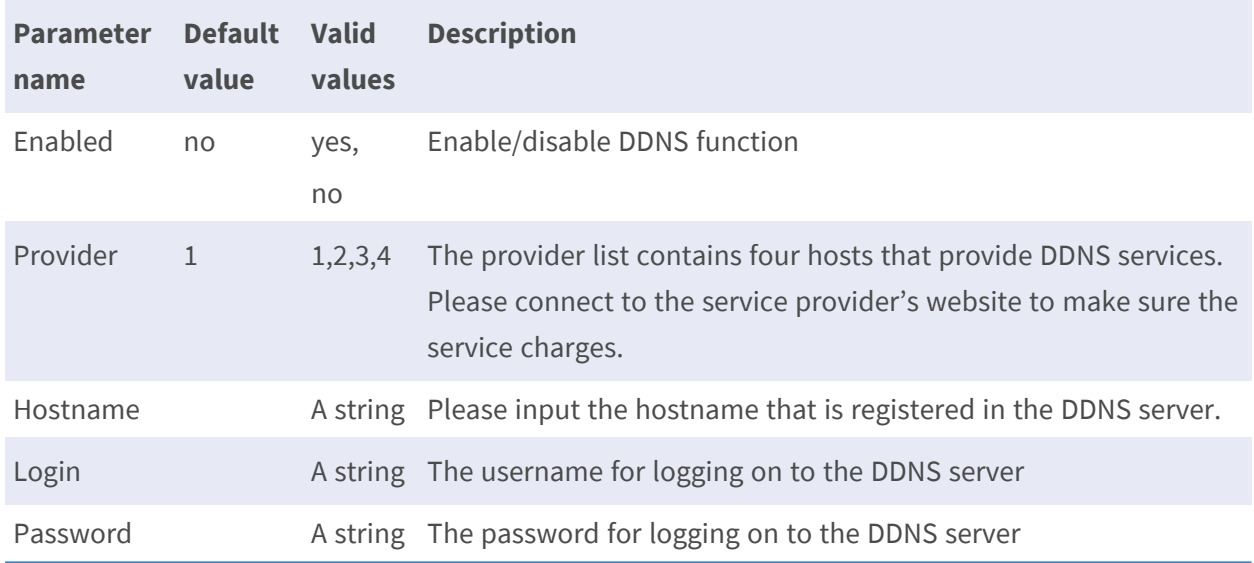

# **Frame skip - for P/Q/R/T/U Series**

## **Frame skip**

**Description:** Common frame rate parameters used for all frame rate configurations. **Configuration file:** /etc/sysconfig/framerate.conf

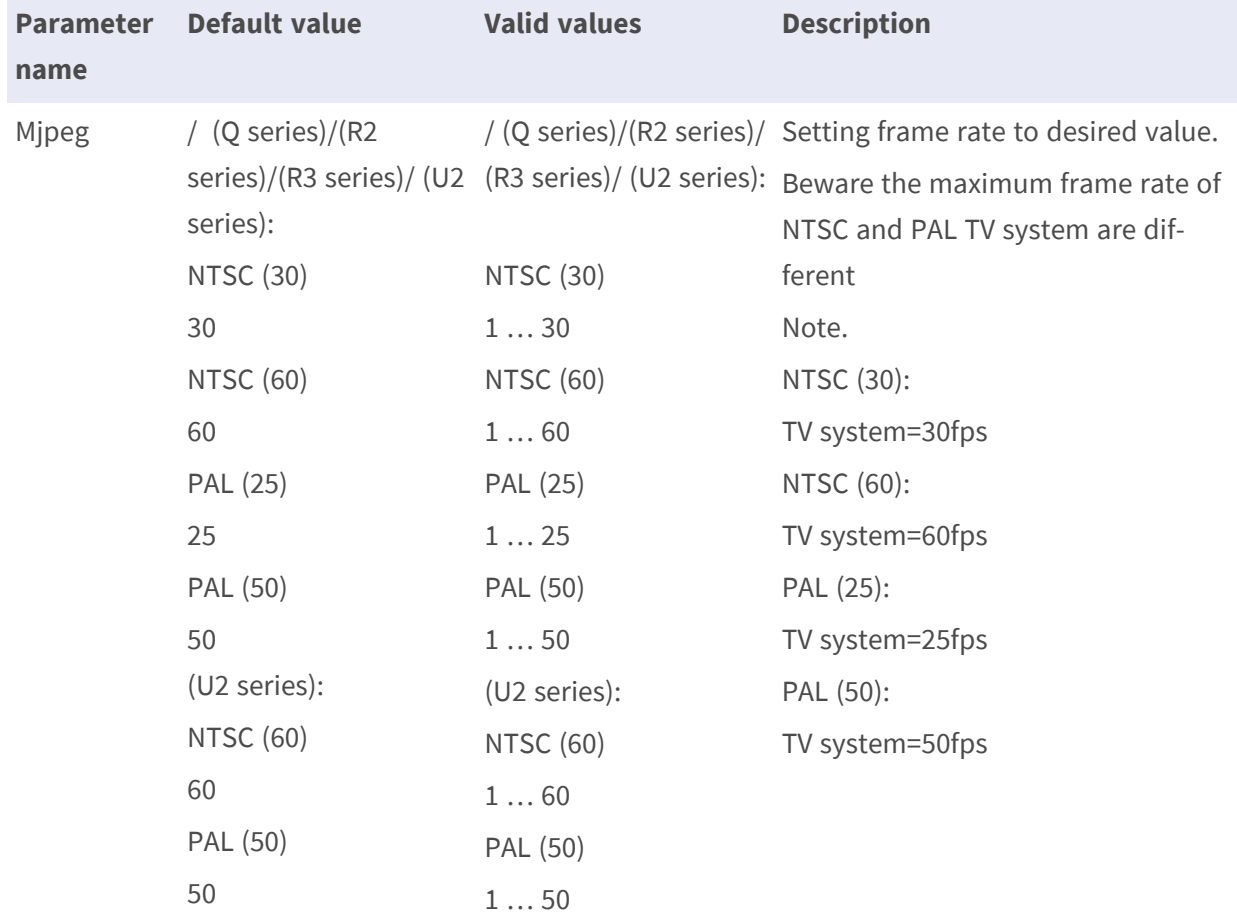

## **[Framerate]**

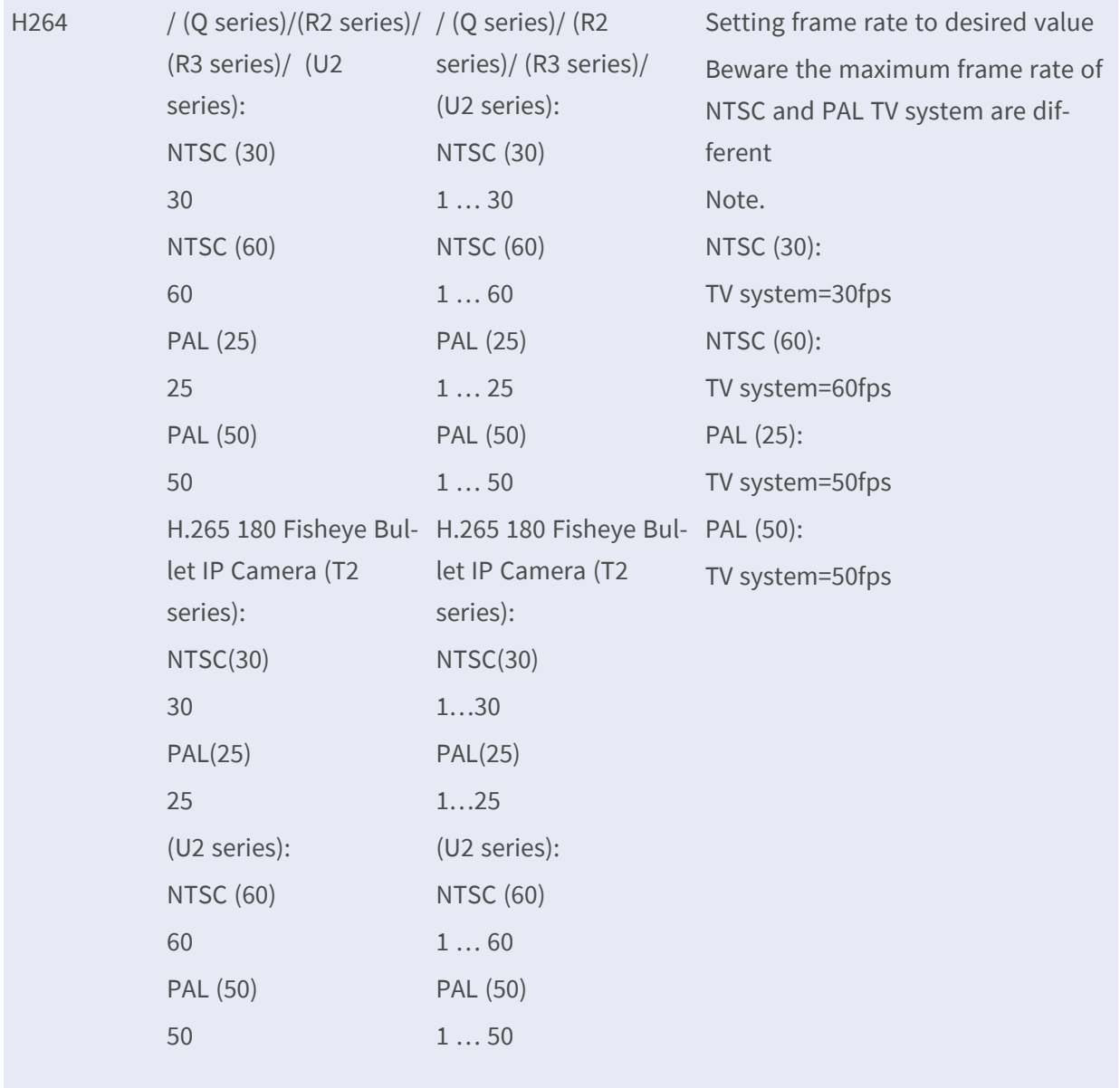

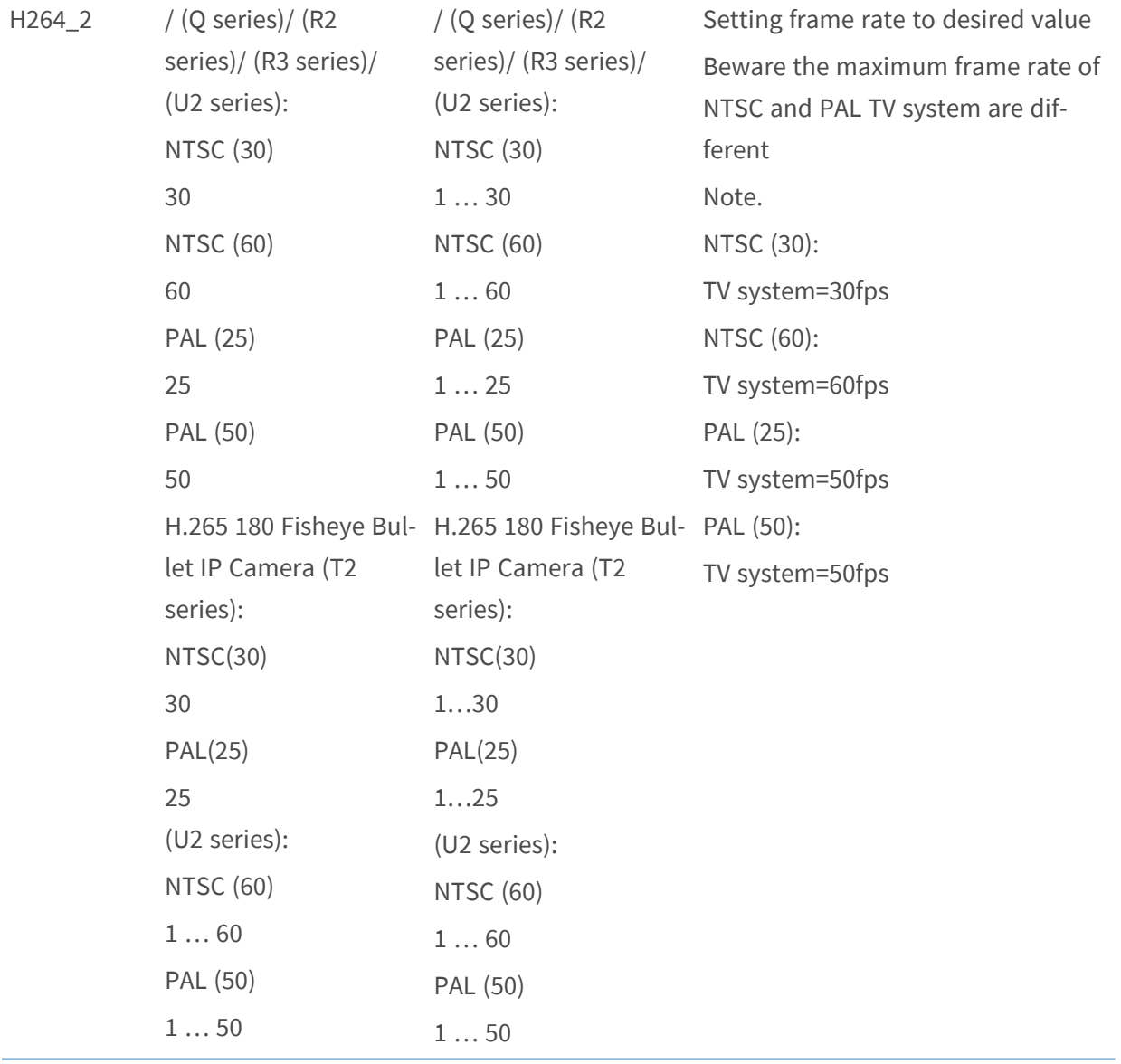

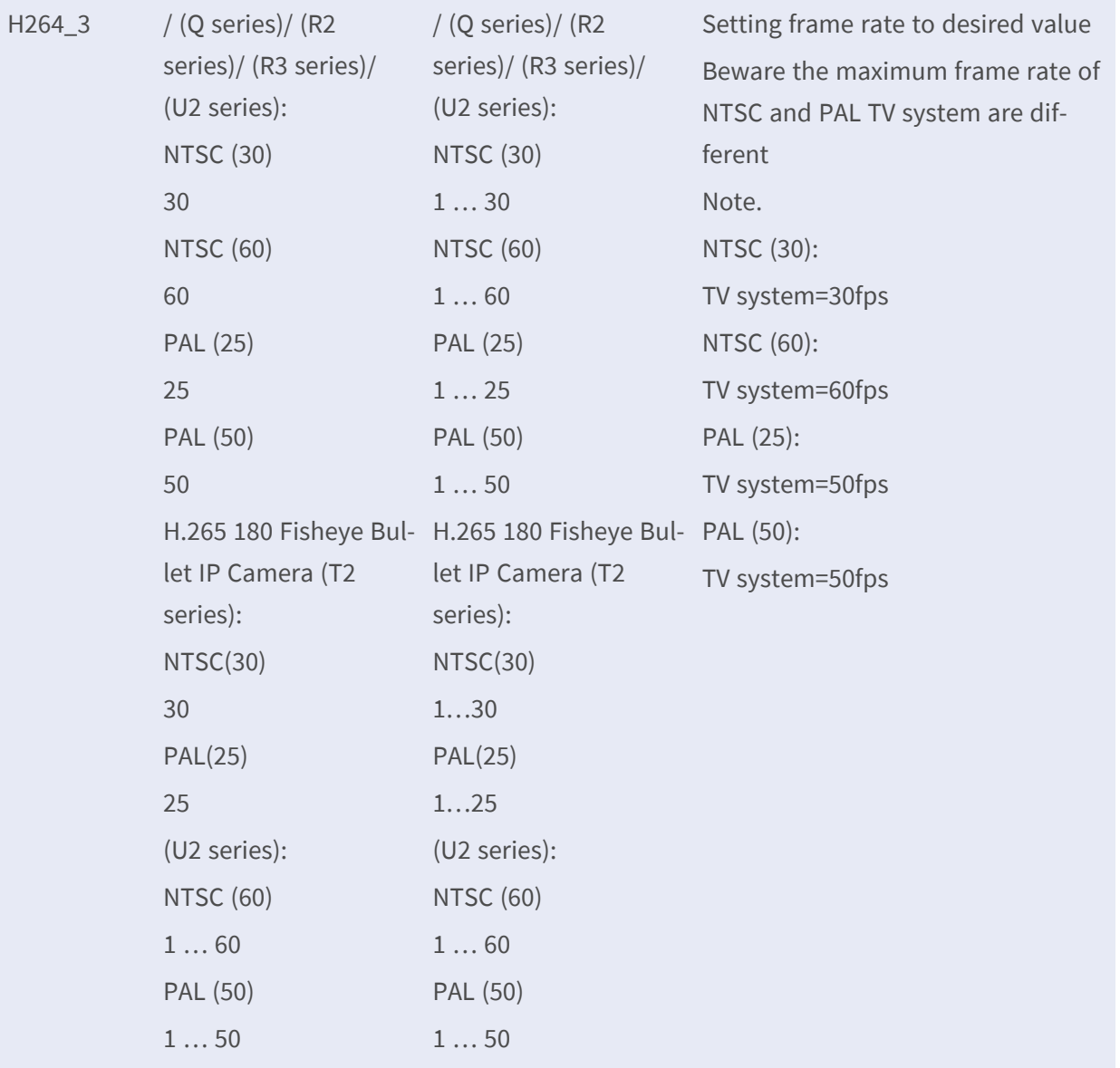

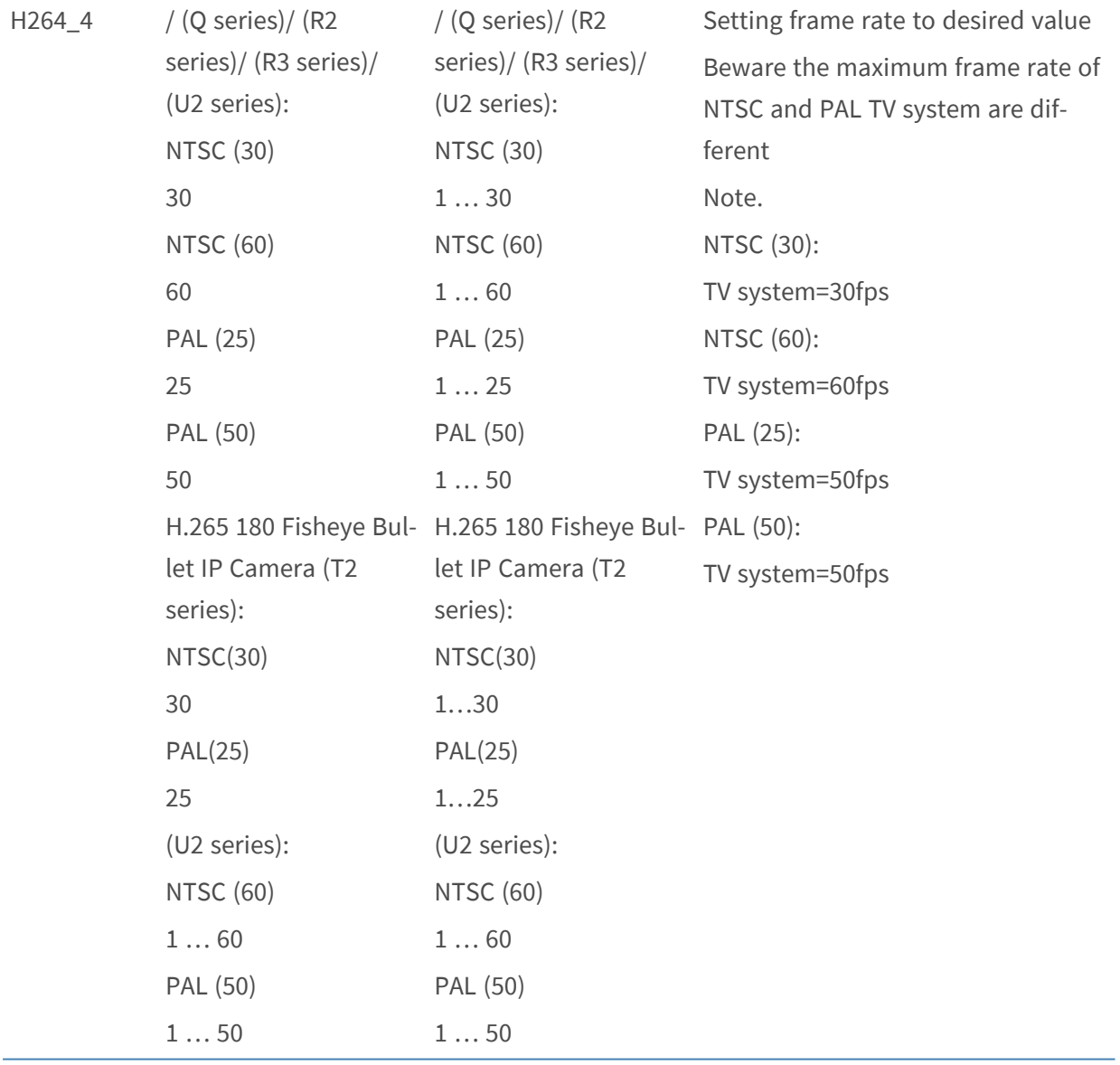

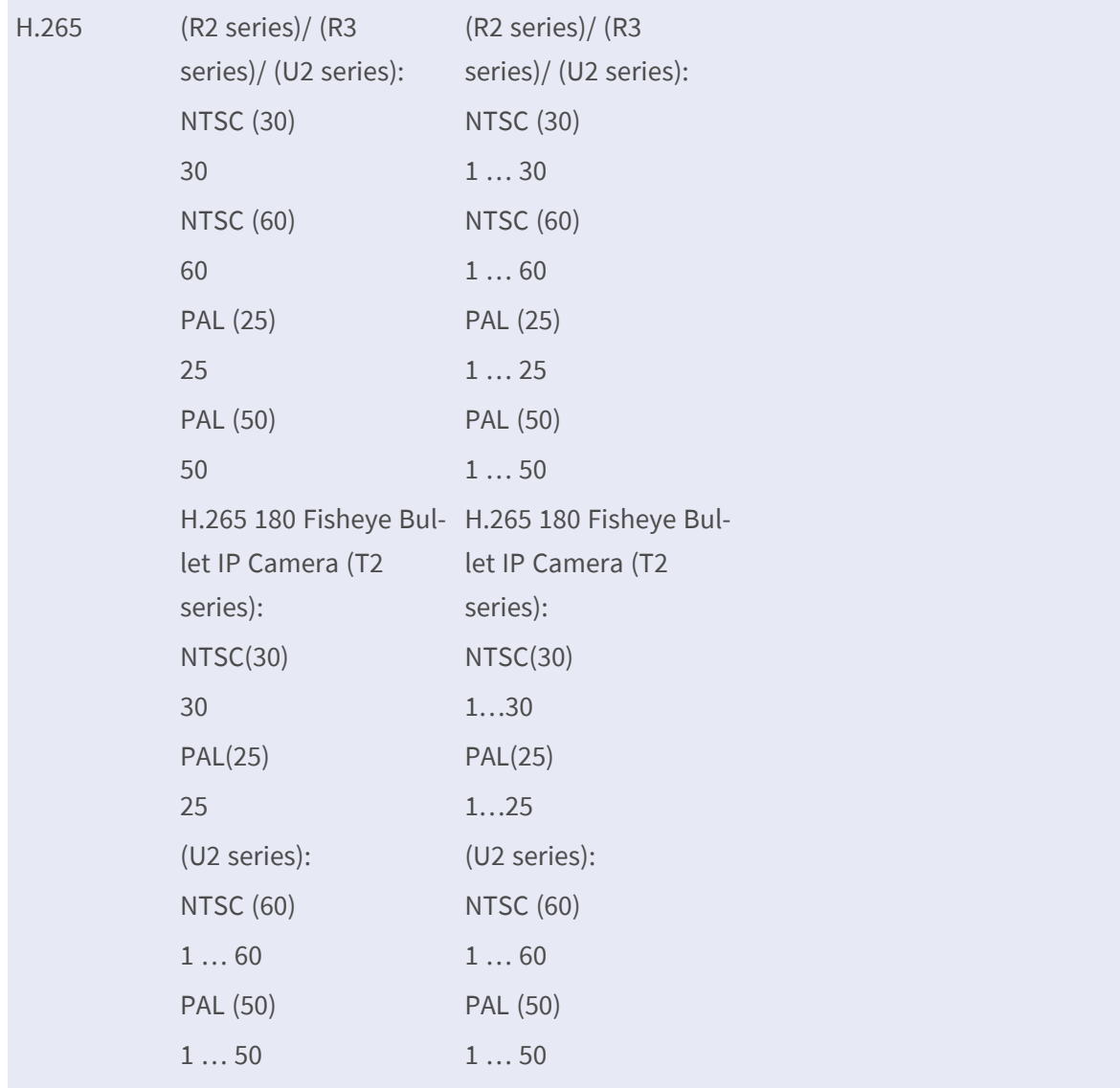

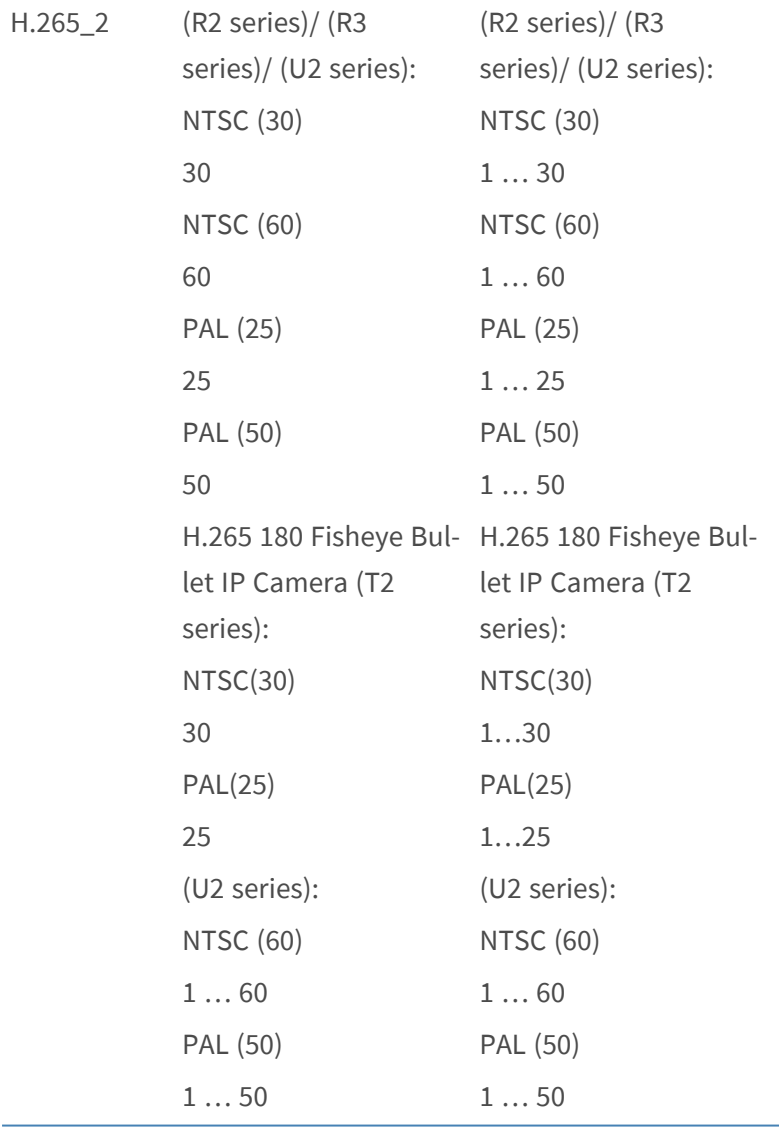

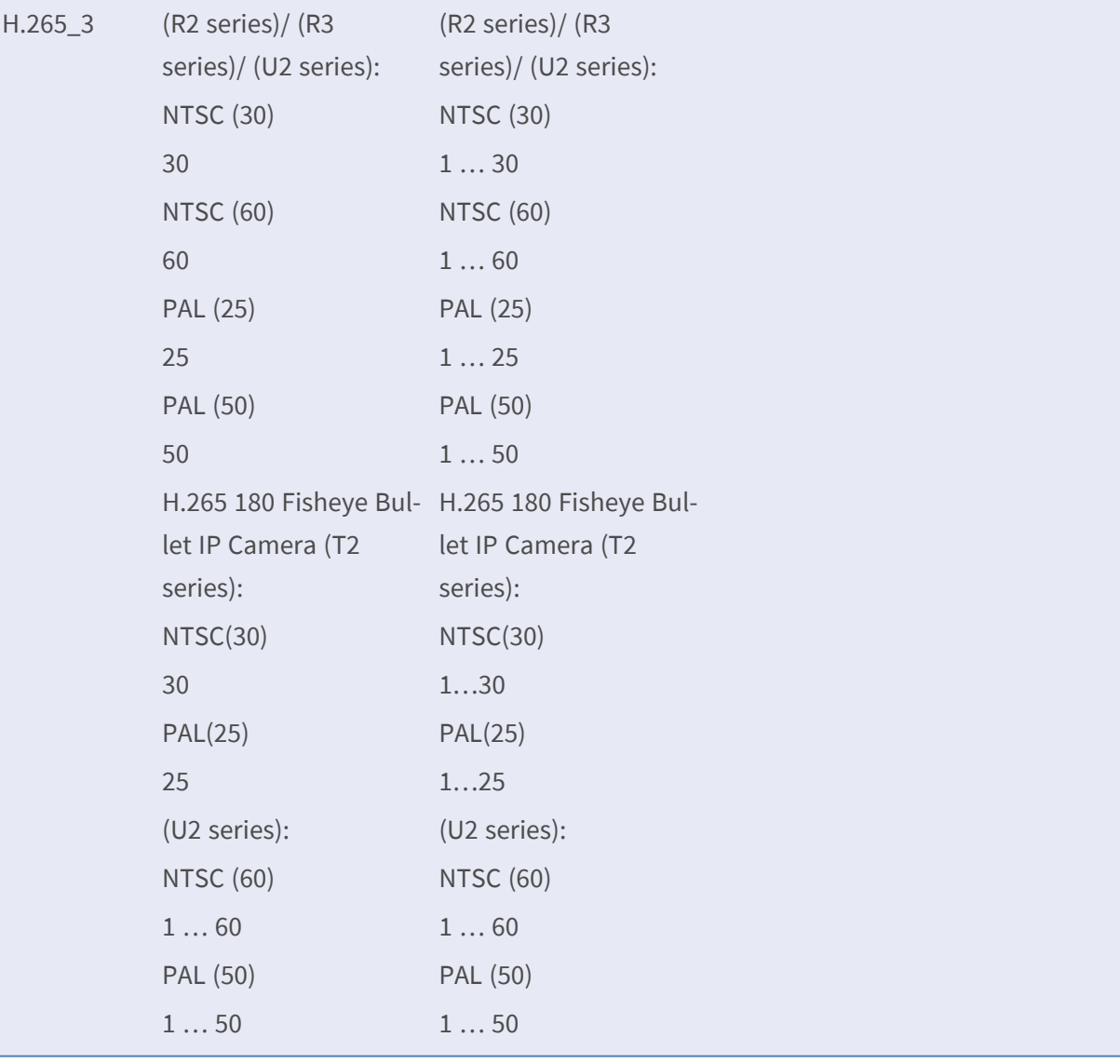

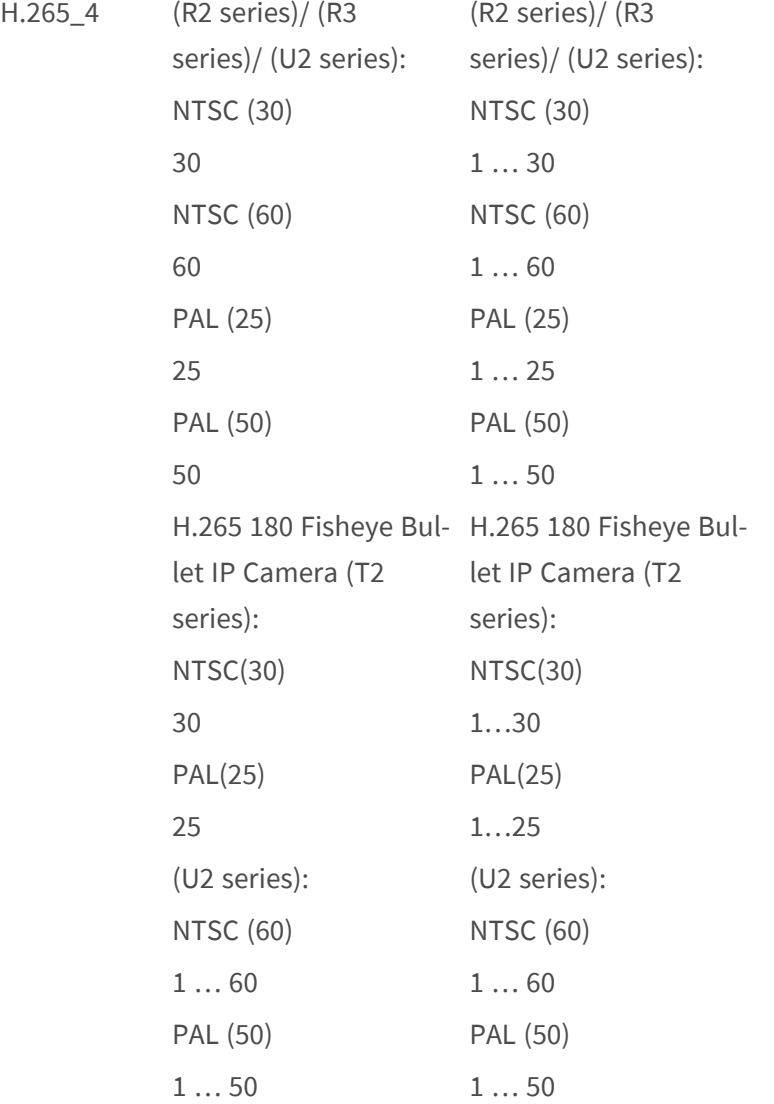

## **Motion**

## **Motion.M#**

**Description:** The group is for adding/deleting motion detection window. **Configuration file:** /etc/sysconfig/motion.conf

## **[Motion.M#] \***

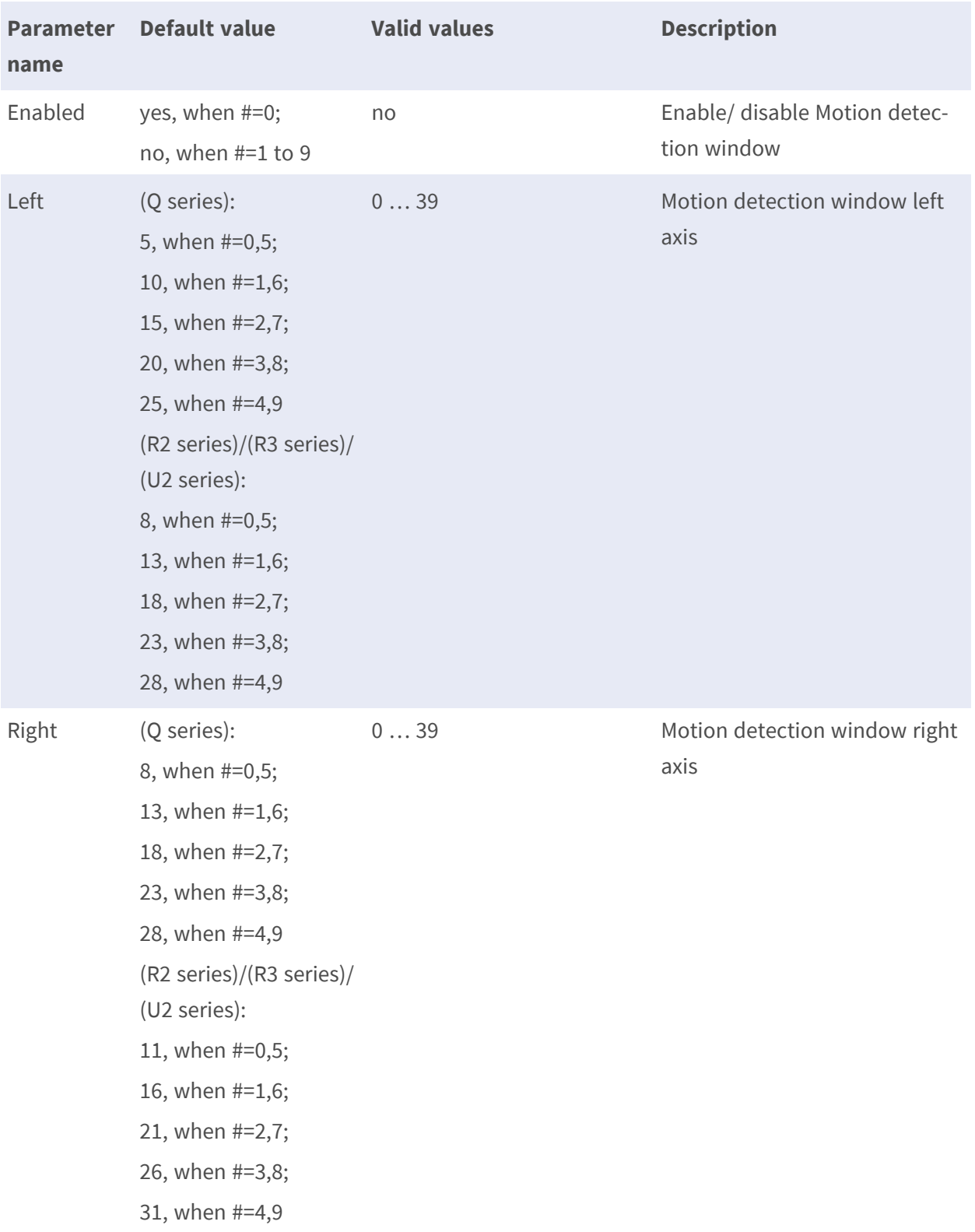

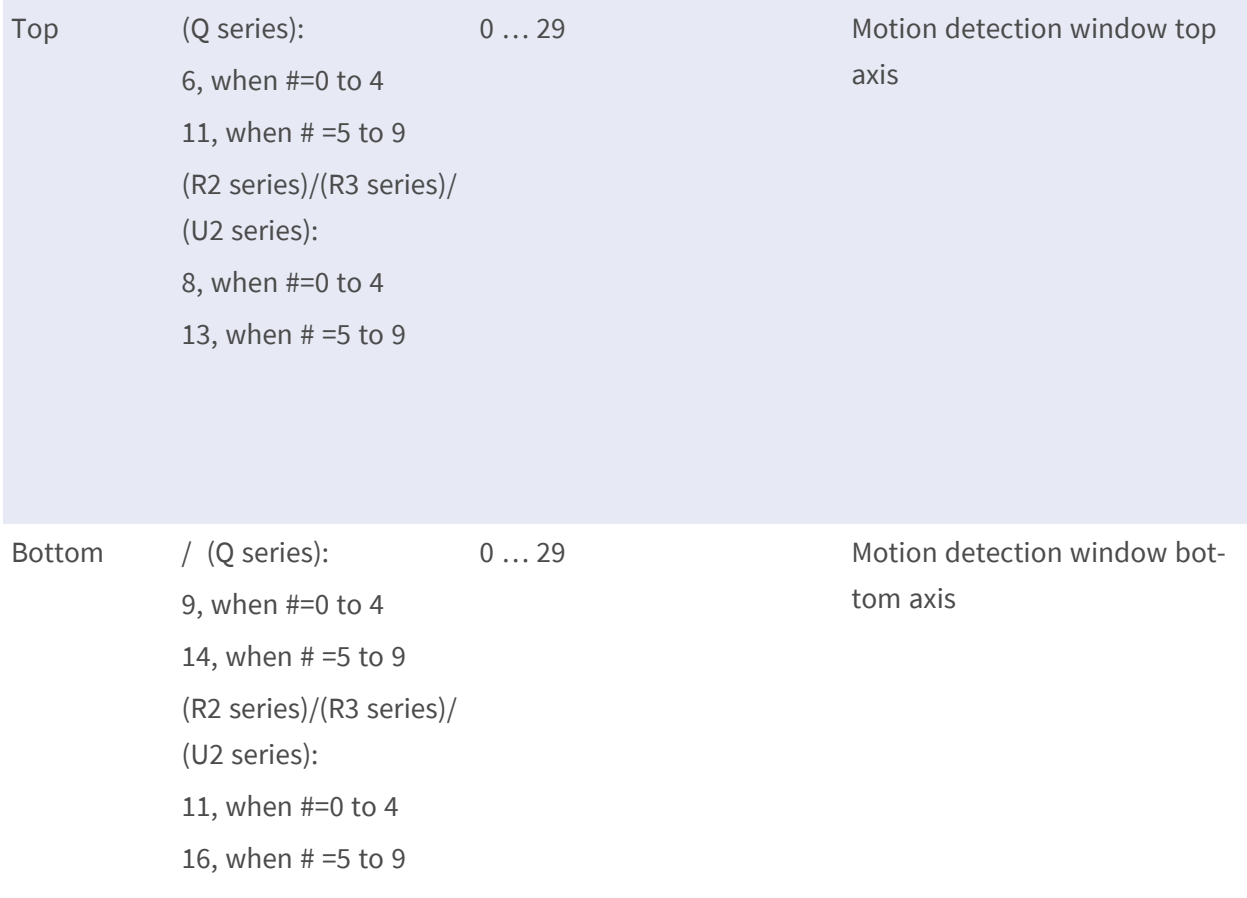

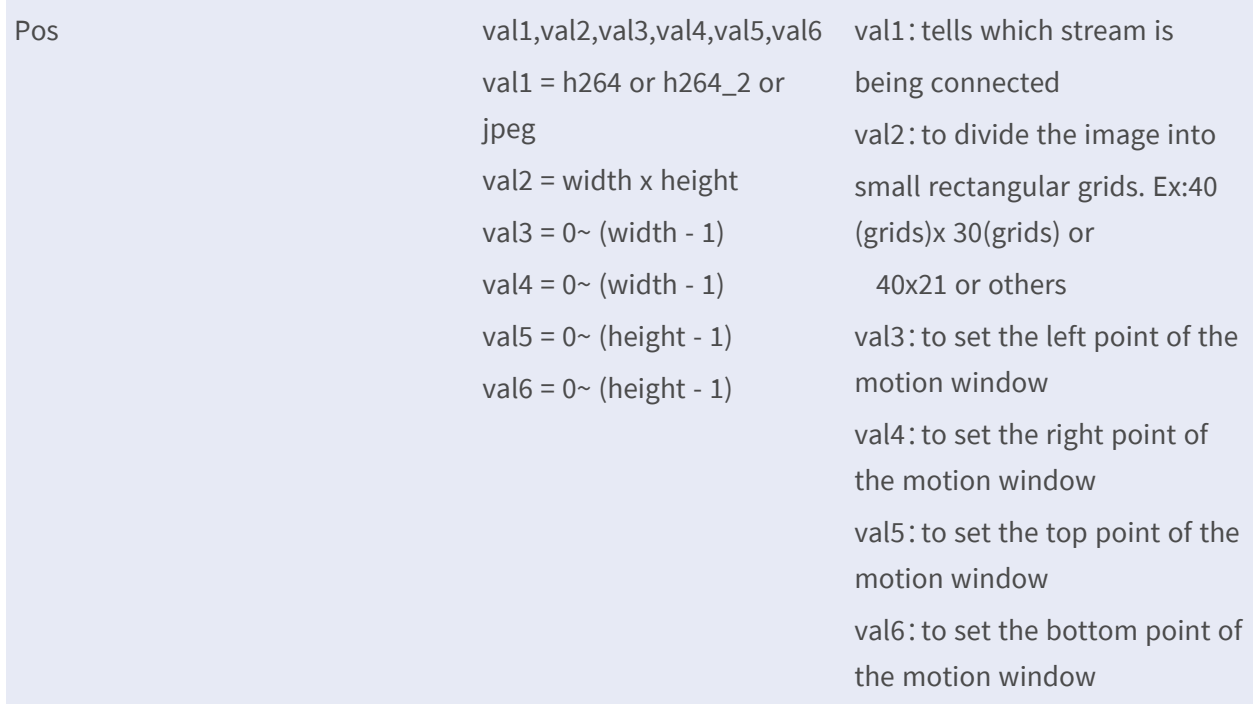

• Note: the # is replaced with a group number starting from 0 to 9, e.g. Motion.M0.

## **Motion**

**Description:** The group is for the setting of motion detection window. **Configuration file:** /etc/sysconfig/motion.conf

### **[Motion]**

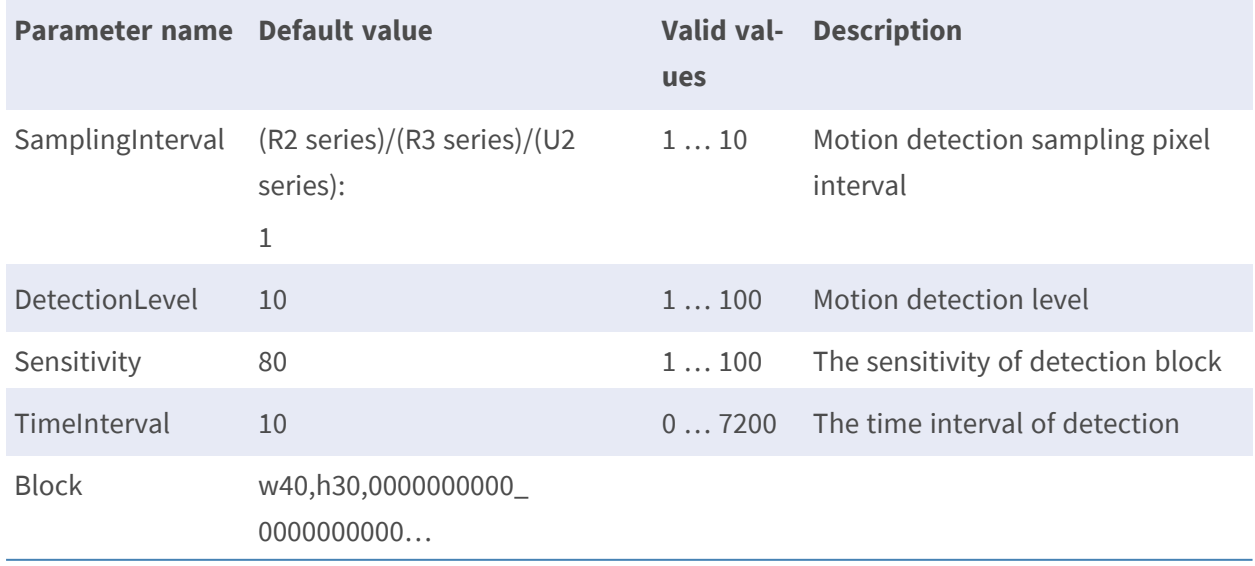

## **Motion1.M#**

**Description:** The group is for adding/deleting motion detection window. **Configuration file:** /etc/sysconfig/motion.conf

## **[Motion1.M#] \***

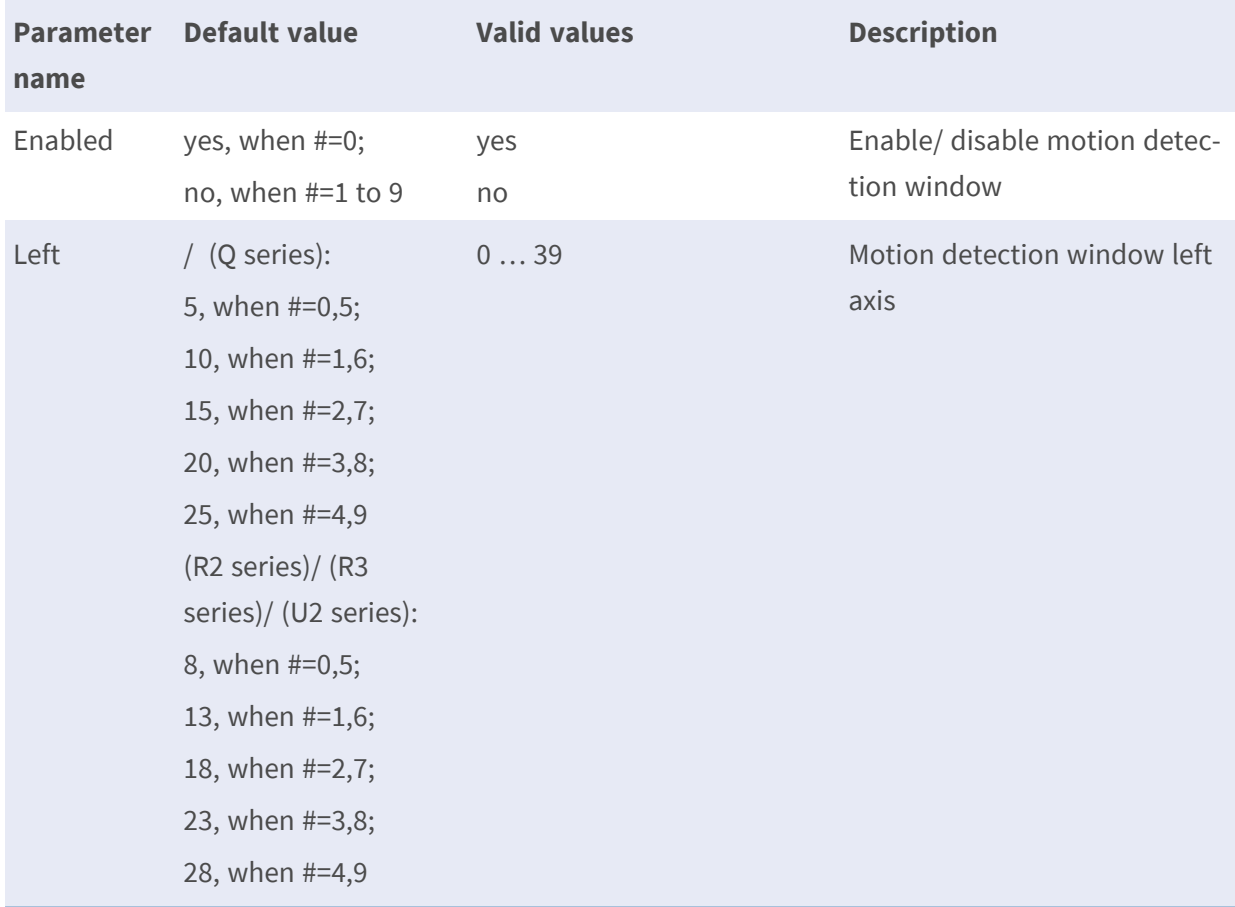

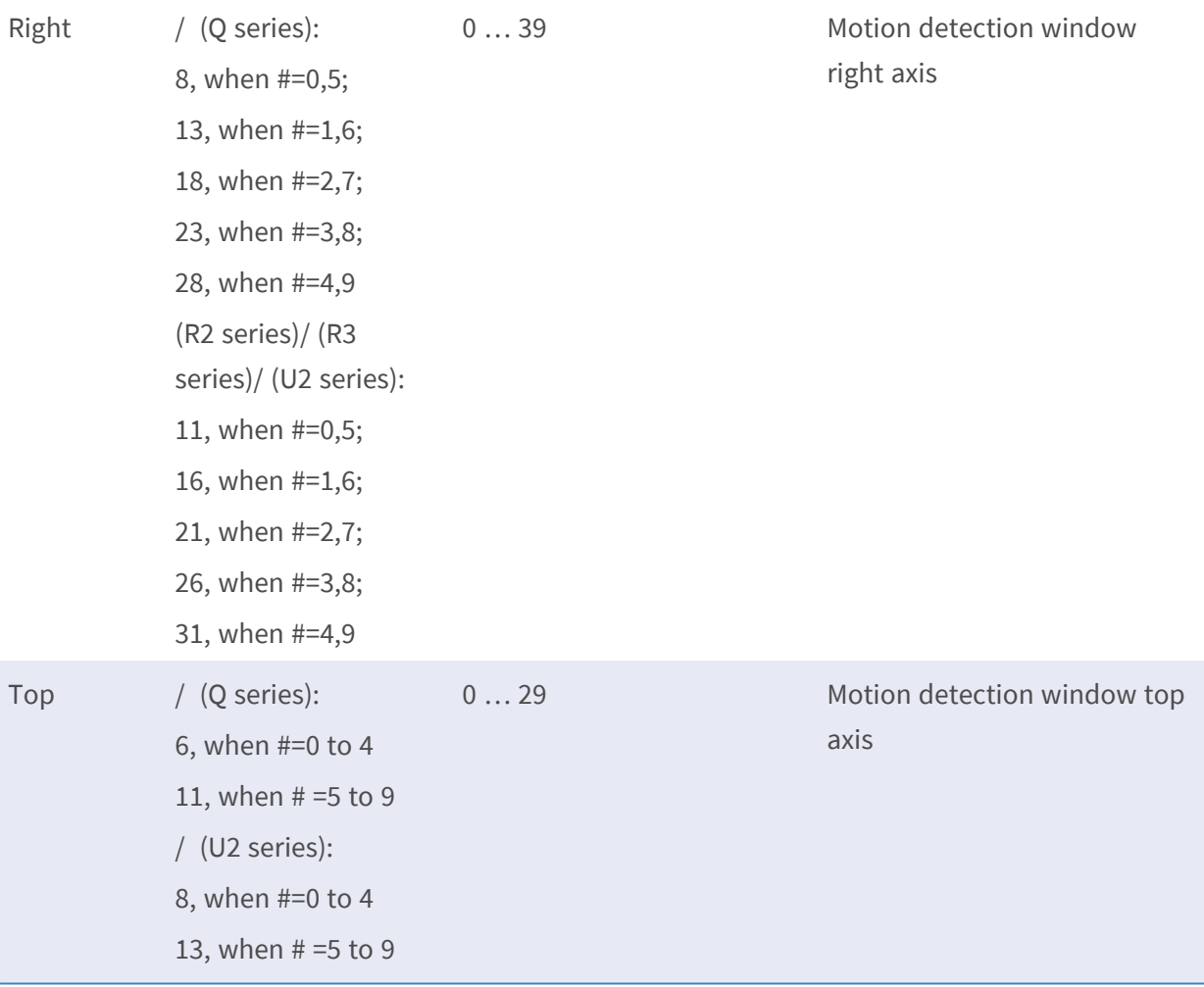

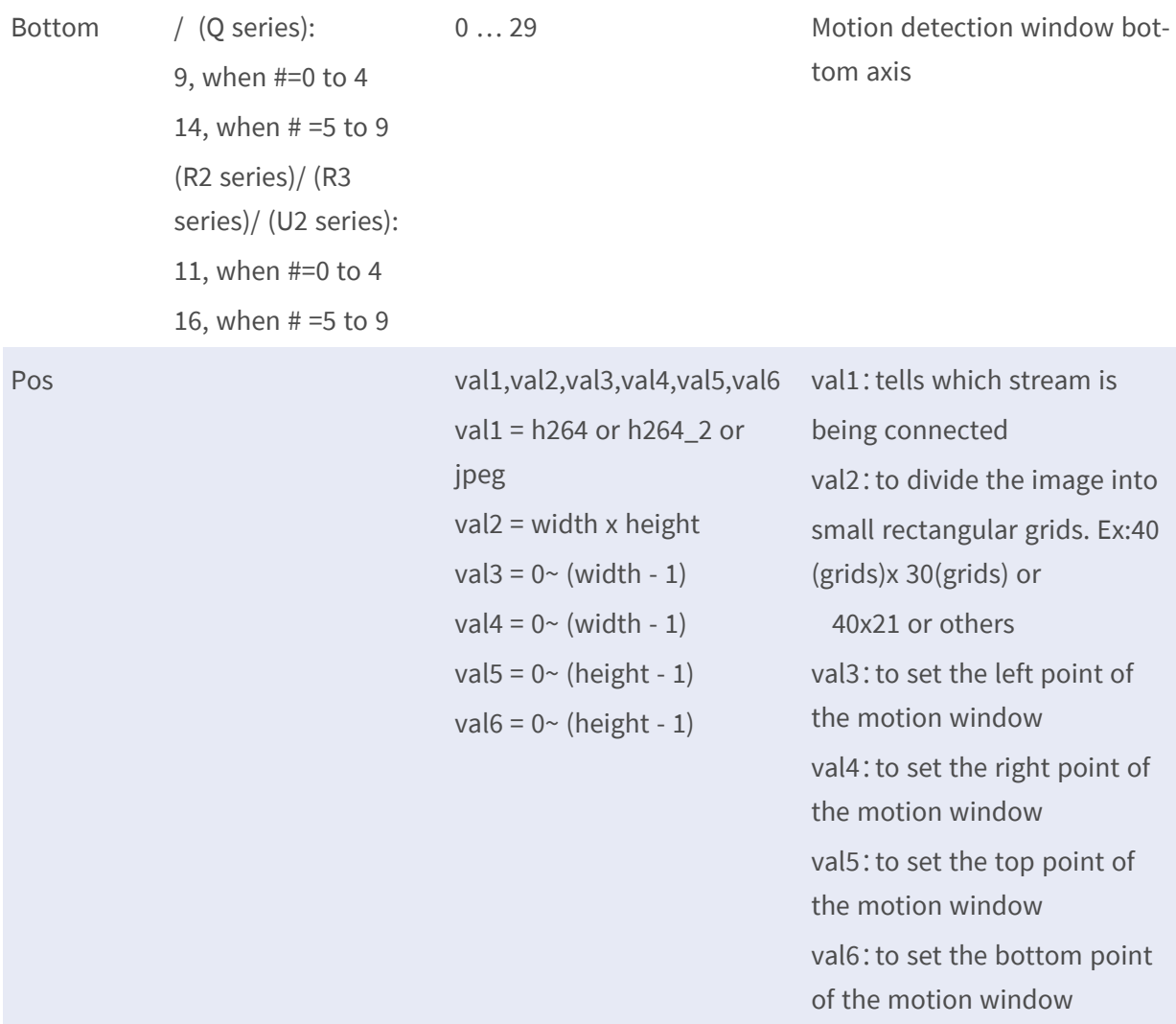

• Note: the # is replaced with a group number starting from 0 to 9, e.g. Motion1.M0.

### **Motion2.M#**

**Description:** The group is for adding/deleting motion detection window. **Configuration file:** /etc/sysconfig/motion.conf

## **[Motion2.M#] \***

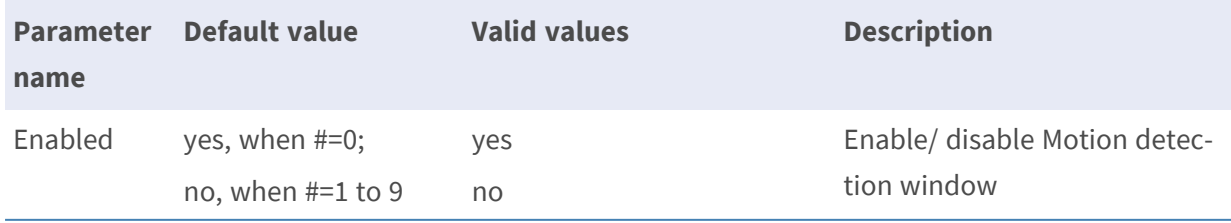

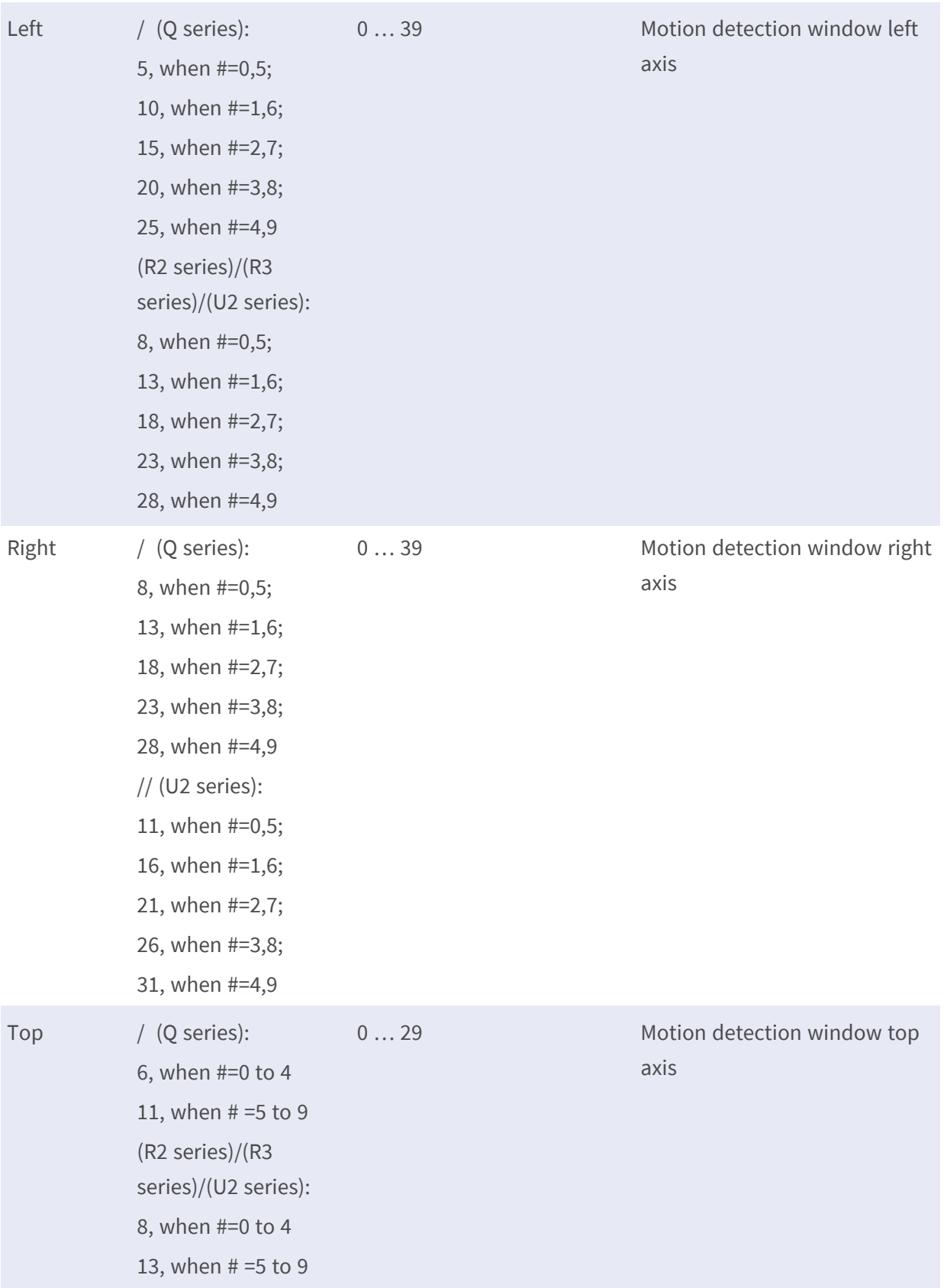

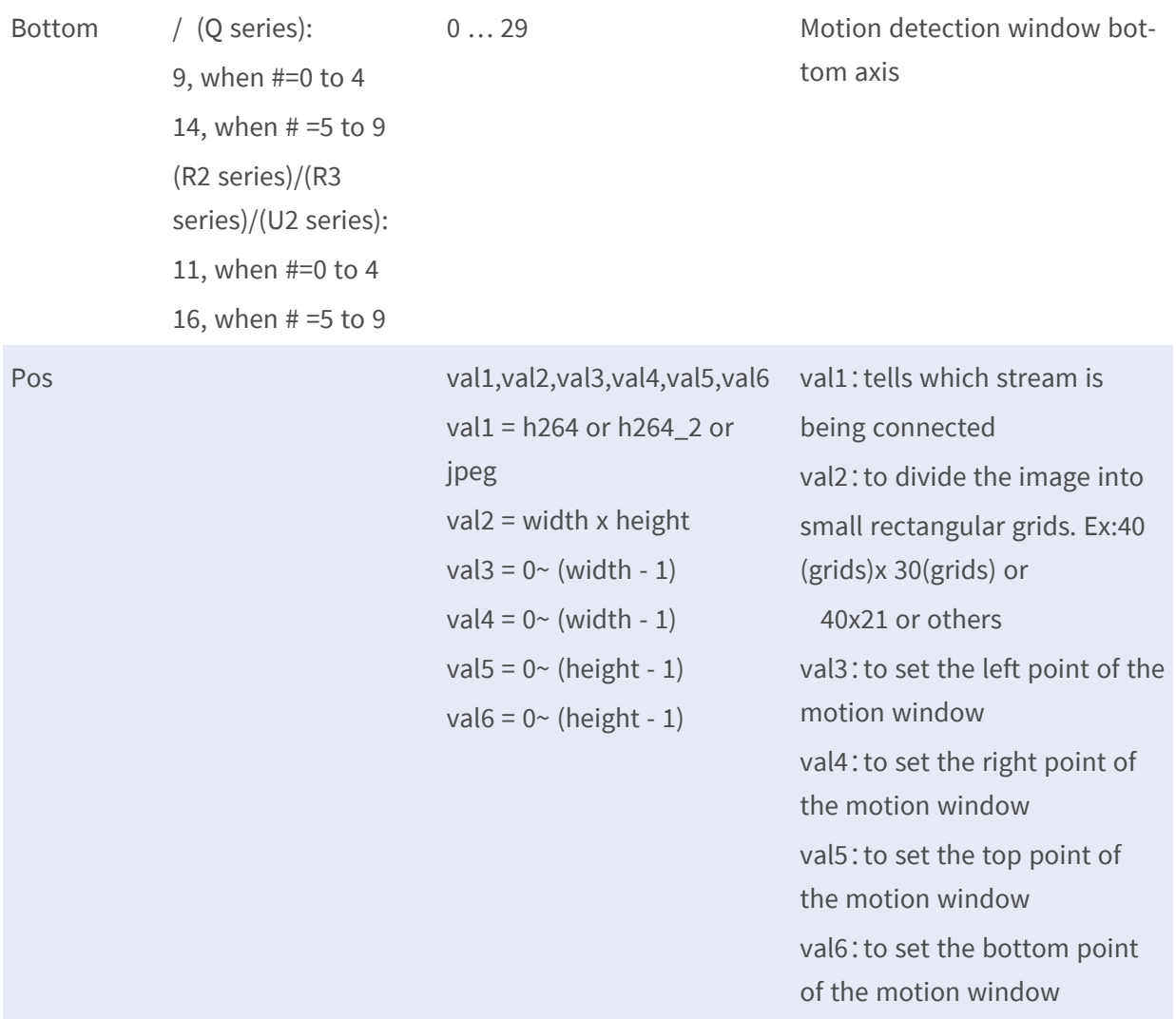

• Note: the # is replaced with a group number starting from 0 to 9, e.g. Motion2.M0.

## **Motion3.M#**

**Description:** The group is for adding/deleting motion detection window. **Configuration file:** /etc/sysconfig/motion.conf

## **[Motion3.M#] \***

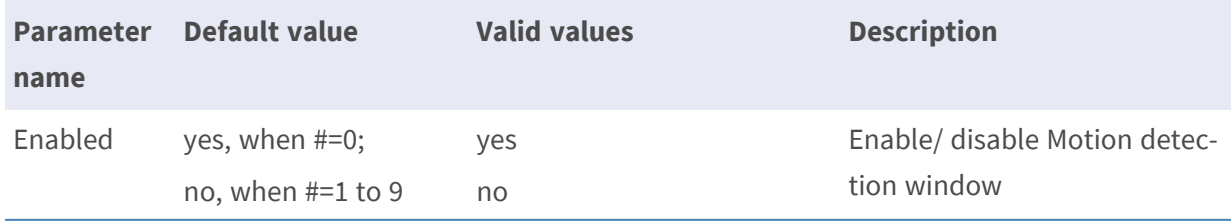

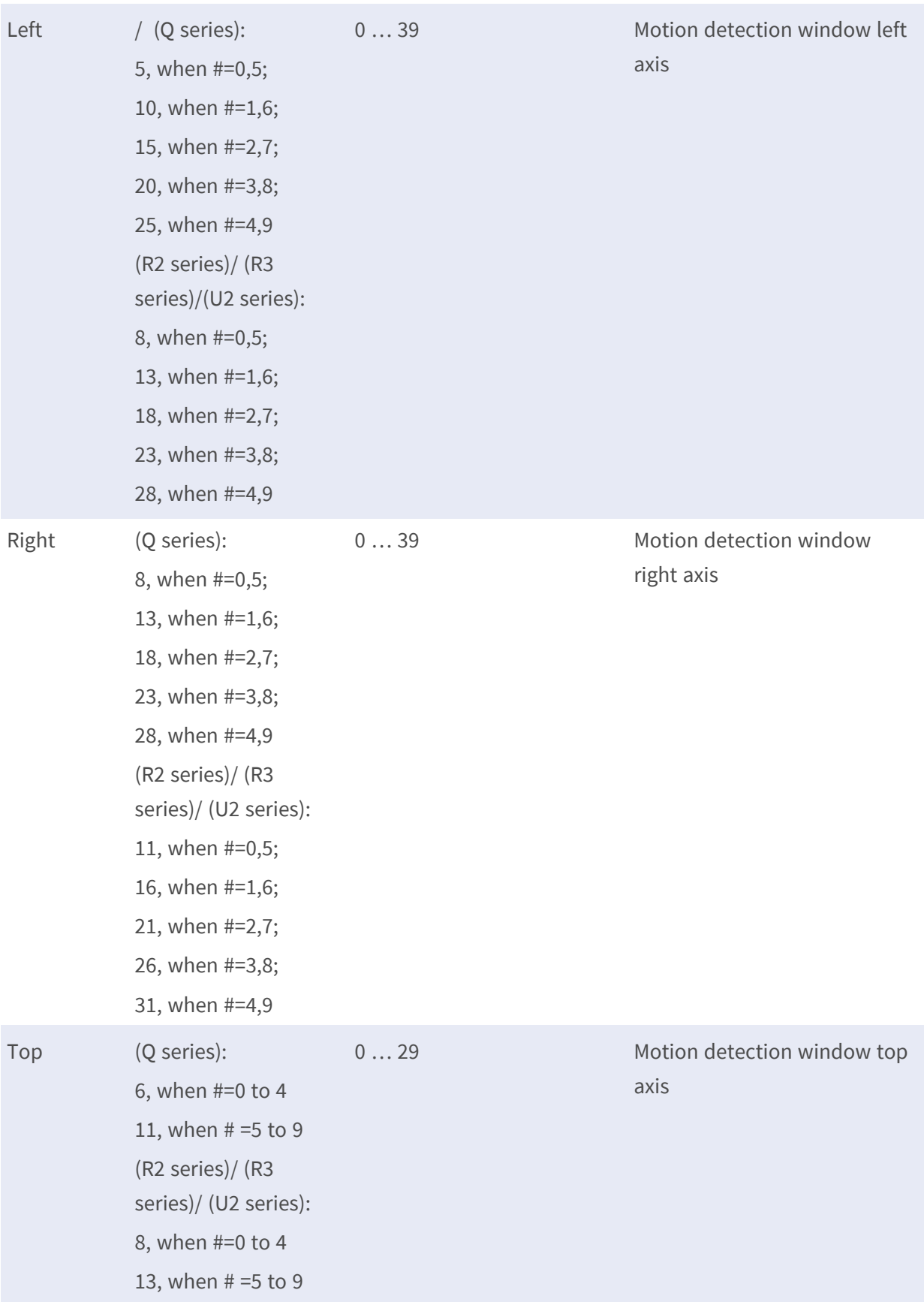

**PARAMETER GROUPS Tampering**

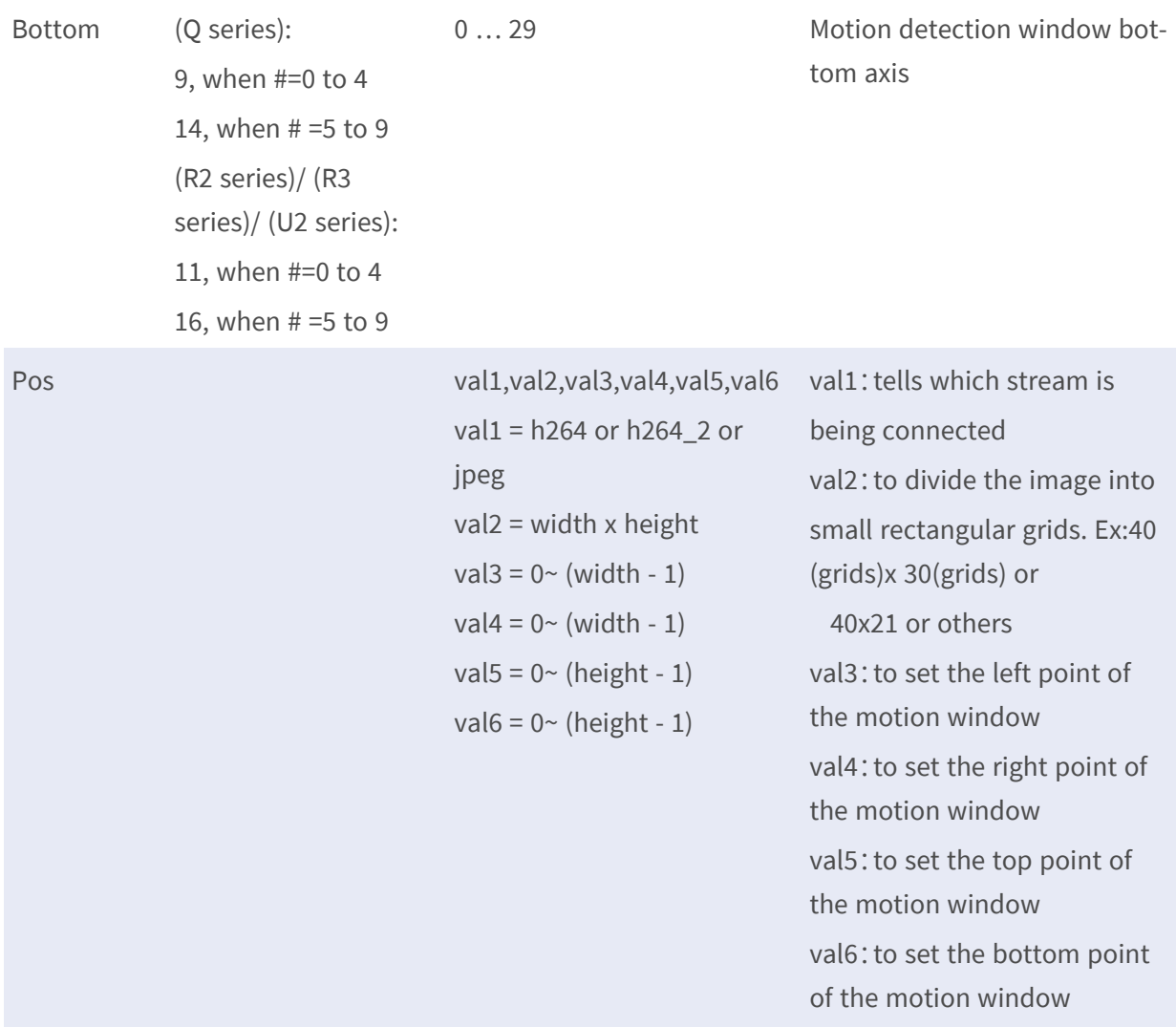

• Note: the # is replaced with a group number starting from 0 to 9, e.g. Motion3.M0.

## **Tampering**

## **Tampering Alarm**

**Description:** Minimum duration in the camera tampering settings determines the timing of identifying tampering events and reacting as prearranged. **Configuration file:** /etc/sysconfig/tampering.conf

### **[Tampering.T0]**

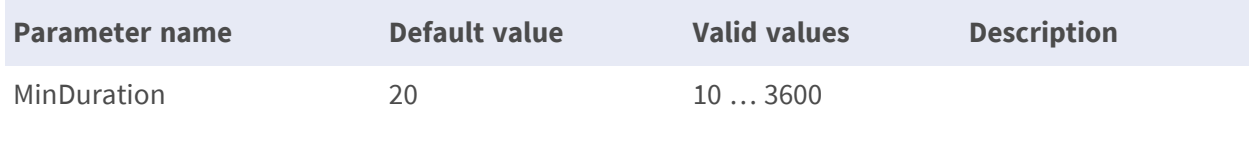

## **Network Failure Detection**

## **Network Failure Detection**

**Description:** Network Failure Detection allows to ping another IP device in the network within a predetermined time interval.

**Configuration file:** /etc/sysconfig/network\_failure.conf

#### **[NetworkFailure]**

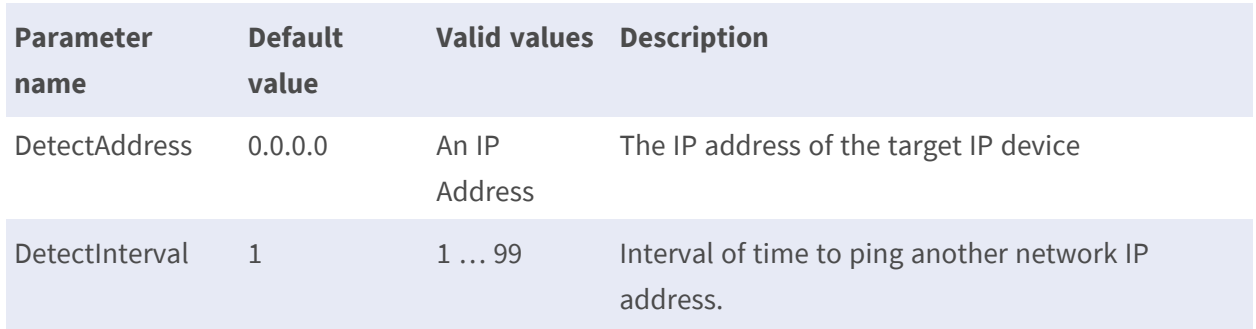

## **IR**

### **IR Mode**

**Description:** Set different mode of IR **Configuration file:** /etc/sysconfig/ir.conf
## **[IR]**

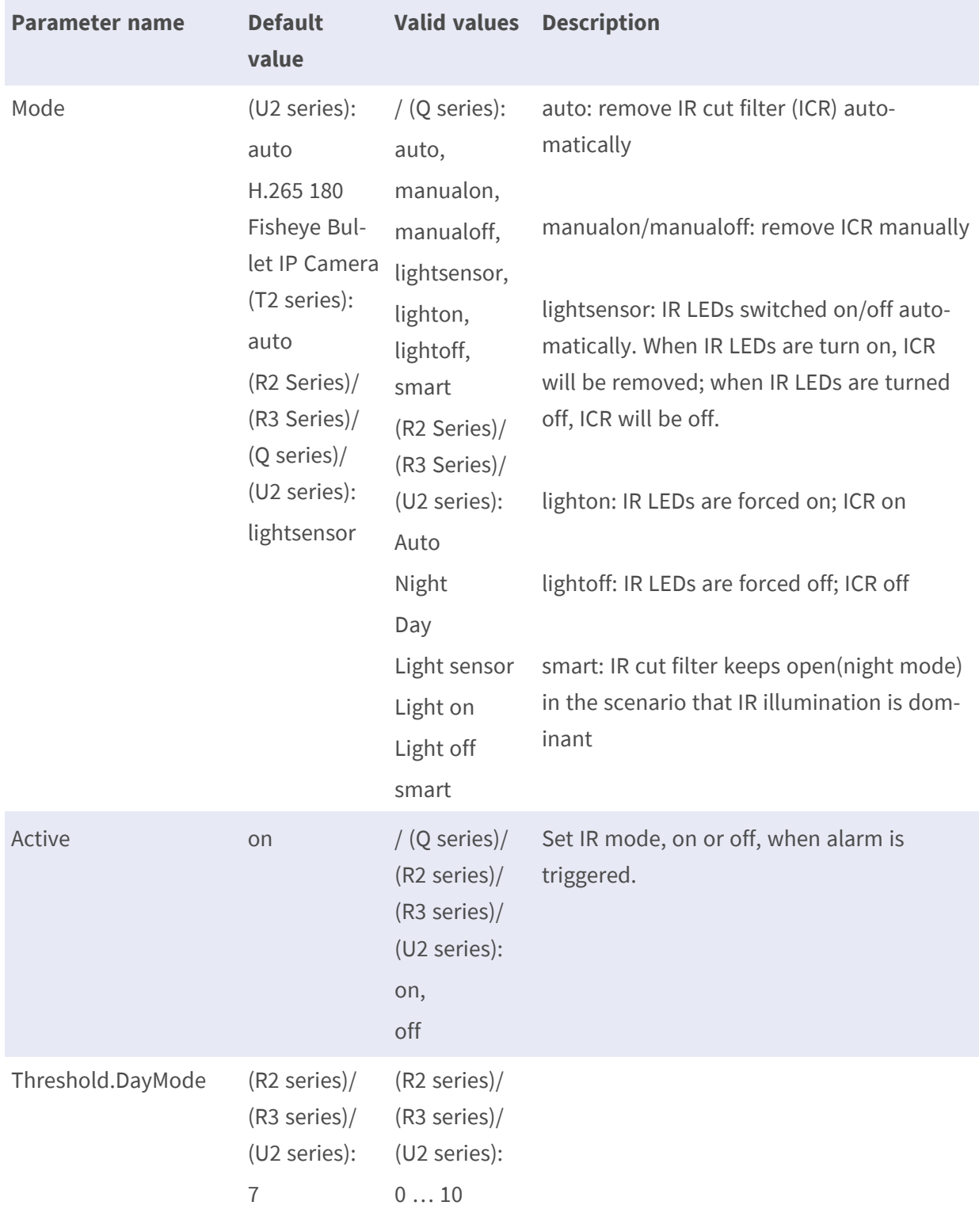

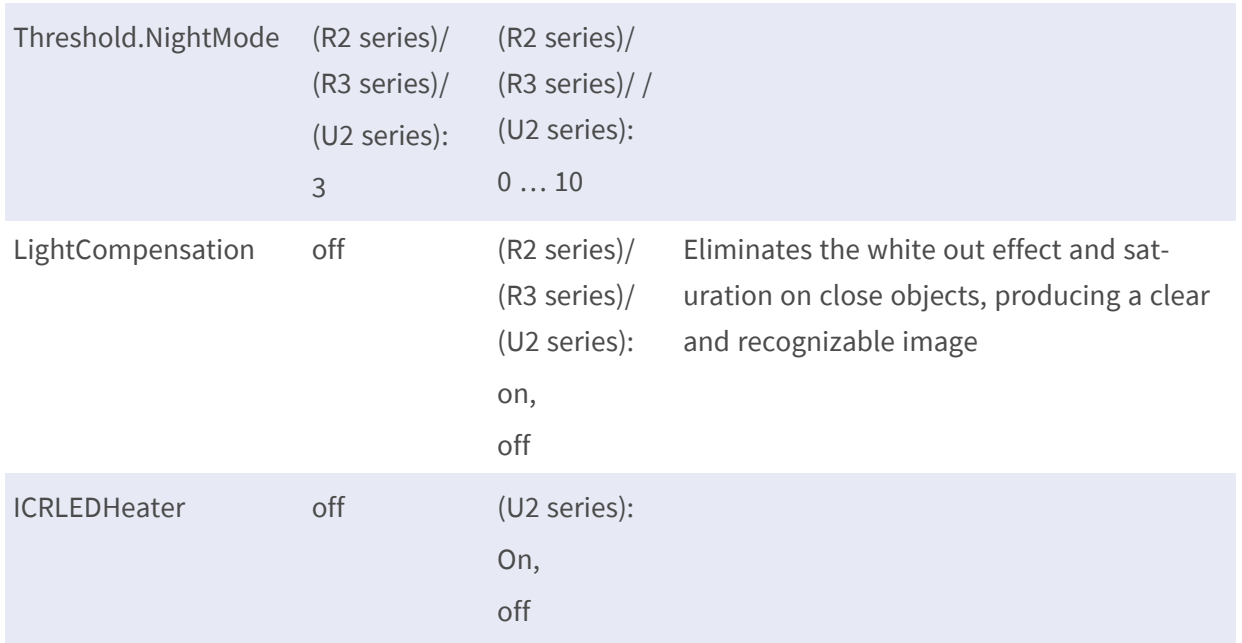

# **Profile**

# **Profile.Normal**

**Description:** Setup the desired image parameters for specific environments with different time schedules.

**Configuration file:** /etc/sysconfig/profile.conf

#### **[Normal]**

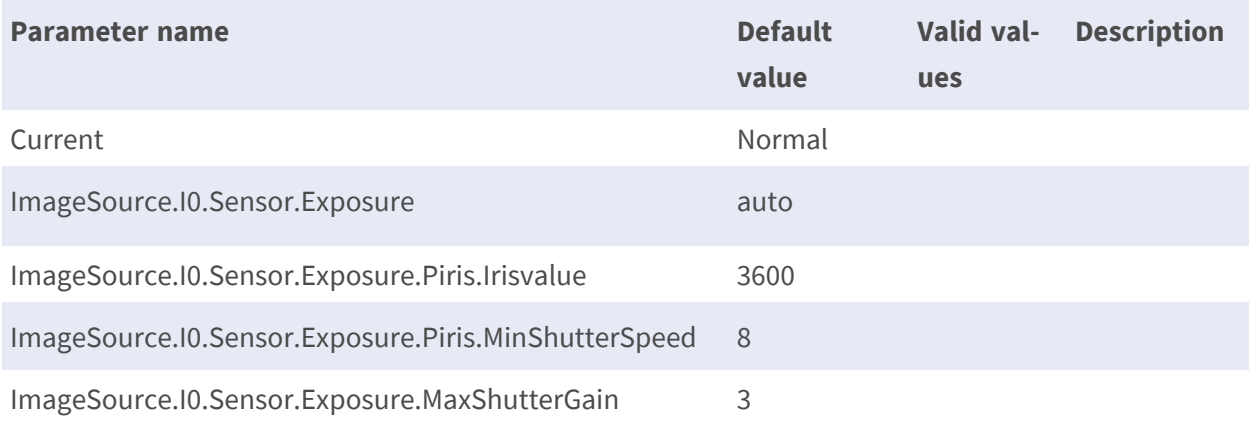

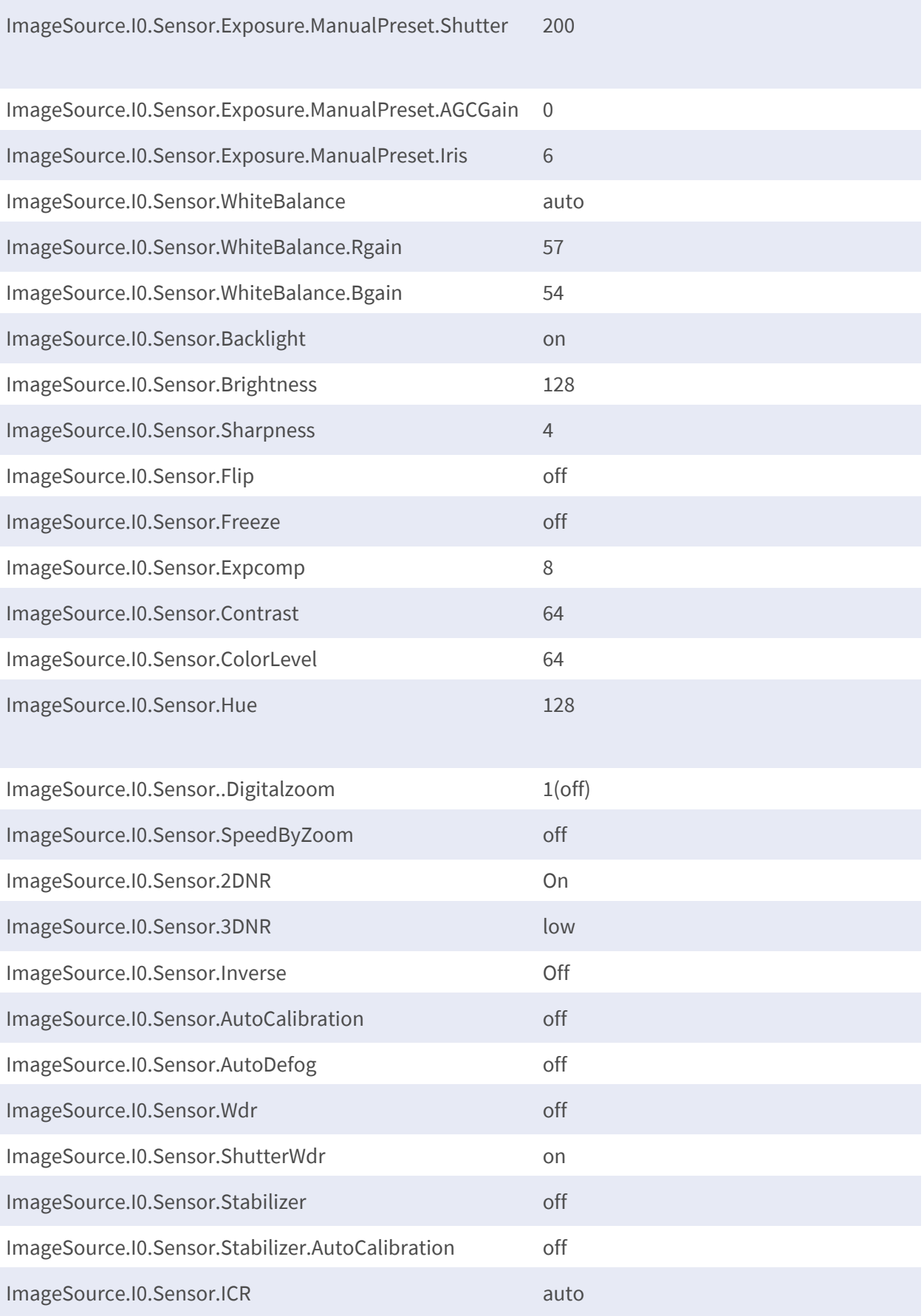

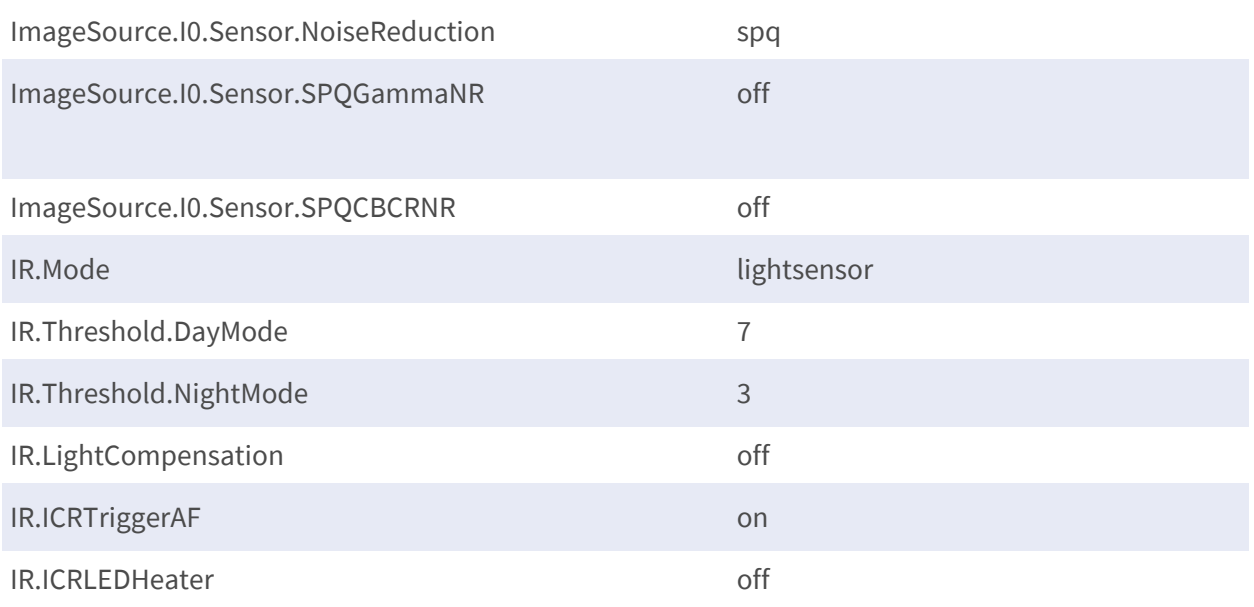

## **Profile.P#**

## **[Profile, P#]**

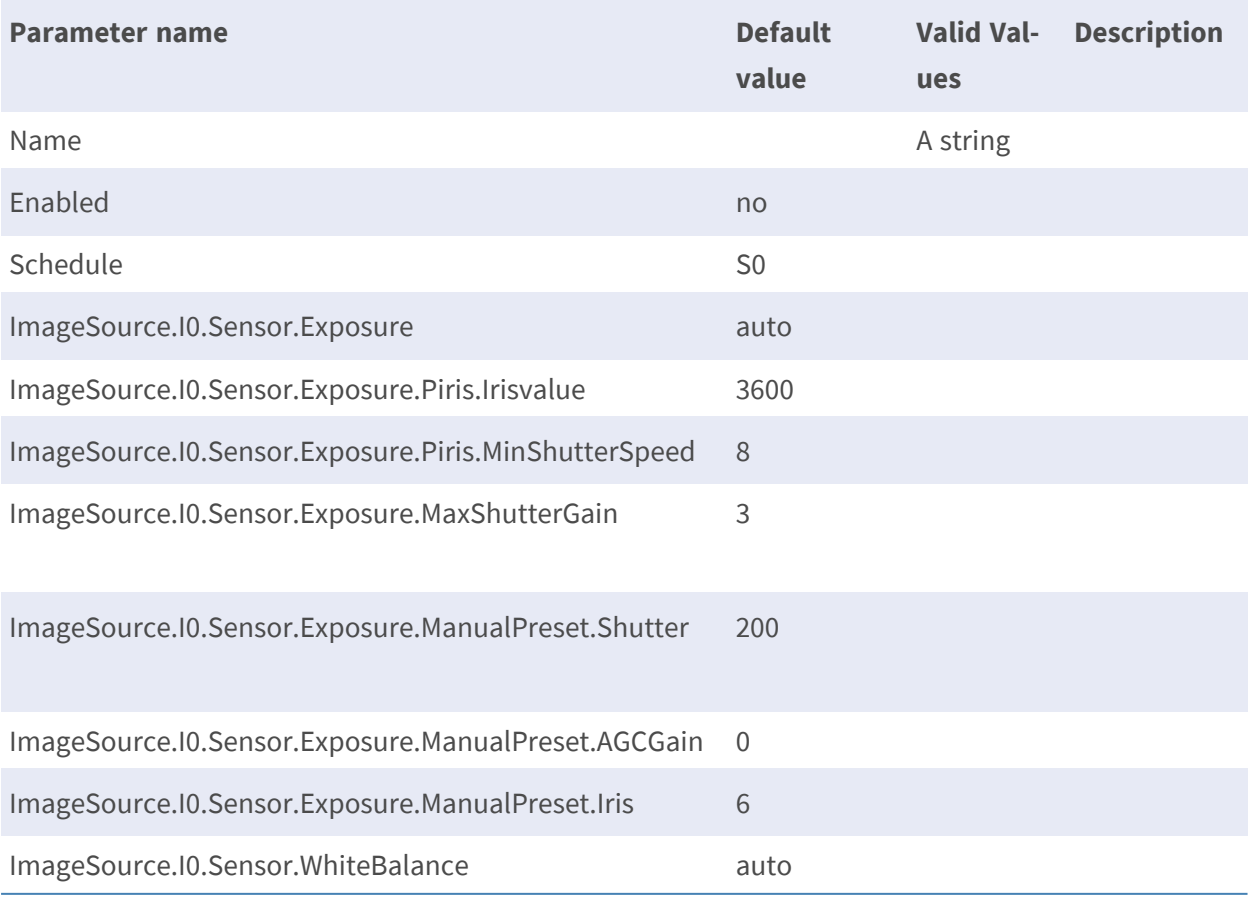

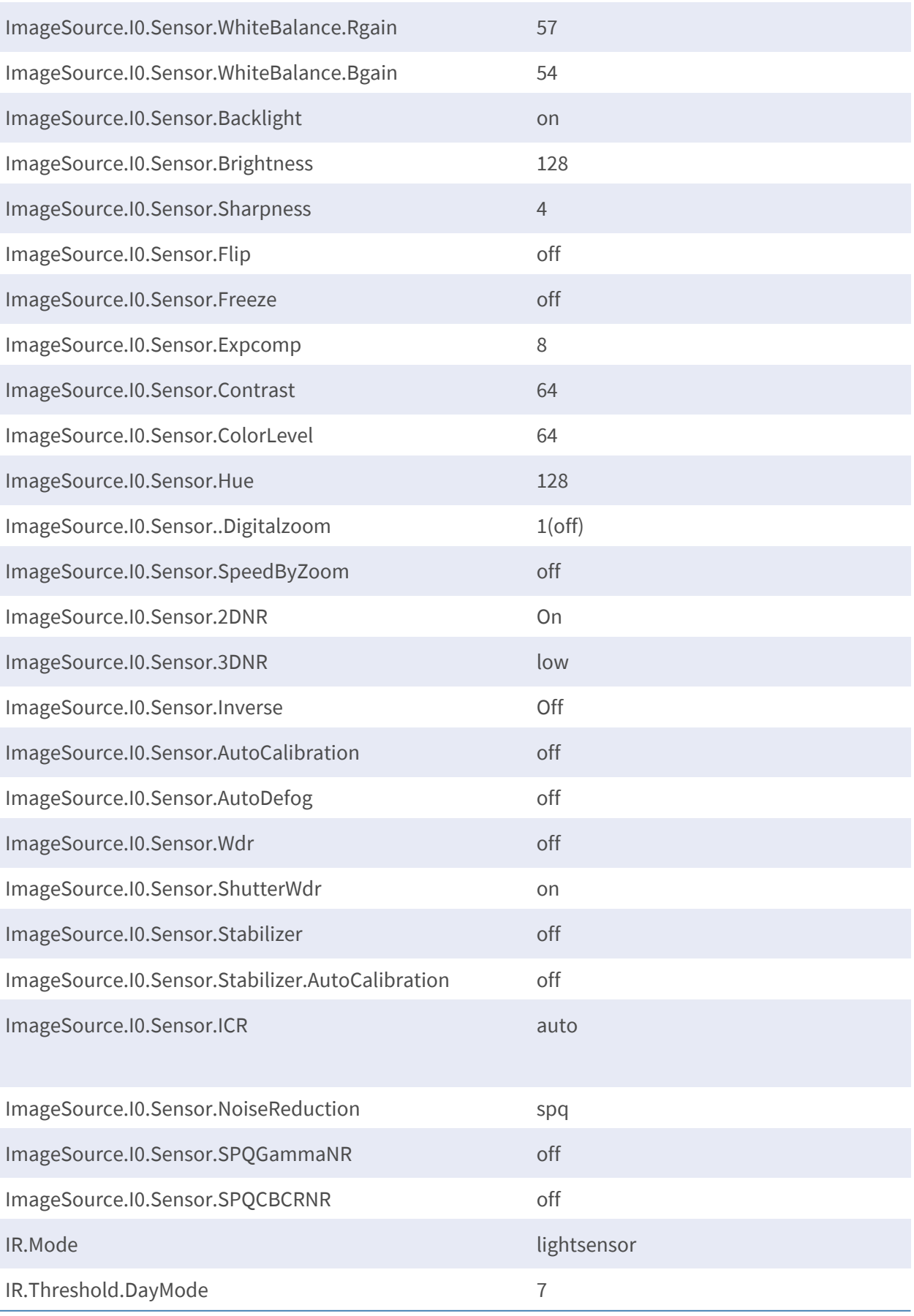

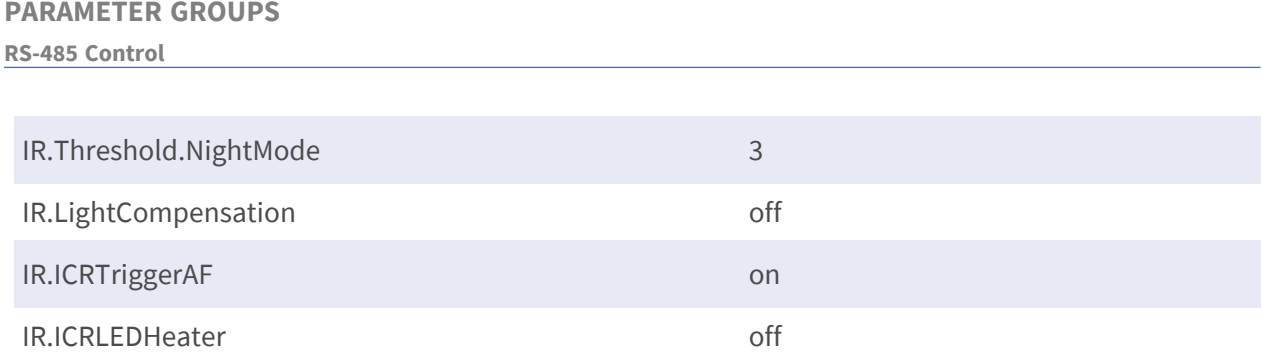

• Note: the # is replaced with a group number starting from 0 to 9, e.g. Profile.P1.

# **RS-485 Control**

## **RS-485 Control**

**Description:** This group defines an action that allows implementation of RS-485 control for the models with RS-485 control support.

**Configuration file:** /etc/sysconfig/rs485protocol.conf

#### **[RS485Control]**

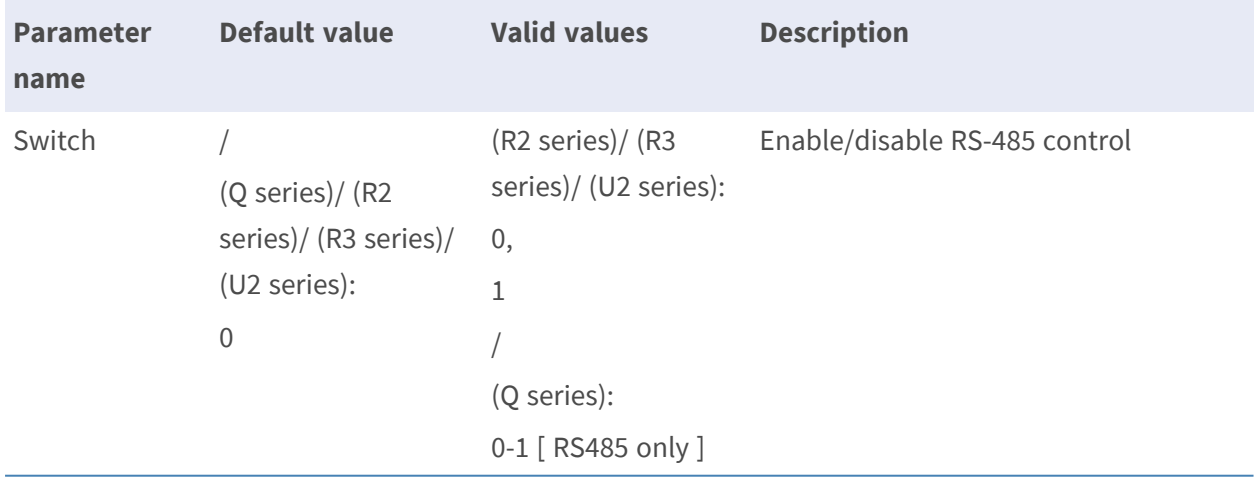

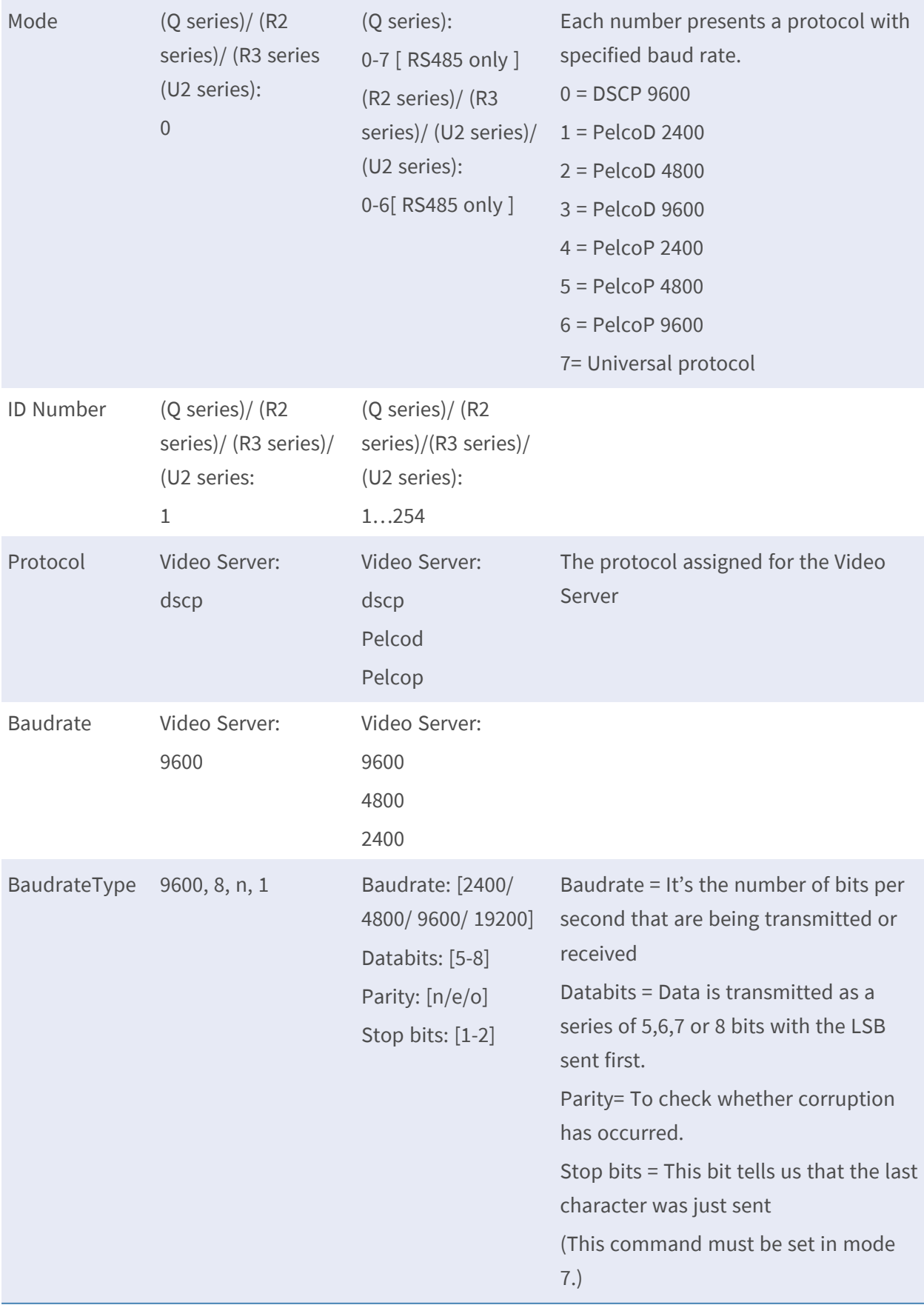

### **RS-485 universal protocol control**

**Description:** This group defines an action that transfer packets through RS-485 universal protocol

**Configuration file:** /etc/sysconfig/rs485protocol.conf Method: GET/POST

#### **Syntax:**

http://<servername>/cgi-bin/com/ptz.cgi?BypassCmd=<value>[&<parameter>=<value>...]

With the following parameters and values

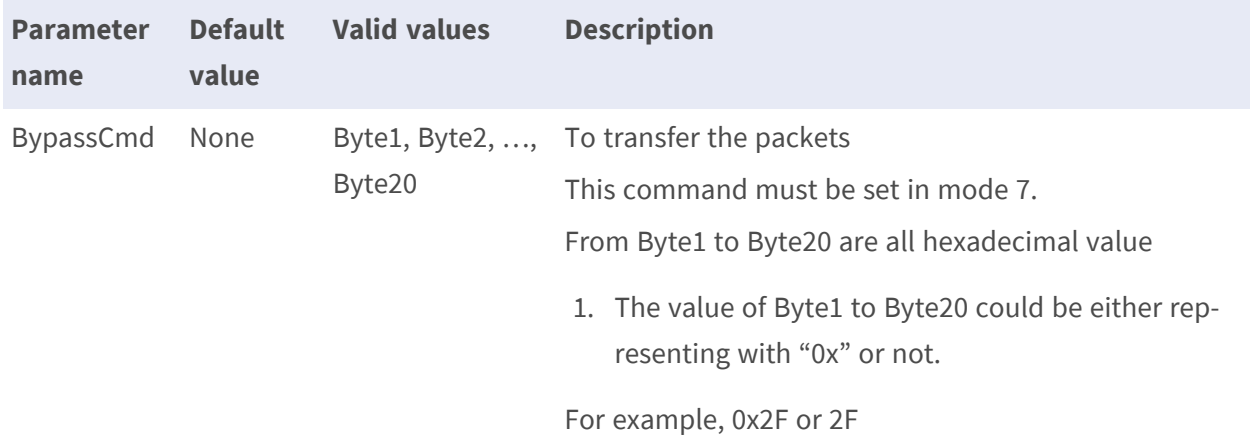

# **Storage Management**

## **Storage.S0**

**Description:** Describe the parameter for Micro SD card storage management feature. **Configuration file:** /etc/sysconfig/storage.conf **Method:** GET **Syntax:** http://<servername>/cgi-bin/admin/param.cgi?action=update[&<parameter>=<value>...]

#### **[Storage.S0]**

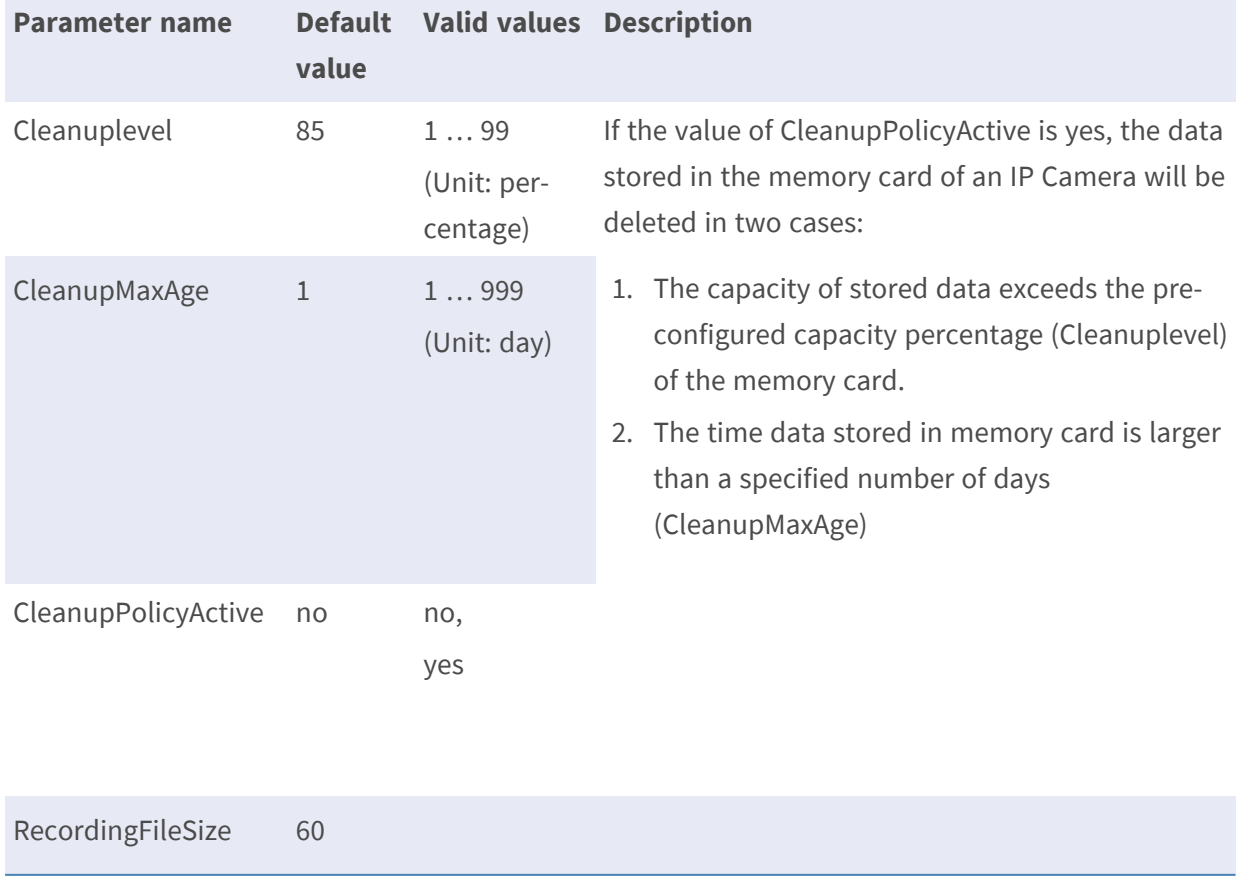

# **Storage.S1**

**Description:** Describe the parameter for NAS storage management feature.

**Configuration file:** /etc/sysconfig/storage.conf

#### **[Storage.S1]**

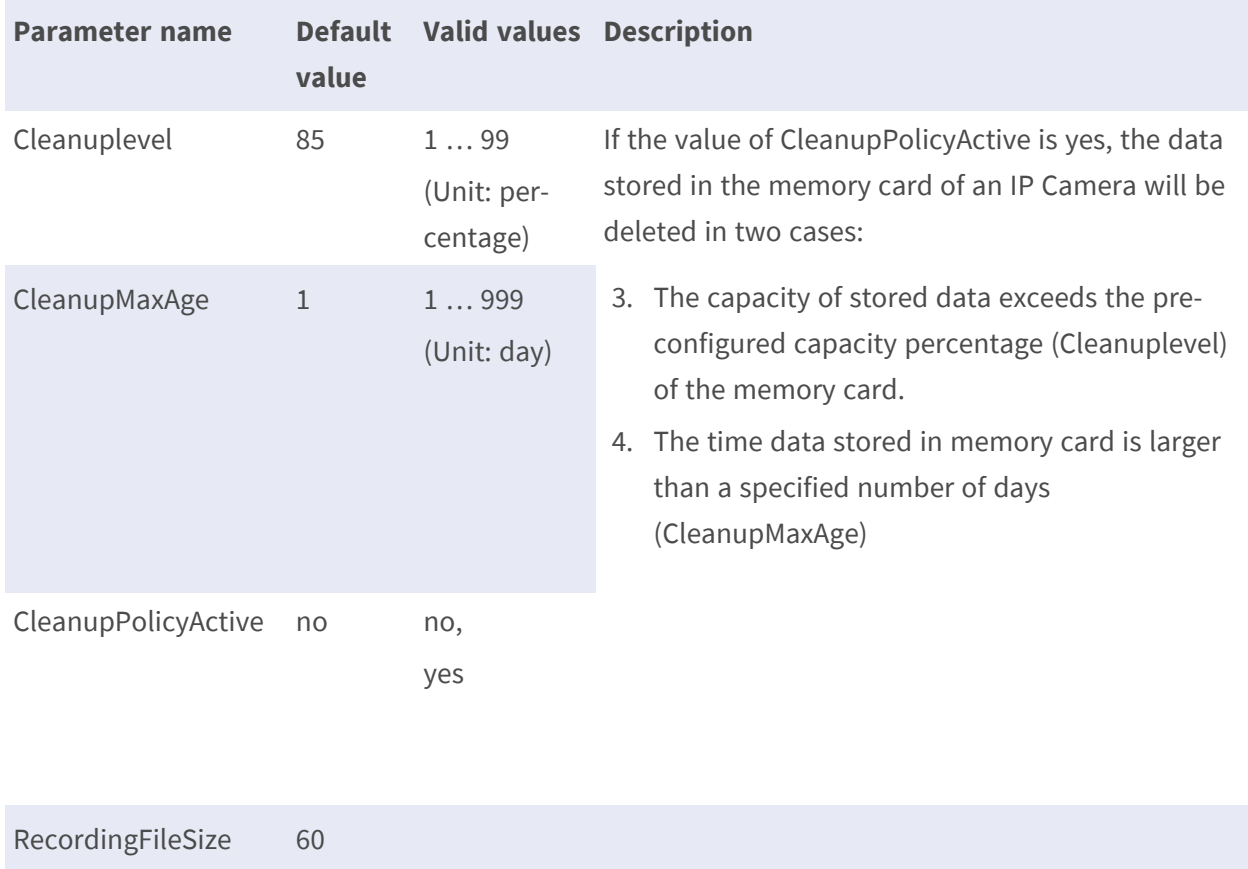

# **Network share setting**

**Description:** The Network setting of the NAS **Configuration file:** /etc/sysconfig/networkshare.conf

#### **[NetworkShare.N0]**

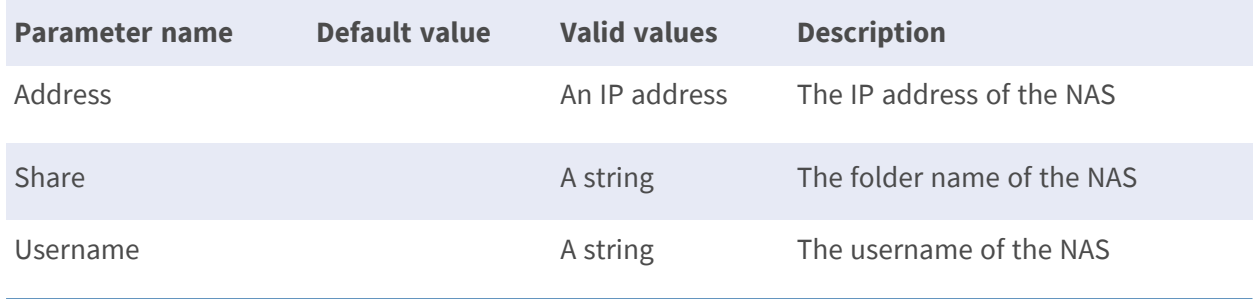

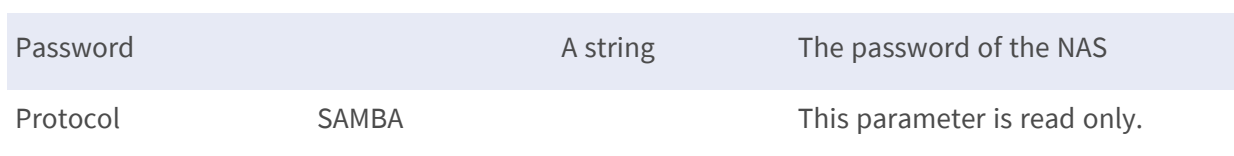

## **Recording source**

**Description:** The recording source for the NAS and SD card **Configuration file:** /etc/sysconfig/storage.conf

#### **[Storage]**

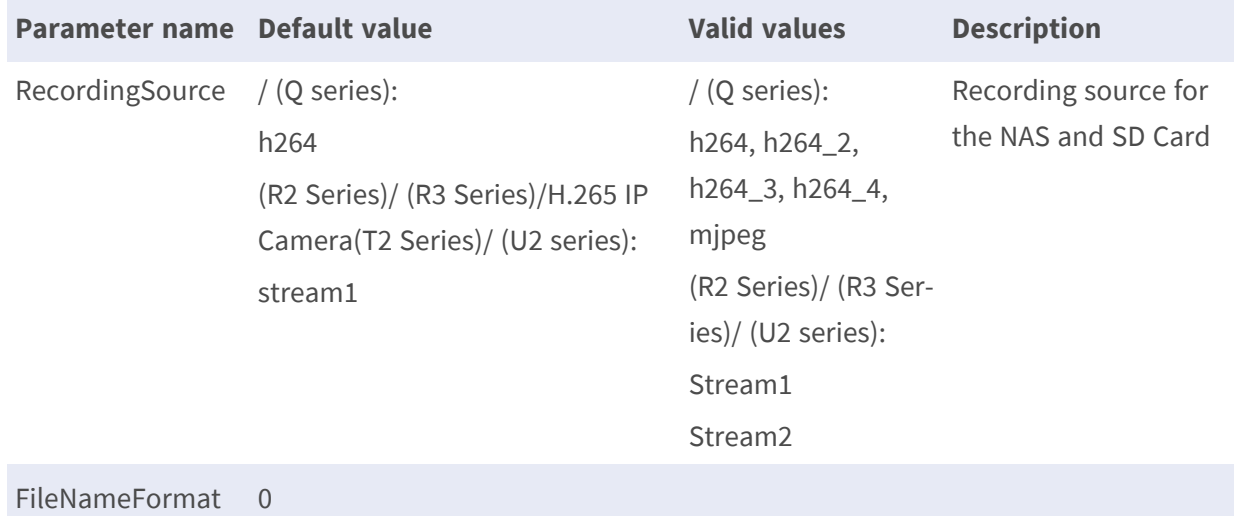

# **Fisheye Setting**

# **Fisheye Location**

**Description:** Wall and ceiling mount types for different fisheye camera installation way. **Configuration file:** /etc/sysconfig/fisheye.conf

#### **[Fisheye.F0]**

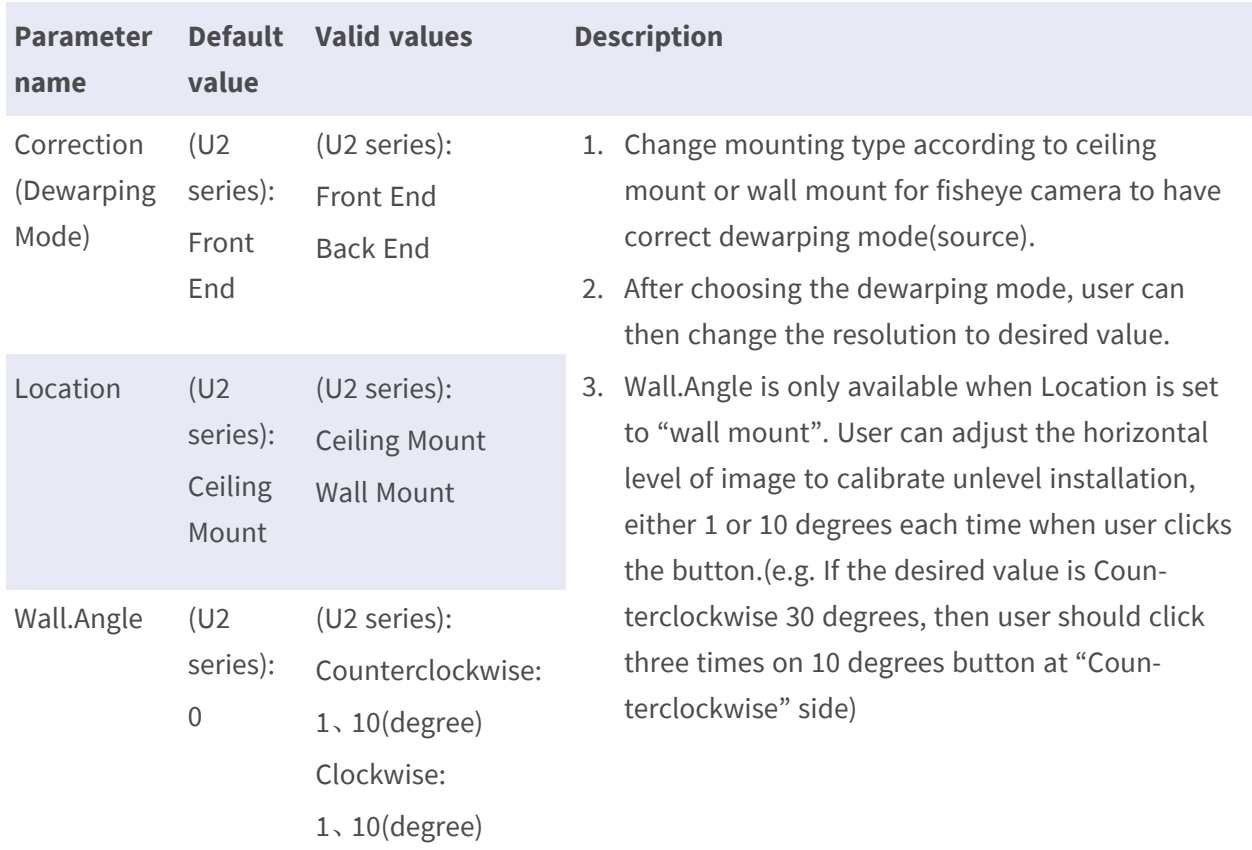

# **Fisheye.F0**

**Description:** Description of all the function related to fisheye camera.

#### **[Fisheye.F0]**

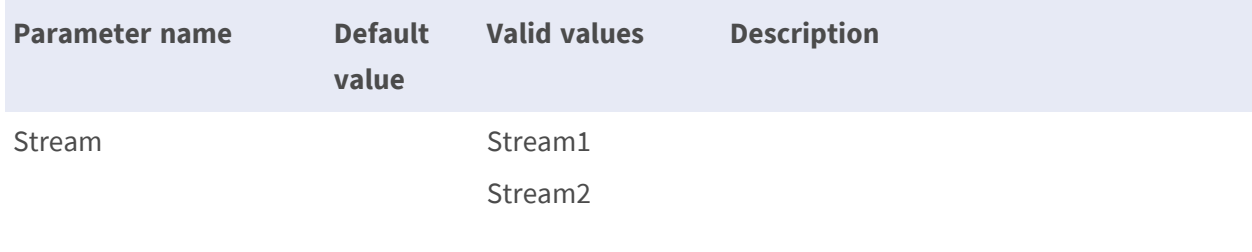

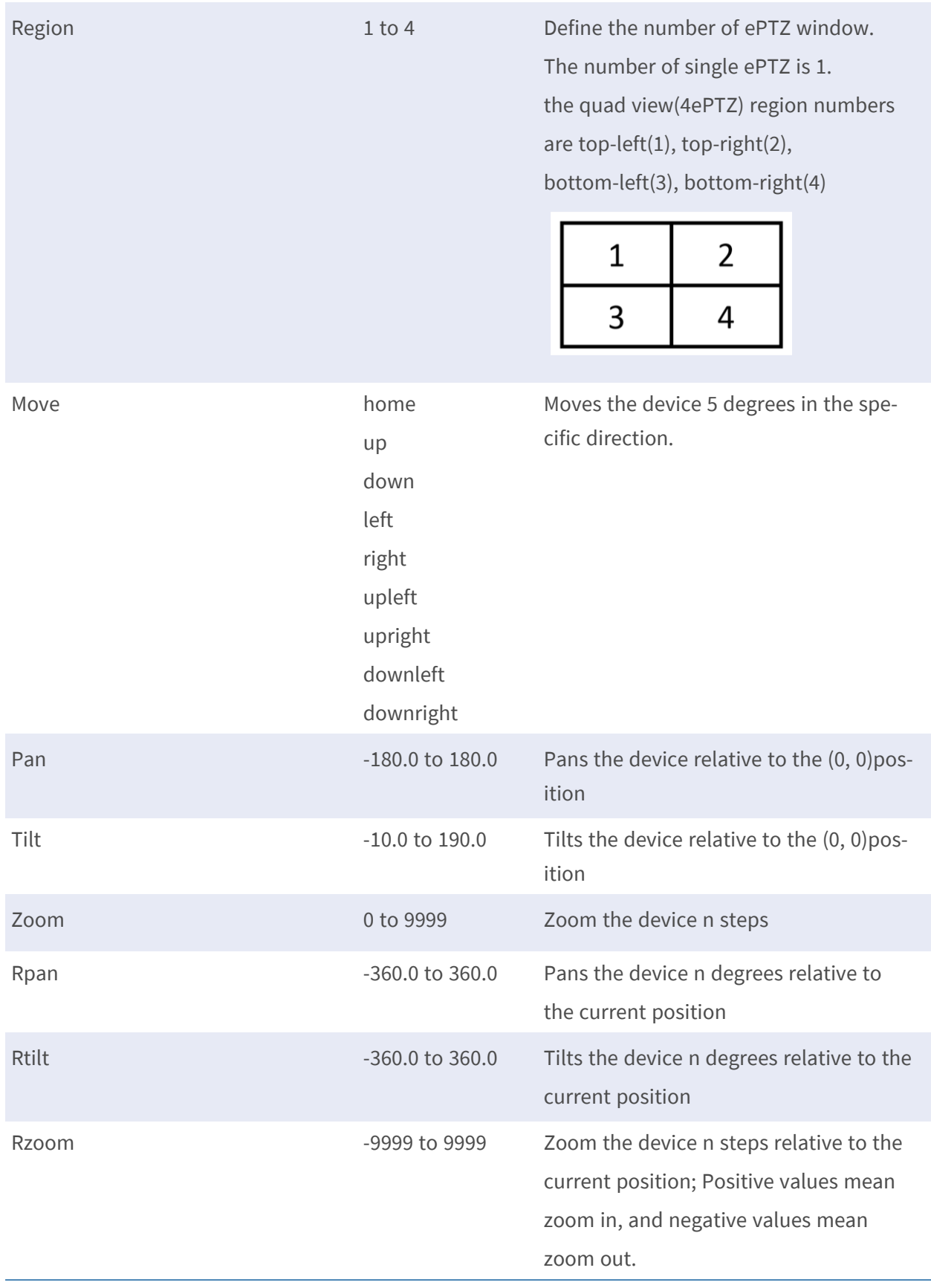

**Schedule**

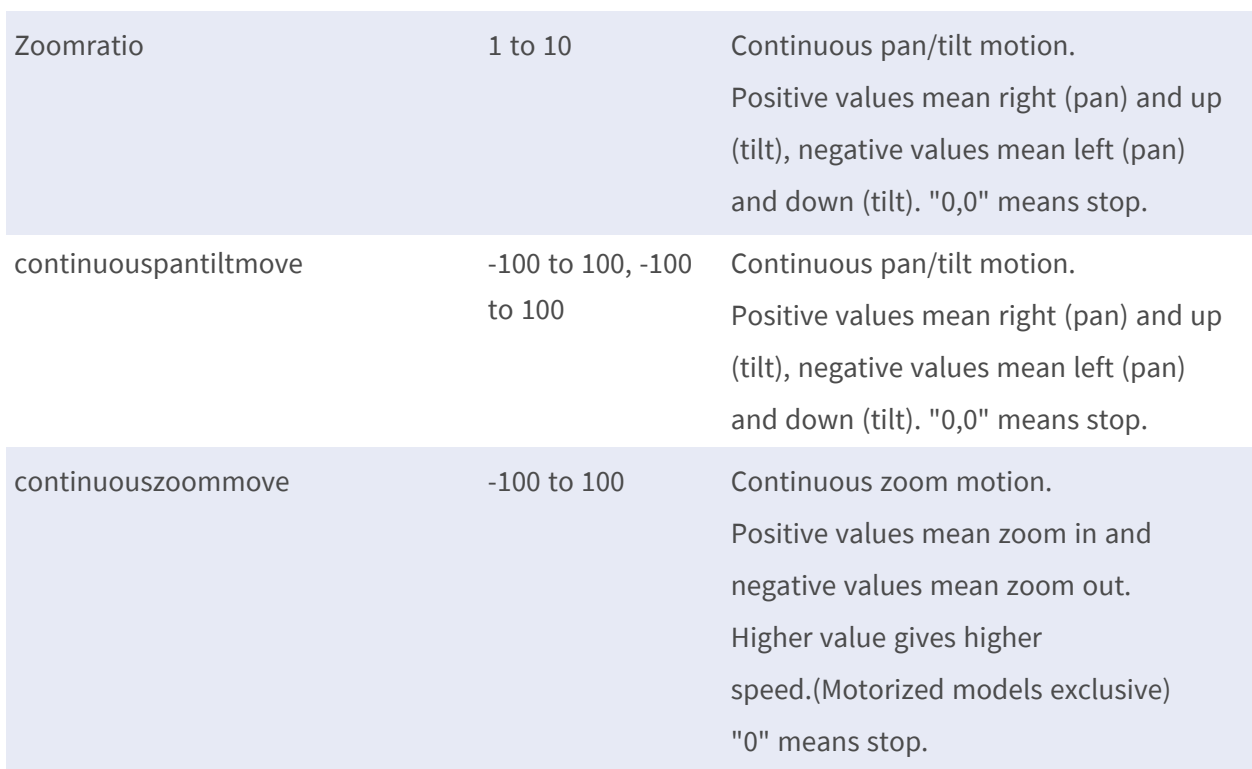

# **Schedule**

# **Schedule.S#**

**Description:** Schedule parameters used for event detection scheduling. **Configuration file:** /etc/sysconfig/schedule.conf

## **[Schedule.S#]**

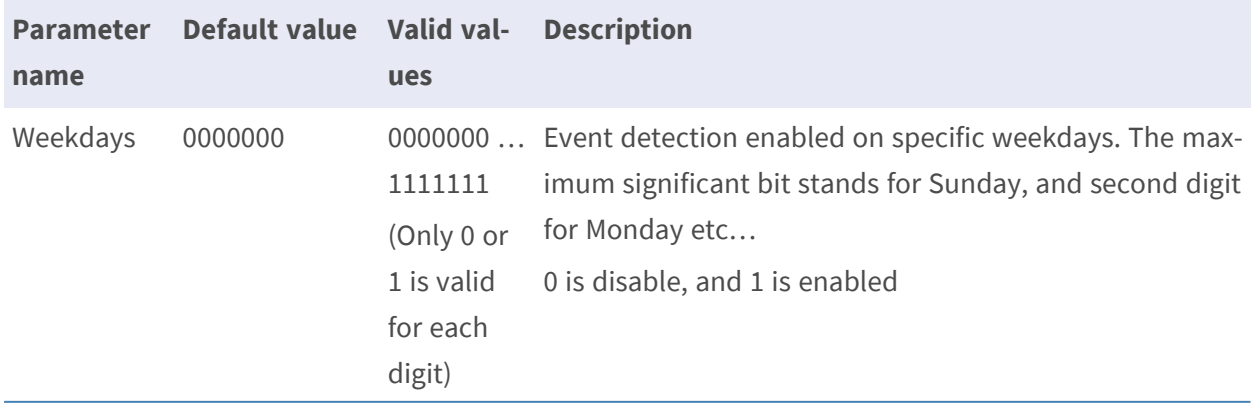

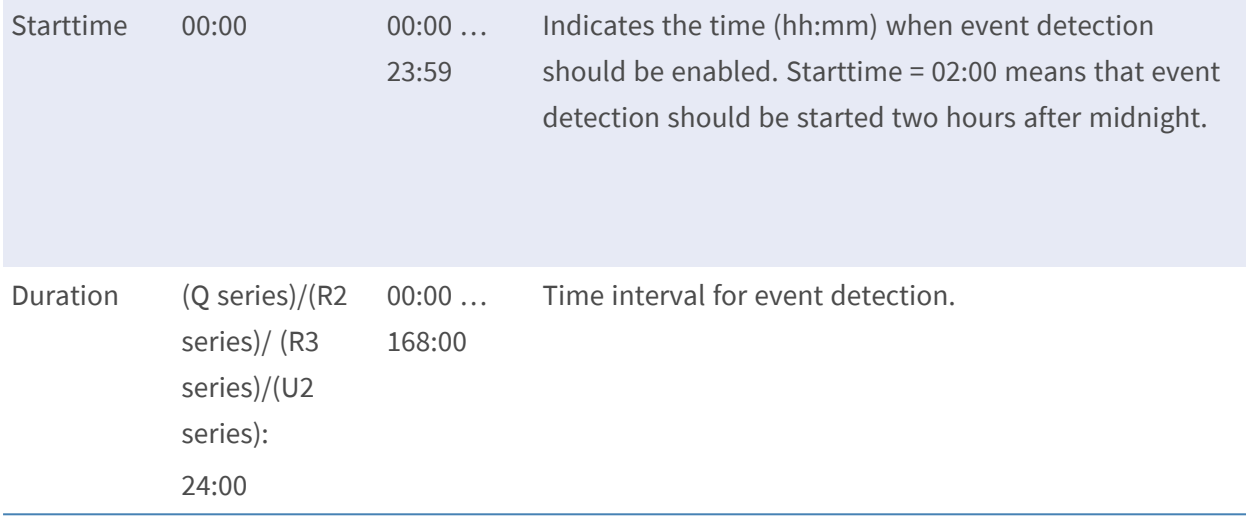

# **Periodical event**

**Description:** Upload image to FTP or email in a fixed time period **Configuration file:** /etc/sysconfig/periodical.conf

#### **[Periodical.P0]**

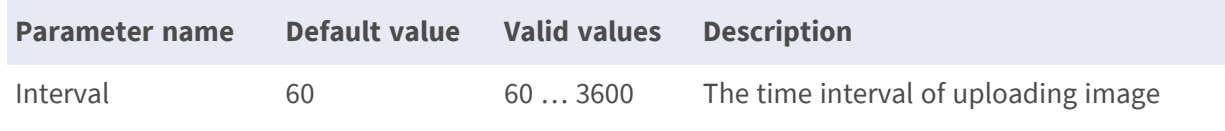

# **Video Analytics - for U series**

## **MaxObjectSize & MinObjectSize**

**Description:** The group is for setting detection object size of video analytics. **Configuration file:** /etc/sysconfig/videoanalytics.conf

## **[ObjectSize]**

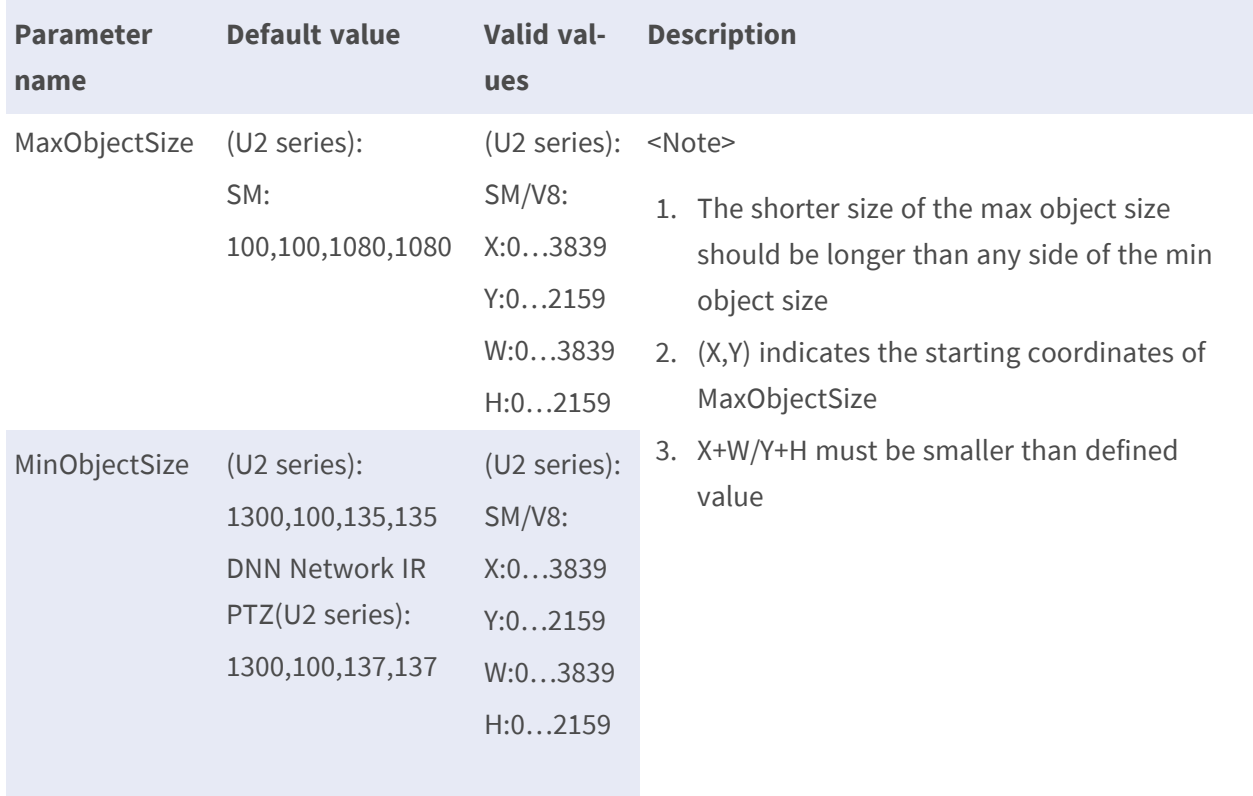

# **Exclude Zone**

**Description:** The group is for adding/deleting exclude window. **Configuration file:** /etc/sysconfig/videoanalytics.conf

#### **[ExcludeZone.E#]**

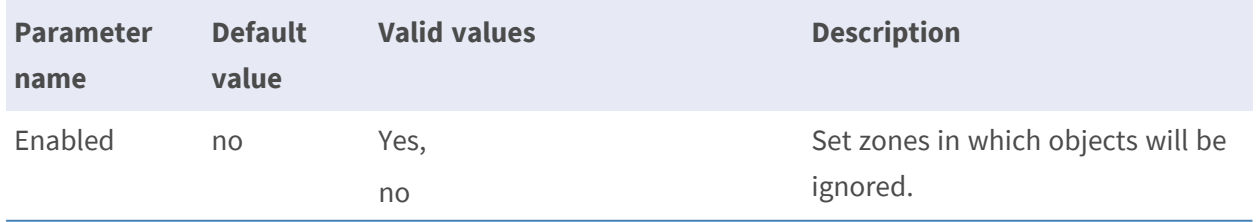

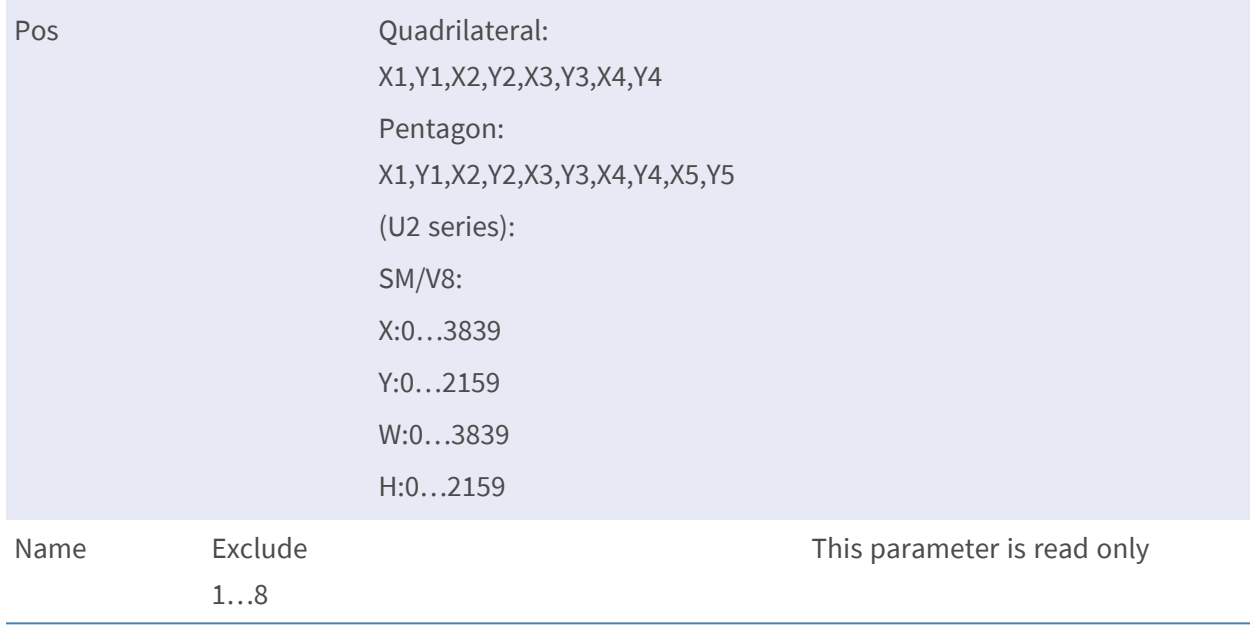

# **Abandoned Object**

**Description:** The group is for adding/deleting abandoned object detection window. **Configuration file:** /etc/sysconfig/videoanalytics.conf

#### **[Abandoned Object Zone Z#]**

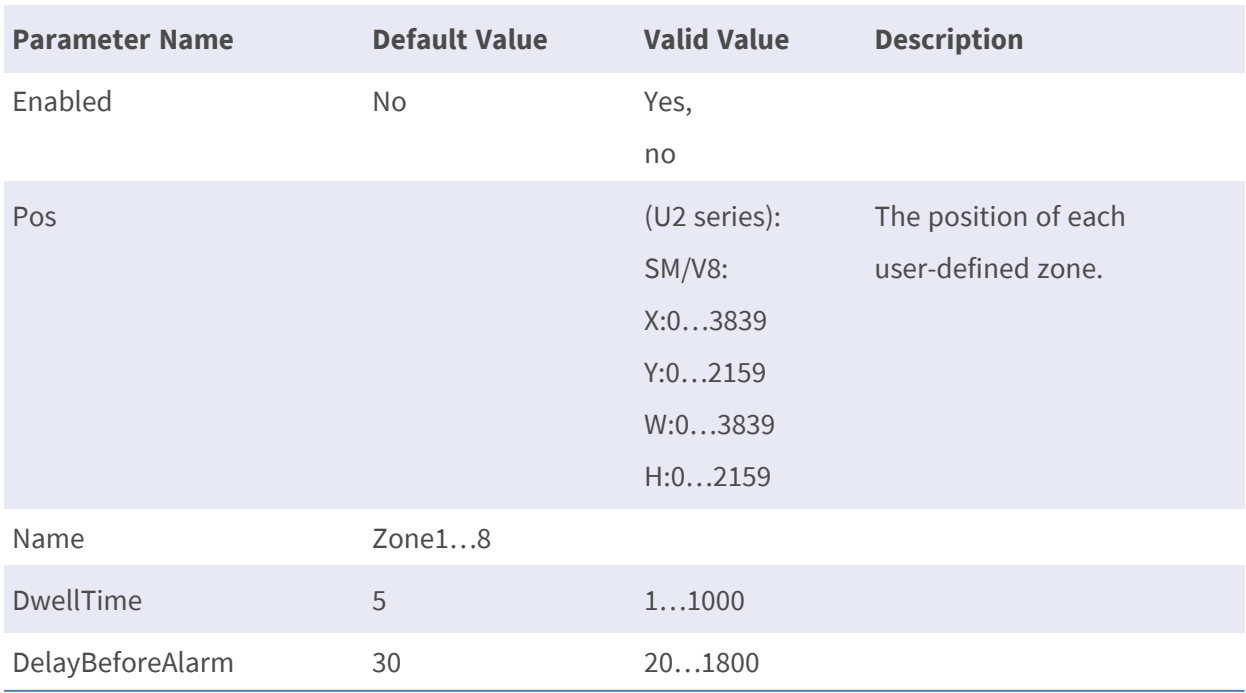

• Note: The # is replaced with a group number starting from 0 to 7

## **Intrusion Detection**

**Description:** The group is for adding/deleting intrusion detection window.

**Configuration file:** /etc/sysconfig/videoanalytics.conf

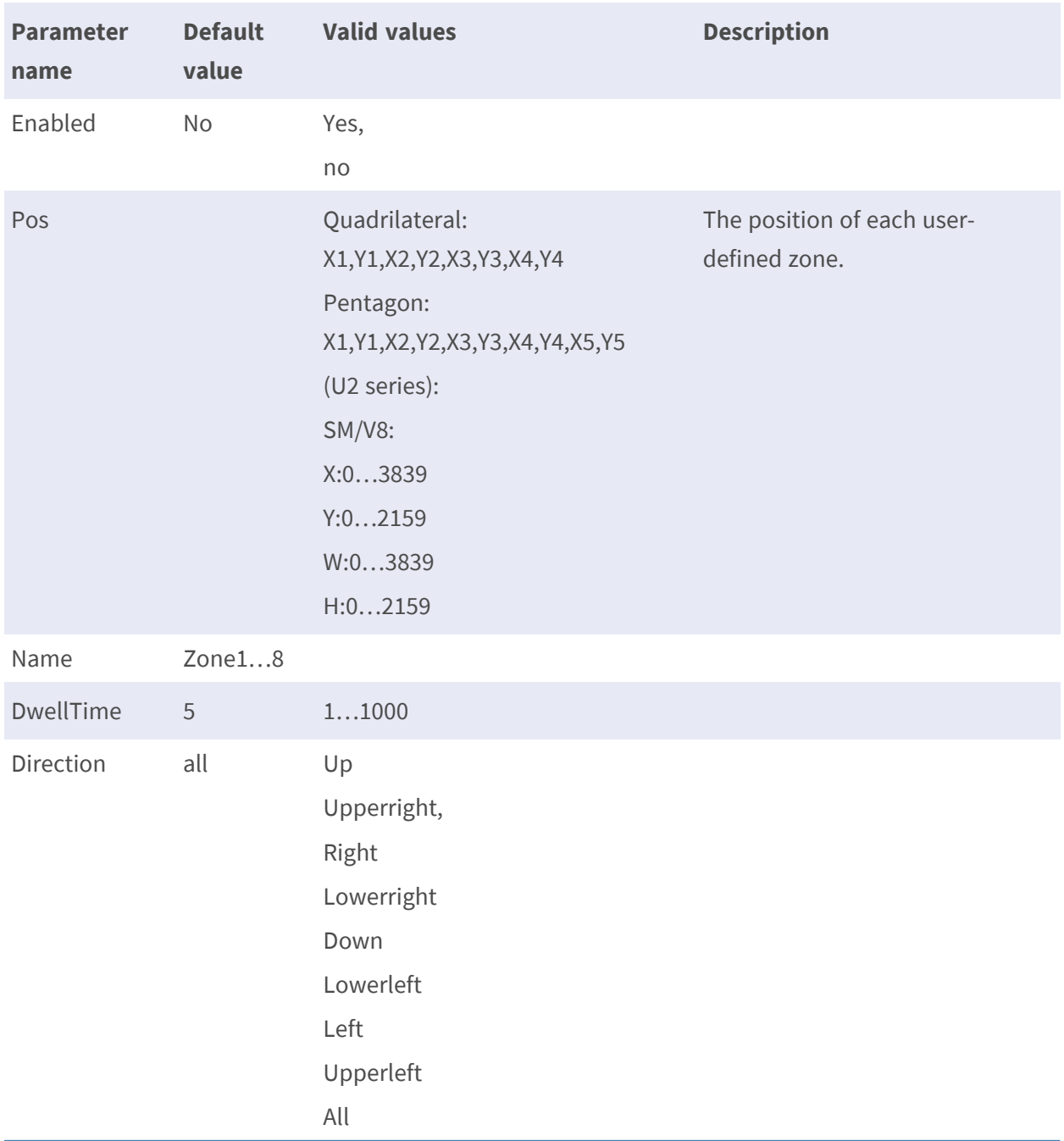

#### **[VideoAnalytics.IntrusionDetection.I0.Zone.Z#]**

• Note: The # is replaced with a group number starting from 0 to 7

# **Camera Sabotage**

**Description:** The group is for adding/deleting camera sabotage detection window.

**Configuration file:** /etc/sysconfig/videoanalytics.conf

#### **[Camera Sabotage C0]**

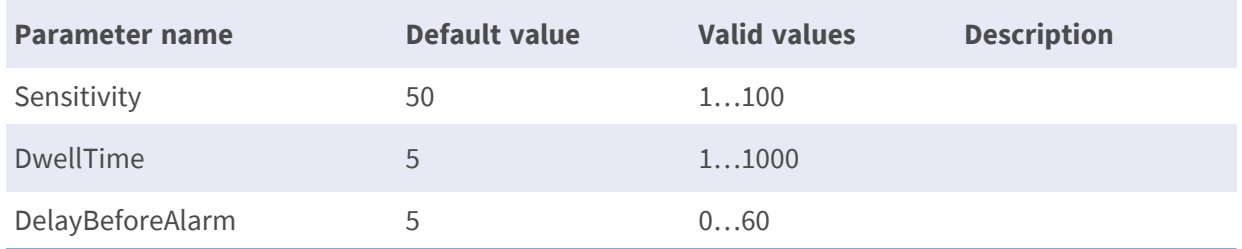

## **Wrong Direction**

**Description:** The group is for adding/deleting wrong direction detection window.

**Configuration file:** /etc/sysconfig/videoanalytics.conf

#### **[Wrong Direction Zone Z#]**

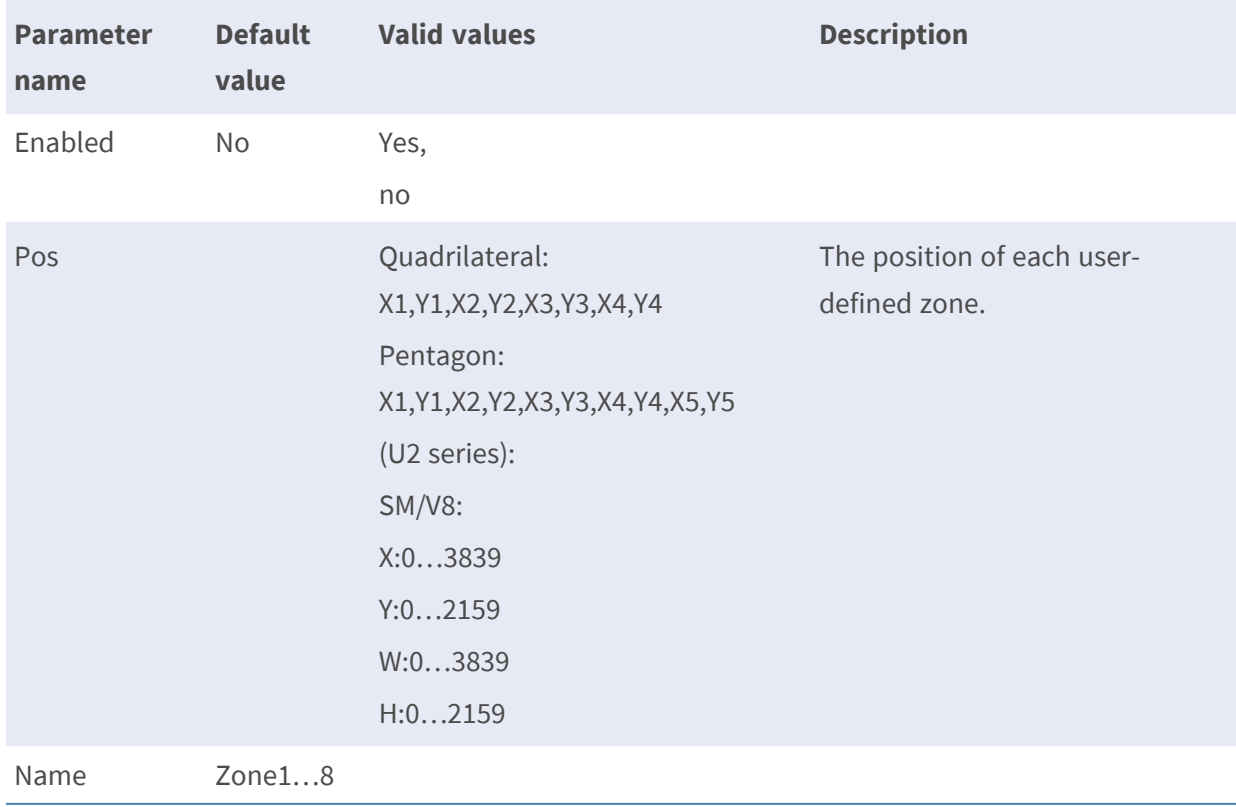

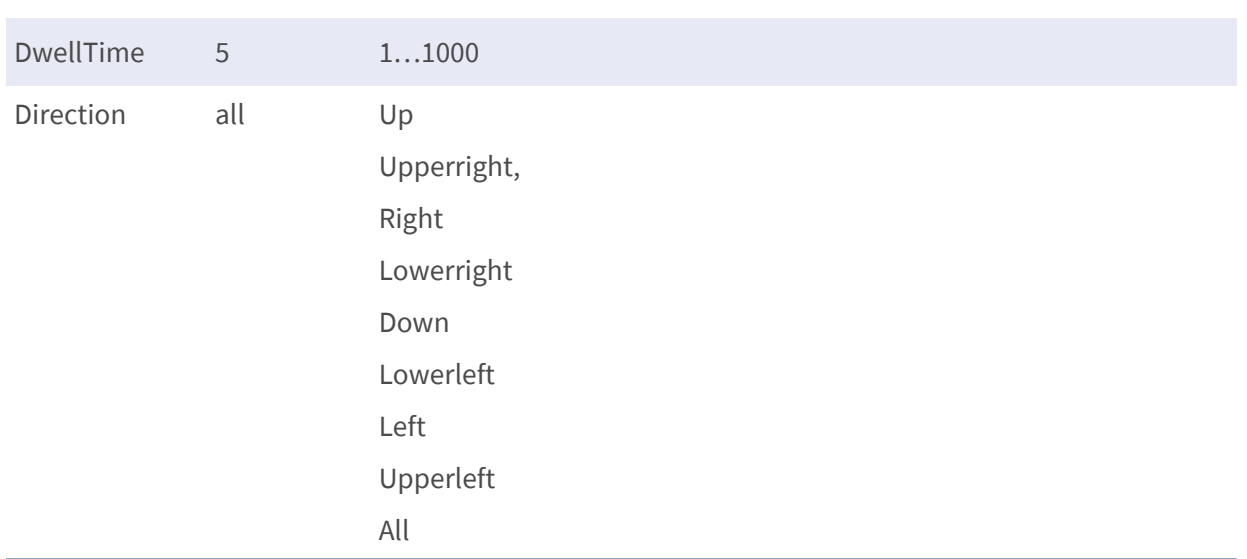

# **Loitering Detection**

**Description:** The group is for adding/deleting loitering detection window.

**Configuration file:** /etc/sysconfig/videoanalytics.conf

## **[Loitering Detection Zone Z#]**

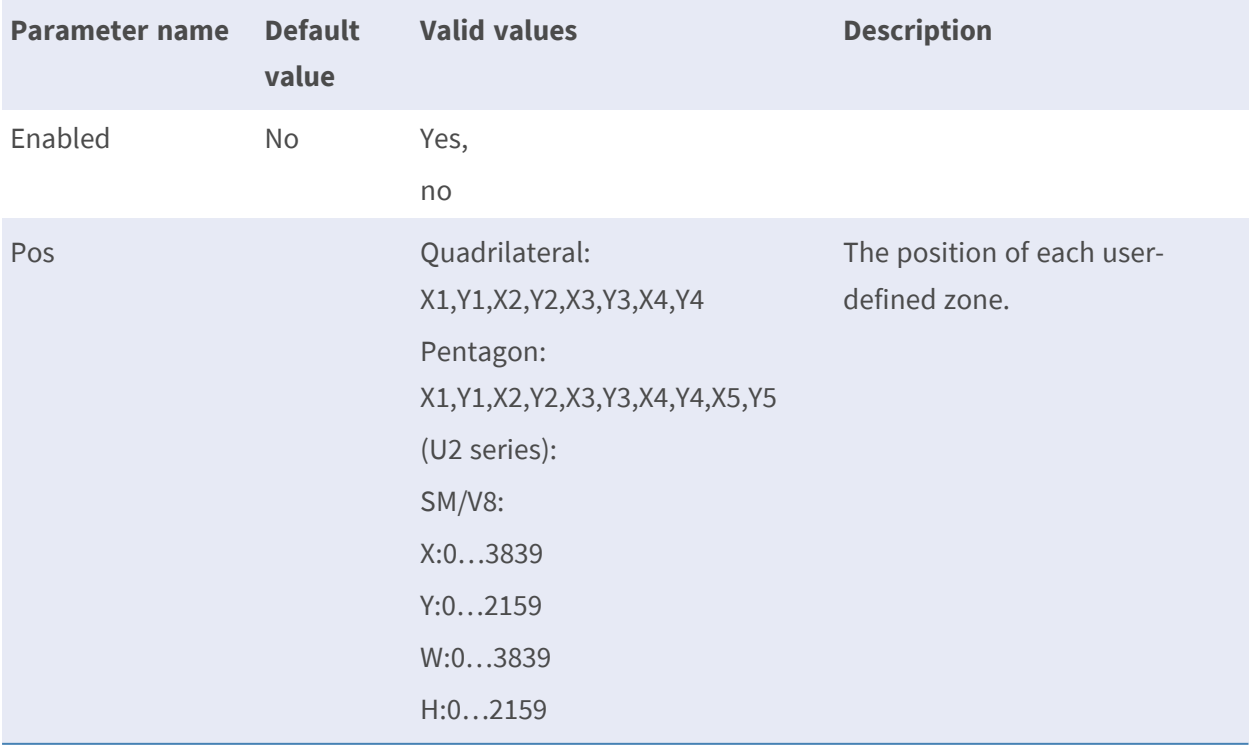

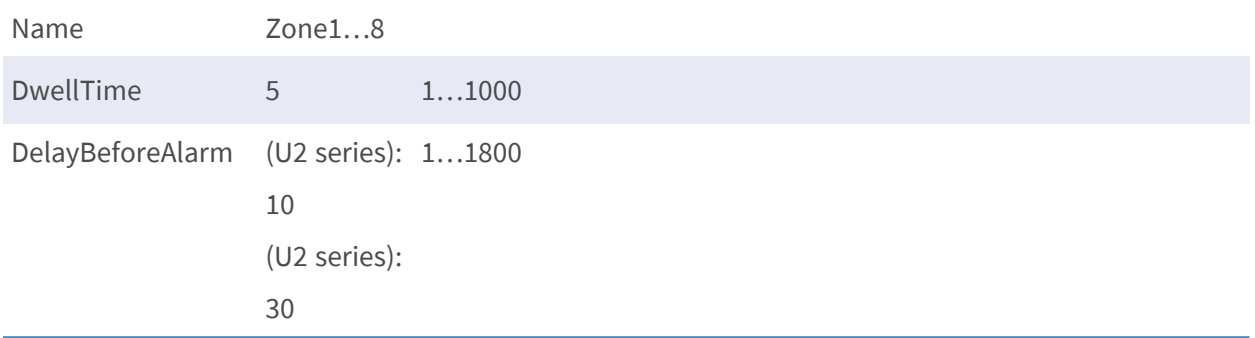

# **Object Counting**

**Description:** The group is for adding/deleting object counting detection window. **Configuration file:** /etc/sysconfig/videoanalytics.conf

### **[Object Counting Zone Z#]**

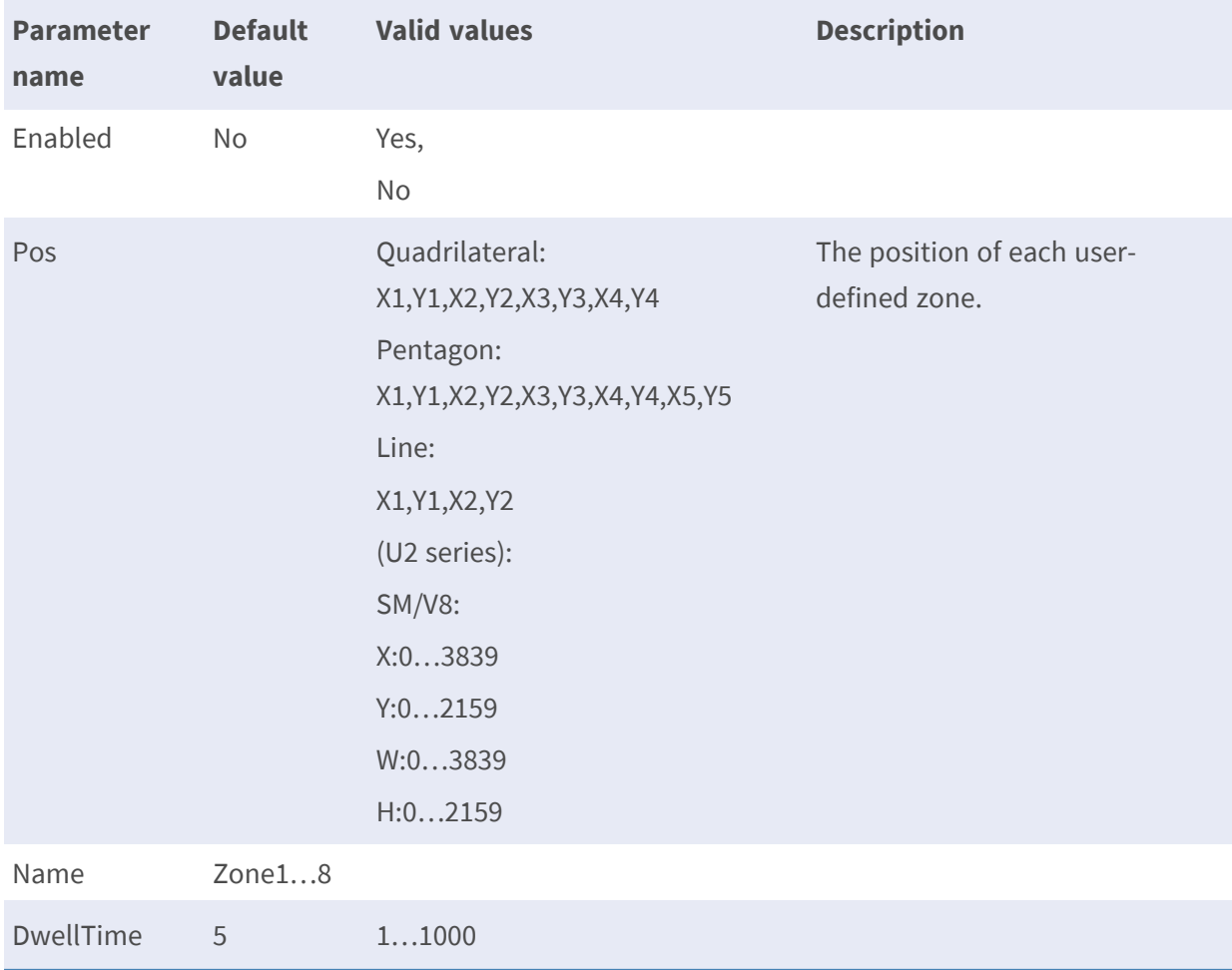

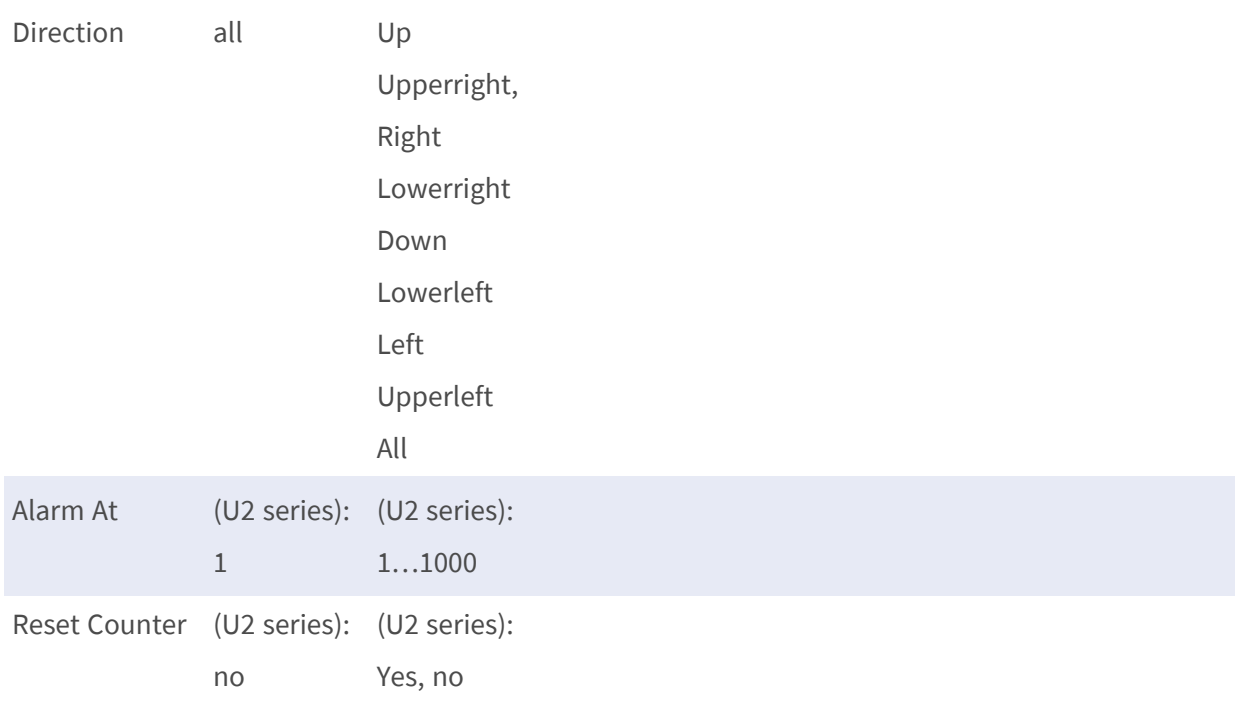

## **Object Removal**

**Description:** The group is for adding/deleting object removal detection window. **Configuration file:** /etc/sysconfig/videoanalytics.conf

### **[Object Removal Zone Z#]**

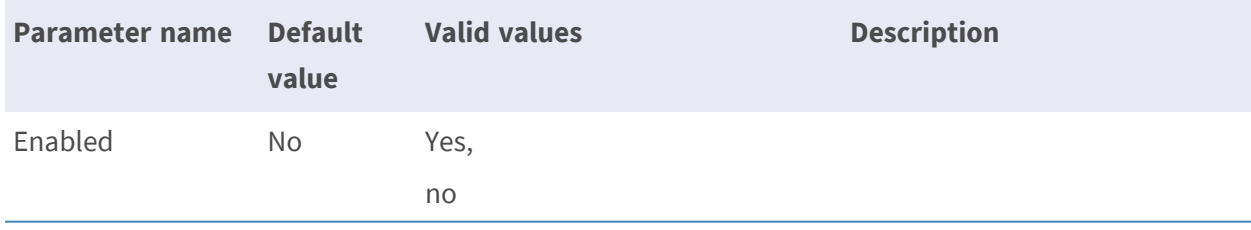

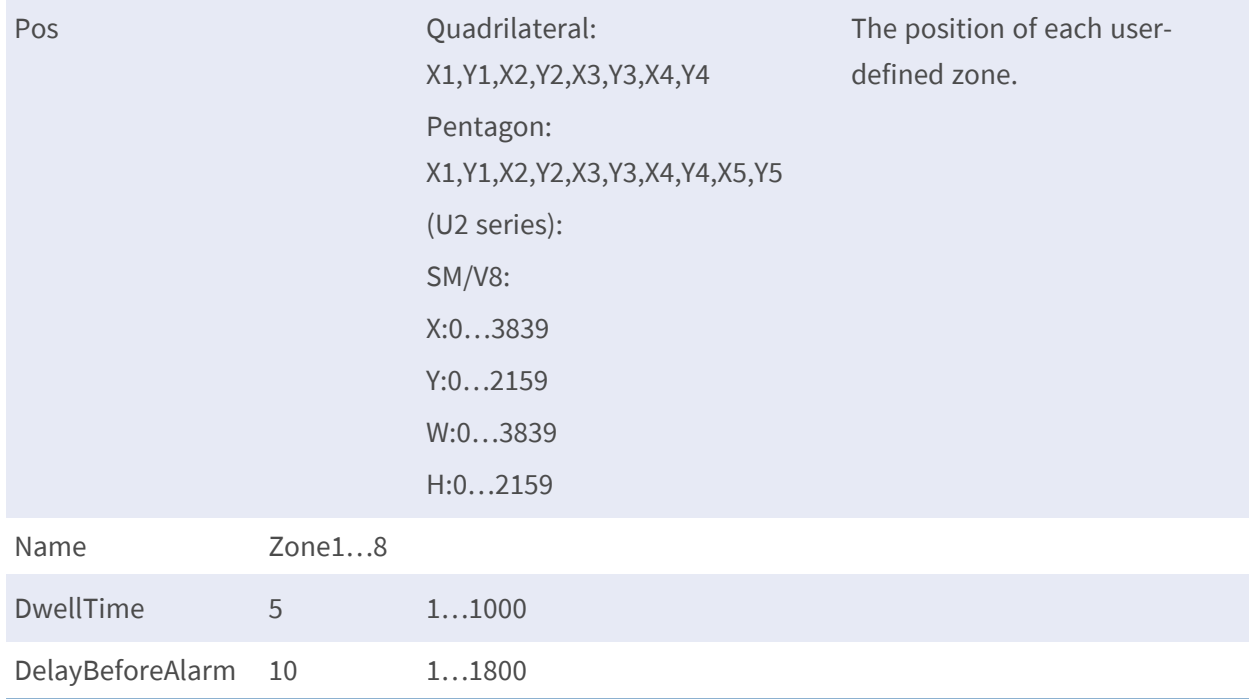

# **Stopped Vehicle**

**Description:** The group is for adding/deleting stopped vehicle window. **Configuration file:** /etc/sysconfig/videoanalytics.conf

#### **[Stopped Vehicle Zone Z#]**

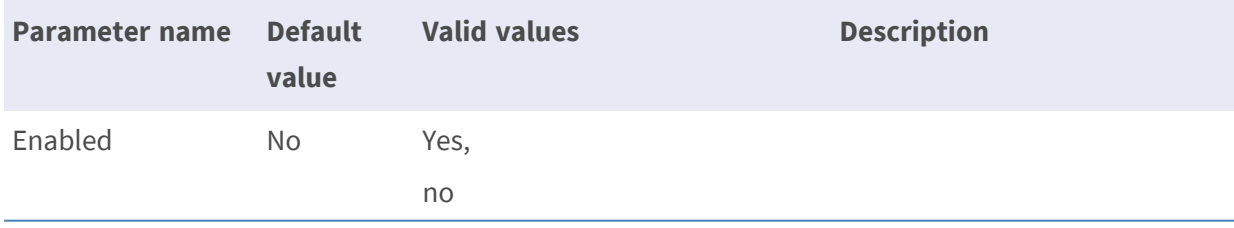

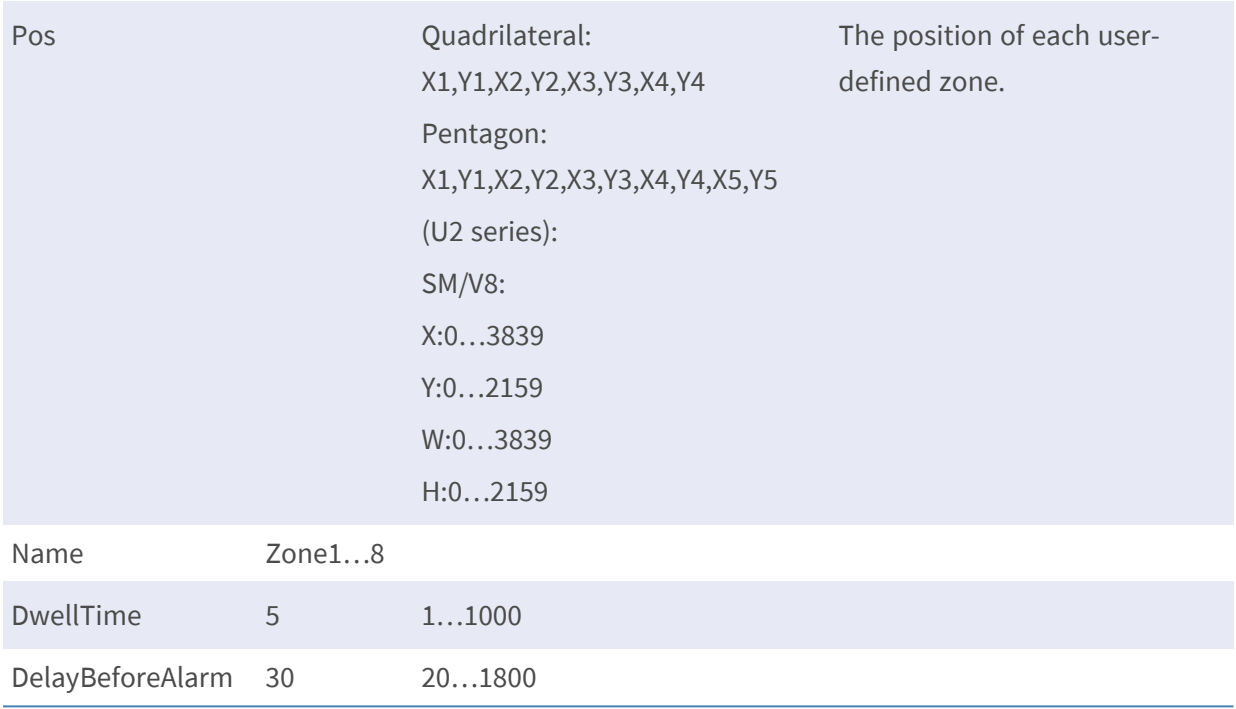

## **Face Detection**

**Description:** The group is for adding/deleting face detection window. **Configuration file:** /etc/sysconfig/videoanalytics.conf

#### **[Face Detection Zone Z#]**

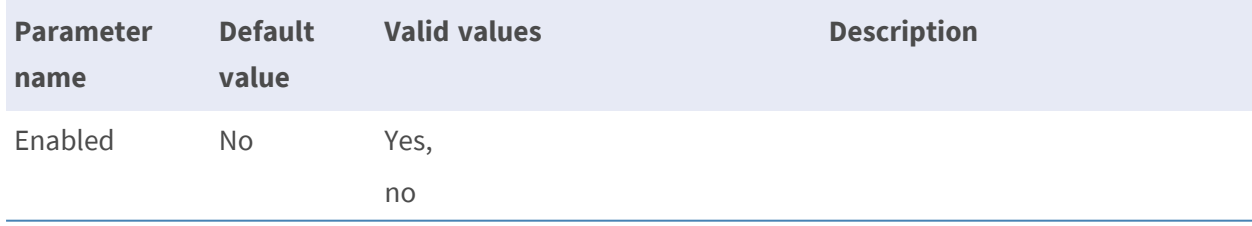

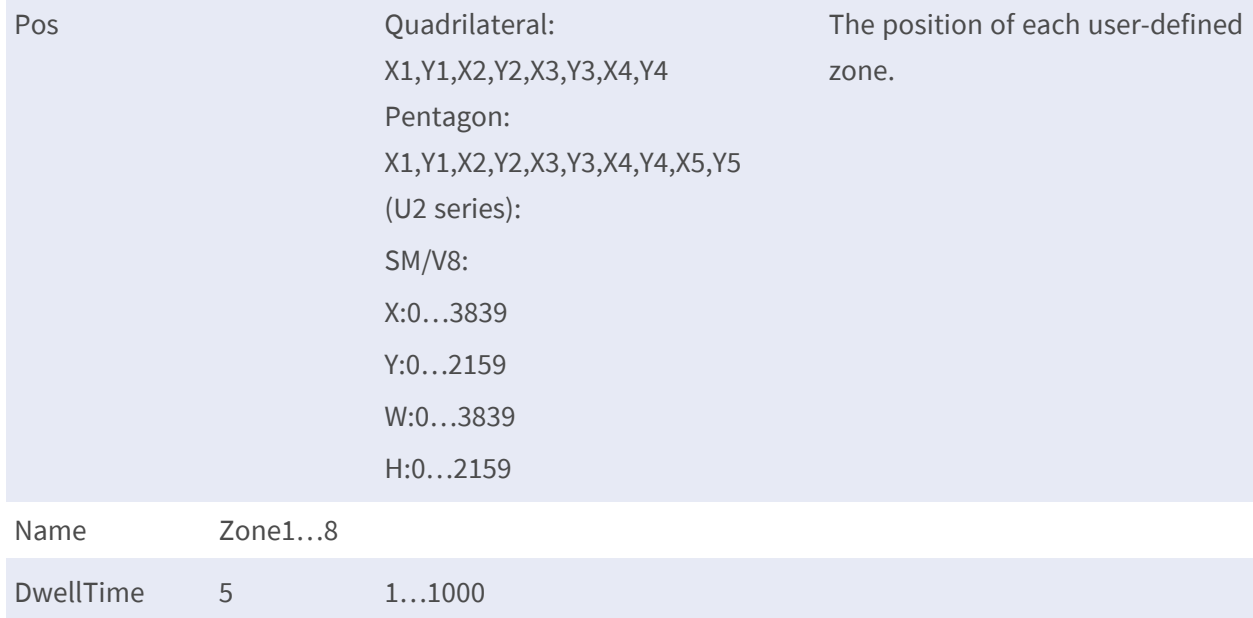

# **Face Recognition**

**Description:** The group is for adding/deleting face recognition window.

**Configuration file:** /etc/sysconfig/videoanalytics.conf [Face Recognition Threshold]

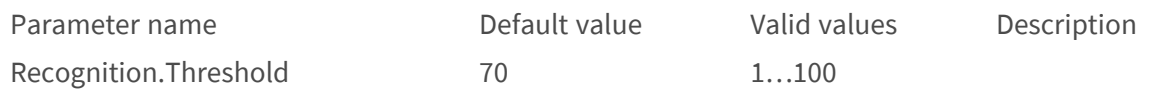

#### **[Face Recognition Zone Z#]**

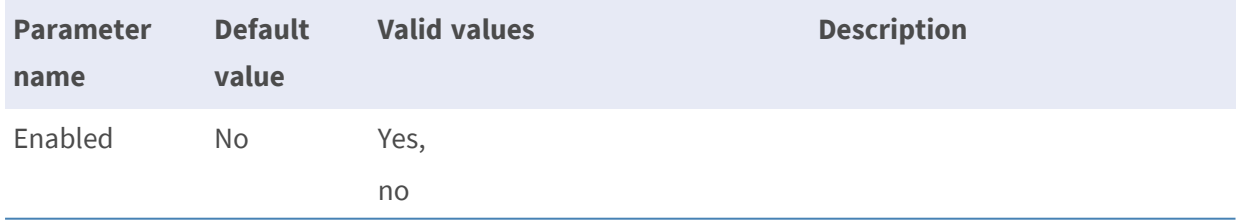

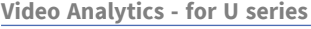

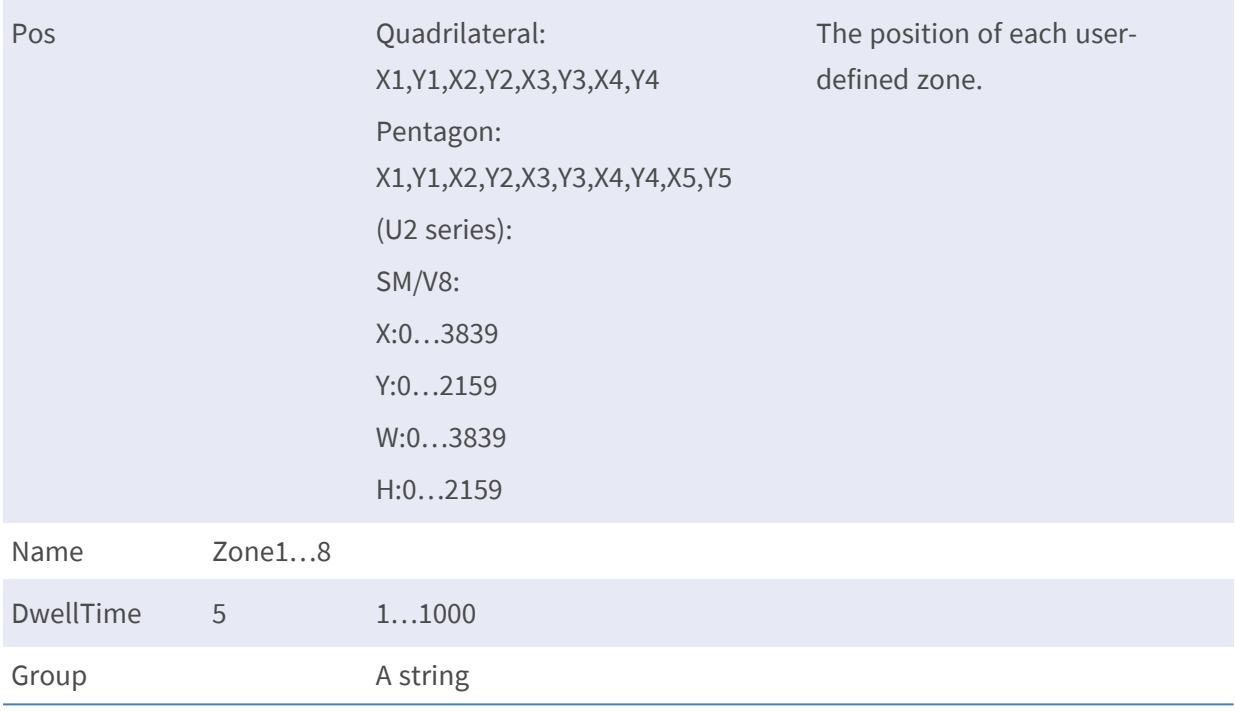

#### **License Plate Recognition**

**Description:** The group is for adding/deleting face recognition window.

**Configuration file:** /etc/sysconfig/videoanalytics.conf [License Plate Recognition Threshold]

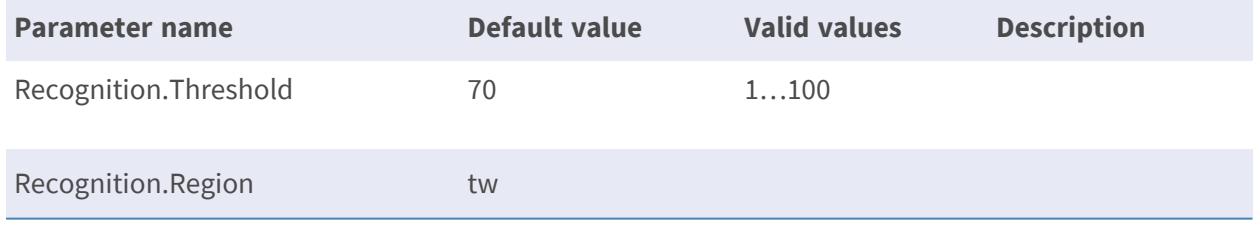

#### **[License Plate Recognition Zone Z#]**

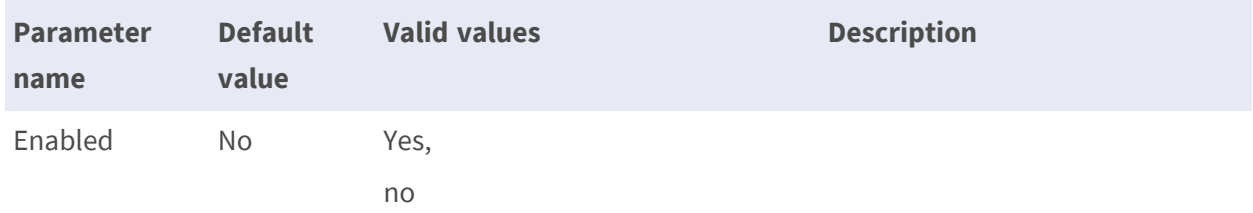

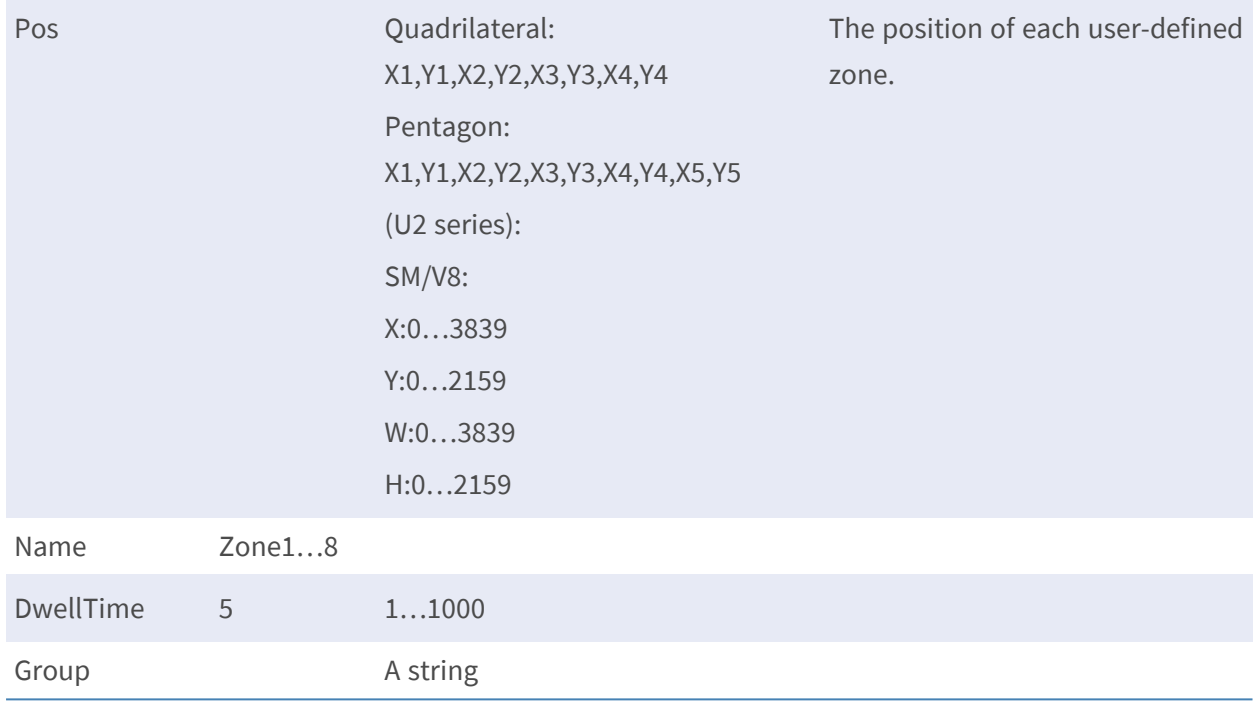

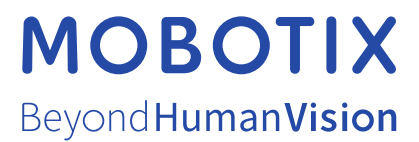

EN\_08/21

MOBOTIX AG • Kaiserstrasse • D-67722 Langmeil • Tel.: +49 6302 9816-103 • sales@mobotix.com • www.mobotix.com MOBOTIX is a trademark of MOBOTIX AG registered in the European Union, the U.S.A., and in other countries. Subject to change without notice. MOBOTIX do not assume any liability for technical or editorial errors or omissions contained herein. All rights reserved. © MOBOTIX AG 2021